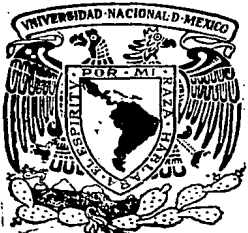

# Universidad Nacional Autónoma de México

FACULTAD DE INGENIERIA

DISEÑO E IMPLEMENTACION DE UNA UNIDAD DE MONITOREO PARA UNA RED DE COMUNICACION DE DATOS, EN BASE A UN MICROPROCESADOR.

# TESIS.

Que para obtener el título de INGENIERO EN COMPUTACION

## presenta

ALEJANDRO MENDEZ FUENTES

Dir: Ing. Juan Carlos Roa Beiza

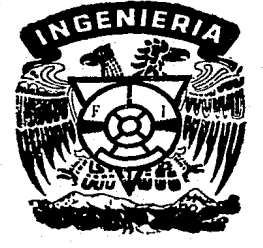

México, D. F.

1987

 $24.22$ 

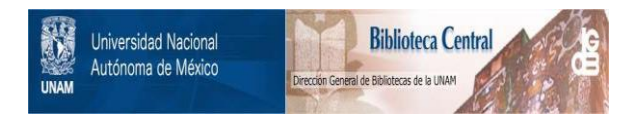

# **UNAM – Dirección General de Bibliotecas Tesis Digitales Restricciones de uso**

# **DERECHOS RESERVADOS © PROHIBIDA SU REPRODUCCIÓN TOTAL O PARCIAL**

Todo el material contenido en esta tesis está protegido por la Ley Federal del Derecho de Autor (LFDA) de los Estados Unidos Mexicanos (México).

El uso de imágenes, fragmentos de videos, y demás material que sea objeto de protección de los derechos de autor, será exclusivamente para fines educativos e informativos y deberá citar la fuente donde la obtuvo mencionando el autor o autores. Cualquier uso distinto como el lucro, reproducción, edición o modificación, será perseguido y sancionado por el respectivo titular de los Derechos de Autor.

### l N D C E

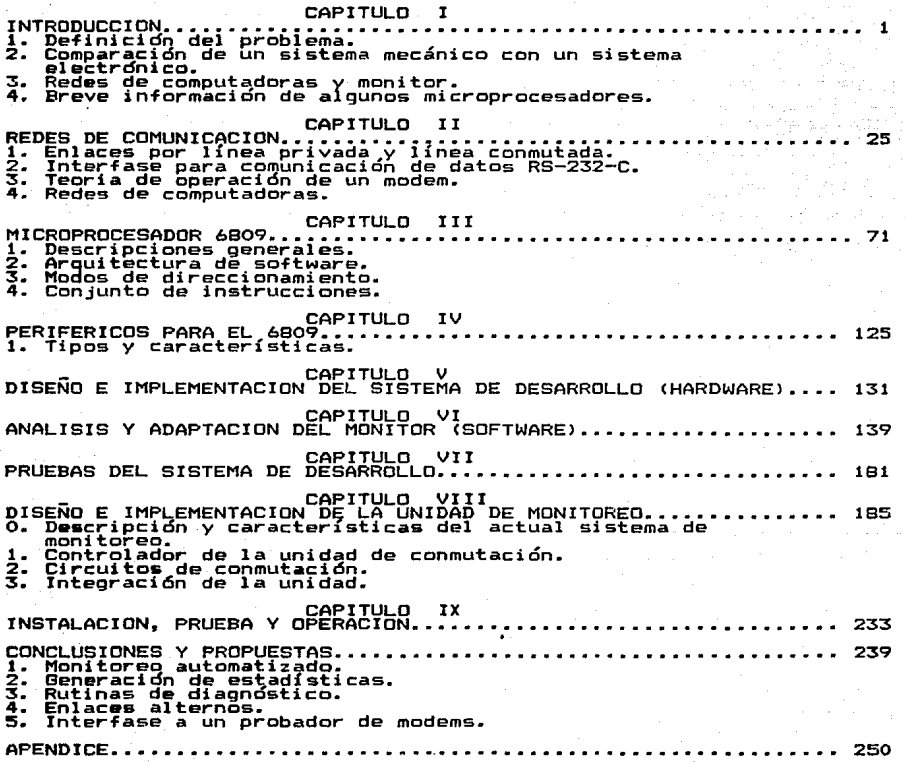

ॱ<br>ॱ≠≠≈≈≈≈≈≈≈≈≈≈≈≈≈≈≈≈≈≈≈≈

# CAPITULO I

### INTRODUCCION

<u> =====================</u>=

للمنطق المتقربات

te que pilos

يمنعن على

 $\mathcal{L}_{\text{cusp}}(\mathcal{A}_{\text{c}})$  .

#### lo1 DEFINICION DEL PROBLEMA.

El trabajo que se desarrolla a continuación tiene como objetivo fundamental , el substituir un sistema de monitoreo electromecánico por un sistema monitor de comunicaciones basado en un microprocesador. El puso intermedio para llevar a cabo esta implementación, consiste en el desarrollo de un sistema basico utilizando un microprocesador, estructurando el hurclwat•e *<sup>y</sup>* software necesarios que permitan un conocimiento general del sistema •

El sistema monitor de comunicaciones se define como un elemento que coadyuve en la operación y mantenimiento de una red de teleproceso para la deducción y/o detección de fallas en el ~uncionamiento de la n1isma. El desarrollo de la unidad de monitoreo tiene justificaciones de costo, tiempos de operación y respuesta, dimensiones físicas, consumo de potencia y capacidad de expansion y desarrollo. Es necesario que el sistema de monitoreo tenga la estructura funcional adecuada para operar en Forrua correcta con las actuales computadoras.

Se debe entender que la unidad de monitoreo que se pretmnde desarrollar es sólamente el primer paso hacia un sistema automatizado de monitoreo que explotará todas las ventajas del sistema basado en el microprocesador, con el propósito de lograr el mayor grado de eficiencia en la operación, de una, red, de comunicación de datos de una computadora.

MECANICA COV UN **DRIVERS** I.S. COMPARACION STRTEMA SISTEMA FLECTROMECANICS.

Elizates (cotual st. sistemas cara montteres) de reges (le comunicación de datos, cuyo funcionamiento es totalmenta electromecanico: dichos sistemas basan su funcionamiente en conjuntes de relavaderes electromeccaidos, controlados por medio de suitches mestilos. Los suitches deneran las seniles que cermiter seleccionar el enjar» de ronunicación de datos que re deses monthereur: por media de las relevadores, el valuoseleccionado se connuta hacía los buses analógico y dialital, para despledance en la unidad de co-trol del monitor.

"El primer problème sia se presento con los actualou victemos se tiene en los suitches de selección, cues cresentan concaren e problemas de descaste y continto: defectuacos ( falada - ); alua similar sucade con los relevadores que conitarean las líneas de los enlacem, suga se presentar problemas de contactos defectuosos e imantación carmonente, además de que su tamazo físico y corsumo de corriente las hace para costeables. En otro nivel, las tiempos de respuesta en switches y relevodares los hace podo útiles, cara ser tomodos en cuentr en futuros fesorrollos.

tas corocterísticos mencionadas indicon que los ortuales sistem a de condictore libritien totale mic la presitilion de nucleas desarrollos utilizendo a induitectura, por lo que en nonanaria el diseño de un cuevo sistema o e permito sustituir al notigi; medonando se funcimale lenzo e constituido tener la especial

técnica necesaria para la adaptación e implementación de futuros sistemas.

 $I.3$ REDES DE COMPÚTADORAS Y SISTEMA DE MONITOREO.

Cuando se tiene alguna relación en la planeación, diseño. operación y mantenimiento de una red de teleproceso. es importante contemplar la posibilidad de monitorear ciertos señales de la interfase de comunicación de la computadora, con el objetivo de detectar fallas en la comunicación de datos y  $d$ arles solución. Sobre esto es importante mencionar que al realizar  $\approx 1$ mantenimiento preventivo y correctivo dentro de una red  $d \rho$ comunicación de datos se requiere tener una forma de acceso hacia establecen la comunicación con terminales 1 ns enlaces que general, en las configuraciones remotos.  $\vee$   $\alpha$ que en de  $105$ se tiene que el número de terminales macrocomputadoras. que en forma remota es mayor que el número de terminales operan que operan en forma local, de manera que es muy importante tener una herramienta como el monitor para realizar el mantenimiento y conservar el grado de operación de la red en un nivel adecuado.

 $C<sub>1</sub>$ hablamos  $de<sub>1</sub>$ caso de tener un modem conectada  $\mathbf{a}$ una computadora, y desearamos supervisar la comunicación respecto  $n<sub>1</sub>$ deberíomos de tener la posibilidad de monitorear  $model<sub>n</sub>$ .  $_{105}$ comunicación analógica y digital (fig. I.3.1 lineas de  $\rightarrow$ . En relativamente facil revisar  $00r$  $meA$ in este **FOSO** es d o instrumentos de medición las lineas de comunicación para detectar fallas y resolverlas, pero si hablamos de redes de comunicación datos, donde existen 30 o más enlaces a través de modems, de.  $1<sub>2</sub>$ de monitorear las señales de alquno de esos modems capacidad  $50$ 

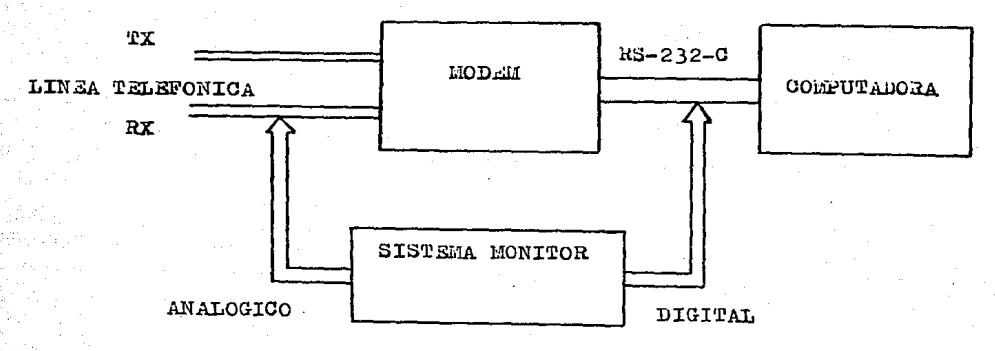

FIGURA I.3.1. MONITOREO DE UN MODEM

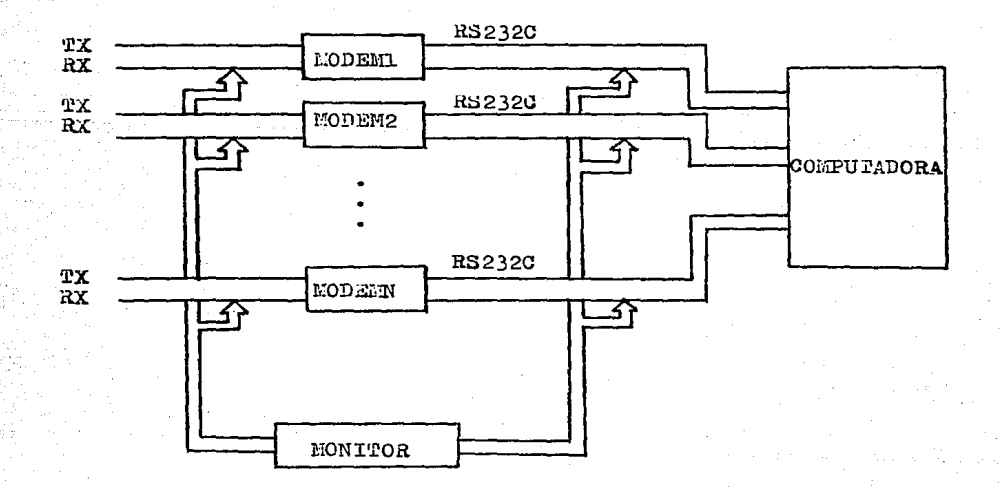

FIGURA I.3.2. MONITOREO DE N MODEMES

convierte en un problema funcional y operacional que provoca limitantes y retrasos en el mantenimiento. Es entonces cuando  $e1$ sistema de monitoreo adquiere gran importancia y Justifica su existencia en la operación de un centro de computo. (fig. I.3.2 )

La posibilidad de muestrear señales se comunicación, y  $0.1$ mismo tiempo poder aplicar señales de prueba, otorga la capacidad de detectar fallas a nivel de canales de comunicación, modems y computadora, convirtiéndose en un gran apoyo a la operación de la red.

 $I.4$ INFORMACION GENERAL DE MICROPROCESADORES.

Uno de los mas significativos avances de la decada pasada fue el surgimiento de los circuitos de gran escala de integración (LSI - Large Scale Integrated), Los avances tecnológicos y de métodos de manufactura han permitido la producción de circuitos muy complejos sobre una sola tableta de silicio empaquetada, llomodos 'chips'.

La evolución en el campo de la lógica diaital fue a través de etapas de producción de subunidades estándar de logica en circuitos integrados (IC - Integrated Circuits ).

En la primera etapa, surgieron las compuertas simples y flip-flops en chips de pequeña escala de integración ( SSI-Small Scale Integrated). Estos fueron seguidos por chips en mediana. escala de integración ( MSI - Medium-Scale Integrated ) que contenion registros, contodores, codificadores, etc. El número de elementos en un chip esta determinado en gran manera por el número de conexiones externos del chip. Asi, es típico encontror un multiplexor de 8 entrodos y uno solido, o bien cuatro flipflops en un chip de 16 patas ( pines ),

Conforme aumentaba la habilidad para construir IC's con gran densidad de elementos lógidos, se hizo ventajoso considerar circuitos que requerirían un gran número de elementos pero relativamente pocas conexiones externas, El resultado fue la aparición de chips más complejos, tales como las unidades aritméticas y logicas (ALUs), capaces de ejecutar las funcionés

 $\mathbf{A}$ 

aritméticas y lógicus comunes sobre operandos de cuatro bits. Primero aparecieron chips capaces de operar sobre cuatro bits en paralelo. Como estos tenian la capacidad de procesamiento, pero no el temaño y el poder de una minicomputadora, fueron llamados microprocesadores. Sin embargo, pronto aparecieron chips mo si poderosos. Actualmente hay una gran variedad de microprocesadores capaces de operar con 8,16 y hasta 32 bits.

Los primeros microprocesadores se manufacturaron utilizando tecnología P-MOS, ya que fue el primer proceso que posibilitó la construcción efectiva de circuitos LSI, Otras tecnologías pronto se hicieron disponibles, siendo en el presente las más comunmente usadas: la tecnología N-MOS, útil para aplicaciones de media baja velocidad. Permite alta densidad de elementos lógicos en el chip, lo que es muy importante en sistemas dende se deseu conservar el número de chips al mínimo, La tecnología CMOS se utiliza para fabricar microprocesadores con bajo consumo de potencia y considerable flexibilidad en cuanto a requerimientos de su fuente de poder. Chips mas eficientes se fabrican  $c$  on tecnología TTL, particularmente utilizando procesos Shottky de baja potencia. Chips aun mas poderosos se fabrican utilizando tecnologias ECL e I2L.

La siquiente figura muestra un resumen de los diferentes tecnologias de construcción de chips, con algunos ejemplos representativos.

۰.

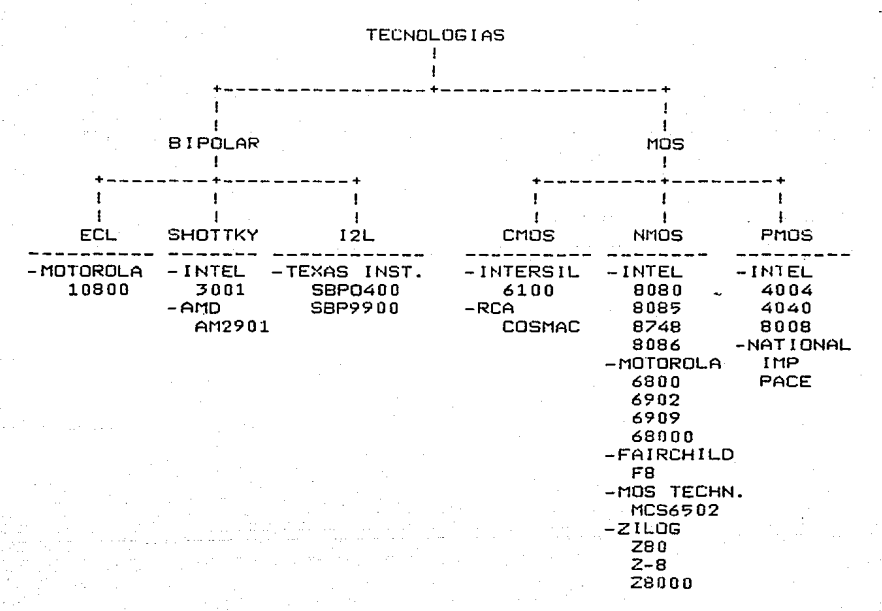

Un microprocesador es **ar i t mé' t <sup>i</sup>e a, le'gica** y **circuiter(a procesamiento de proposito** ' **general,**  ' de **c.;mputo.** Tal **combinacion, que algunas veces incluye** una chip que **contiene** la de **control para** un **cent rol** y/o **sistema pequeña cantidad de memoria** en **el mismo chip,** la **untdad central de procesamiento** CCPU) del **sistema, generalmente referido simplemente como procesador.** 

lO

Para ejecutar todas las tareas requeridas por cualquier sistema basado en m1croprocesador, se debe agregar al CPIJ: memoria adicional, un reloj, e interfases para dispositivos periféricos de entrada/salida. Un diagrama de bloques de tal sistema se muestra a continuación:

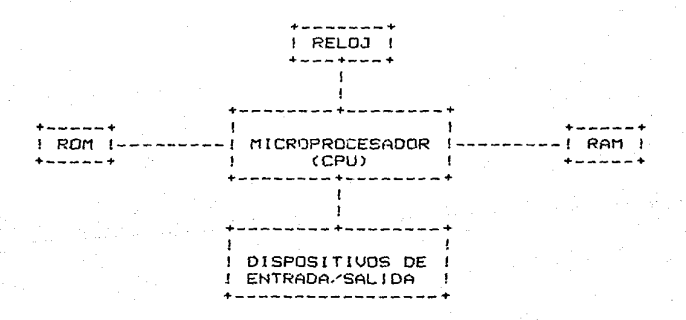

Los chips ROM almacenan el programa y tablas de fábrica. Si el programa no es de fábrica entonces se usan PROMs o EPROMS. El almacenamiento temporal reside en chips de RAM o para<br>grandes-volumenes-de-almacenamiento-se-emplean-discos magnéticos grandes volumenes de almacenamiento se emplean discos magneticos flexibles (Floppies) o cintas de cassette. Los dispositívos de entrada/salida pueden ser teclado, display de tubo de rayos catódico (CRT), cintas de papel o magnéticas, una impresora, o transductores de medida física a señal electrica digital y

viceversa.

El uso de microprocesadores en en<br>Areas de / aplicacion es virtualmente ilimitado. Su impacto inicial fue en el área de las calculadoras. A esta muy natural aplicación, pronto siguieron muchas otras.

Los microprocesadores han encontrado gran aplicación en el equipo está"'ndar de sistemas de computadoras. Son / ' usados en controladores para discos magnetices, as1 como en terminales "inteligentes". Los sistemas de adquisición de datos pueden ser simplificados usando microprocesadores en puntos remotos como dispositivos de colección de datos. Esto permite algun procesamiento antes de enviar los datos a la computadora principal.

 $La$   $max<sub>1</sub>a$  de las maquinas que requieren mucha circuiter{a de control proveen un buen medio ambiente para el uso de microprocesadores. Estas incluyen terminales de punto-de-venta y maquinas de uso administrativo en general. Existen muchas posibilidades en el hogar, donde los microprocesadores pueden controlar instrumentos sofisticados, sistemas de seguridad, temperatura y alumbrado, así como proveer un medio de entretenimiento a traves de juegos.

s su mestra de subtentemente a provincia es.<br>Otra área que se muestra muy promisoria es instrumentación. La electrónica sofisticada es necesaria muchos instrumentos, teniendo un efecto adverso en la en su precio. Mucha de esta circuiteria electrónica puede ser frecuentemente reemplazada con un microprocesador, reduciendo el costo del producto y generalmente incrementando su versatilidad.

J.2

Esto nos lleva al área de aplicación general donde los microprocesadores pueden usarse intensivamente. Muchas maquinas, instrumentos y procesos envuelven circuitos electrónicos de control. Estos circuitos lógicos pueden construirse dentro de una máquina o instrumento o pueden ser parte de un "panel de control" separado. Su función principal es gobernar la secuencia de tareas a ser ejecutadas. Esto es similar a las funciones ejecutadas por los circuitos de control de una computadora t{pica. Los c1rcu1tos de electró'nicos de control pueden ser reemplazados con instrucciones dentro de una "memorja de controlº, cuales son ejecutadas por un microprocesador que genera las señales que de otra forma serian producidas por los circuitos de control. La estrategia de reemplazar electrÓnica alambrada con microprocesadores y chips de memoria generalmente resulta en reducciones en el costo. Ya que los circuitos reemplazados tienen una estructura fija, es razonable pensar que la memoria de control consistira principalmente de chips de ROM. Las ventajas de usar microprocesadores de esta manera son numerosas. Ademas de reducir costos, el proceso de diseño se simplifica, además de reducirse el numero de componentee electrónicos adicionales. Muchos errores de diseño pueden eer corregidos y nuevas opciones agregadas simplemente cambiando el contenido de la memoria de control. El Único problema ~parece cuando la velocidad de opergci6n es un factor crft1co. El control microprogramado no puede alcanzar la velocidad de los circuitos

J.3

alambrados. Sin embargo, en muchaz aplicaciones la velocidad de ejecuci6n requerida cae dentro de los lÍmites alcanzados por los microprocesadores.

La elecciÓn del microprocesador afecta grandemente la5 características del sistema. Entre léS caracterf5t icas importantes a considerar al elegir un microprocesador estan:

a> PROPOS:TO DEL MICROPROCESADOR.

.<br>El propósito del microprocesador es un parametro ' dificil de evaluar que no siempre se encuentra en la hoja de especificociones; sin embargo es probablemente la consideraci¿n mas importante en la elecciÓn de un microprocesador para un sistema.

Los microprocesadores son dispositivos de propósito general que pueden llevar a cabo cualquier tarea si se les da suficiente circuiterie de soporte externa y tiempo de proce5amiento; pero tienen caracter{sticas de diseño que los hacen mas convenientes para ciertas aplicaciones. Los dos propositos mayores son proceso electrónico de datos (EDP Electronic Data Processing) y control. EDP se refiere a tareas que requieren gran cantidad de operaciones aritméticas.

El propósito de un microprocesador puede juzgarse ~evi5ando ·caracterfsticas tale5 como el ancho de la palabra, el conjunto de instrucciones y el hardware y software de soporte.

Un ancho de palabra de cuatro bits es indicativo de un controlador. La aritmética y la manipulación de caracteres ASC~l son dif{ciles de implementar usando una

e alabra tan angosta, teniendo que usarse aritmética<br>execución eurdeurla essa concertada eúnese colatius prisic ( in suggerly cultures que seales alliamentes su<br>precisión cuadruple para representar números relativamente de pequenos como el 23,754. Por otro lado, un ancho de palabra de cuatro bits resulta adecuado para muchas aplicaciones de control. Por ejemplo, hasta 16 luces de trafico pueden representarse con un codigo de cuatro bits. Microprocesadores , de mayor ancho de palabra, generalmente indican una orientac1on de EDP.

El conjunto de instrucciones da un buen indicio del propósito. Un conjunto de instruc\_iones que no permite corrimientos aritméticos ni aritmética en complemento a dos, no es adecuado para tareas de EDP. Por ejemplo el micro de 3 bits 8080 de Intel solamente maneja numeros sin signo, no ejecuta corrimientos aritm:ticos y no tiene un buen grupo de instrucciones para brincos aritméticos. Este microprocesador fue inicialmente una versión mejorada del microcontrolador 8008 y su conjunto de in3trucciones revela su semejanza con un microcontrolador. Como mucha gente intentaba usar el 8080 como un procesador de datos , Zilog capitalizo la situacion incluyendo muchos corrimientos aritmeticos y deteccion de overflow aritmético en su microprocesador 280, una mejora del 8080.

del , proposito de un micr·oprocesador. Un chip controlador El soporte de hardware y software da mas evidencia simple no tiene muchos chips de soporte tales como controladores de discos flexibles, unidades de mapeo de memoria, o modems de un solo chip, ya que un controlador no requiere este tipo

 $1<sub>2</sub>$ 

de soporte. Un microprocesador orientado a EDP, tiene una base amplia de soporte de hardware y software, mostrando asi su propcis i to.

b) TAMANO DE PALABRA DEL MICROPROCESADOR.

El tamaño de palabra de un microprocesador se define , como el numero de tfneas en paralelo contenidas en el bus de datos. El tamaño de palabra tiene gran efecto en la capacidad y complejidad del sistema.

Las instrucciones y datos se almacenan en una memoria del mismo tamaño de palabra que el microprocesador. La venta Ja de usar tamaños grandes de palabra es que se pueden manejar rangos de valores aritméticos grandes sin tener que recurrir a aritmética de precision multiple. Tambien se puede tener un mas grande conjunto de instrucciones de una sola palabra. Al usar tamanos grandes de palabra, es necesario usar buses y conectores tambien mas grandes. Es sensato conservar el tamaño de palabra tan pequeño como sea posible, ya que e5to se refleja en los costos, especialmente en el área de memoria.

#### e:) BIT-SLICING,

Algunos microorocesadores del tipo bipolar que poseen una gran velocidad, son los llamudos bil-sliced. Microcomputadoras de tamaño grande de palabra pueden construirse de algunos \*slices\* de procesador de 4 u 8 bits.

El bi t-sl icing, se usa por razones de disipación térmica. Los circuitos bipolares LSI demandan gran corriente y tienden a calentarse. Un microprocesador de 16 bits y hasta uno de 8 bits generan mas calor del que puede disipar un solo "pakage".

Los procesadores bit-slice son generalmente mas parecidos a bloques de construcc1Ón LSI que a un procesador *con*  un conjunto de instrucciones y protocolos perfectamente definidos. Una mismo puede elegir el tamaño de palabra y el m~todo de ejecuciÓn de las instrucciones con solo variar el , numero de bit-slices y cambiando el contenido de la memoria de control que es donde se encuentra el microprograma de secuencia de control.

Los microprocesadores bit-slice muy usados son en la construcción de minicomputadoras.

d) VELOCIDAD DE PROCESAMIENTO,

que un microprocesador ejecuta un , programa de aplicacion y La velocidad de procesamiento es la rapidez depende de tres especificaciones basicas: con

> -Velocidad del reloj: Se define como la frecuencia de la entrada de reloj del microprocesador. Como el reloj gobierna todas las operaciones de tiempo dentro del sistema, tenemos que una velocidad de reloj alta permite ejecutar mas operaciones dentro de un periodo de tiempo determinado; pero asimismo requiere de interfases mas veloces y complejas.

-Velocidad de adquisición/ejecución : esta velocidad, generalmente se expresa en microciclos, que son el numero de ciclo o pasos operacionales requeridos para ejecutar una instrucc1~n dada. Un microc1clo consiste de uno o mas c1cl6s de reloj. *T(p* icamente, un microciclo puede ser usado para traer la , instruccion; uno o dos mas pueden usarse para accesar los datos, y varios mas para ejecutar la instrucción. El número de microciclos requeridos para ejecutar una instrucc1Ón e s afectado por el modo de direccionamiento y la complejidad de la instruccicin.

-Repertorio de instrucciones: Los tipos de instrucciones que un microprocesador puede ejecutar determinan su conveniencia a una tarea determinada. El conJunto de 1nstrucc1ones de un microprocesador debe orientarse al tipo de procesamiento que se llevara a cabo. En una aplicación de controlador, se debe poner particular atención a las instrucciones entrada/salida. En una aplicación de EDP, las .<br>instrucciones para manipulación de datos de (corrimientos aritméticos, instrucciones para complemento a dos, y brincos aritmeticos) deben ser tomadas en cuenta.

Cada microprocesador ejecuta sus programas en forma diferente. Algunos emplean un reloj de gran velocidad ن usan muchas operaciones pequeñas (como el TMS9900, 8080 y Z80). Otros emplean un reloj de baJa velocidad pero usan un pequeño grupo de instrucciones poderosas (los microprocesadores M6800 y 6500). La instrucción load-high-and-low-direct del 8080 es exactamente la misma que la instrucci6n load-index-registerextended del 6800¡ cada una carga un registro de 16 bits que es usado para propÓsito general y como registro de Índice. El 8080 utiliza 16 ciclos de reloj contra solo 7 ciclos que utiliza el 6800. Es obvio entonces que la velocidad del reloj no es el único indicador valido de la velocidad .del sistema. La velocidad del reloj solo puede compararse directamente cuando se habla del mismo procesador.

eJ DISIPACION DE POTENCIA.

En sistemas donde la potencia es un factor crftico, la disipaci~n de potencia del microprocesador se vuelve un problema mayor. La disipación de potencia depende de la tecnología de construcción y la complejidad del dispositivo, y en muchos casos de la velocidad del reloj.

Microprocesadore5 de tamaño grande de palabra, requieren más complejidad para-manejar tantas vias de datos, y por tanto consumen más potencia que micros de palabra más pequeña, de la misma tecnología.

Los microprocesadores bipolares de alta velocidad consumen es microprocessacres siperares de aite verberada consomenta.<br>más potencia que todos los demás. Disipación de potencia

regular se consigue con microprocesadores NMOS y PMOS, mientras que los CMOS disipan la menor potencia.

La velocidad del reloj afecta la dispación de potencia de la mayoria de los microprocesadores (excepto los construidos con tecnología ECL - Emitter Coupled Logic), A menor velocidad de reloj, se disipa menos potencia.

### f) CAPACIDAD DE INTERRUPCIONES,

En ocasionee, en alguna aplicaci6n se requiere detener temporalmente la ejecución de un programa para que se atienda una cierta tarea que requiere atención inmediata. Si se tiene este requerimiento, es conveniente elegir un procesador con buena capacidad para el manejo de interrupciones.

Los sistemas con prioridades de interrupciones permiten que varios dispositivos interrumpan al microprocesador simultaneamente, determinando automaticamente que tarea debe ejecutarse primero. Para esto, se requiere generalmente un dispositivo LSI separado como el Intel 8259, que es una unidad de control de prioridad de interrupciones CP!CU - Pricrity lnterrupt Control Un1t).

#### gl ACCESO DIRECTO A MEMORIA.

El acceso directo a memoria CDMA - Oirect Memory Accee&) ~e refiere a la operación cuando un dispositivo distinto del microprocesador e& capaz de eocesar directamente la memoria. Esta característica es buena cuando se tienen que hacer transferencias de grandes bloques de datos, liberando al microprocesador de este

#### trabajo.

Las transferencias por DMA son mucho mas rapidas que las transferencias de datos controladas por programa. Si el sistema requiere mucha velocidad en el acceso de datos por dispositivos externos, es imperativo seleccionar un microprocesador con capacidad para DMA.

Muchos microprocesadores cuentan con chips de soporte para  $DMA.$  Estos chips reducen la complejidad de las interfases y simplifican la tarea de diseño.

#### h) ARITMETICA DECIMAL.

Frecuentemente es deseable almacenar datos en forma binaria decimal codificada CBCO - Binary Coded Decimal) y no en forma de bytee de precisión mÜttiple. El tiempo y memoria necesarios para las conversiones, puede evitarse en estos casos utilizando microprocesadores que ejecutan aritmética BCD sobre números codificados en BCD de 4 digitos empacados en bytes de 8 bits.

#### i) MAS DE UN PROVEEDOR.

Siempre es deseable trabajar con microprocesadores que son manufacturad0s por maa de une compañia. Cuando un proveedor tiene problemas, se puede recurrir a otro y se asegura la provisión de los chipa utilizados por el sistema.

Otra ventaje ea el beneficio que re5ulta de la competencia. Como los proveedores compiten en el mismo mercado, la única forma que tienen de destacar es produciendo más y mejores chips de soporte que loa competidores.

 $j$ )  $COSTO$ .

El costo de un sistema es uno de los elementos de mas alta prioridad. Al evaluarse el costo del sistema, no solo debe tomarse en cuenta el costo del microprocesador, 5e debe evaluar tambien el costo de los chips de soporte, de las interfases, y de los demás elementos del sistema.

K) SOPORTE DE SOFTWARE,

La producción de software es costosa, y no es raro que los costos de software rebasen los costos de hardware. Por esta razón es muy deseable microprocesadores con una gran base de software. Editores, ensambladores y lenguajes de alto nivel aceleran el desarrollo de un sistema. El nivel de soporte de software es menos crftico para microprocesadore5 del tipo controlador, que solo ejecutan pequeños programas de control.

11 CAPACIDAD PARA EL MANEJO DE CARGA,

La tecnología de construcción del microporcesador determina que niveles de voltaje y que corriente hay en los "pins" de salida del micro. Estas características determinan cuanta circuiterie de soporte se necesita incorporar al sistema.

TTL, lo cual es incorrecto, ya que generálmente sólo se puede Muchos microprocesadores MOS se dice que son compatibles con manejar una o dos cargas TTL estandar. En algunos casos solo ' es posible manejar una carga TTL de baja potencia. Para manejar muchas cargas TTL es necesario incorporar buffers (Amplificadores de corriente) a la mayoría de los micropr.Jcesadores MOS.

 $22^{\circ}$ 

Para eliminar los buffers en sistemas de configuración mínima, se creó para algunos microprocesadores una gran cantidad de chips de soporte y memoria que presentan una carga muy ligera al bus del microprocesador. El chip M6800 es un buen ejemplo, puede manejar hasta ocho dispositivos sobre un bus, sin tener que usar b ffers. Esquemas bien pensados como este, pueden ahorrar partes de interfase en un sistema mínimo.

Lo. microprocesadores bipolares pueden manejar generalmente muchas  $|$ cargas del mismo tipo de tecnología de la que ellos estan construidos. El microprocesador bipolar Texas Instruments 74S481 maneja na corriente de 10 mA en sus tfneas de direcciones; e5ta corriente es suficiente para manejar seis cargas TTL estandar.

#### m) FILOSOFIA DE LA ARQUITECTURA.

Los microprocesadores, como las computadoras grandes, tienen muchas formas de arquitectura. Dos son los tipos de arquitectura actualmente mas populares: Los microprocesadores orientados a  $redist r$ os como el 8086, 28000 y la serie RCA 1800, y los microp ·ocesadores orientados a memoria como el 6800, 6500 y la serie 900.

 $\pm$ b capacidad de operación de un stack es otra característica estructural encontrada en muchos microprocesadores. Las caract risticas estructurales tienden a simplificar ciertas tareas. Un stack es util cuando se tienen que ejecutar muchas subrutinas.

 $E1$  procesamiento orientado a memoria es  $\acute{u}$ til cuando se trabaja con bases de datos grandes en memoria. Una vez más, conjunto de instrucciones dira<sup>'</sup> lo que la arquitectura el del

### microprocesador es capaz de hocer.

========================

### C A P I T U L O I I

REDES DE COMUNICACION

========================

#### II.1 LINEA TELEFONICA.

Una línea telefónica que se utiliza para propagar conversaciones de voz en forma de seKales analógicas se conoce como línea telefónica de grado voz; ésto es porque se deben transportar las frecuencias contenidas en la banda de voz o sea las frecuencias de 300 Hz a 3K Hz. Con el propósito de ·mantener separados y empacados los canales, se asigna una banda completa de 300 Hz - 3K Hz para cado canal de voz que circula o troves de la red portadora. Esta red constituye el sistema telefonico a ico porsadorat cosa ico conservazio en saso.<br>público ( o red telefonica publica switcheada diferentes grupos de frecuencias para diferentes canales, present&ndose una Jerarquía de frecuencias en las diferentes partes que integran la red, conocida como grupos, supergrupos y grupos n1aestros. Un canal individual de 300 Hz 3K Hz es corrido y asignado a diferentes grupos, subgrupos o grupos maestros a medida que circula por la red telefónica; cada operación de corrimiento lo realiza un equipo multiplexor por división de frecuencia. Esta jerarquía de frecuencias se muestra en la figura II.1.1 .

LOOF'S LOCALES,

Un loop local o loop del subscriptor es un par de hilos que forman parte de la red telefonica switcheada, que son utilizados solamente por el subscriptor y no son multiplexados con alguna

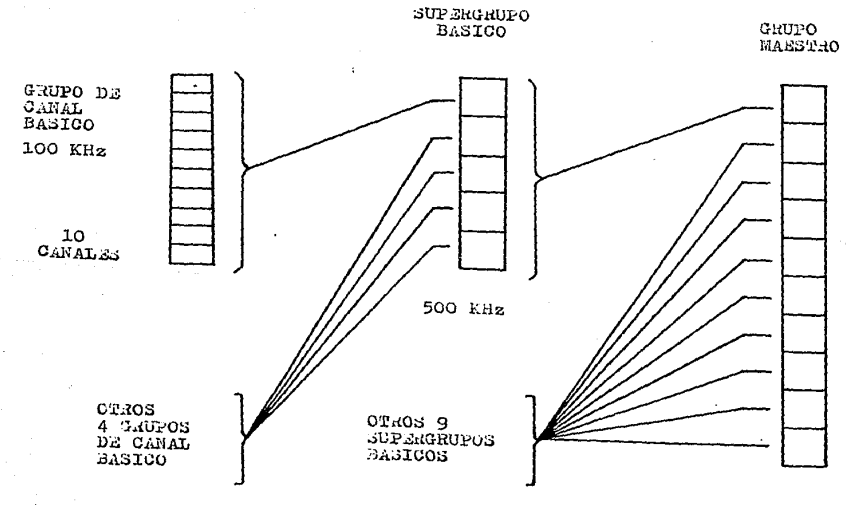

5000 KHz

FIGURA II.1.1 CORKIMIENTO DE FRECUENCIAS Y<br>ASIGNACION DE GRUPOS, SUPERRECUPOS<br>Y GRUPOS EARSTROS

 $\vec{z}$ 

otra señal; los conductores no exceden en longitud un rango de 6.5 a 8 Km, aunque el tamaño promedio no excede los 3 Km,  $L$ os locales se acondicionan con bobinas para mejorar la loops transmision de señales analógicas, pues su efecto inductivo elimina la capacitancia que se incrementa proporcionalmente a como se incrementa la longitud del 100p. El loop local puede ser utilizado para transmitir datos, y las velocidades de transmision dependerán de l las distancias y tecnicas utilizadas para realizarlas.

LINEAS RENTADAS Y LINEAS SWITCHEADAS.

líneas telefónicas pueden ser switcheadas a traves Los. d e l las oficinas telefónicas centrales o pueden permanecer conectadas permanentemente. Una línea privada o rentada pude comunicar permanentemente dos equipos de computo. La línea privada n olos equipos de switcheo de la oficina central, y no utiliza requiere la señalización que requiere una linea switcheada, por lo que es posible utilizarla para transmitir datos a velocidades superiores. Además una línea privada se puede acondicionar para mejorar 583 características de canal de comunicacion incrementar sus velocidades de transmisión.

ANCHO DE BANDA DE UN CANAL DE VOZ.

La capacidad portadora de un canal de comunicación en funcion de las frecuencias que puede portar; determina  $\bullet$  1

rango de estas fecuencias es conocido como ancho de banda  $f = h$ canal, Fuera de este rango-de frecuencias las señales son atenuadas de manera que el canal de comunicación se comporta como un filtro paso banda. La velocidad de transmisión de datos que posse un canal de comunicación es una función proporcional  $\sim$  1 ancho de banda, Los medios físicos de transmisión que se utilizan telecomunicacion poseen un ancho de banda superior a los 300 en - 3K Hz que utiliza una línea telefónica, por lo tanto el Hz. canal de telecomunicación se utiliza para conducir tantos canales de voz como sea posible, dividiendolo en anchos de banda de 4000 Hz (figura II.1.2).

#### SFNALIZACION DE UNA LINEA TELEFONICA.

Una linea pública de grado voz no puede asignar todo  $6311$ ancho de banda a la transmisión de voz, pues utiliza ciertas frecuencias para su propia señalización. Estas frecuencias indican por ejemplo cuando un subscriptor ha colgado su teléfono y por lo tanto la línea puede ser desconectada. Un equipo de computo transmitiendo datos a sus velocidades nominales de operacion, puede interferir en la operación de la línea. For  $\mathsf{esto}$ , las características de ancho de banda de linea  $10<sub>1</sub>$ telefonica limitan las velocidades a  $_{105}$ cuples pueden transmitirse datos sobre la línea. Se pueden mencionor principales ventajas en la utilización de líneas privadas para la trasmisión de datos:

--De acuerdo al costo que tenga la utilización de una linea

privada, esta puede ser compartida por varios usuarios, asionando tiempos para su utilización.

Con el objetivo de reducir errores e incrementor velocidades trosmisión. Los líneos privados  $d =$ nueden acondicionarse para reducir distorsiones en ellas.

- El ancho de banda utilizado para la señalización en líneas switcheodos puede ser utilizado para la transmisión de datos.

- Al evitar ser manejada por equipo de switcheo, se reduce la tasa de errores debido al ruido involucrado por dicho equipo.

TRANSMISION HALF DUPLEX Y FULL DUPLEX.

Al realizar una transmisión sobre un canal de comunicación, puede establecer que el sentido de la comunicación sea en  $50$ ambas direcciones sobre el canal o en una sola dirección, Esto es, que un equipo de cómputo puede transmitir y recibir información al mismo tiempo ( full duplex ) o que solamente pueda transmitir o recibir información a un tiempo ( half duplex (figura II.1.3).

modo de trasmisión full duplex se puede implementar E1. transmitiendo y recibiendo datos al mismo tiempo o trasmitiendo datos en un sentido y señales de control en el otro. Las señales de control permiten determinar el sentido de flujo de  $1<sub>0</sub>$ informacion para sincronizar la comunicación  $\mathbf{y}$  . resolver situaciones de errores en los datos recibidos. La comunicación simultanea se puede implementar por dos lineas telefonicas ( 4 hilos ) utilizando una para transmision y otra para recepción yo

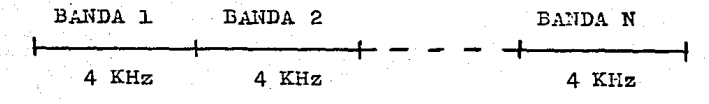

ANCHO DE BAMDA DEL CANAL = N x 4 KHz

FIGURA II.1.2 CAPACIDAD DE UN CANAL DE TELECOMUNICACION

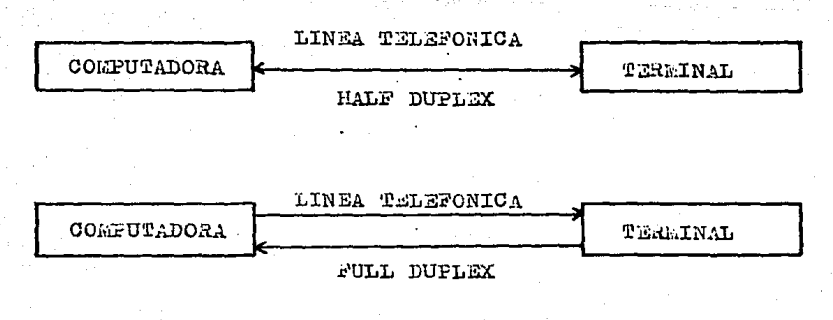

FIGURA II.1.3 PRANGMISION HALF DUPLEX Y FULL DUPLEX

puede utilizar una línea de dos hilos, utilizando dos  $50<sup>2</sup>$ hondos frecuencia para realizar la transmisión y recepción de de  $1<sub>o</sub>$  $in$ formac $in$ n.

TRANSMISION SERIE Y PARALELO.

dato digital puede ser transmitido sobre un canal de **Un** comunicación en los modos serie y paralelo; cualquier información que se transmite de un equipo de computo a otro esta formada por caracteres y estos caracteres estan conformados por grupos de bits. El número de bits que se utilizan para representar  $\alpha$  1 caracter depende del codino utilizado. Cuando se requiere transmitir un caracter, se puede seleccionar entre mandar  $10s$ bits que lo representan, bit a bit en forma serial sobre ito o linea de transmisión o transmitir en paralelo, en donde cada bit que forma al caracter es transmitido sobre una diferente línea de comunicación, La transmisión en paralelo no es adecuada  $0.072$ realizar transmisiones a bajas velocidades sobre larges distancias, dado que resulta más barato realizar una transmisión serie sobre una línea-de-alta velocidad en comparación con transmitir en paralelo sobre varias líneas de baja velocidad. Sin embargo, una transmisión en paralelo puede reducir en costo de circuitería en un equipo de computo puesto que no se requiere de procesos de conversión paralelo-serie ni tampoco de circuitos poro decidir qué arupos de bits corresponden o cuol corocter, yo que cada bit tiene asignada una línea, Una característica muy importante del modo de transmisión en paralelo es que se reducen

notoblemente los tiempos de transmisión, aunque como se menciono anteriormente, el costo de tener una línea de transmisión por cada bit, es elevado,

En el modo de transmisión serie, la desventaja de 1à. velocidad de transmisión respecto a la trasmisión paralelo de puede reducir si se empleo una línea de alta velocidad. En. general, la transmisión en paralelo se encuentra principalmente presente en la arquitectura interna de las computadoras y además es la forma mas adecuada de interconectar equipos que transfieren grandes cantidades de información, siempre y cuando los equipos se localicen proximos fisicamente.

#### TRANSMISION SINCRONA Y ASINCRONA.

Una transmisión de datos se puede realizar en forma síncrona o asíncrona. La transmisión síncrona requiere de la existencia de sincronía entre el transmisor y el receptor; la información transmitida se agrupa en bloques de 100 o mas caracteres que 58 transmiten juntos, y durante la transmision de los bloques  $BC$ requiere una completa sincronía.

En la transmisión asíncrona, un caracter es transmitido a la vez, utilizandose una estructura que permite identificar el inicio del caracter y su final; esto se logra a traves de tener una señal de inicio o start y una señal de fin o stop entre las cuales queda contenido el grupo de bits que forman al caracter transmitido. Los tipos de caracteres mas utilizados en unia transmision asíncrona son los pertenecientes a los códiqos ASCII
Boudot y este tipo de tronsmisión es muy utilizado Y. en dispositivos que generan caracteres y no tienen un buffer para almacenarlos, por lo que cada uno es transmitido con sus correspondientes señales de start y stop. Se pueden tener periodos indeterminados de tiempo entre un caracter y  $e1$ siquiente.

transmision síncrona se utiliza La cuando un. equipo transmite a otro en forma continua y a altas velocidades. existencia de sincronía requiriendose la entre ellos. Los caracteres transmitir se agrupan en bloques  $\Omega$ que son transmitidos a intervalos iguales de tiempo. La sincronía es necesaria para que el receptor pueda distinguir entre los bits que forman a un bloque y de esta manera extraer los Corocteres transmitidos. Las longitudes de los bloques son variables  $\rightarrow$ pueden ir desde unos cuantos caracteres hasta varios cientos ďe ellos.

En una transmisión asíncrona, la unidad de transmisión es un caracter, en cambio en una transmisión síncrona, los caracteres se almacenan hasta completar un bloque para poder transmitirlo.

transmisión síncrona requiere de un proceso previo a la  $1.9<sub>1</sub>$ transmision que permite sincronizar al receptor y al transmisor, por medio de patrones de sincronización. Una vez lograda la sincronía es muy importante que los relojes en ambas maguinas generen señales de reloj con las mismas características que permitan mantener la sincronia establecida.

establecer una protección contra . Para errores en. 1n. transmisión síncrona, se puede añadir al final de cada bloque de.

coracteres, patrones de bits para detección y/o corrección de errores.

DISTORSIONES EN LINEAS TELEFONICAS.

La comunicación de datos utilizando líneas de grado voz como medio de transmisión se ve afectada por un grupo de distorsiones que tienen un efecto determinante en el diseño de sistemas de comunitación basados en enlaces de comunicación por medio  $de$ líneas telefonicas, Las distorsiones más importantes se mencionan a continuación, así como una breve descripción de ellas:

- atenuación por respuesta en frecuencia

- retraso de envolvente
- $-$  variaciones de fase
- $-$  ruido impulsivo
- corrimiento de frecuencia
- $-$  distorsion armonica
- $-$  intermodulación

ATENUACION FOR RESPUESTA EN FRECUENCIA.

El ancha de banda que posee una línea telefónica se situa entre las frecuencias de 300 y 3 300 Hz. Este es el rango de frecuencias las cuales el canal es capaz de portar y fuera  $de$ esta banda de frecuencias las señales son atenuadas en amplitud de manera que el canal telefónico se comporta como un filtro pasa banda con una banda de paso iqual al ancho de banda del canal.

con frecuencias de corte f1 y f2 donde f1 < f2.

RETRASO DE ENVOLVENTE.

Las limitaciones en ancho de banda del canal provocan que no todas las componentes de frecuencia de una señal de entrada 15.69 propaguen hacia el receptor en el mismo intervalo de tiempo. Dudo ancho de banda, el punto de referencia con retraso cero tin. **SA** define como la frecuencia nominal en la mitad de la banda dada, de manera que en forma simétrica respecto a ese punto, 1ns. frecuencias se retroson significativamente principalmente partir de las frecuencias f1 y f2 que limitan el ancho de banda canal. El retardo de algunas componentes de frecuencia se  $dpl$ vuelve un elemento crítico cuando las velocidades de transmisión de datos son tan altas, que los tiempos de arribo entre símbolos que llegan al receptor se llegan a aproximar en magnitud con los tiempos de retardo. En esta situación, ocurre un traslape entre señales de manera que el receptor presenta problemas para las detectar correctamente la información; una alternativa para  $1<sub>a</sub>$ solución de este problema es la utilización de equalizadores que compensan la respuesta en frecuencia de la línea, retardando las componentes de frecuencia que se encuentran en la mitad de la de paso, obteniendose como resultado una curva de retraso bondo de envolvente constante para todas las componentes de frecuencia  $(fiqura II.1.4).$ 

VARIACIONES DE FASE.

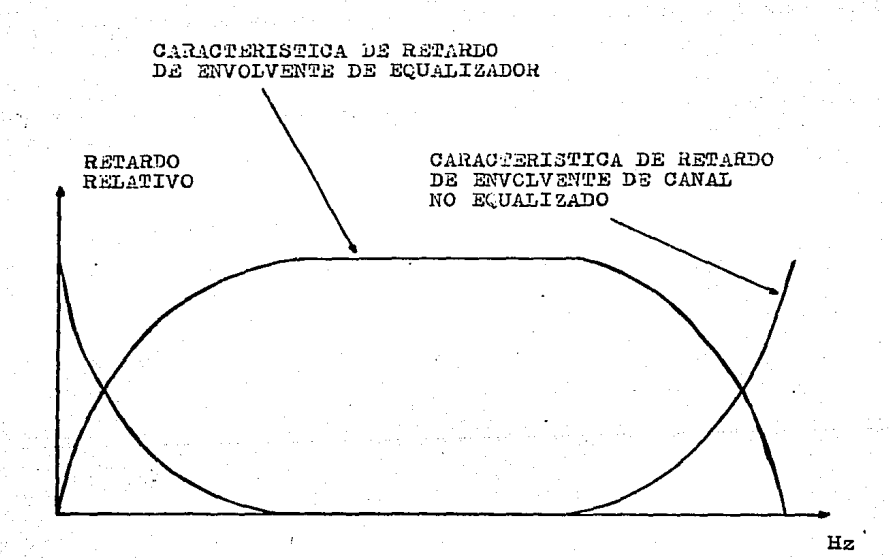

FIGURA II.1.4

EQUALIZACION DE LA RESPUESTA EN FRECUENCIA DE LA LINEA TELEFONICA

 $37$ 

La fase de las señales que se transmiten por  $1a$ red telefónica sufre algunas variaciones que provocan que las señales se aceleren, se retarden o tengan discontinuidades repentinas. En algunos casos, en los ciclos sucesivos de una señal, los puntos de cruce por cero se adelantan o se retrasan de manera que la señal parece comprimirse o expandirse alterando su fase, lo que provoca que el receptor no pueda detectar correctamente este parametro. Cuando se usa alguna técnica de modulación que utiliza la variación de la fase de la señal portadora,  $105$ de fase generados por moduladora provocan cambios  $1<sub>a</sub>$ fluctuaciones en la fase que al presentarse en forma consecutiva en la señal portadora provocan que el receptor tenga problemas para detector la señal recibida.

RUIDO IMPULSIVO.

una señal que esta siendo recibida Cuando presento repentinos variaciones en su amplitud, se presenta un problema de distorsión conocido como ruido impulsivo. Se debe establecer un nivel de amplitud umbral para la señal, que marque el límite a partir del cual la amplitud se considera distorsionada por ruido impulsivo.

CORRIMIENTO EN FRECUENCIA.

Cuando una señal que se ha transmitido sobre un canal de

se recibe al final-del-canal con un valor cemunicación de constante diferente al valor con el frecuencio  $cm<sub>0</sub>$  $FID$ oridinalmente tronsmitido, se presenta la distorsión por corrimiento de frecuencia, El equipo de comunicaciones la trasmisión de información debe ser copoz involucrado en de manejar cierto rango| de variación de frecuencia de  $1a$ señol recibida.

## DISTORSION ARMONICA.

Cuando un sistema de comunicaciones produce frecuencias en salida ademas de las frecuencias originales de entrada,  $10<sub>1</sub>$ ∘se estan denerando armanicos de distorsión de las frecuencias de entrada que se conocen como términos de distorsión armonicos. Esto se debe a que la mayoría de las señales en la banda de voz poseen una segunda componente armónica con suficiente potencia como para ser despreciada si se compara con la de la fundamental (figura II.1.5).

### INTERMODULACION.

De las componentes en frecuencia que son transportadas por la linea telefónica, buede resultar que dos frecuencias fi y f2 o sus armonicas nfl, mf2 ( n,m= 0,1,2,...) se combinen y generen una nueva componente de diferente frecuencia. Una combinación del tipo nf1 + mf2 puede resultar en una nueva señal con la potencia suficiente para provocar errores la recepcion en. de Тa

# información (figura II.1.6).

and the property of the complete section of the section of the section of the section of the section of the section of the section of the section of the section of the section of the section of the section of the section o

n<sub>an</sub> su

an taon a ba

a bang sedesa men

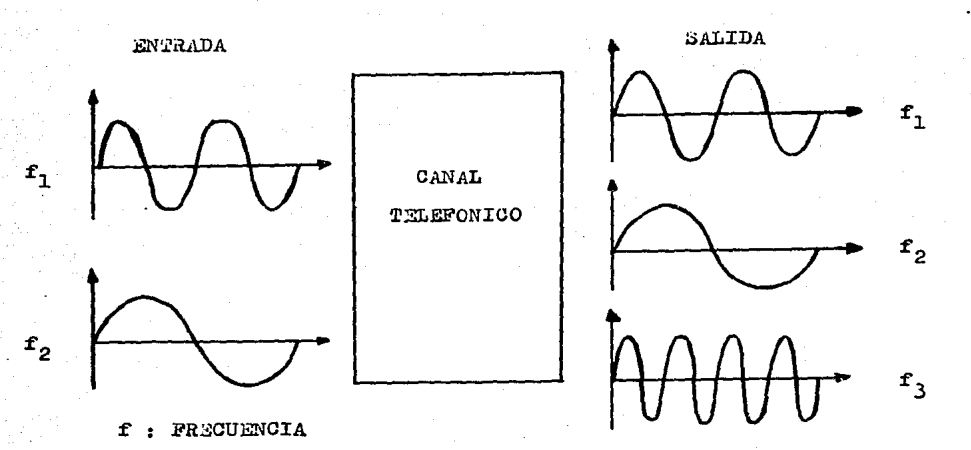

FIGURA II.1.5 DISTORSION ARECENCA

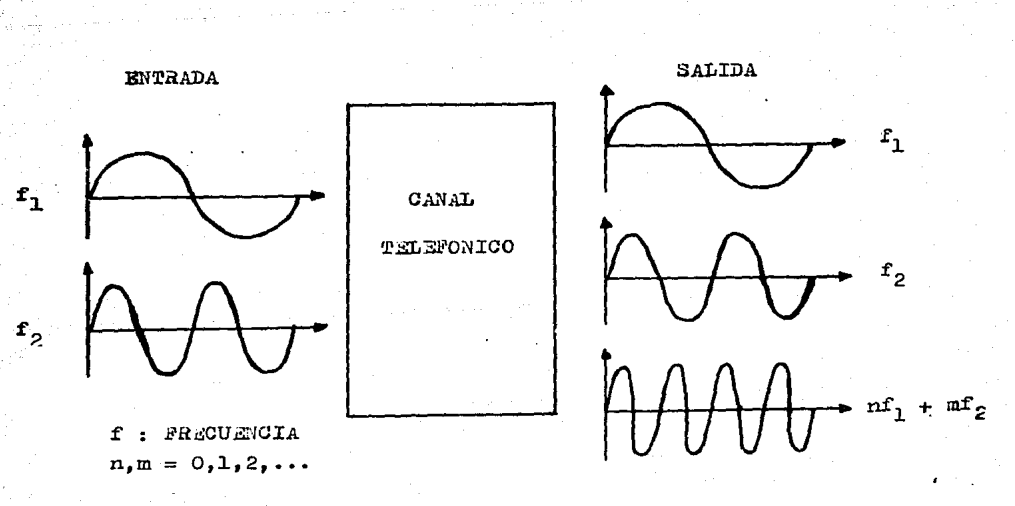

FIGURA II.1.6 INTERMODULACION

II.2 INTERFACE PARA COMUNICACION DE DATOS RS-232-C.

Cualquier equipo de cómputo que requiere un medio de comunicación, utiliza una interfase electrica. Dicha interfase se apega a los estandares desarrollados por la EIA (Electronics Industries Associations) por los Estados Unidos o por el CCITT (Consejo Consultivo Internacional de Telegrafía y Telefonía) para resto del mundo. Las interfases EIA y CCITT son similares  $\mathbf{e}$   $\mathbf{I}$ funcionalmente aunque existen diferencias entre ellas de acuerdo las especificaciones establecidas para las diferentes aplicaciones.

interfase debe garantizar la compatibilidad en Una 1a interconexión de todo el hardware utilizado en la comunicacion de datos que utilice esta interfase, sin importar la marca  $de<sub>1</sub>$ equipo a interconectar. Los modems y otros equipos táles como los empleados para establecer enlaces vía microondas son llamados en forma general equipo de comunicacion de datos (ECD); las terminales y computadoras que estan transmitiendo y recibiendo datos son llamados equipo terminal de datos (ETD).

Un entendimiento de la interfase es vital para cualquier persona involucrada en el medio ambiente de redes de teleproceso en cualquiera de sus aspectos (planeación, diseno, instalación, etc.) dado que un monitoreo de las senales que forman a la interfase permite detectar las fuentes adecuadas de falla en el funcionamiento de la red. La interfase RS-232-C se caracteriza por los siguientes elementos:

4.

1. El estándar es aplicable a la interconexión de equipo terminal de datos CETO) y equipo de comunicaci6n de datos CECD) empleando intercambio de datos serie binarios.

2. Se incluyen en el estandar 13 configuraciones de interfase especificas con la intención de cumplir los requerimientos de 15 aplicaciones de sistemas definidos. , 3. El estandar se aplica para utilizar velocidades de

señalización de datos en el rango de cero a un límite superior nominal de 20000 bits por segundo.

4. El estándar se aplica para el intercambio de señales de datos, sincronía y control al ser utilizado conjuntamente equipo electronico teniendose un solo retorno común (tierra).

5. El estándar se aplica a servicios de comunicación de datos del tipo linea privada o red publica 5witcheada. 6. El estandar se aplica para sistemas de comunicación de datos binarios serie tanto síncronos como asíncronos. 7. El data set Cmodem) puede incluir conversor de senal

en transmisor y receptor asi como funciones de control.

Todas las señales de datos circulan por la interfase EIA-R5232-C, utilizando una convención de señalización de dos niveles serial. La interfase de hardware consiste de dos elementos; los conectores del tipo 08-2? para el dispositivo y el convertidor de señal, los cuales estan f(sicamente conectados juntos. La señalización bipolar tiene una-amplitud mínima de +-3 Uolts y un voltaje máximo de +-25 Volts. Cada pin de la interfase (excepto las tierras) es activado por la terminal o el convertidor de señal en forma unidireccional; de ésto se tiene

que en cualquier instante de tiempo, cada pin de la interfase porta un nivel de voltaje correspondiente a un 1 o binarios (o sus equivalentes marca-espacio u DFF-ON).

Los circuitos de intercambio entre el equipo terminal de datos y el equipo de comunicación de datoe se agrupan bajo 4 categorfas generales:

- a) tierra o retorno común.
- b) circuitos de datos.
- e) circuitos de control.
- d) circuitos de sincronía.

Durante la transmisi6n de datos, la condición de marca debe ser utilizada para indicar el estado binario 1 y la condici6n de espacio debe ser utilizada para denotar el estado binario O. Para circuitos de intercambio, la función debe ser considerada en ON cuando el voltaje en el circuito de intercambio es mas positivo que 3 volts con respecto a la tierra de la sena! y debe ser considerado OFF cuando el voltaje es más negativo que -3 volts respecto a la tierra de la senal. La función no esta definida para voltajes en la región de transición entre 3 volts positivos y 3 volts negativos:

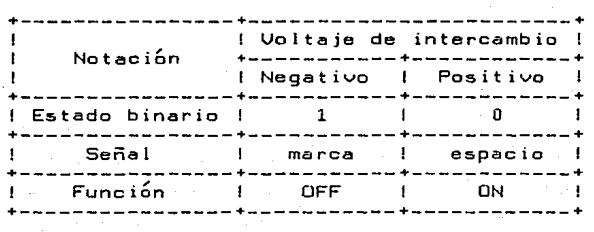

La interfase entre el ETO y el ECD se localiza en el punto de contacto entre un conector enchufable entre los dos equipos; el conector hembra debe asociarse al equipo de comunicación de datos (aunque esta es una condic16n no necesaria) y debe estar· FÍsicamente montado en una po3iciÓn determinada, cercana al equipo termi~al de datos. El uso de un cable de extensi6n en el equipo de comunicación de datos debe ser incluido con el terminal de datos. La tabla II.2.1 describe la distribución de &efiales ~~,la interfase en el conector, su significada, el tipo de se $\overline{a}$ l de acuerdo a la clasificación mencionada anteriormente y el &entido de flujo de la señal re5pecto al ECO y al ETD.

<sup>A</sup>continuaci~n se menc1ona el significado de cada señal de la interfase, con su respectiva nomenclatura:

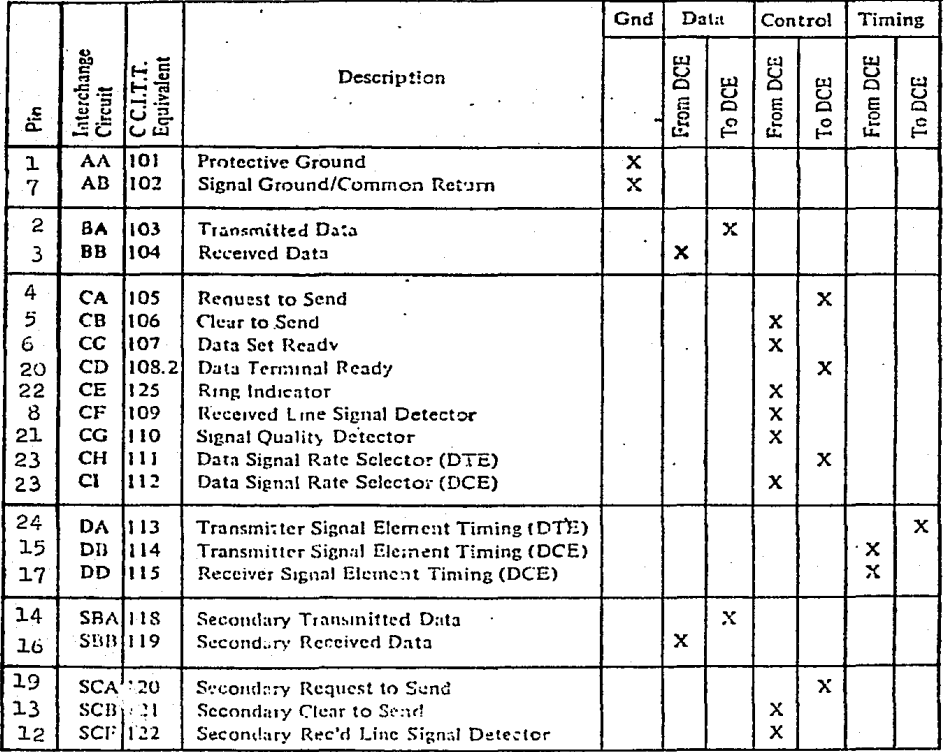

TABLA II.2.1 INTERFASE RS-232-C

Circuitos de intercambio por categoría

ن څ

AA. Protective Ground. Este conductor debe ser eléctricamente ligado al armazón del equipo o máquina, , ademas de que puede ser conectado a tierras externas si se requiere.

AB. Signa! Ground/Common Return. Establece la tierra com6n de referencia para el potencial de todos los circuitos de intercambio, excepto AA. Dentro del ECO debe ser posible conectar esta señal al circuito AA para cumplir regulaciones especificas o minimizar la introducción de ruido.

BA. Transmited Data. Esta señal es generada por el ETD y se transmite por medio de un conversor de transmisiGn para transmitir datos al ETD remoto.

88. Received Data. Esta señal es generada por el conversor de recepción como respuesta a datos provenientes del ETD remoto.

CA. Request to Send. Este circuito se utiliza para condicionar al ECD para la transmisión, y en canales half duplex, para controlar la direcci6n del flujo de datos transmitidos.

ce. Clear to Send. Las señales en este circuito son generadas por el ECD para indicar cuando el modem esta listo o no para transmitir datos.

ce. Data Set Ready. Las senales en este circuito &on utilizadas para indicar el status del modem local.

CD. Data Terminal Ready. Las señales en este circuito se utilizan para controlar el switcheo del ECO al canal de comunicación.

CE. Ring Indicator. La condición de ON en este circuito indica que una señal de llamada esta siendo recibida en el canal de comunicación.

CF. Received Line Signal Detector. Este circuito presenta la condicion de ON cuando el ECO esta recibiendo una señal que cumple un determinado criterio previamente establecido por el fabricante del equipo.

CG. Signal Quality Detector. Las señales en este circuito indican si existe o no una alta probabil\_idad de error en los datos recibidos; la condición de ON se da cuando no ha ocurrido un error.

CH. Data Signa! Rate Selector (Del ETD>. Esta señal permite seleccionar entre dos velocidades de señalización de datos o dos rangos de senalización de datos, en el

caso de tener dos modems síncronos o asíncronos. con 2 velocidades o 2 rangos posibles respectivamente.

CI. Data Signal Rate Selector (Del ECD). Esta señal permite seleccionar entre dos velocidades de señelizaci6n de datos o dos rangos de señalización de datos, en el caso de tener dos modems síncronos o asíncronos, con 2 velocidades o 2 rangos posibles respectivamente.

DA. Transmitter Signal Element Timing (Qel ETOl. Esta se"al provee de la sincronía necesaria para el conversor de señal del transmisor

08. Transmitter Signa! Element Timing (Qel ECO). Esta señal provee la información de sincronía para el ETD.

OO. Receiver Signal Element Timing COel ECO). Esta señal provee de la información de sincronía necesaria para el ETO.

SBA. Secondary Transmited Data. Este circuito es equivalente al BA con la diferencia de que se usa para transmitir datos a traves de un canal secundario.

SBB. Secondary Received Data. Este circuito  $65$ equivalente al 88 excepto que permite recibir datoe a trave5 del canal secundario.

SCA. Secondary Requeet to Send. Este circuito equivale al circuito CA, con la diferencia de que requiere establecimiento del canal secundario de datos en lugar del canal primario. del

SCB. Secondary Clear to Send. Este circuito equivale al circuito CB, excepto que indica la disponibilidad del canal secundario.

SCF. Secondary Received Line Signal Detector. E&te circuito equivale al CF excepto que indica la correcta recepción de la senal en el canal secundario.

La table 11.2.2 muestra una selecci6n de configuraciones de transmisión de datos, con el conjunto de circuitos de intercambio requeridos para cada una de ellas.

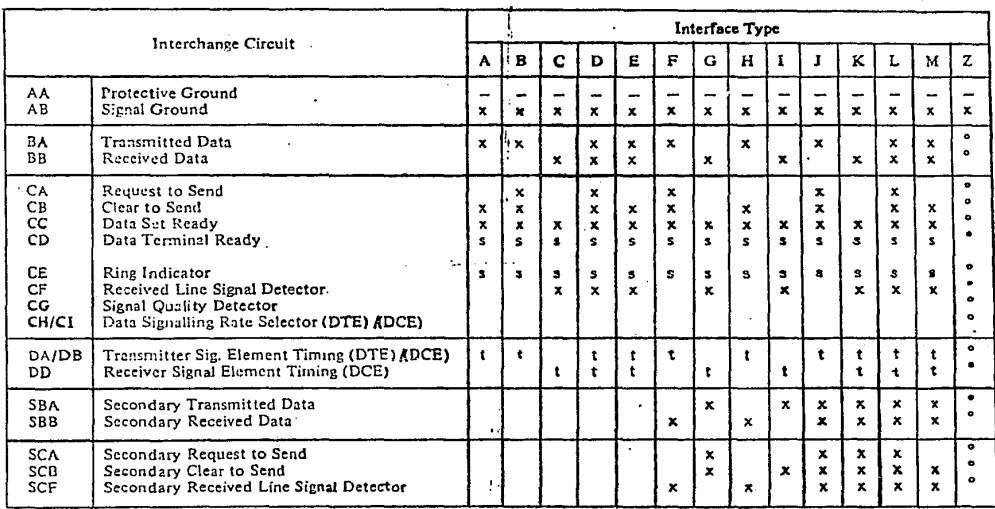

- o. especificada por el proveedor
	- . opcional
- s. circuitos de intercumbio requeridos para servicio switcheado
- t. circuitos de intercambio requeridos para canal sincrono
- x. circuitos de intercambio básicos.<br>todos los sistemas

#### TAMA II.2.2

Interfases estandar RS-232-C

ؾ

INTERFASE RS-422 Y RS-423.

En base a la experiencia obtenida de la utilización de la interfase RS-232~ se han publicado una serie de interfaees que mejoran las condiciones de comunicación de datos, tal es el caso de l~s interfases RS-422 y RS-423. A continuacion &e da una breve descripción de cada una de ellas:

RS-422. El estándar RS-422 utiliza señales diferenciales de baja impedancia. La señal diferencial es creada por manejadores de l{nea (line drivers) diferenciales y transmitida por un par de lÍneas tren%ada&. La ~eñal diferencial es recibida y trasladada *<sup>a</sup>* niveles TTL por receptores de línea diferenciale&. Los recepto~es de lfnea diferenciales tienen la ventaja de que atenuan cualquier ruido inducido igualmente en el par de líneas trenzadas. RS-422 incrementa la velocidad maxima de baud a 10 Megabaud5 para i(nea& de conexion de una longitud de hasta 12 metros, o bién, velocidade& de 100,000 bauds para línea& de longitud ha&ta de 1220 metro& (figura I!.2.3).

RS-423. Otro enriquecimiento de EIA-RS-232-C es el estándar RS-423 que permite mayores distancias de transmisión y mayores velocidades de baudaje al utilizar un manejador (driver) de baJa impedancia con una terminal en lugar de un manejador diferencial. Con la especificación de impedancia de 50 ohms, se puede utilizar cable coaxial para realizar las conexiones (II.2.4).

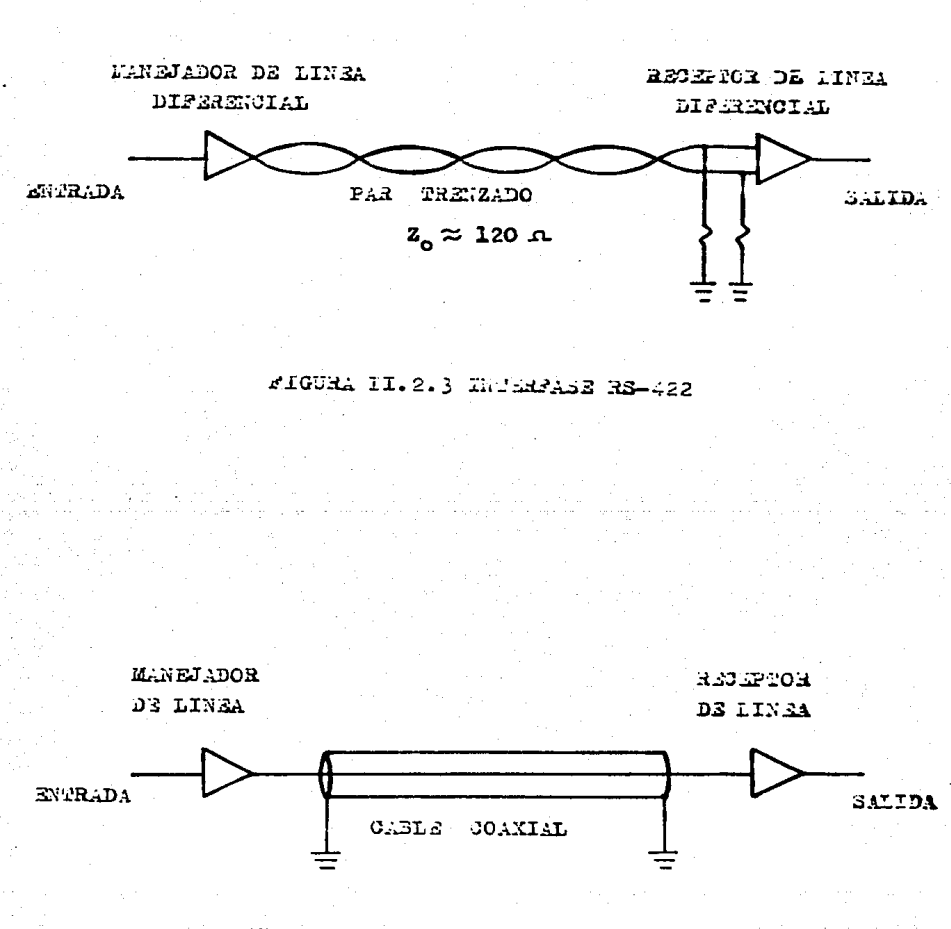

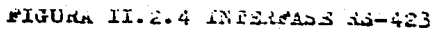

II,3 MODEMS ,

MODULACION,

El tipo de in~ormaci6n asociada a un equipo de c6mputo es en general del tipo binario, esto es, seNales bipolares consisterites en pulsos rectangulares. Este tren de pulsos se caracteriza por poseer una componente de DC y tener un espectro en f'recuencia te6ricamente infinito, lo que provoco. que la senal digital deba ser acondicionada para viajar a traves del canal telefónico. Esto se logra por medio de un procesa de modulaci6n en el cual la moduladora es la settal digital y la portadora es una senal senoidal de frecuencia contenida dentro del ancho de banda que maneJa la lÍnea telef6nica; la modulaci6n J.a lleva a cabo el transmisor y transmite la señal modulada por la línea telefónica. En el extre1110 opuesto de la línea, la portadora debe ser demodulada para recuperar la señal binaria original. Los elementos básicos para el proceso de modulación y demodulación de las sel"fales se combinan en un equipo *de* com1inicaci6n de datos denominado modem o data set. El modem es el elemento que permite que un equipo de cómputo transmita datos sobre una línea telefónica.

TIPOS DE MODULACIQN,

Cuando se habla de una modulación que utiliza una onda

senoidal, se tiene que a una función portadora del tipo

$$
v(t) = A \cos(t + \theta)
$$

le puede modificar cualquiera de las tres variables A, w y + **SP** de acuerdo a la señal-que-posee la información, o sea  $1<sub>0</sub>$ moduladora. De ésto se tiene que son tres los tipos básicos d e. modulación existente:

- modulación en amplitud
- modulación en frecuencia
- modulación en fase

En. la modulación en amplitud, cuando utrilizamos una señal como señal moduladora, la señal portadora varia binaria en amplitud de acuerdo a los valares que toma la señal binaria;  $1<sub>0</sub>$ fase y la frecuencia de la portadora permanecen constantes.

Cuando se presenta un O binario, la amplitud de la partadora cero y cuando se presenta un 1 binario, la amalitud de la в'n. señal es A. Este es el resultado de multiplicar la portadora por la moduladora en el proceso de modulación (fig II.3.1 ).

la técnica de modulación en frecuencia, la frecuencia y Fo<sub>n</sub> de la portadora se hace variar de acuerdo a la información de la señal binaria. En este caso, dado que la señal binaria toma los estados  $0 \times 1$ , se establecen dos frecuencias fl y f2 que corresponden a cada uno de los estados binarios. La amplitud y la fase de la señal permanece constante, La implementación de un

 $\alpha$  $-M - M - M - M$  $-M/\sqrt{M}/\sqrt{M/\sqrt{M}}$  $\mathbf{c}$ )  $-MaMMMMMMAMMMAMMA$  $\mathbf{d}$ Técnicas de Modulación FIGURA II.3.1 a) Información digital binaria b) Hodulación en Amplitud c) Modulación en Frecuencia

d) Modulación en Fase

modulador para esta técnica de modulación se puede basar en un. oscilador controlado por voltaje o en dos generadores de onda sencidal ajustados a las frecuencias f1 y f2 de manera que a la salida sea switcheada la señal sengidal con la frecuencia asianada al estado binario presente.

En la modulación en fase, de acuerdo a la moduladora binaria se varia la fase de la portadora, entre dos posibles, fases, que corresponden con los valores de la señal binaria. Se designan dos fases que corresponden a cada-uno de los valores binarios posibles; una agrupación de-bits, requiere asignar un mayor número de fases, aunque reduce el número de símbolos transmitidos por unidad de tiempo. La implementación básica de un modulador para este tipo de modulación podría establecer la utilización de fase, de cero arados para uno de los estados binarios tina. **SMA** un. defasamiento de 180 grados para el otro modulador binario.

# SEÑALIZACION MULTISIMBOLA.

El ancho de banda requerido para transmitir una señal se puede reducir si se utiliza una técnica binorio d e. señalización multinivel, o sea combinar sucesivos pulsos binarios para formar un pulso de mayor amplitud que ocupa un menor ancho banda. Teniendo un numero 'n' de pulsos sucesivos, de se ouede utilizar un conjunto de m = 2 î n símbolos, sobre un canal de ancho de banda iqual a B Hertz, pudiéndose transmitir los símbolos a una velocidad de 2n bos/Hz.

Los sistemas multisímbolo pueden ser el de señalización

multifase (figura II.3.2), multiamplitud y combinaciones de ambos (figura II.3.3), y a las señales multisímbolo resultantes se les denoming frecuentements, señoles mentios.

caso de señalización multifase, una señal senoidal E1. es variada en su fase; si por ejemplo la señal binaria se agrupa en pares (00, 01, 10, 11) se tiene que la señal senoidal modulado puede ser variada en 4 posibles valores de fase correspondientes cada uno con un par de bits, En este caso n= 2 y m= 4 símbolos; a una transmisión de este-tipo-se le denomina transmisión en cuadratura ( QPSK ). Al presentar estas señales en un diagrama de dos dimensiones, el eje vertical se denomina eje en cuadratura y  $e<sub>1</sub>$ eje horizontal se denomina eje en fase, E1 diagrama correspondiente a la señal-analizada-sería el de  $1<sub>0</sub>$ figura II.3.4; los puntos en la figura representan una constelación de  $1<sub>0</sub>$ señal de entre varias posibles y se puede localizar a cada punto por un par de coordenadas (A, B).

Un esquema multisímbolo de señalización mas general requiere par de coordenadas A, B tomen valores múltiples;  $e1$ que  $\mathbf{a}$  $105$ señales que poseen estas características se les denomina señales de modulación de amplitud en cuadratura ( GAM ). En este caso se aplican diferentes niveles de modulación  $en$ amplitud independientemente en cada una de las portadoras en cuadratura. Si por ejemplo se utiliza una agrupación de n= 4 bits, con m= 16 símbolos, la constelación del conjunto de señales QAM esta formada por un grupo de puntos que se distribuyen en dos niveles amplitud, con la característica de conservar de  $1<sub>0</sub>$ misma distancia entre ellos. La constelación correspondiente a esta QAM

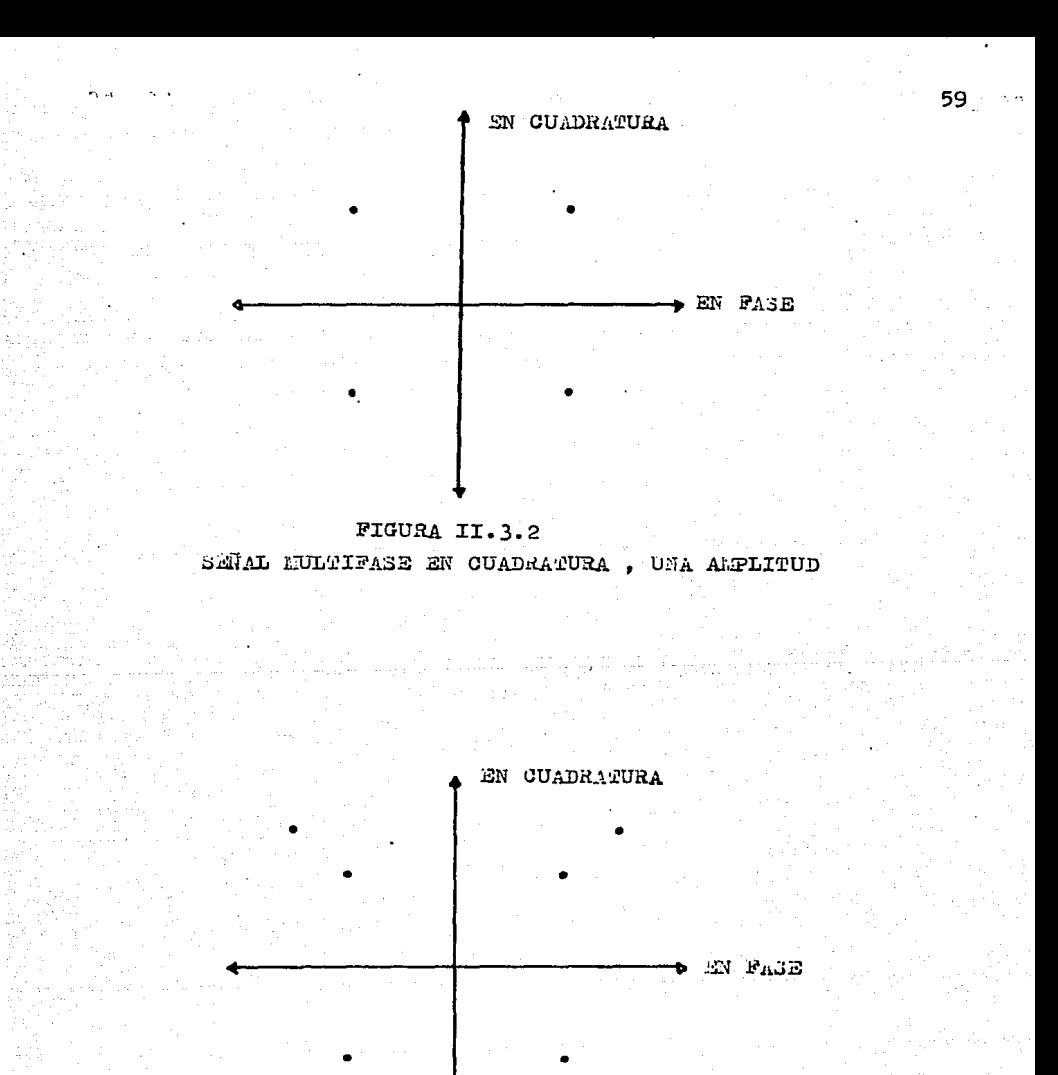

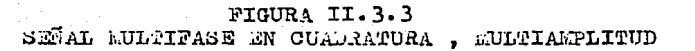

es la de la figura II.3.5.

**FARTES DE UN MODEM.** 

Un modem consta de dos elementos principales, un transmisor y un receptor; el transmisor esta constituido básicamente por un. modulador mientras que el receptor esta formado  $00r$ un. demodulador. Una señal binaria es la entrada al transmisor y Ιa señal modulada de salida es aplicada al canal de transmision. En. dirección contraria llegan señales moduladas que son la entrada receptor, teniéndose como salida la señal  $\alpha$  1 circuito binoria recuperada.

Tonto  $P<sub>0</sub>$ el transmisor como en el receptor se cuenta  $con$ de filtrado para limitar a la señal transmitida y a  $10<sub>0</sub>$ etopos recibido o los bondos de frecuencio odecuados señal para los transmision concles  $de$ **Single Street** los circuitos de detección técnicos modulación respectivimente. Dado oue en las. de. la implementación de modems se requiere formar utilizadas  $en$ **Grupos** de bits, en el transmisor del modem se implementa un codificador que tenga como entrada los grupos de bits y genere  $\Omega$ su salida la señal equivalente, y en forma similar en el receptor requiere un decodificador que genere los patrones bits se de correspondientes a las señales de entrada. E1 receptor buede un equalizador para compensar involuerar  $10^{\circ}$ respuesta en frecuencia del canal telefónico.

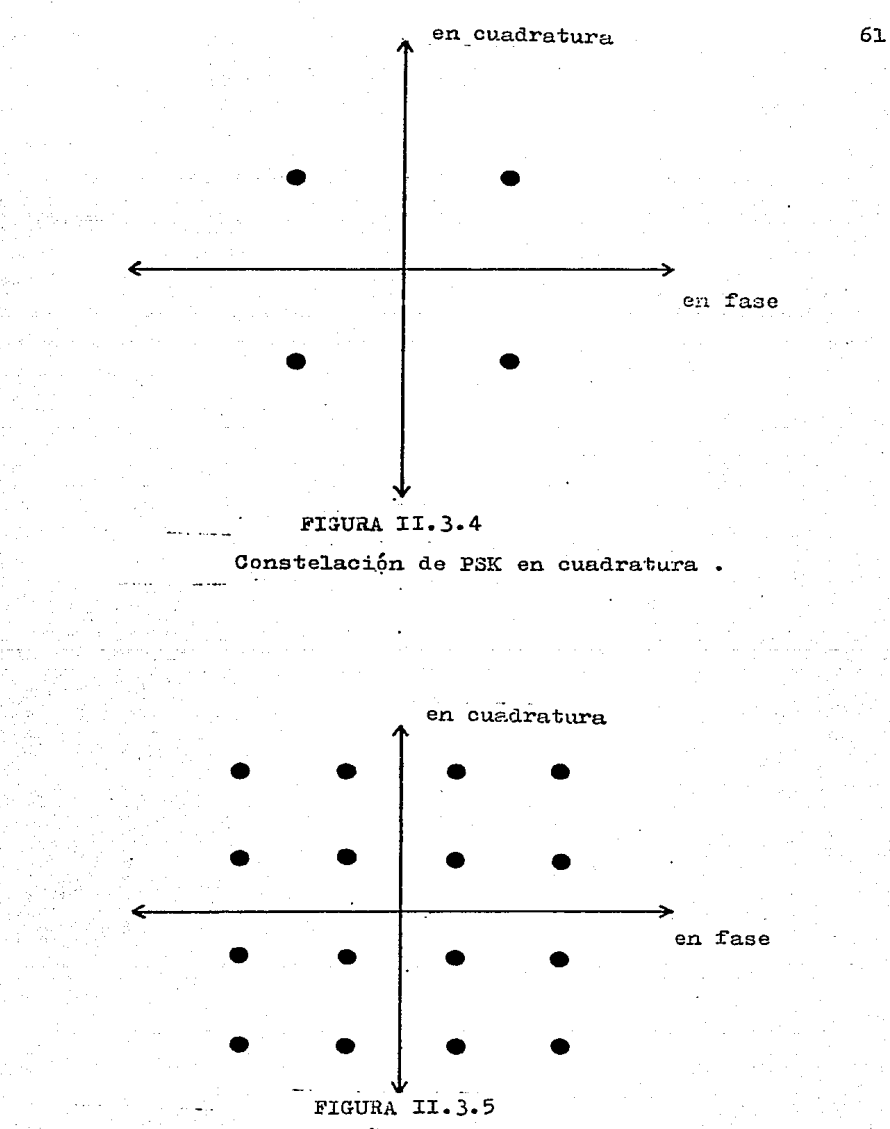

Constelación de QAM de 4 niveles.

#### TIFOS DE MODEMS.

información digital puede ser acondicionada para t a l ser transmitida por medio de la línea telefónica mediante tres tipos modulación: fase, amplitud y frecuencia o alguna combinación de ellas. Existen dos tipos de modems que utilizan alguna de entre estas técnicas de modulación y son los modems síncronos y 1 ns. modems asíncronos.

Los modems asíncronos abarcan-casi-la totalidad d e  $105$ modems que operan a velocidades menores o iguales a 1,800 bps. En este rango de velocidades, la técnica de modulacion mas utilizada la de corrimiento en frecuencia (FSK), asignando un par ee. de frecuencias para cada uno de los símbolos binarios que 50 transmiten; el receptor contiene filtros y detectores ajustados a dichas frecuencias para poder recuperar la información binaria. Existen modems asíncronos que pueden operar en modo full duplex, utilizando 4 hilos telefónicos para transmitir a una velocidad de 1,200 bps. En este caso una de las líneas telefónicas se utiliza para transmitir información y otra para recibirla, reduciendo los tiempos, ocupados en el proceso de señalización para el control del sentido de flujo de la información.

El otro tipo de modems es el llamado modem síncrono e l  $cu<sub>a1</sub>$ operar a velocidades de hasta 9,600 bps puede sobre líneas telefonicas acondicionadas. Dependiendo de la velocidad de transmisión y algunos otros factores como podría ser el nivel d o el medio ambiente de la comunicación, estos ruido en  $modems$ diferentes técnicas de modulación de utilizan entre los existentes. Las mas utilizadas son modulación por corrimiento de

fase y una combinación de modulacion de fase y amplitud; para  $1<sub>0</sub>$ imolementación de un modem síncrono con bajas velocidades de es suficiente la utilización de transmsión la técnica. de modulacion por corrimiento de fase, pero a medida que se incremento  $10$ velocidad del modem, se requiere utilizar  $1100$ tecnico Capaz de representer e la señel digital en una forma analógica adecuada para ser transmitida por la linea telefónica.

modem con una velocidad de transmisión de 2,400 Un. bps 58 puede implementar utilizando una agrupación de pares de bits  $\epsilon$ asignando una determinada fase a cada dibit. dibits  $\lambda$  $\mathbf{y}$ Las cuatro fases utilizadas se pueden escoger con cualquier valor, conservando la característica de mantener la aunque mayor separación entre ellas, esto quiere decir que se puede utilizar un grupo de fases como seria 45, 135, 225, y 315 grados o bien el grupo 0, 90, 180 y 270 grados. Cada fase se asigna  $\alpha$ un determinado dibit de entrada, de manera que a una velocidad  $d \in$ bit/dibit, 2400 bos. con dos se tiene una velocidad de transmision de 1,200 bauds/seg ( simbolos/seg ). El proceso de reconocería cada fase de entrada y generaría demodulación  $con$ salida el par de bits correspondientes a la fase.

Cuando se requiere implementar un modem síncrono ň. 4,800 bps o mayores, se requiere utilizar una velocidades de combinación de técnicas de modulación como mencionó se manera que anteriormente, de por ejemplo un modem  $con$  $nna$ velocidad de transmisión de 4,800 bps se puede implementar utilizando combinaciones de grupos de tres bits, de manera que se ocho diferentes elementos de señal, que requieren se logran.

mediante una modulación de 4 fases con dos amplitudes; en este caso el modem operaría a 1,600 bauds/seg con 3 bits en cada boud (figura II.3.6). El modulador para este tipo de modems reconoce entre dos valores posibles de amplitud y cuatro fases para codo amplitud, demodulanda amplitudes y fases a una velocidad de 1,600 veces por segundo. Se puede tambien implementar el modem utilizando una combinación de 8 fases y 2 amplitudes, esto es,  $\overline{\phantom{a}}$ diferentes para cada amplitud, Cuando se habla foses d e implementar modems que operen a velocidades de 9 600 bos. se puede utilizar agrupaciones de 4 bits, y una combinación de  $\overline{2}$ amplitudes y 12 fases asignando 12 fases para una amplitud  $\sim$  $\Delta$ fases para otra de las amplitudes, utilizandose 4 de las fases para ambas amplitudes: la velocidad de señalización en este coso sería de 2400 bauds/sea (figura II.3.7),

general los modems síncronos emplean algun tipo En. de equalización para compensar-la-respuesta-en frecuencia de  $1<sub>0</sub>$ línea; alqunos de estos equalizadores son de ajuste estático otros son de ajuste automático por medio de las señales del  $1<sub>0</sub>$ interfase que se manejen en el modem.

CAPACIDAD Y ANCHO DE BANDA.

de banda es una característica eléctrica E1. ancho de. un. medio de transmisión que indica el rango de frecuencias que el medio es capaz de transmitir. Un medio de transmisión c on un. ancho de banda de w HZ, es capaz de transmitir a una velocidad de 20 señales o símbolos como máximo.

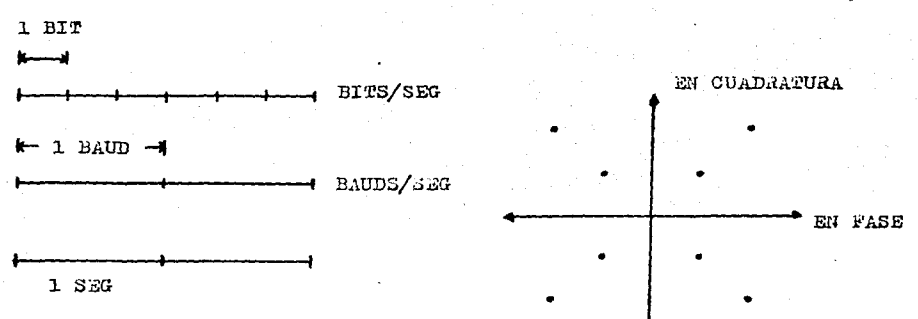

FIGURA II.3.6 SEÑALIZACION A 1600 BAUDS/SEG

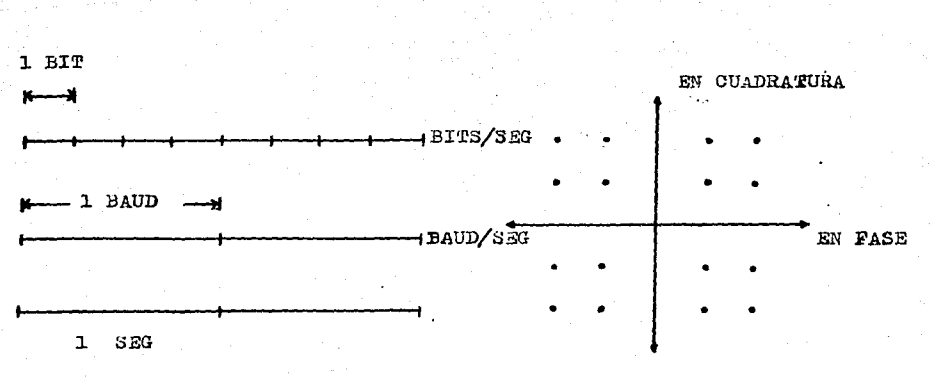

FIGURA II.3.7 SEÑALIZACION A 2400 BAUDS/SEG

Definiremos Paud Rate como el tiempo que debe transcurrir entre símbolos o elementos de señal sucesivos:  $\rho_{\rm D}$  $11<sub>m</sub>$ medio ambiente con ruido donde se utilizan dos niveles de voltaje para tronsmitir los posibles estodos de una señal binoria.

Las características físicas intrínsecas de los canales telefónicos que se utilizan actualmente, han llevado a que los modems sean diseñados para manejar velocidades de señalización sean posibles de manejar dentro del due oncho rl est handa<sup>1</sup> corporterístico del conol de comunicación.

#### **ESTANDARES FARA MODEMS.**

En la actualidad aproximádamente el 70 % de todos los modems utilizados para la transmisión de información sobre linens  $50n$ telefónicos, esto quiere decir que tres cuartas partes de todos los modems existentes operan a bajas velocidades de transmisión. Para aplicaciones en redes switcheadas, predominan los modems que se adaptan a dos estándares, el AT&T (Bell) 103 para velocidades de hasta 300 bps y el AT&T 212 para velocidades de hasta 1,200  $h p = 1$ 

Existen modems que permiten la transmisión sobre línea telefónica a velocidades de 2,400, 4,800 y 9,600 bps, que no son muy utilizados, por las limitaciones de los conales de comunicación y porque sus costos son elevados. La selección de un modem depende del tipo de aplicación a la cual sera destinado; si por ejemplo se esto transmitiendo desde una terminal en forma asincrona, modem que opere a 1,200 bps satisface **un** los

requerimientos de comunicación, pero si se desea por ejemplo transmitir archivos de datos o imágenes digitalizadas, es conveniente utilizar modems a velocidades de 4,800 o 9,600 **bps** que eviten que se generen grandes retardos en la transmisión de la información.

# II.4 REDES DE COMPUTADORAS,

Una red de comunicación de datos permite el movimiento de información entre dos puntos por medio de sistemas de transmision. Una red o sistema de comunicación de datos tiene tres componentes básicos: un transmisor, un medio de transmisión y un receptor. El transmisor es el lugar en el cual se origina la informacion; el medio de transmision es la trayectoria a traves de la cual fluye la informacion y el receptor ~s el destino en el , cual se acepta la informacion.

Una tendencia de gran importancia actualmente es la de , descentrali:ar los servicios de computo *y* por medio de lQ , interconexion de computadoras, lograr compartir las capacidades y recursos de las computadoras, fograr compurarr las capacidades y<br>recursos de las computadoras involucradas. Ademas, proveer al usuario de los servicios de computo que requiere en su propia área de traba.jo, lleva consigo la consiguiente disminución de trabajo y tiempo.

Las redes de comunicación de computadoras son el elemento través del cual se logra llevar a cabo la implementación soluciono estos problemas, y en su proceso de diseño se involucran factores tales como:

- configuración (arquitectura) de la red
- tiempos de retardo
- , medios de tronsmision disponibles
- equipo de cómputo
- equipo de comunicaciones, etc.

Uno de los elementos mas importantes entre los mencionados el de la configuración de la red; esto quiere decir integrar  $es$ equipos de comunicación, medios de comunicación y equipo los. de computo, tomando en cuenta las necesidades actuales y futuras, la distribucion física y los costos y tiempos de operacion. Los configuraciones más utilizadas en las arquitecturas de redes son las de estrella, anillo, anillo completamente conectado. estrella Jerarquica, etc (figura II.4.1).
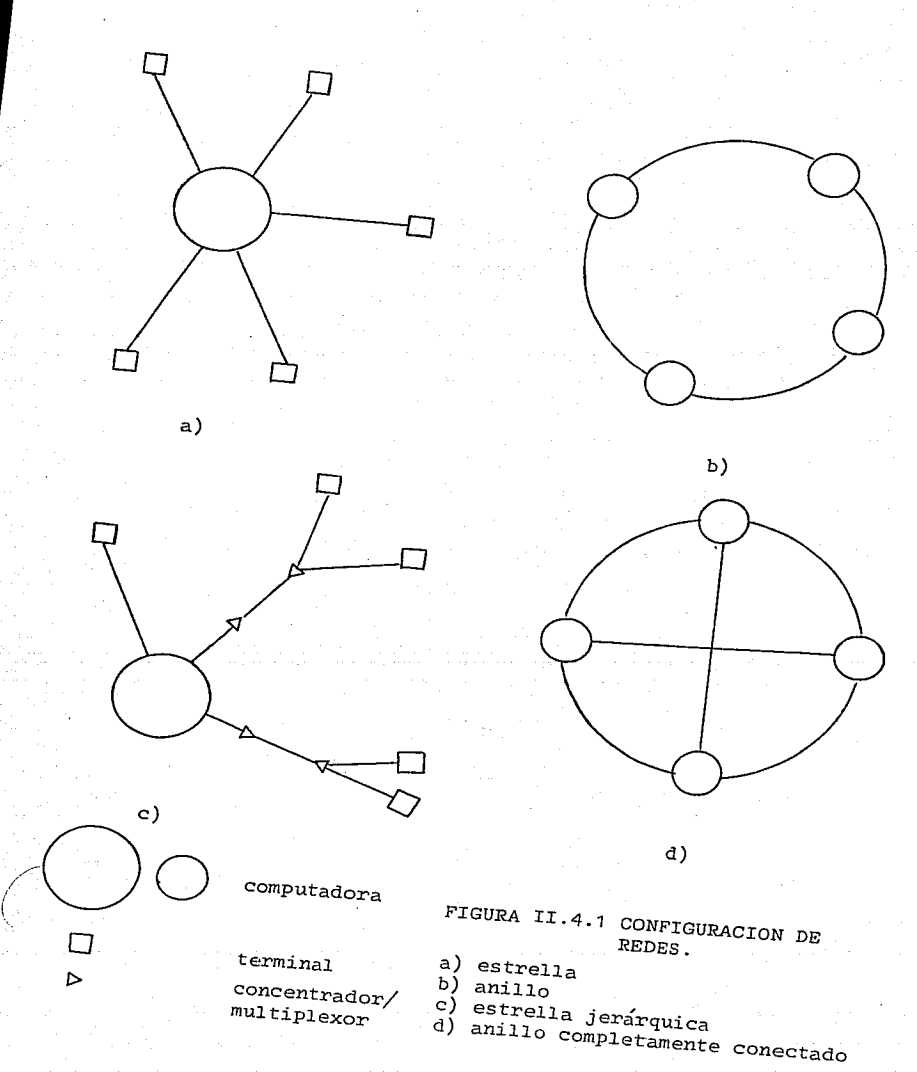

# CAPITULO III

============================

# MICROPROCESADOR 6809

===========================

<sup>e na</sup> jugoslo

k a filmov i predstavanje postava

de son des son estas

n sa malay

of the form of the property of the second company of the company of the company of the company of the company of the company of the company of the company of the company of the company of the company of the company of the

بالها ومحاجبين King o

 $\Delta \times \Delta \sim 100$ 

magnetic processing

wie opperfolge gegen zu

- INTRODUCCION AL 6809

El microprocesador 6809 es un dispositivo de 8 bits construido con tecnologia N-MOS, el cual soporta modernas técnicas de programación tales como código independiente de la posición, reentrancia y programación modular.

Las instrucciones basicas de cualquier computadora son grandemente mejoradas por la presencia de modos de direccionamiento poderosos. Hoy en día, el 6809 posee uno de los mas completos conjuntos modos de direccionamiento que se pueden encontrar en un microprocesador de 8 bits.

Las características de hardware y software encontradas en el 6809, lo hacen ideal en la ejecución de software de alto nivel o en aplicaciones de controladores.

Aqui 6809. tenemos un resumen de las características basicas del

CARACTER!STICAS DE LA ARQUITECTURA

- Bus de direcciones de 16-bits y bus de datos de 8-bits.

- Dos registro5 de Índice de 16-bits.

- Dos stack pointere de 16-bits.

- Dos acumuladores de 8-bits que pueden ser concatenados para formar un acumulador de 16-bit5.

, - Registro de pagina directo que permite direccionamiento directo a traves de toda la memoria.

CARACTER!STICAS DE HARDWARE

- Compatibilidad con la e5tructura de bus MC6800, definida por motorola.

- Encapsulado en un chip de 40-pins, requiriendo para operar de una sola fuer1te du poder de +SV.

- Presenta las mismas características para interfases que el 6800. Esto significa que es mich rassed que en obset. Esto orignarioù que es-TTL, lo que facilita la integración del sistema.

- Manejo de interrupciones vectorizadas que permite al 6809 localizar una rutina de atención a una interrupción en un tiempo m{n1mo, y regresar a la localidad donde ee interrumpió sin destrucción de los datos actuales.

- El 6809 incorpora un oscilador de freciencia 4 veces mayor a la del cristal de entrada. La version 6809E, requiere de un reloj externo.

73.

- Adición de características extras como: la señal Fast Interrupt Request (FIRQ) que permite manejar interrupciones de alta velocidad, manojar interreportanco ao erro vercordou;<br>que es útil en sistemas de adquisición lo de datos: La función MRDY que extiende el tiempo de acceso de datos, para uso de memorias lentas; y la función DMA/BREQ que permite un , rapido acceso al bu& para acceso dtrec:to a memoria COMA) y para refresco de memoria. CARACTERISTICAS DE SOFTWARE

- 59 mnemónicos de inetruccicnes.

- 268 códigos de operación (opcodes).

- 1464 instrucciones en total (usando todos los modos de direccionamiento).

- Direccionamiento directo a cualquier parte de la memoria.

- Brincos relativos "largos".

- Modos de direccionamiento indirectos.

- Modo de direccionamiento indexado generaliza do.

- Multiplicacion de 8-bits X 8-bits sin signo.

- Aritmética de 16-bits.

- Transferencia/Intercambio sobre todos los registro5.

- OperaciÓn sobre el atack con todos los registros o con cualquier conjunto de registros.

- Carga de direcciones efectivas.

- Adición de características extras como: la señal Fast Interrupt Request CFIRQ) que permite manejar interrupciones de alta velocidad, lo manejar interiapciones de aita verocidad, io<br>que es útil en sistemas de adquisición de datos; La , funcion MRDY que extiende *el* tiempo de acceso de datos, pura uso de memorias lentas; y la función DMA/BREQ que permite un , rapido acceso al bus para acceso directo a memoria COMA) y para refresco de memoria. CARACTERISTICAS DE SOFTWARE

59 mnemónicos de instrucciones.

,, , 268 codigos de operacion Copcodes).

1464 instrucciones en total (usando todos los modos de direccionamiento).

- Direccionamiento directo a cualquier parte de la memoria.

- Brincos relativos "largos".

- Modos de direccionamiento indirectos.

Modo de direccionamiento indexado genera 1 iza do.

- Multiplicacion de 8-bits X 8-bits sin signo. - Aritmética de 16-bits.

- Transferencia/Intercambio sobre todos los registros.

, - Operacion sobre el stack con todos los registros o con cualquier conjunto de registros.

- Carga de direcciones efectivas.

### - ARQUITECTURA DEL SISTEMA.

La figura 2.1 muestra la arquitectura de un sistema de microcomputaci6n t{pico. Apareciendo en el lado izquierdo de l.o , ilustracion la unidad del microprocesador Cel MPU) -en este ca50 el 6809- la cual tiene implementadas las funciones de una unidad central de proceso (CPU) en un solo chip. La CPU incluye una unidad aritmética-16gica (ALU) mas sus registros internos, y una unidad de control CCU> ,la cual decodifica internamente la secuencia de instrucciones.

El HPU tiene tres buses: un bus de datos bidireccional de 8 bits (mostrado arriba de la ilustración de la figura 2.1), un bus de direcciones unidireccional de 16 bits, y un bus de control (ambos mostrados en la parte baja de la ilustración ).

El bus de datos transporta los datos que son intercambiados por varios elementos del sistema. Normalmente transporta los datos de la memoria el MPU, del MPU a la memoria, y del MPU e un chip de ENTRADA/SALIDA (un chip de entrada/salida se comunica con un dispositivo externo).

El bus de direcciones transporta una dirección, generada por el MPU, la cual especifica la fuente o destino del dato que transita a lo largo del bus de datos. El bus de control transporta las diferentes señales de sincronización requeridas por el sistema. Ahora que se conoce el propósito de los buses, se deben conectar los componentes adicionelee requeridos pare formar el sistema completo.

.<br>Cada MPU requiere una referencia de sincronización precisa, la cual es suministrada por un reloj y un cristal. En la mayoría de los "viejos" procesadores, el oscilador de reloj es externo al MPU y requiere un chip extra. En los mas recientes, el relojoscilador esta normalmente incorporado dentro del MPU. El cristal de cuarzo, sin embargo, por su tamaño, siemp~e es externo al sistema. El cristal y el reloj aparecen a la izquierda del MPU en la figura 2.1.

Ahora se estudiaran los otros elementos del sistema. Yendo de ·I izquierda a derecha de la ilustracion, vemos la ROM, la RAM y el PIO.

La ROM o Read-Only-Memory (memoria de lectura solamente) almacena el programa para el sistema. La ventaja de la memoria ROM es que su contenido es permanente, esto es, no deaaparece cuando el sistema se apaga. El ROM, por consiguiente, normalmente contiene un "bootstrap" o programa monitor para permitir la inicialización de la operación del sistema.

La RAM o Random-Access-Memory (memoria de acceso aleatorio) la memoria de lectura/escritura para el sistema. En un e s medio ambiente de desarrollo de programas, la mayoria de los programas ~esiden en RAM, tal que puedan ser facilmente modificacos. Tales programas pueden ser dejados en RAM . RAM sin embargo es vólátil. Su contenido se pierde cuando se apaga el sistema. En un sistema de control, la cantidad de RAM es típicamente pequeña (para datos solamente)¡ sin embargo, en un nedio ambiente de desarrollo de programas, la cantidad de RAM es grande, como los programas contenidos, mas el software desarrollado. Todo el contenido de RAM debe ser cargado, antes de

7ó

usarse, de un dispositivo externo.

Finalmente, un sistema tambien contiene uno o mas circuitos de interface, tal que puedan entrar en comunicacion con el mundo exterior. El circuito de interface mas comunmente utilizado es el PIO o entrada/salida paralelo Cparallel input/outputl mostrado en la Figura 2.1. El PIO, como los otros circuitos en el sistema, se conecta a los tres buses y proporciona al menos dos puertos de 16 I bits para comunicacion con el mundo exterior.

Para construir todo un sistema, se necesitan aun mas componentes. En particular se necesitan "buffers", lógica de , decodificacion para las memorias RAM *y* "drivers" para amplificar las señales.

- DENTRO DEL MICROPROCESADOR .

. Un gran numero de microprocesadores en el mercado tienen implementada la misma arquitectura interna. La figura 2.2 muestra esta arquitectura.

arquitoucure.<br>La caja de control a la derecha de la ilustración frepresenta. la unidad de control que sincroniza a todo el sistema.

<u>.</u><br>La ALU ejecuta las operaciones aritméticas y lógicas. Registro5 especiales llamados acumuladores, son usualmente conectados a la salida del ALU. Los acumuladores contienen los resultados de operaciones aritm~ticas. Cada acumulador tiene ocho bits.

La ALU tambien proporciona facilidades de corrimiento y rotación.

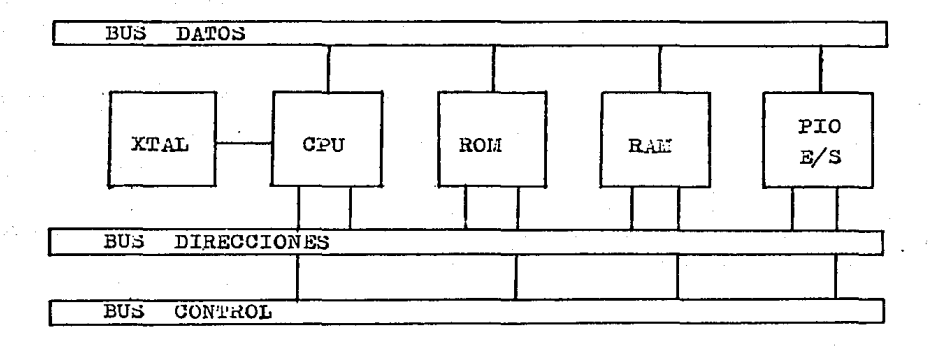

FIGURA 2.1 SISTEMA DE COLTUTACION TIPICO

19, 22

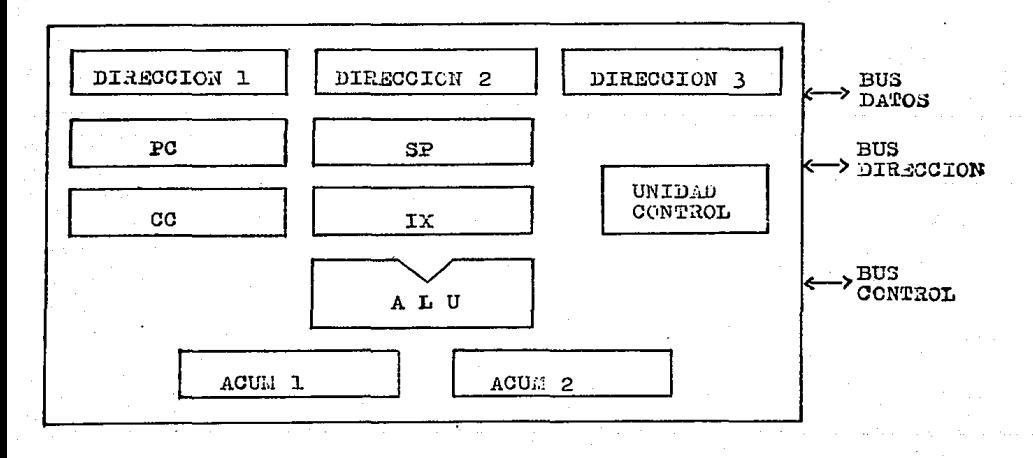

FIGURA 2.2 ARQUITECTURA INTERNA DE UN MICROPROCESMOR

El status o registro de Código de Condición (Condition Code, CCl eparece e la izquierda de la ALU. Su papel es almacenar condiciones exepcionales dentro del microprocesador. La mayoria de las instrucciones ejecutadas por el microproce5ador modifican algunos o todos los bits del registro de condic1Ón. El contenido del registro de codigo de condición puede ser examinado por instrucciones especiales, o lectura sobre el bus de datos interno.

LOS REGISTROS OE DIRECCION. **`** 

Los registros de direccion son registros de 16 bits utilizados para el almacenamiento de direcciones. Son también llamados algunas veces contadores de datos (data-counters) o apuntadores Cpointers) y son registros dobles, esto es, dos registros de 8 bits. Estan conectado5 al bus de direcciones. Los registros d' direcciones proporcionan las señales para el bus de direcciones. Tres registros de dirección y un bus de direcciones aparecen en la figura 2.2.

La única forma de cargar el contenido de esos registros de 16 bits es por medio del bus de datos. Dos transferencias son necesarias a lo largo del bus de datos para transferir 16 bits. Para diferenciar Ue cada registro la mitad más baja lmenos significativa), y la mitad más alta (mas significativa), cada mitad es normalmente etiquetada como L Clow) o H Chighl, denotando los bits O hasta el *7* y del B hasta el 15, respectivamente.

### EL PROGRAM COUNTER CPCJ.

El Program Counter o PC debe estar presente en todos lo& procesadores, por ser indispensable y fundamental para la ejecución de programas. Contiene la dirección de la siguiente inntrucci6n a ser ejecutada.

La ejecución de un programa és normalmente secuencial. Para accesar la siguiente instrucción, es necesario traerla desde la memoria al microprocesador. - El contenido del PC es depositado en el bus de direcciÓn, y transmitido hacia la memoria. La memoria entonces lee el contenido especificado por esta dirección y envía la palabra correspondiente o instrucción, de regreso al MPU.

EL STACK POINTER CSPJ.

El Stack Pointer o SP es utilizado para implementar el stack. En los procesadores mas poderosos y de propósito general, el stack esta implementado en "software", esto es dentro de la memoria. Para no perder de vista el tope del stack dentro de la memoria, un registro de 16 bits esta dedicado al stack pointer. , El SP contiene la direccion del tope del stack dentro de la memoria. El stack es indispensable para interrupciones У subrutinas.

8u

### EL REGISTRO DE INDICE (IX).

La indexaciones una facilidad de direccionamiento de memoria para accesar bloques de datos en la memoria con una sola , ins t rucc ion. Un registro de (ndice típicamente contiene un desplazamiento, el cual automaticamente sera sumado a la base (o, contiene una base, a la cual sera sumada un desplazamiento). En resumen, la indexación es utilizada para accesar cualquier palabra dentro de un bloque de datos.

 $^{\prime}$ 

### EL STACK.

Un stack, formalmente llamado una estructura LIFO ( last-in, first-out) -última entrada, primera salida (UEPS) -, es un conjunto de registros, o localidades de memoria, localizadas en la estructura de datos del stack. La característica esencial del stack es que es una estructura cronológica. El primer elemento introducido en el atack es siempre el del fondo del stack; el elemento mas recientemente depositado esta en el tope. En uso normal, el stack es solamente accesible por medio de dos instrucciones: PUSH y POP. Estas dos instrucciones son ilustradas en la figura 2.3. La operación PUSH deposita un elemento al stack; la operacion POP quita elementos del stack.

Se requiere un stack para implementar tres facilidades de programacion dentro del sistema: subrutinas, interrupciones y almacenamiento de datos temporales. El stack puede ser implementado de dos formas:

1.- Como un stack de hardware, donde un numero fijo de regietros puede ser provisto dentro del miemo microprocesador. Un stack de hardware tiene la ventaja de tener alta velocidad pero tiene la entaja de un limitado número de registros.<br>desventaja de un limitado número de registros.

2.- Como un stack de software. Para no restringir el stack a un pequeno numero de registros, se elige el stack por software. El stack es entonces implementado como un area de memoria. El apuntador de stack, por lo tanto, requiere de 16 bite para apuntar a cualquier lugar de la memoria.

EL ClCLO DE EJECUCION DE lMSTRUCCION.

Examinando la figura 2.4 podemoe ver el ciclo de ''fetch <sup>11</sup> (traer una instrucciÓn) , de una instruccion de la memoria para ilustrar el papel del program counter.

Asumiendo que el program counter tiene un contenido valido, se tiene identificada una direccion de 16 bits, la cual es la dirección de la siguiente instrucción a ser traida de la memoria. Cada procesador procede en tres ciclos:

> .<br>1.- Fetch (traer) la siguiente instrucción. 2. Pecodificar la instrucción. 3.- Ejecutar lai instrucci6n.

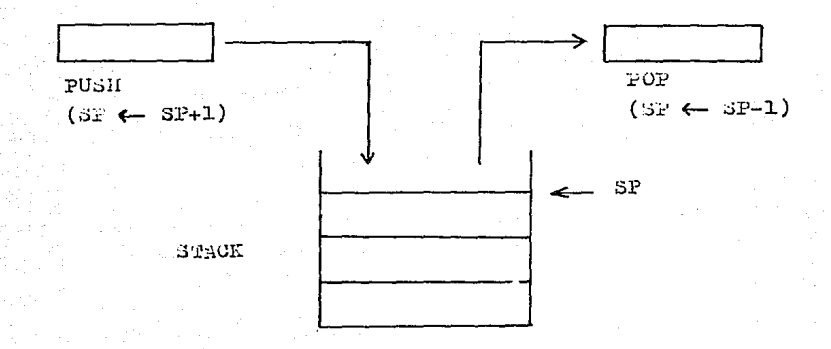

FIGURA 2.3 PUSH Y POP A UN STACK

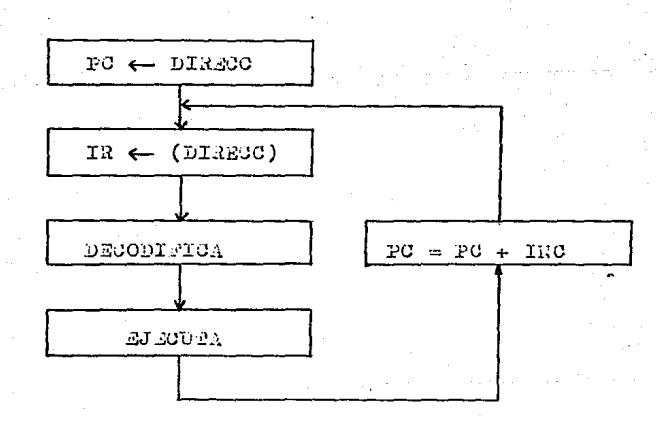

FIGURA 2.4 CICLOS PARA LA EJECUCION DE UNA TESPRUCCION

FETCH.

En el primer ciclo, el contenido del program counter es , depositado en el bus de direccion e introducido a la memoria (a traves del bus de direccion). Simultáneamente, una señal de lectura puede ser emitida sobre el bus de control del sistema, si necesrio. La memoria recibe la dirección. La dirección es 63. utilizada para especificar una localidad de la memoria. Al , recibir la señal de lectura, la memoria decodifica, a traves de decodificadores de internos, la dirección recibida y selecciona la localidad especificada por la direccion. Unos pocos cientos de nanosegundos mas tarde, la memoria deposita los 8 bits de datos correspondientes a la direcciÓn especificada, sobre el bus de datos. Esta palabra de 8 bits es la intrucción que queremos traer.

.<br>Describiendo brevemente la respuesta, tenemos: el contenido , del program counter va al bus de direccion. Una señal de lectura se genera. La memoria "lee" y aproximadamente 300 nanosegundos mas tarde, la instrucción de la dirección especificada es depositada 5obre el bus de datos. El microprocesador entonces lee el bus de datos y deposita su contenido dentro de un registro interno especializado, el IR o registro de instrucción. El IR es un registro de ocho bits y es utilizado para contener la instruccion traida de la memoria.

El ciclo de fetch ahora ha sido terminado. Los ocho bits de la instrucción estan ahora en el registro interno especial del , NPU, llamado registro de instruccion CIR>.

# DECDDIFICACION Y EJECUCION.

Una vez que la instrucción esta en el IR, la unidad de control del microprocesador decodifica el contenido y genera la secuencia correcta de señales internas y externas para la ejecución de la instrucción especificada. Hay, por lo tanto, un pequeño retraso de decodificaciÓn seguido por une Fase de ejecución, la longitud de la cual, depende de la naturaleza de la , instruccion especificada.

# TRAYENDO (FETCHING) LA SIGUIENTE INSTRUCCION.

Durante la ejecuci6n de un programa, las instrucciones son traidas, en secuencia, desde la memoria. Un mecanismo autom~t1co debe, por lo tanto, existir para traer las instrucciones en .secuencia. Esta tarea es ejecutada por un simple incrementador ligado al program counter. Cada vez que el contenido del program counter es transferido al bus de direcci~n, el contenido se incrementa y se escribe sobre el program counter- El program counter, junto con su incrementador, proporcionan un mecanismo autom~tico para apuntar a localidades sucesivas de memoria.

- EL CHIP 6809.

El 6809 viene en dos formas diferentes: el MC6809 y el MC6809E. Primero se describiran las señales del MC6809. Entonces se describiran aquellas senales del MC6809E que son diferentes de aquellas del MC6809. Las instrucciones para los dos procesadores son identicas, solamente unas cuantas patitas son diferentes. La figura 2.5 muestra las patitas del MC6809.

Las señales de control han sido divididas dentro de cuatro grupos:

Las primeras dos patitas de reloj, XTAL y EXTAL, son para la conexión de un cristal externo. El oscilador esta contenido dentro del MC6809. La frecuencia del ciclo de reloj es de uncuarto de la frecuencia del cristal. Las otras dos señales de reloj, E para habilitar y Q para cuadratura, son utilizadas para indicar las veces cuando las señales del bus de direccione5 y el bus de datos son validas.

Las tres señales del bus de control DMA/BREQ, BS y BA, son utilizadas para desconectar el MC6809 de sus buses. La DMA/BREQ la señal de solicitud de bus que es enviada al MC6809. En respuesta el 6809 pone su bus de direcciones, su bus de datos y algunas señales de control (tri-state) en estado de alta impedancia al final de la instrucción que esta siendo ejecutada. Los indicadores de estatus del procesador, disponibilidad del bus (BAI y estatu" del bus (85), son utilizados para reconocer que los buses han s1do colocados en estado de alta impedancia. Existen cuatro posibles combinaciones de BA y BS. Ellas son:

8ó

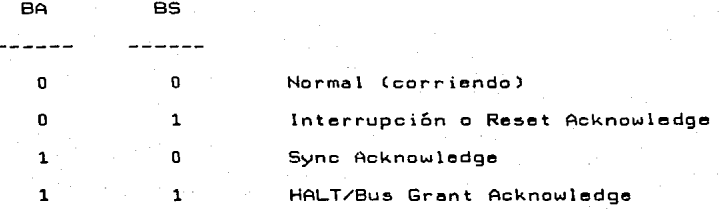

El último estado, cuando BA y BS son 1, es el estado que reconoce el DMA/BREQ.

El MC6809 puede dar el bus a dispositivos DMA por solamente 15 ciclos de reloj a la vez. El procesador entonces tomará el control del bus por al menos un ciclo, para hacer un refresco interno.

Seis señales de control de MC6809 estan relacionadas a su estatus interno o secuencial.  $\widehat{RQ}$ ,  $\widehat{FIRQ}$  y  $\widehat{M1}$  son las tres. señales de interrupción. IRQ es el requerimiento de interrupción norma 1. Varios dispositivos de entrade/salida pueden "er conectados a la linea de interrupcion IRQ. Siempre y cuando una solicitud de interrupción este presente sobre esta línea, y el bit de habilitacicin de interrupcicin este habilitado, el 6009 aceptara la interrupción. La señal BA sera puesta a O y la señal 85 a 1, para indicar un reconocimiento de interrupción.

es increas en reconsermento de interrepeto.<br>es la señal de requerimiento de interrupción  $\mathop{\mathsf{similar}}$  a  $\widehat{\mathsf{IRQ}}$  pero se ejecuta mas rapidamente.  $\widehat{\mathsf{NMI}}$  es la interrupciÓn no-enmascarable. Siempre aceptada por el 6809. Es

MROY es una señal utilizada para sincronizar el 6809 con memoria lenta o dispositivos de entrada/salida. Cuando se activa,

esta señal indica que la memoria sobre el dispositivo aun no está lista para la transferencia de datos. El CPU del MC6809 deber& ha5ta que la 5eñal NROY se vuelva inactiva. Entonces  $resumira$  la secuenciacion normal.

HALT es utilizada para parar el procesador. Cuando HACf esta activada, el procesador completa la presente instrucción y permanece parado indefinidamente, sin pérdida de datos. Cuando el procesador es parado, las señales BA y 85 estan en "1", para indicar que los buses estan en alta impedancia y el procesador esta en el estado de HALT/8US GRANT. Cuando la señal inactiva, el procesamiento continuara.

RESET es normalmente la señal que inicializa el MPU. Mueve el contenido de las direcciones FFFF y FFFE al PC. El registro DP es puesto a "O" y ambas interrupciones, normal y rapida, son deshabilitadas. La señal BA es "0" y 8S es "1", para reconocer el reset. El RESET es normalmente utilizado despues de que es encendida la computadora.

Existe una señal para control de memoria: la señal de control LECTURA/ESCRITURA (R/W). Esta salida indica si la siguiente transferencia por el procesador sobre el bus de datos es una lectura o una escritura.

SEÑALES DE CONTROL DEL MC6809E.

La principal diferencia entre el MC6809 y el MC6809E es que , la version E requiere un circuito generador de reloj externo. La figura 2.5 muestra las patitas del MC6809E.

Puesto que no existe un oscilador en el MC6809. los pin's XTAL y EXTAL no se necesiten. Los pin's de reloj E y Q son ehore entradas en lugar de salidas. Un circuito externo genere Q y E. Por otra parte, lae definiciones de Q y E aon las miemaa.

Les señales del bus de control son diferentes. El DMA/SREQ es eliminado y reemplazado por TSC, línea de control tres-estados CThree-State Control). La señal TSC pone loa busee de direcciones y datos, así c~mo la señal R/W, en estado de elta impedancia con el siguiente ciclo de reloj. Loa relojes E y *Q* deben entonces aer parados por el siguiente ciclo. Les señelee 8A y SS no aon cambiadas. El Control 8USY indice que el procesador eate ejecutando una instrucción que requiere de mes de un ciclo de reloj para estabilizar el dato en le memoria. Un TSC no debere hacerse cuando BUSV este activa. Esto ee muy importante para sistemas de multiprocesamiento.

Hay eolamente un cambio en lae señale& de control del MPU pare el MC6809E: la entrade MRDY es reemplezede por le señal de Acceso de Memoria Valido Avanzado (AVMA). Esta señal indica que el procesador va a ser un acceso de memoria válido durante el siguiente ciclo de reloj. Esto indica al circuito de reloj que, si la memoria es lenta o una Entrada/Salida esta siendo accesada, la frecuencia de reloj debera ser alargada. El mismo procesador no puede controlar el reloj en el MC6809E.

Existe una nueva señal en el MC6809E: la señal que ind<mark>ica la</mark> ejecución del ciclo de instrucción último (LIC) -Last Instruction Cycle-. Eeta señal se activa durante el Ültimo ciclo de cada instrucci~n. Cuando esta a un nivel bajo indica que el primer byte de una instrucción sera traído al final del presente ciclo.

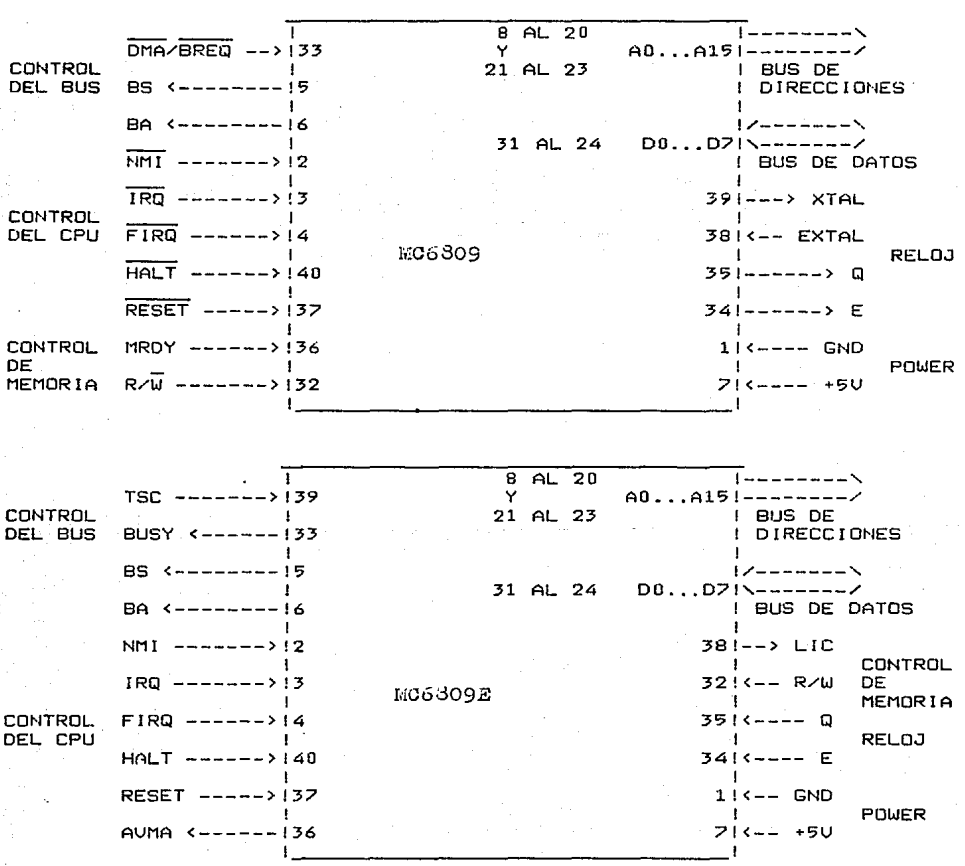

**FIGURA 2.5** 106309 y 1063092

# III.2 ARQUITECTURA DE sorrwARE.

- ORGANI2ACION INTERNA DEL 6809.

Ahora que se tiene una idea mas clara de la organización interna de un microprocesador, examinemos el 6809 en particular.

La figura 2.6 presenta una descripción lógica de la configuración interna del 6809.

Al lado derecho de la ilustración, vemos la unidad aritmética y lógica (ALU).

El registro de código de condición (CC) aparece a la derecha de la ALU, El contenido del registro del cÓdigo de condición esta esencialmente condicionado por la ALU; no obstante algunos de sus bits pueden tambien ser condicionados por otros módulos o eventos.

Los dos registros a la izquierda de la ALU son los acumuladores A y 8. Los acumuladores son registros de 8 bits pero para algunas instrucciones pueden ser usados juntos para. formar un acumulador D de 16 bits.

El registro mostrado en el centro de la ilustración es el<br>stro de Página Directo o DP. El DP es un registro de Registro de Página Directo o DP. El 8 bits utilizado para direccionar páginas de memoria. Una página es simplemente un bloque de 256 palabras. Ya que el 6809 tiene un .<br>bus de direcciones, existen 256 páginas. El registro DP especifica el número de página o los ocho bits más altos de una .<br>dirección. Los otros ocho bits son obtenidos de la instrucción que esta siendo ejecutada.

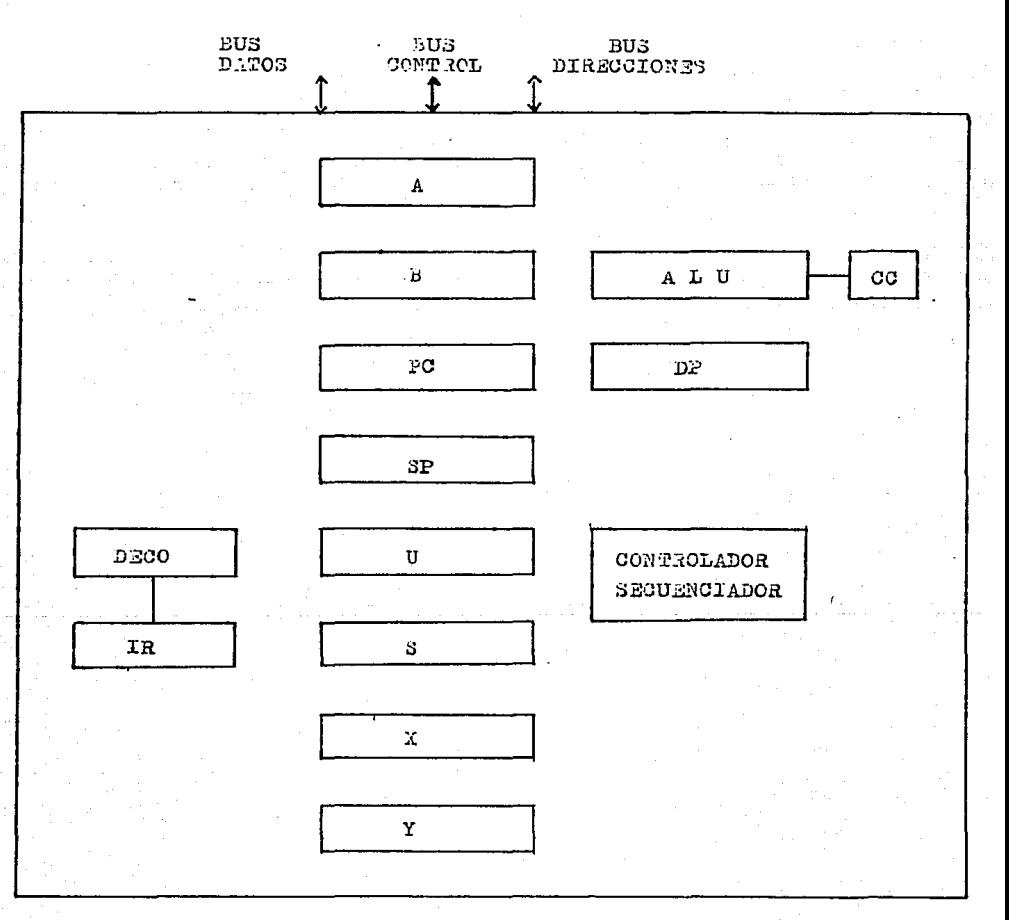

FIGURA 2.6 CONFIGURACION INTERNA 6809

El grupo grande de registros a la izquierda del registro DP, es el grupo formado por los registros de direcciÓn. Como en cualquier microprocesador encontramos el grupo del program counter y el stack pointer.

El registro U es el apuntador del stack del usuario. Este regiatro se comporta exactamente como el registro S, apuntador del steck.

Los re5tante& dos registro& del grupo de cinco son los llamados registros de Indice. Los dos registros de índice son nombrados como  $X$  y  $Y$ . Un byte traido a lo largo del bus de datos interno puede ser adicionado al contenido de X o Y. Cuando se utiliza una instruccion de índice, este byte es llamado desplazamiento. Instrucciones especiales son provistas para que automáticamente adicione este desplazamiento al contenido de X o <sup>V</sup>y genere una dirección. Esto es llamado Indexación o Indexado, lo cual permite un acce5o conveniente a cualquier bloque de detoe secuencial. Esta característica es tambien registro& de dirección PC, U y S.

Abajo y a la izquierda de la figura encontramos el Registro de Instrucción (IR - Instruccion Register -), el cual contiene la instrucción a ser ejecutada. La instrucción es recibida desde la memoria por medio del bus de datos y transmitida a lo largo del bus de datos interno al registro de instrucción. Junto al registro de instrucción aparece el Decodificador, el cual envia señales al controlador-secuenciador y provoca la ejecución de la instrucción dentro y fuera del microprocesador. La Sección de Control genera y mane Ja el bus de control.

Los tres buses manejados o generados por el sistema, que son, el bus de datos, el bus de direcciones, y el bus de control, todos se propagan hacia afuera del microprocesador hasta sus pines (patas).

El registro de codigo de condición, define el estado del procesador en cualquier instante. Los bits del registro son: BIT O (C):

Es la bandera de carry, y es usualmente el carry de la unidad aritmética y lógica (ALU). C tambienes usado como un "prestamo" al ejecutarse una operación de substracción y viene a ser el complemento para el ALU,

BIT 1 (V):

Es la bandera de overflow y se pone en 1 cuando ocurre un overflow aritm~tico en operaciones signadas en con1plemento a dos. BIT 2 <Z>l

Es la bandera de zero y se pone en uno cuando el resultado de la operación previa es igual a cero.

BIT 3 (N)I

Es la bandera de negativo, la cual contiene el valor del bit mas significativo del resultado de la operación precedente. Asi, un resultado negativo en complemento a dos pondra el valor de N en IJOOt

BIT 4 (I):

Es el bit de n1ascoro de IRQ, El procesador no recanacera interrupciones de la línea IRQ si este bit esta en uno. NMI, FIRQ, IRQ, RESET y BWI toda• ponen a l en uno. SWI2 y SWI3 no afectan a I.

BIT S (H):

Es el bit de half-carry, y es usado para indicar un carry del bit 3 en el ALU como resultado de una adición en 8-bits. Este bit es usado por la instrucción DAA para ejecutar una operación de aduste decimal en BCD. El estado de esta handera esta indefinido para operaciones de substracción.

EIT & (F):

Es el bit de miscara de FIRG. El procesador no reconocera interrupciones de la línea FIRQ si este bit esta en uno. NMI. FIRD, SWI y RESET todas ponen a F en uno, IRQ, SWIZ, y SWI3  $nc$ afectan a F.

 $RIT$   $7$   $(F)$ :

Es la bandera de completar (entire) cuando está en uno, indica que el estado completo de la máquina (todos los registros) se salvaron en el stack. El bit E del CC en el stack es usado con la instrucción de retorna de interrupción (RTI) para determinar la amplitud del salvamento en el stack.

- FORMATOS DE INSTRUCCIONES DEL 6809

Las instrucciones del 6809 pueden ir formateadas en uno. dos, tres, cuatro, o cinco bytes. Desde un punto de vista simple, cada instrucción puede ser representada como un opcode, seguido por una constante opcional o campo de dirección, comprendiendo una o dos palabras. El campo del opcode es el que especifica la pperación a llevarse a cabo.

En el caso del 6809, los opcodes son en general de un byte de longitud, excepto para instrucciones aspeciales que requieren un opcode de 2 bytes.

Muchas instrucciones requieren de un byte de datos o una parte de una dirección en sequida del opcode. En tal caso, 1a

instrucción sera de 2-bytes o 3-bytes. En otros casos, la instrucción puede requerir la especificación de una dirección. Una dirección requiere 16 bits, esto es 2-bytes. Asi, la instrucciÓn podria tener longitud de 3-bytes o 4-bytes. Como al usar el direccionamiento indexado se agrega un byte mas, las instrucciones pueden ser hasta de 5-bytes.

Para cada byte de la instrucción, la unidad de control debe ejecutar un fetch de memoria, el cual requiere un ciclo de reloj. Asi, las instrucciones mas cortas san ejecutadas mas rápidamente.

III,3 MODOS DE DIRECCIONAMIENTO,

El aspecto más importante en la arquitectura del 6809 es sin duda 5U capacidad de direccionamiento. Los modos de direccionamiento mas importantes son el indexado y el relativo.

Los registros especiales y modos direccionamiento indexado hacen del 6809 una excelente maquina provistos para pere escribir rutinas que manejen estructuras de datos complejas. Los modos de direccionamiento relativo del 6809 permiten escribir código independiente de la posición (especialmente importante en aplicaciones basadas en ROM), una tarea que ser{a muy difícil con cualquier otro microprocesador de a bits. A cent inuaciÓn examinaremos los modos de direccionamiehto del 6909, para lo que definiremos:

> -Direccion efectiva (EA - Effective Address): Es la dirección de memoria de la cual el argumento para una instrucción es traído o almacenado.

-Una dirección encerrada entre parentesie. cuadrados [], indica que nos estamos refiriendo no a la direccicin en *si,* e.ino al dato contenido\_ en esa localidad de memoria.

# -DIRECCIONAMIENTO INHERENTE.

Este modo de direccionamiento no tiene dirección efectiva  $\rightarrow$ se **usa** principalmente para instrucciones de un solo byte. ane operan con registros internos. En un direccionamiento inherenta, operando se especifica camo parte del opcode, siendo por lo el. deneral el operando uno de los registros del microprocesador. Este tipo de direccionamiento se denomina también  $0.000$ modo registro o modo implícito.

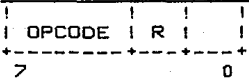

Un ejemplo de una instrucción con direccionamiento inherente es:

#### DECA

Esta instrucción especifica: "decrementa el contenido de A e n uno".

Se tiene otra modalidad para este modo de direccionamiento. En ella, el opcode va sequido de un byte que define un registro o conjunto de registros a ser usados por la instrucción. Este byte se denomina el postbyte.

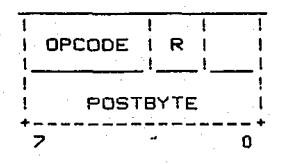

# Ejemplo:

## PSHS A, B, X, Y

Esta instrucción introduce en el stack S, el contenido  $de$ los registros Y, X, B y A.

### -DIRECCIONAMIENTO INMEDIATO.

En este modo de direccionamiento, la dirección efectiva del dato es la localidad que sique inmediatamente al opcode.  $Fe<sub>2</sub>$ decir, el dato a ser usado en la instrucción, va inmediatamente desoues del opcode. El 6809 provee dos tipos de direccionamiento inmediato;  $con$ constantes de 8  $y = 16$  bits. siendo las instrucciones de dos y tres bytes de longitud respectivamente.

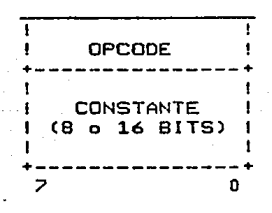

Como ejemplos del direccionamiento inmediato tenemos:  $LDA.$ #n ; Carga el registro A con una constante de 1 byte: LDX #nn ; Carga el registro X con una constante de 2 bytes.

## -DIRECCIONAMIENTO EXTENCIDO.

En. este modo de direccionamiento, se coloca despues  $d-1$ opcode una dirección (absoluta) de 16 bits que especifica  $\mathbf{1}$ localidad de memoria usada como operando. Por consiguiente, este modo de direccionamiento se usa en instrucciones de tres bytes. Este modo de direccionamiento tambien  $5e$ conoce.  $conn<sub>0</sub>$ direccionamiento absoluto.

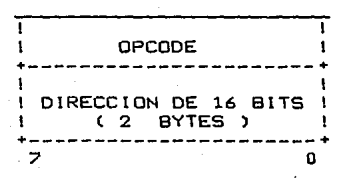

Aqui tenemos un ejemplo usando el modo de direccionamiento extendido: **STA > \$1234** 

Esta instrucción especifica que el contenido del acumulador se almacena en la localidad de memoria 1234 hexadecimal.

Como caso especial, un nivel de indireccion puede ser agregado al direccionamiento extendido. En el modo extendido indirecto, los dos bytes que siguen al postbyte de una instrucción indexada contienen la dirección del dato.

# -DIRECCIONAMIENTO DIRECTO.

En el direccionamiento directo, la dirección del operando se especifica en el siguiente byte posterior al opcode. La ventaja de esta implementación es que solo se utilizan dos bytes, en lugar de tres como en el direccionamiento extendido.

En la mayoria de los microprocesadores, el direccionamiento directo solo direcciona los primeros 256 bytes (pagina cero). Esto es porque solo se especifica una dirección de 8 bits. El 6809 permite direccionar cualquier byte en memoria usando direccionamiento directo en conjunción con el registro de página. directc (registro OP).

Cuando se usa direccionamiento directo, la dirección de 16 bits del operando se forma tomando como byte menos significativo el byte que sigue inmediatamente al opcode, y el byte más .s ign if icat ivo es el contenido del registro DP. Usando , apropiadamente el registro DP, se puede accesar cualquier pagina de memoria.

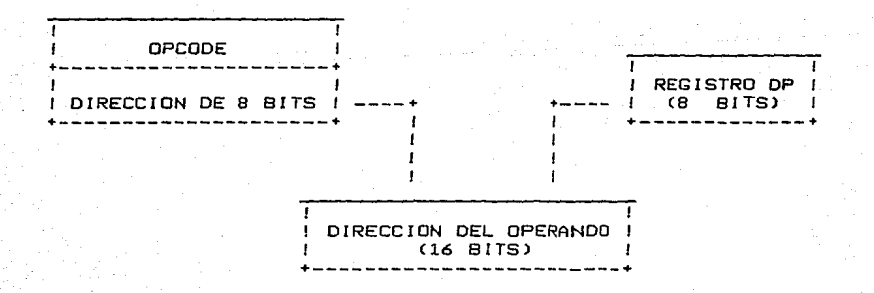

Este modo requiere menos memoria y se ejecuta mas rápidamente que , el modo extendido. En e~te modo no se permite indireccion.

101.

-DIRECCIONAMIENTO INDEXADO.

En. todos los direccionamientos indexados, uno de los registros apuntadores (X, Y, U, S y algunas veces el PC) son usados para calcular la dirección efectiva del operando a ser la instrucción, Ahora revisaremos los cinco tipos usado por basicos indexado, El postbyte de una instrucción de indexada.  $base$ variación específico  $e<sub>1</sub>$ tipo  $de<sub>1</sub>$  $\mathbf{v}$ sodod e. direccionamiento, así como el registro apuntador utilizado.

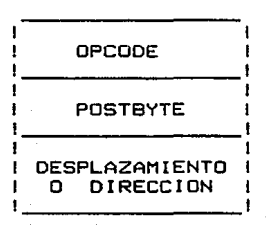

Modo Indexado con desplazamiento cero (Zero-Offset): E1. registro apuntador seleccionado contiene la dirección efectiva del dato a ser usado por la instrucción. La longitud de la instrucción es de dos bytes. Ejemplos:

> LDD 0.Y U. BOJ

-MODO INDEXADO CON DESPLAZAMIENTO CONSTANTE (CONSTANT-OFFSET).

La dirección efectiva del operando es la suma de un offset complemento a dos y el contenido de uno de los registros en apuntadores. El contenido inicial del registro apuntador no. cambia con la suma, Hay tres tamaños de offset disponibles:

 $5-hits$  (-16 a +15) - Utiliza el bit 4 del postbyte como el bit de signo y los bits del O el J como offset. 8-bits (-128 a +127) - Utiliza el byte siguiente al postbyte como offset en complemento a dos. 16-bite. (-J2768 e +J2767) - Los dos bytes siguiente& el po&tbyte, &on el offset en complemento a dos.

Ejemplos de direccionamiento indexado con offset constante:

> LOA JJ,X L.DY -2 ,s LDX 400,Y

Como programador, normalmente no hay que preocuparse por el offset, ya que el en~amblador debe tomarlo en cuenta. El direccionamiento indexado con offset indirecto funciona en 2 etapas, como todos indirectos. Primero, la dirección indexada se forma constante lo& aumando el offset y el valor del registro &eleccionado. , Entonces, esta direccion es usado pare recuperar un apuntador absoluto de dos byte& que es usado como , direccion efectiva. Por ejemplo:

# LOA [ ,Xl

#### LDX [640,SJ

-MODO INDE~ADO CON DESPLAZAMIENTO DEL ACUMULADOR <ACCUMULATOR-DFFSETI.

Este modo es similar al indexado con offset constante. excepto que el valor en complemento a dos es uno de los acumuladores (A, B, o D) y se suma al

contenido de uno de los registros apuntadores. El. post byte indica el acumulador a usar, lo que hace innecesarios bytes de \_desplazamiento. Ni el contenido del acumulador, ni el del registro apuntador se modifican por la adición. Este modo permite indirección.

Ejemploa:

LDA A,X LDY A,X LEAX B,X

-MODO INDEXADO AUTOINCREMENTO/AUTODECREMENTO.

En el modo autoincremento, el registro apuntador contiene la dirección del operando, Después que el redistro apuntador es usado, se incrementa en 1 o 2. Este modo es muy útil cuando se quiere avanzar a través de tablas, mover datos o crear stacks de scftware. En el modo autodecremento, el registro apuntador se decrementa antes de usarse como apuntador a la dirección del dato. Como se indica, el incremento o decremento puede ser de 1 o 2 para datos de 8-bits y 16-bits respectivamente, siendo seleccionado por el programador. Un "+" despues del registro indico modo authincremento. Un \*+\* se usa para datos de S-bits; dos <sup>\*</sup>+'s se usan para datos de 16-bits. Aqui tenemos un par de ejemplos:

> LDA ,X+ STO ,Y++
tin. <sup>18</sup><sup>4</sup><sup>8</sup> antes del nombre del registro indica modo autodecremento. Aqui hay dos ejemplos:

$$
LDB, -Y
$$
  

$$
LDX, -S
$$

En el segundo ejemplo. "--" significa que S se decrementa dos antes de usarse como dirección efectiva  $d \neq 1$ en operando.

Este modo de direccionamiento no permite offsets.

El modo autoincremento indirecto utiliza el valor en el registro seleccionado para recuperar un valor de memoria que es la dirección efectiva del operando. El incremento del registro es siempre de dos.

El modo autodecremento indirecto funciona de similar.

#### -MODO INDEXADO INDIRECTO.

Con excencion del modo offset constante de 5-bits y el modo autoincremento/decremento en  $1.7$ todos  $_{los}$ modos de direccionamiento indexado pueden ser usados con un nivel adicional de indirección. En este modo indirecto, la dirección efectiva esta contenida en la localidad especificada por  $e1$ recistro apuntador mas algun offset

#### $-$ DIRECCIONAMIENTO RELATIVO.

El direccionamiento relativo envuelve una suma de una constante entera signada al contenido del PC. Cuando este modo es<br>usado en conjunción con una instrucción de brinco (branch), la suma viene a ser el nuevo contenido del PC si el brinco se lleva a cabo; si no, el PC solo avanza a la siguiente instrucción. El offset puede ser de 8-bits a 16-bits de longitud. Esta caracteristica permite al programa brincar a cualquier localidad de momoria.

El direccionamiento relativo requiere dos bytes. El primero es el opcode del •brinco relativo•; el segundo e5pecif'ica el desplazamiento y su signa. Un ªbrinca relativo grande•, requiere un byte extra para el opcode de \*brinco relativo grande\*, y un segundo byte para el desplazamiento, haciendo un total. de 4 bytes.

 $-$ DIRECCIONAMIENTO RELATIVO AL PROGRAM COUNTER (PC).

Este modo de direccionamiento es una combinación del modo indexado con o~fset constante y el modo relativo. Al usar este modo de direccionamiento, se genera la dirección efectiva a partir de la suma del PC actual y un offset en complemento a dos de 8-bits o 16-bits. Esta dirección efectiva es usada para *traer* el dato. El PC no cambia con la adición, como en el caso de direccionamiento relativo normal. Un postbyte despues del opcode especifica el modo relativo al PC.

En el siguiente eJemplo, la dirección inicial de una tabla es cargada en el registro x:

LEAX TABLA, PCR

, El numero de localidades de memoria entre esta instruccion y el comienzo de la tabla esta contenido en el simbolo T~BLA. Mientras , este numero no cambie, el programa y la tabla pueden 5er movidos a cualquier parte de la memoria y el programa seguira funcionando correctamente. Esta es la esencia del codigo independiente de la posición.

El direccionamiento relativo al PC es un tipo de direccionamiento ; indexado, por consiguiente se permite un nivel de indireccion. La suma del PC y un offset forman un apuntador a una localidad que contiene la dirección efectiva. Ejemplo:

### LEAX CTABLA,PCRJ

### -DI~ECCIONAMIENTO EXTENDIDO INDIRECTO,

Esta es otra opcion del direccionamiento indexado indirecto. Para el modo extendido, los dos bytes que siguen al postbyte se usan como apuntador a la localidad de memoria que contiene la direccion efectiva

### -DIRECCIONAMIENTO ABSOLUTO INDIRECTO.

, El procesador debe tener algun metodo de restablecer Y , , , maneJar vectores d¿ interrupciont Este &s el unico proposito de este modo de direccionamiento. Las condiciones son servidas tra~enrlo el contenido de localidc~des de memoria e>,actas *<sup>y</sup>* cardéndolas en el FC.

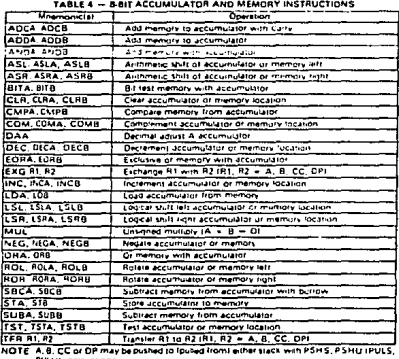

ULUI instructions<br>TABLE 5 - 16-BIT ACCUMULATOR AND MEMORY INSTRUCTIONS

| <b><i><u>Memorial</u></i></b> | Operation                                    |  |
|-------------------------------|----------------------------------------------|--|
| ADDD                          | Add memory to D accumulator                  |  |
| смер                          | Concare memory trom D eccumulator            |  |
| EXG D. R                      | Elehange Diwith X, Y, S, U or PC             |  |
| LOD                           | Load D accumulator from memory               |  |
| <b>SEX</b>                    | Sign Extend B accumulator with A actiumputor |  |
| STD                           | State D accumulator to mimory                |  |
| 51/80                         | Subtract memory from D accumulator           |  |
| IFR D. R                      | Translat D to X, Y, S. U or PC               |  |
| IFR R.O                       | Transfer X. Y, S. U or PC to D               |  |

NOTE: Dimay be pushed found to either stack with PSHS, PSHU (PULS,<br>PULUI instructions<br>TABLE 6 - INDEX REGISTERISTACK POINTER INSTRUCTIO

 $\cdot$ 

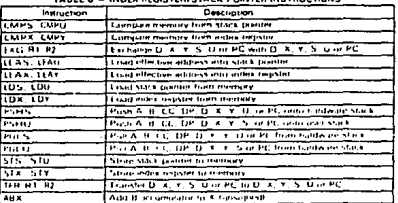

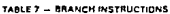

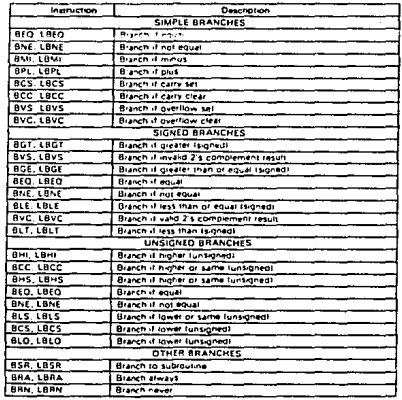

#### 6 - MISCELLANEOUS INSTRUCTIONS

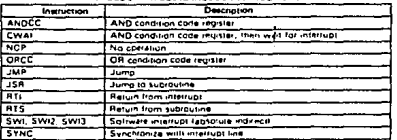

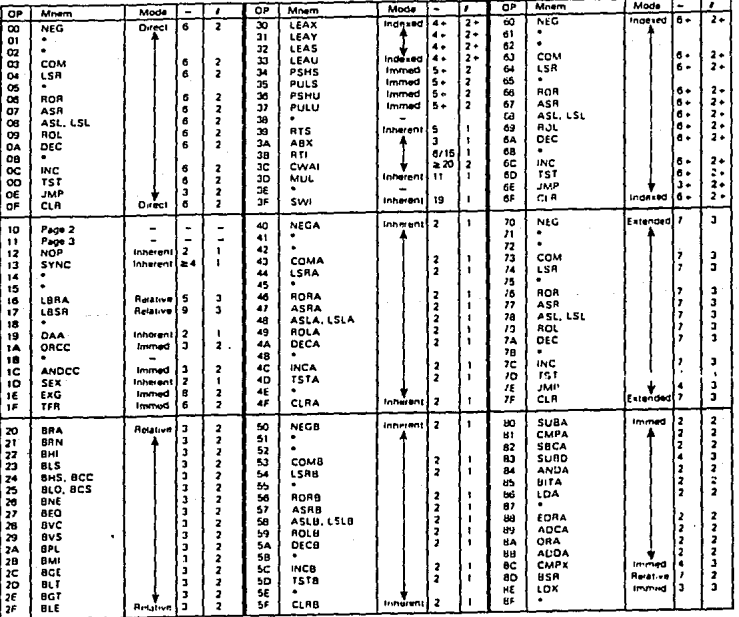

### TABLE 9 - HEXADECIMAL VALUES OF MACHINE CODES

LEGEND

pull or indexed mode cycles! - Number of MPU cycles fless pushble

# Number of program bytes

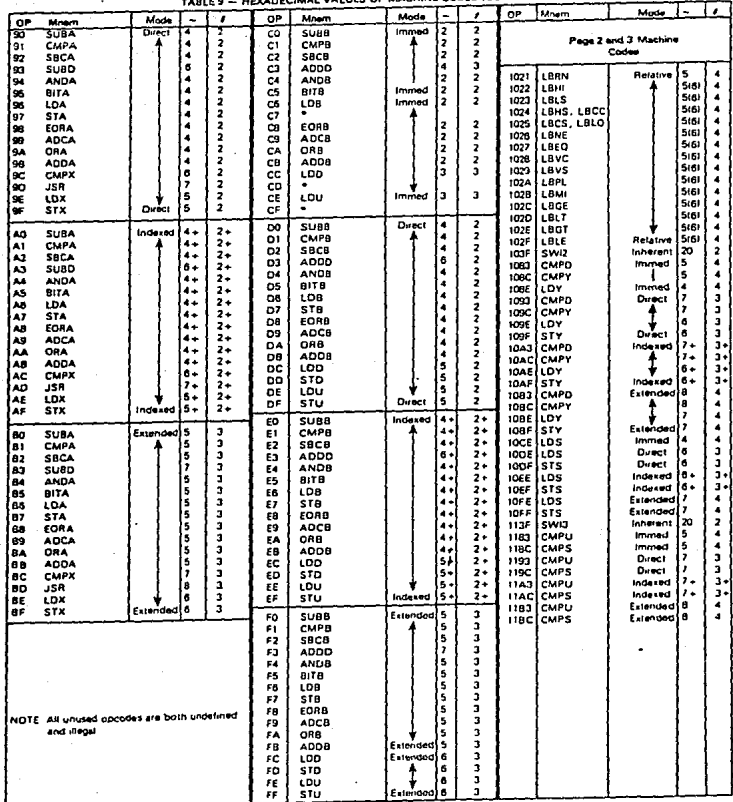

CODES (CONTINUED)

#### FIGURE 18 - PHOGRAMMONG AIN

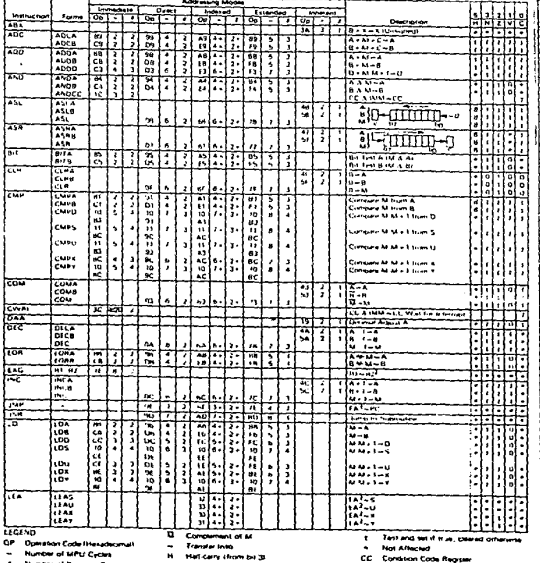

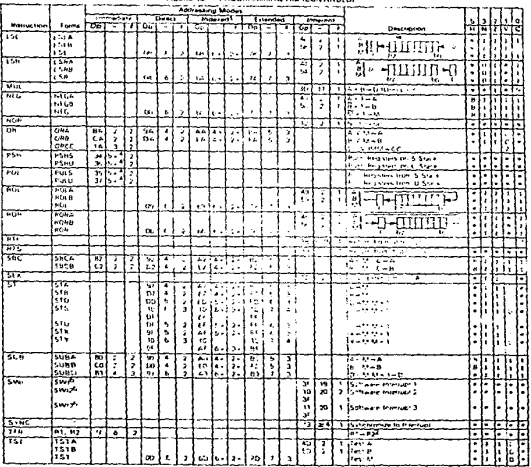

FIGURE 18 - PROGRAMMING AID ICONTINUEDE

 $\frac{1}{10}$ تخليب

.0123<br>- A The Mary may be the second by the country of the second distribution of the state of the SCDR (SADDR Web,<br>- A The Mary may be the face of the market<br>- The 10 of market was N.Y. U. S. O. PC<br>- The 10 of market was

3 EA is the effective actives.

4. The PSH and PUL intructions require 5 cycles pus 1 cycle for each byer pushed or puted

5. Stärmeards: Britished branch not taken, 6 cycles training transfer with an over the state.<br>5. Stärmeards: Britished from taken, 6 cycles il taken (Branch wistructions)

 $\overline{\phantom{a}}$ Enrichtions Coties art as a drect result of the insuration

B. Vale of net carry fieg is undefined.<br>9. Special Case - Cerry set it b7 is SET.

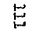

Transfer links Number of MPU Cycles  $\mathbf{H}$ Humber of Program Byen

÷,

 $\epsilon$ 

u. **Anthropod Minut** 

**\*** Munghy

Anthenenc Pag  $\ddot{\phantom{1}}$ 

College College

Heli care chom be 30  $\boldsymbol{\mathcal{H}}$ Negative target but

 $\mathbf{r}$  $I = 0$ 

 $\ddot{ }$ Overfrom, 2's complement

- C Carry from ALU
- 
- Concelement

V Loptaigr

A Lopceland<br>W. Lopcel Estudient or

#### FIGURE 18 -- PROGRAMMING AID ICONTINUED)

#### **Branch Instructions**

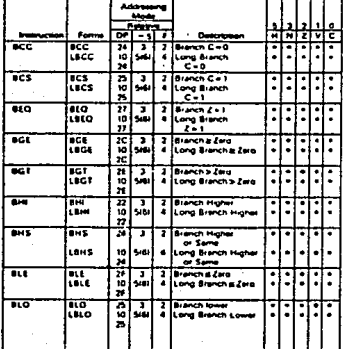

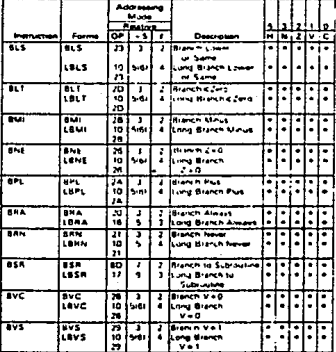

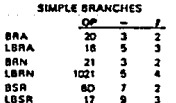

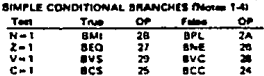

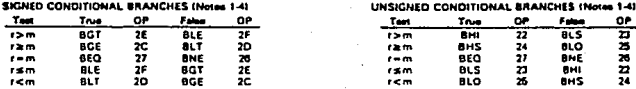

#### NOTES

1 All conditional bre tches have both short and long variations

2. All short branches are 2 byles and require 3 cycles.

All conditional long branches are formed by prefixing the short branch opcode with \$10 and using a 18-bit destination offset  $\mathbf{J}$ 

 $\clubsuit$ All conditional long branches require 4 bytes and 6 cycles it the branch is taken or 5 cycles if the branch is not taken.

 $\mathbf{s}$ 5(6) means. 5 cycles if brench not taken, 6 cycles if taken

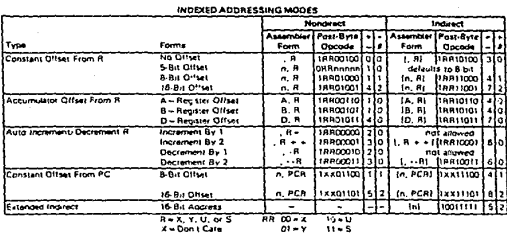

**INDEXED ADDRESSING POSTBYTE REGISTER BIT ASSIGNMENTS** 

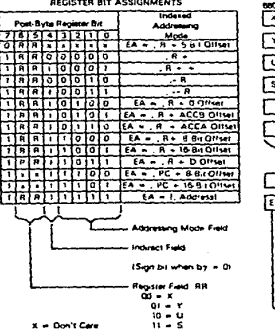

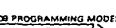

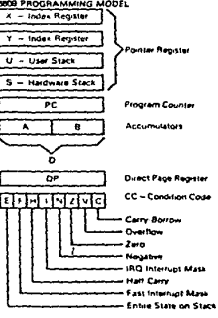

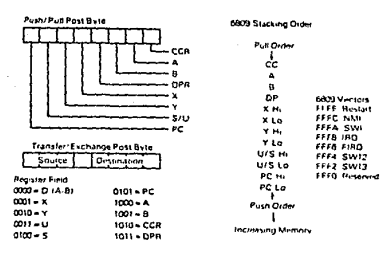

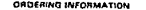

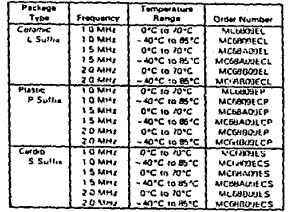

#### III.4 CONJUNTO DE INSTRUCCIONES.

Ea posible clasificar las instrucciones de un an~lisis microprocesador de diversas maneras. En nuestro distinguiremos seis categorias de instruc1ones:

> 1- transferencia de detos 2- procesamiento de datos ,\_ Apuntadores de datos 4- Prueba y brinco ?- Entrada/salida 6- Contra l

INSTRUCCIONES DE TRANSFERENCIA DE DATOS

Tenemos 3 tipos de instruciones de transferencia de datos: Transferencias de 8-bits, transferencias de 16-bits y operaciones de stack.

> -Transferencias de 8-bits: La mayoría de las transferencias de datos de 8-bits son operaciones de load y store para transferencias de datos entre registros y memoria.

> Este tipo de instruciones tambien engloba las instrucciones de transferencia e intercambio entre los registros del microprocesador. Aquí tenemos algunos ejemplos de instrucciones de transferencia de 8-bits:

LOA ADDRl Carga el acumulador A de memoria STB ADDRl Guarda al acumulador 8 en memoria TFR A,DP Transfiere el contenido de A el registro OP

EXG A,B Copia el contenido de A en By el de B en A

- Transferencias de 16-bits: Podemos usar las mismas instrucciones utilizadas en las transferencias de 8-bits para llevar e cabo transferencias de 16-bits. Por ejemplo, podemos usar load y store para cargar o almacenar de memoria cinco registros de 16-bits, D, X, Y, U y S. Podemos tambien utilizar TFR y EXG para mover datos de registros de 16 bits, inclusive el PC.

- Operaciones del stack: Las operaciones de stack mueven datos entre el tope del stack y los registros del procesador. El 6809 tiene dos operaciones de stack PUSH y PULL, y tiene dos stack pointers, el del stack de hardware S, y el del satck del usuario U.

Siempre que un registro de 8-bits  $e<sub>5</sub>$ introducido en el stack, el stack pointer se decrementa en l. Si se introduce un registro de 16-bits, el stack pointer se decrementa en 2, y se coloca en primer lugar el byte bajo. Las instrucciones de pull son similares al push,

115

excepto que en este caso se incrementa el stack pointer.

- INSTRUCCIONES DE PROCESAMIENTO DE DATOS

Podemos clasificar las operaciones de procesamiento de datos en cuatro categorias: aritméticas, lógicas, de corrimiento y manipulación de bits.

> - Operaciones aritméticas: Son basicamente tres, de adición, de sustracción y de multiplicación, ademas de algunas de **uso** especial. Ahora lás enumeraremos:

- $ADD Suma$
- ADC Suma con carry
- SUB Sustracción
- SBC Sustracción con carry
- DAA Ajuste decimal (operaciones en BCD)
- COM Complemento a unos
- NEG Complemento a dos
- $INC Incremento en una$
- DEC Decremento en uno
- MUL Multiplicación (8-bits X 8-bits)

- Operaciones lógicas: El 6809 provee tres operaciones logicas AND, OR y EOR, ademas de una instrucción de comparación CMP.

Esta es una función de dos operandos y se define asi:

 $0$  AND  $0$  =  $0$  $0$  AND  $1 = 0$  $1$  AND  $0 = 0$  $1$  AND  $1 = 1$ 

- Ejecuta la función lógica OR (inclusiva) OR

Esta es una función de dos operandos y se define asi:

 $0$  OR  $0 = 0$ 

 $.0$  OR 1 = 1

 $1$  OR  $0 = 1$ 

 $1$  OR  $1 = 1$ 

EOR - Ejecuta la función lógica OR exclusiva Esta es una función de dos operandos y se define asi:  $0 EOR 0 = 0$  $0 EOR 1 = 1$  $1 EOR 0 = 1$ 

 $1 EOR 1 = 0$ 

- Ejecuta una sustracción que no afecta a CMP operandos, sino solo modifica el registro los de codigos de condición CC.

-Operacio: as de corrimiento: Las operaciones englobadas en esta categoría· son las de SHIFT y ROTATE. Es posible ejecutar corrimientos a la derecha o a la izquierda, segun se requiera.

- Operaciones de manipulación de bite: grupo pertenecen las siguientes tres instruccionee.:

ANDCC - Ejecuta la función lógica AND entre el registro CC y el byte que sigue inmediatamente a la instrucción.

ORCC - Ejecuta la función lógica OR entre el registro CC y el byte que sigue inmediatamente  $a$  la instrucción.

BIT - Modifica el contenido del reg1otro CC segun el resultado de una operación ANO entre un acumulador y una localidad de ·memoria de 8 bit&. Ni el acumulador ni la localidad de memoria modifican su contenido con esta operación.

#### - INSTRUCCIONES DE APUNTADORES DE DATOS

La instrucción de carga-dirección efectiva (LEA) es la instrucción de apuntadores de datos en el 6809. Esta instrucción carga alguno de los siguientes 4 registros: X, Y, u, o S. El registro es cargado con la suma de uno de los registros apuntadores y alguno de los acumuladores, A, B, o D. Esto permite que el registro apuntador apunte a una dirección especifica. Esto permite definir fácilmente bloquee de datos relativos a otras di rece iones.

#### IMSTRUCCIONES DE PRUEBA Y BRINCO

Una instrucciÓn de brinco forza al programa a ir a una localidad especifica de memoria. Cambia el fujo normal de ejecución del programa de un modo secuenicial a un modo donde un ·segmento diferent~ del programa es ejecutado repentinamente. Un brinco puede ser condicional o incondicional. Un brinco incondicional es aquel donde el brinco se ejecuta sin importar ninguna condici~n. Un brinco condicional es aquel donde el brinco se lleva a cabo solamente si se cumplen una o mas condiciones. Este tipo de instrucciones son usadas para tomar decisiones basadas en datos o en resultados calculados.

Los dos principales tipos de instrucciones de brinco provistos en el 6809 son, las de brinco dentro del programa principal y las utilizadas para 5altar hacia y desde una ~ubrut ina.

En el caso de brincos condicionales, uno o mas de los cuatro bits de condición  $(Z, C, V, y)$  pueden ser probados si son 0 o 1.

Estos son los mnemónicos para estas instrucciones:

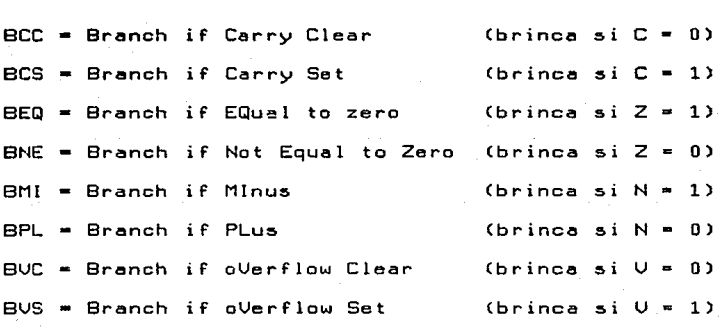

Algunas instrucciones de brinco, prueban combinaciones de los bits de códigos de condición. Estas son usadas frecuentemente despues de la instrucción compare (CMP). Son estas:

- BGE = Branch if Greater than or Equal to Brinca si (N EQR  $U$ ) = 0
- **EGT \*** Branch if Greater Than Brinca si (Z AND (N EOR V)) = 0
- BHI = Branch if Higher Brinca si  $(C \t{OR} Z) = 0$

Branch if Less than or Equal to BLE -

- Brinca si (Z OR (N EOR  $(1)$ ) = 1
- Branch if Lower or Same BLS . Brinca si  $(C \t{OR} 2) = 1$
- Branch if Less Than **BLT** Brinca si (N EOR  $U$ ) = 1

Hay dos instrucciones de brinco que repiten el opcode de atras, y estan disponibles para facilidad del programador. Son. estas:

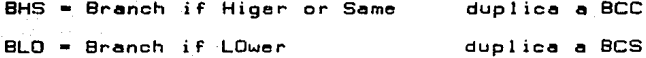

La l instrucción de brinco relativo incondicional es BRA (BRanch Always). La instrucción BRN (BRanch Never) nunca brinca y es en realidad una instrucción nula.

El 6909 tiene instrucciones especiales para brincos largos. En. la mayoria de los microprocesadores, las instrucciones de brinco solo son capaces de moverse 127 localidades de memoria hacia. adelante o 128 hacia atras. Con los brincos largos, el 6809 es capaz de moverse 32767 localidades hacia adelante y 32768 hacia atras. Para formar el mnemónico de ensamblador correspondiente a un brinco largo, solo se agrega la letra L antes del mnemónico del brinco correspondiente.

Otra instruccion de brinco incondicional es JMP (Jump). Este no es un salto relativo.

Para ir a una subrutina, tenemos la instrucción relativa BSR CBranch to SubRoutine). La instrucciÓn JSR (Jump to SubRoutine) va a una subrutina utilizando una direcciÓn efectiva. La instrucción de interrupciÓn de software CSWI - Software Interrupt) es una instrucción de brinco especial, pues salva todos los registros en el stack de hardware y ejecuta un salto, trayendo al nuevo PC de una de las tres direcciones Últimas de la memoria. Las tres posibles localidades que contendran el nuevo PC ~on: CFFFAl: CFFFBl, CFFF4l:CFFF5l y CFFF2l: CFFFJl.

La instrucción de retorno de subrutina es RTS (ReTurn from Subroutine). Una instrucción especical de retorno de subrutina es RTI CReTurn from Interrupt), provista en el caso de subrutinas de servicio a una interrupción.

#### - INSTRUCCIONES DE ENTRADA/SALIDA

Es posible direccionar dispositivos de entrada/salida de dos maneras: como localidades de memoria (usando alguna de las instrucciones descritas previamente) o utilizando instrucciones de entrada/salida especificas. El 6809 no tiene instrucciones e5peciales para entrada/salida.

122

La5 instrucciones usuales para direccionamiento de memoria, utilizan tres bytes: uno para el opcode y otros doe par• la direcció'n. Como resultado, estas instrucciones se eJecutan lentamente, ya que requieren tre5 accesos a memoria. Sin embargo, si usamos direccionamiento directo. la instrucción sera ahora de dos bytes, por lo que solo se requerirán dos accesos a memoria. Esto permite una ejecución mas rapida.

#### INSTRUCCIONES DE CONTROL

Las instrucciones de control modifican el modo de operar del CPU y manipulan su información de status interno. El 6809 provee tres instrucciones de control: NOP, SYNC y CWAI.

La instrucción NOP es una instrucción de no-operación que no hace nada durante dos ciclos de reloj. Típicamente 5e use ya eea para introducir pausas deliberadas o para rellenar espacios en un I programa durante la etapa de depuracion del programe.

La instrucción SYNC se usa en conjunción con  $1 - 5$ interrupciones. Esta función, suspende la operación del CPU y pone los buses de datos y de direccione5 en eetado de alta impedancia .. El CPU restablece eu operaciÓn haeta que recibe une señal de interrupción. El programa debe ser restablecido explícitamente cuando se usa una instrucción de SYNC.

Finalmente, la última instrucción de control es CWAI (Clear condition cede bits and wait far en interrupt). Esta <sup>I</sup> instruccion ejecuta un ANO entre el reg1&tro de cÓdigo5 de condic16n y el byte inmediato al opcode, lo que permite borrar cualquier bit de código de condición, elmacena todos los registros en el atack de

hardware, y espera una interrupción. Cuando la interrupción ocurre, el estado de la maquina no necesita ser salvado antes de atender la interrupción. Los buses de datos y de direcciones no se ponen en alta impedancia como con la instrucción SYNC.

Hasta ahora solo se han descrito los seis tipos de instrucciones disponibles con el 6809. Ahora mostramos un resumen de las instrucciones individualmente.

## CAPITULO IV

--------------------------

## FERIFERICOS PARA EL 6809

========================

 $IV.1$ FIA . AGAPTADOR DE INTERFASE PERIFERICO 6821.

El circuito MC6821 de Motorola es el dispositivo que es utilizado como puerto paralelo de entrada/salida, y es un. circuito que debe ser inicializado por software antes de utilizado.

El puerto paralelo 6821 puede ser dividido para su análisis en dos partes iguales, cada una de las cuales contiene un puerto de entrada/salida y dos líneas de control. Cada una de las 8 líneas del puerto puede ser programada como entrada o salida, de acuerdo a como lo indique una palabra de 8 bits elmacenada en el registro de dirección de datos. Cuando un bit de esta palabra toma el valor de 1, fija la correspondiente línea del puerto como línea de salida, y si toma el valor de cero, la fija como línea de entrada.

Las líneas de control identificadas como CA1 y CB1 pueden programadas como entradas de interrupción. Las líneas CA2 y ser i pueden ser programadas como entradas de interrupción o CB<sub>2</sub> señales de control de salida, La función deseada para las -líneas CA ... y. CB es establecida por medio de transmitir una spalabra de control a los registros A y B de control del PIA.

La inicialización de un puerto en el 6821 es básicamente un. procedimiento de tres pasos:

1- der reset el circuito o trensmitir pelebres de control con. su bit 2 igual a cero para cada registro de control. Esto permite el acceso a los registros de dirección de datos.

2- transmitir una palabra de dirección de datos a cada registro de dirección de datos. Un uno en la posición de  $\mathbf{u}$ determinado bit de esta palabra hace que la correspondiente línea  $d = 1$ puerto funcione como salida. Un bit O provoca que la línea funcione como entrada.

3- transmitir palabras de control con el bit 2 iqual a 1 codo registro de control para que el CPU pueda accesar los dos Duertos.

Entre el microprocesador y el PIA existen una serie de señoles de control y datos que son las siguientes:

- datos bidireccionales ( DO-DZ )
- $-$  habilitación ( $E$ )
- lectura/escritura ( R/W )
- $-$  reset o inicialización ( $REST$ )
- $-$  selección de chip ( CSO, CS1 y CS2 )
- $-$  selección de registros ( $RSO \times RSL$ )
- requerimiento de interrupción (IRGA y IRGE)

Las líneas de interfase del PIA hacia el exterior se pueden señolar como las siguientes:

- datos periféricos sección A ( PAO-PAZ )
- datos periféricos sección B ( FBO-FBZ )
- $-$  entradas de interrupción A y B ( CA1 y CB1 )
- $-$  control periférico A y B ( CA2 y CB2 )

ACIA , ADAPTADOR DE INTERFASE DE COMUNICACIONES ASINCRONO 6850.

El circuito MC6850 de Motorola, conocido como ACIA es un transmisor/receptor asíncrono universal programable que trabaja Junto con un microprocesador y permite tener una interfase serial hacia el exterior del sistema.

Las líneas identificadas como DO-D7 son conectadas al bus de datos del sistema al cual se integra el ACIA. La línea R/W se conecta a la línea R/W del sistema y la señal Enable es conectada a lo seNal DBE· Los líneas de selecci6n de chip se conectan o los líneas de dirección o decodificación para seleccionarlo. La línea de entrado de selecci6n de registro y la seNal R/W en conJunto permiten el acceso a los registros de transmisión y recepción doto5, registro de control y registro de status.

Para lograr el baud rate deseado para la operación del ACIA, se le debe proveer con entradas de reloJ de frecuencia igual a 1, 16 o 64 veces el baud rate seleccionado.

Las lineas de entrada/salida serie se identifican como Transmit Data y Receive Data; además, se cuenta con tres señales para realizar la interfase con modems:  $\overline{\text{CTS}}$ , RTS  $\dot{y}$   $\overline{\text{ICD}}$ .

Las seftales del ACIA se pueden dividir en cuatro grupos que son los siguientes:

- 1- seftales de interfase al procesador
- 2- entradas de reloJi
- 3- líneas de entrada/salida serie
- 4- control de periférico/modem

Cada uno de estos grupos esta formado por señales que permiten que el procesador pueda transmitir y recibir senales en ~orn1a serie. LQs seNales que integran a cada grupo son las siguientes:

1- senales de interfase.al procesador.

- datos bidireccionales < DO-D7 >
- $-$  habilitación ( $E$ )
- $-$  lectura/escritura ( $R/\overline{W}$ )
- $-$  selección de chip ( CSO, CS1,  $\overline{CS2}$  )
- selecci6n de regist~o < RS )
- $-$  requerimiento de interrupción ( $TRQ$ )

2- entradas de reloJ.

- reloj de transmisor ( TXCLK )
- reloJ de receptor < RXCLK J
- 3- i!neas de entrado/salida serie.
	- dato recibido ( RX DATA >
	- dato transmitido < TX DATA
- 4- control de periférico/modem
	- $-$  clear to send ( $\overline{CTS}$ )
	- $-$  request to send ( $\overline{\text{RTS}}$ )
	- $-$  data carrier detect (  $\overline{DCD}$  )

El ACIA 6850 tiene cuatro registros internos por medio de los cuales se manejan los datos transmitidos o recibidos, adenas de controlar los modos de operación. Los registros son los siguientes:

Registro de Dato Transmitido. Los datos a ser transmitidos se escriben en este registro; al escribir el dato se

requiere que la señal RS sea alta y R/W baja, El registro de status es afectado para indicar que existen datos en el buffer de  $transmission.$ 

- Registro de Dato Recibido. La entrada serie es convertida en paralelo y escrita en este registro, El registro de status es afectado para indicar que el buffer de recepción contiene datos y entonces es posible leerlos.

Registro de Control. Este registro consiste de un buffer *de* 8 bits que es seleccionado cuando RS y R/W son baJas. Este registro controla las funciones del receptor/transmisor. habilitación de interrupción y control de salida a un periférico y/o modem.

Registro de Status. El registro de status mantiene la  $\sim$   $-$ ,,. informQcion relativa al estado que guarda al ACIA. Es un registro de lecta~rQ solamente *y* es seleccionado CIJ'lndo RS es ba.jQ *y RIW* es alta. Del registro se obtiene información acerca de los demás registros del ACIA y de las entradas periférico/modem del ACIA.

#### CAPITULO **v**

==========*========*=========

DISENO E IMPLEMENTACION DEL SISTEMA DE DESARROLLO CHARDWARE

---------------------------

El sistema de desarrollo que se presenta a continuación posee cuatro componentes básicos: el microprocesador Motorola MC6809E, la PIA MC6821 ,la EPROM 2716 *y* un RAM 6264,

El sistema se implementa en base a la existencia de un bus de datos ( ocho lineas etiquetadas BDO hasta BD7 ) y un bus de direcciones< 16 lineas etiquetadas BAO hasta BA15 ), Estos buses se utilizan paro interconectar las varias secciones del sistema.

El bus de direcciones es decodiFicado por una lGgica de decodificación que habilita diferentes líneas de selección. El &rea de EPROM es el almacenamiento permanente de datos y esto ~ormoda por el sistema monitor y una ROM de usuario opcional.

El área de RAM se utiliza para almacenar datos durante el tiempo que el sistema est& oct~vo, de manero que se puede escribir y leer en ello en el momento que sa requiera; existe un ~rea *de* RAM op~ional que permite expander la capacidad del sistema.

El PIA del sistema tiene dos puertos de 8 líneas cada uno, *<sup>y</sup>* cuatro líneas de control. Las mismQs características se tienen en la PIA del USUQrio que permite la comunicaci6n del sistema con el exterior.

Los buffers de bus permiten la expansión del sistema, además  $del$  buffer basico necesario, dado que la salida R/W del sistema no puede manejar todas las entradas en el sistema ( a traves del bus ). Todas las señales de control, datos y direcciones se encuentran disponibles en este bus para la expansi6n del sistema. La PIA del sistema utiliza su lado "A" para manejar los ánodos de los segmentos de los displays de leds y el lado 'B' para manejar

J.32

los c&todos de los leds. El ruicroprocesador coloca datos en el registro del PIA para desplegarlos en uno de los leds, entonces coloco datos en los registros del PIA paro moneJor el siguiente elemento a desplegar, etc., a una velocidad suficiente para que el despliegue aparezca estable. El teclado es conectado a los maneJadores de c&todo de los leds de manera que cuando una tecla es presionada, se genera una señal de interrupción. Esta señal de interrupci6n provoca que el procesador llame a una rutina desde el monitor, la cual lo habilito para buscar lo tecla que fue oprimida. La PIA es utilizada para ingresar nuevos datos o desplegar datos en el sisterua.

Mediante un ACIA, los datos en paralelo del bus de datos se pueden convertir a un Formato serie apto paro realizQr una transmisi6n sobre un sistema de comunicaciones, mediante una interfase RC-232-C. El ACIA puede transmitir *y* recibir datos *<sup>y</sup>* permite que el sistema pueda ser utilizado como un procesador controlado en formo remota. Mediante un circuito generador de bit rate se provee al ACIA con una frecuencia especial necesaria para reQlizar lQ conversi6n de datos paralelo a serie C diagramo de bloques ).

El sistemQ de desQrrollo acceso 64K bytes de espacio en n1dmoria, medionte el uso de 16 líneas de direccion AO hasta A15; el mapa de memoria se presenta a continuaci6n, diagrama detallado del sistema. Junto con el

133

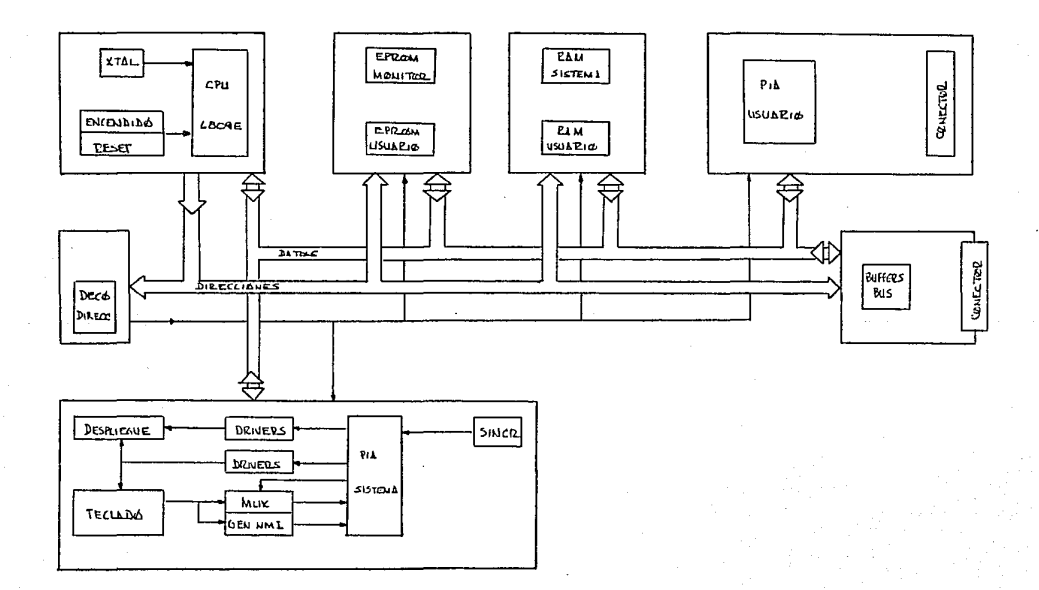

134

DIAGRAMA DE BLOQUES DEL SISTEMA DE DESARROLLO

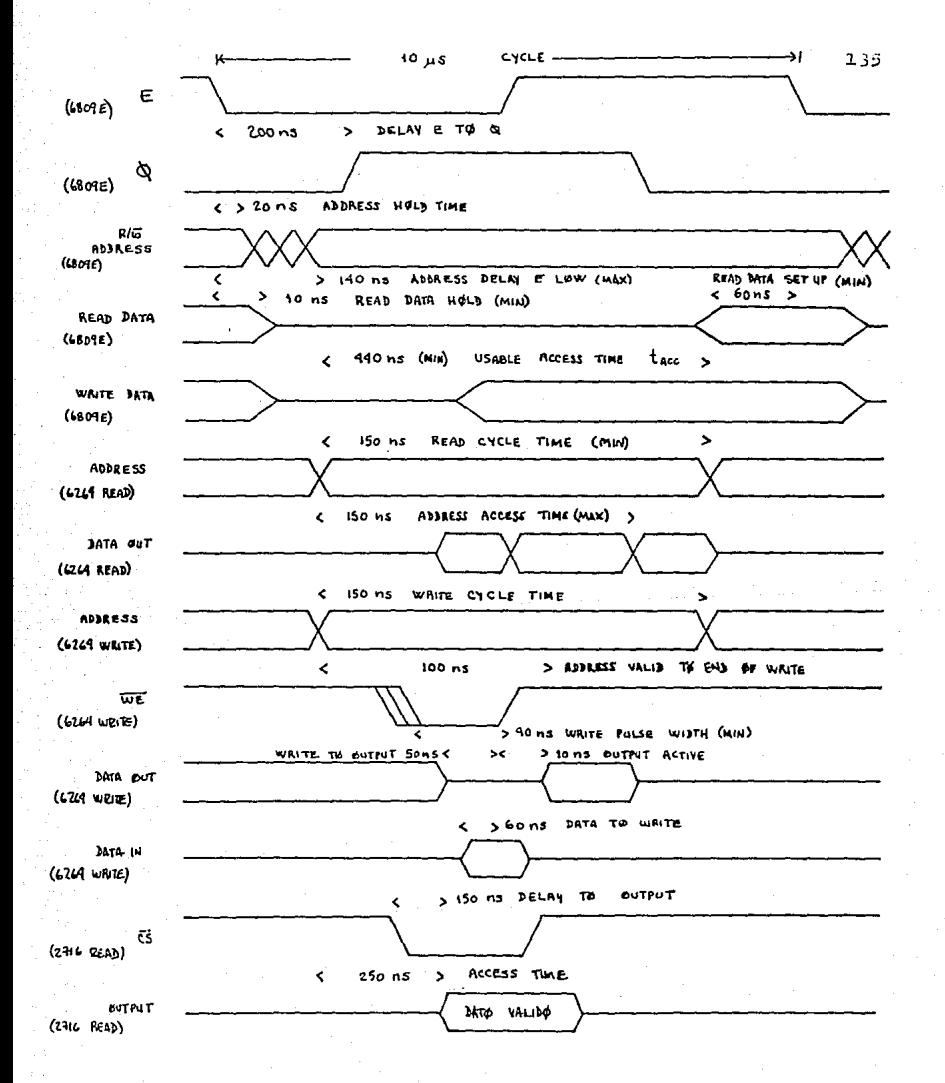

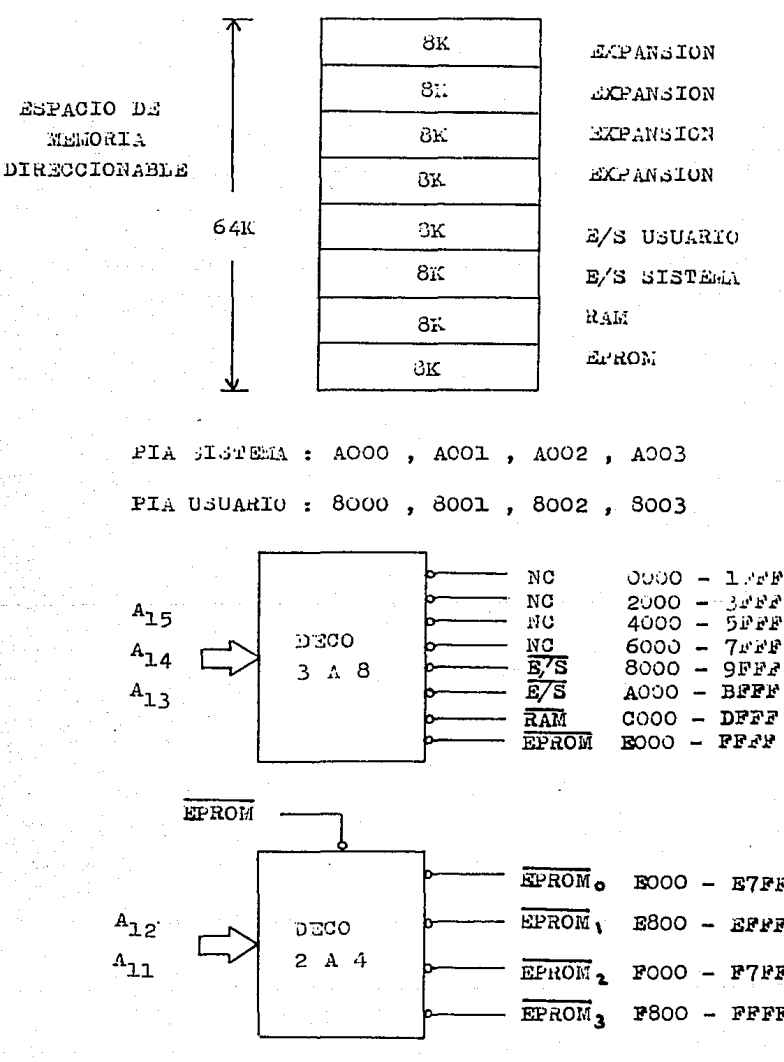

MAPA DE REMORIA Y DECODIFICACIÓN

 $130$ 

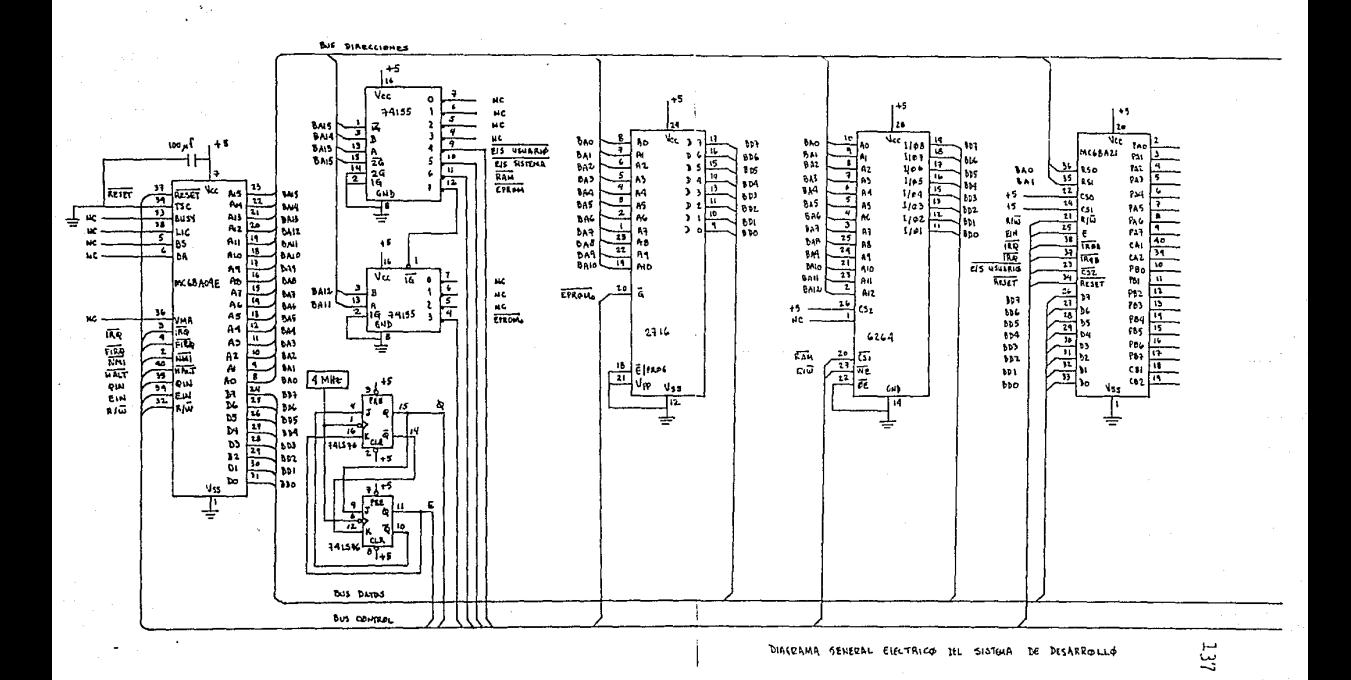

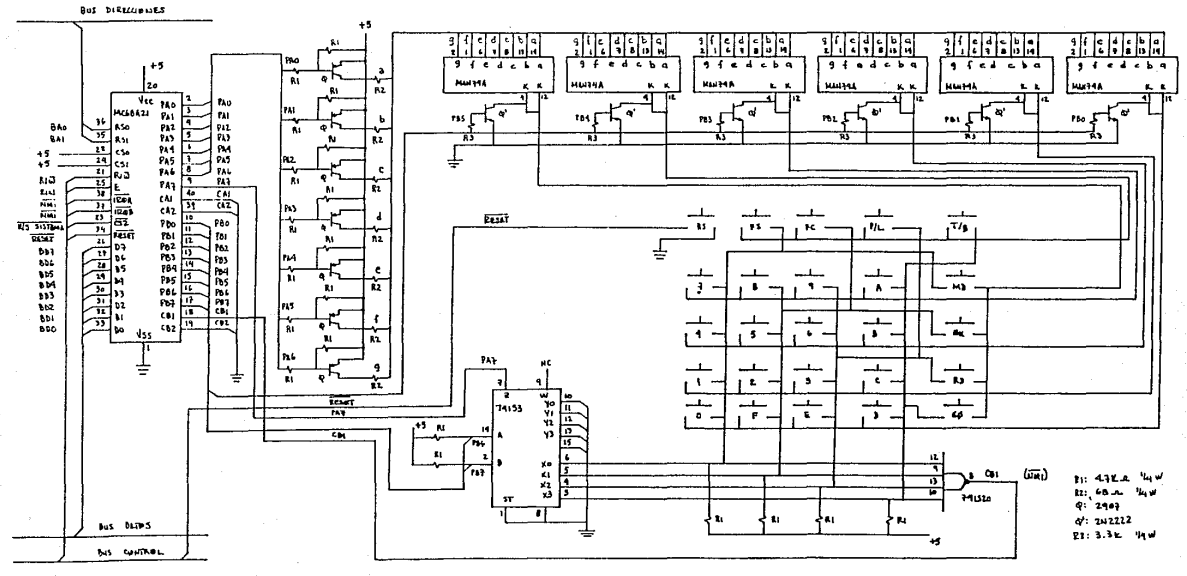

DIAGRAMA GENERAL ELECTRICO JEL SISTEMA DE DESARROLLE

بتي

# C A P I T U L O V I

=========================

# ANALISIS Y ADAPTACION

# DEL MONITOR

## ( SOFTWARE )

de la componenta

ووسلسل عاءة والد ========================

للمراجع والمعالم

El software necesario para que el sistema de desarrollo (hardware) funcione y permita desarrolar programas de aplicación en lenguaJe ensamblador? se conoce con el nombre de monitor, y se le puede considerar como una versión muy elemental de un sistema operativo.

El desarrollo de un sistema monitor eficiente requiere de *•in*  trabajo y tiempo considerables, y ésto es algo que queda fuera de los alcances de este trabajo. Por esta razón, se toma como base un sistema monitor desarrollado para el microprocesador Motorola 6802 y en base a este se implementa un monitor para el ~icroprocesador 6809E. Para log~ar esto? se hQce una revisi6n de lQS rutinQs del monitor utilizado, se revisan el conJunto *de*  instrucciones del 6B09E y el conJunto de instrucciones del 6002 y se determinan las diferencias entre los conjuntos de instrucciones estableciendo una equivalencia para las instrucciones existentes en el 6802 que no existan para el 6809 <figura v1.1>.

El sistema monitor para el 6809E se desarrolla utilizando una microcomputadora Radio Shack 64K, con un modulo especial llamado Edtasm+ de Radio ShacK, que es un editor-ensamblador que permite escribir programas en lenguaJe ensamblador 6809E y ensamblarlos para generar programas en codigo del 6809E. El Edtasm+ esta formado por tres sistemas principales: el editor, el ensamblador y un depurador. El sistema monitor se edita, ensambla y depura, y es grabado en cinta magnética para utilizarlo en la programaci6n de una EPROM que lo contengQ.

Para programar la EPROM que contendrá al sistema monitor, se

 $140$
utiliza un programador de EPROM's llamado. Color Burner desarrollado por Green Mountain Micro, el cual se conecta al puerto de expansi6n de lo Rodio Shock 64K.

El sistema progromodor permite leer, escribir y verificar memorias EPROM seleccionables entre las memorias 2716, 2732, 2764 y la 27128.

El software del sistema programador viene en cassette y requiere solamente de un programa en código grabado en cassette paro poder programar la memoria EPROM.

A continuación se presenta una descripción de cada rutina que integro al sistema monitor y enseguida un listado del programo en lenguaJe ensamblador para el 6809E.

# DESCRIPCION DE LAS RUTINAS DEL PROGRAMA MONITOR 6809E.

#### RE SET

Esta rutina es el reset por hardware, e inicializa los era<br>parametros y variables basicas del sistema como son: fijar la mascara de interrupción. limpiar el área de RAM disponible. inicializar el PIA del sistema, establecer el apuntador a stack de usuario. Después de ejecutarse, la rutina transfiere el control a 1a rutina PROMPT.

#### PROMPT.

Esta rutina equivale a un reset por software. y las funciones que realiza son las siguientes: inicializar el apuntador al stack del sistema. fijar las banderas de software:

> $ROLPAS = 1$  $UPROG = 0$  $ROIFLG = 0$ KYFLG = 0  $FNCFL = 0$

Ademas, limpia los displays 7-segmentos, despliega el. simbolo de prompt ( - ) y establece FUNSEL como programa principal activo.

. GET.

Esta subrutina lee. decodifica. filtra un switch del

tec1ado. Todos 1os registros son a1terados a1 ejecutarse 1a rutina y el registro A contiene finalmente el código de la tecla oprimida. La 1oca1idad de RAM KYFLG contendra un va1or \$01 a1 terminar y el código de la tecla que fue oprimida estara en la 1oca1idad KEY.

Esta rutina llama o utiliza a la rutina DLY25 y a su vez es llamada por la rutina NMINT; requiere de 4 bytes de espacio en atack. Las teclas en el teclado se encuentran electricamente arrezladas en seis ren~lonea *v* cuatro columnas. La tecla ''RS'' (reset) no es parte de este arreglo renglon/columna. GET es llamada cuando una tecla es presionada y no regresa sino hasta aproximadamente 25 milisegundos despues que la tecla es liberada. Mientras la tecla esta cerrada, GET busca en la matriz para encontrar el renglón de la tecla y despues su columna. La encontrar el rengion de la tecia y después su columna. Es<br>información rengión/columna es utilizada para direccionar una tabla de la cual se obtiene un valor de cÓdizo de tecla.

El cÓdigo obtenido es almacenado en la loca1idad de RAM denominada KEY y tambien se encuentra en el registro A cuando GET regresa. Una localidad de RAM llamada KYFLG es fijada a \$01 para indicar que 1a tec1a fué reconocida. Cuando otra rutina reconozca esta bandera, debe leer el codigo KEY y limpiar KYFLG, para , indicar que 1a tec1a fue vista.

Normalmente la rutina GET es servida a traves de NMI el cual resulta cuando una tec1a es cerrada, pero la salida de interrupción del PIA de teclado puede ser deshabilitada permitiendo a GET trabajar bajo un sistema de po1eo, de manera que periodicamente el registro de control del PIA es leido para

revisar si una tecla fue presionada desde la ultima vez que el  $programa$  1o  $reviso$ .

• PUT.

Este programa despliega información en el despliegue de 7 segmentos y llama al programa principal activo como una subrutina una vez cada un milisegundo.

Los registros A. B y X son alterados por la ejecución de esta rutina y requiere para su ejecución un mínimo de 3 bytes en stack. Las.rutinas que son 11amadas por esta rutina son DLY1 y 1a rutina especificada por MNPTR como activa.

La rutina PUT es la parte central del programa monitor, porque 1os disp1ay deben ser continuamente revisados ( escaneados ) . La información para los anodos para el despliegue deseado es presentada en paralelo a las líneas de ánodo y el cátodo apropiado es manejado para encender ios segmentos adecuados. Un dígito dado es encendido por aproximadamente un milisegundo y entonces es deshabilitado, la información de ánodo es cambiada por la del siguiente dígito y el siguiente cátodo es habilitado.

Durante e1 corto periodo entre d{gitos, una subrutina cuya dirección esta almacenada en la localidad de RAM llamada MNPTR es ejecutada. A partir de RESET o PROMPT, se fija MNPTR a 1a dirección de la rutina de selección de función ( FUNSEL ). Cuando FUNSEL espera pasar e1 contro1 a a1guna otra rutina, almacena la direcci&n de esa rutina en MNPTR con 10 cua1 se activa esa rutina ( y se desactiva FUNSEL ).

Otra forma de explicar esto es diciendo que la rutina de

despliegue llama a otro programa una vez cada milisegundo *y* esa otro programa es uno cuya-dirección esta almacenada en la localidad de RAM llamada MNPTR.

La rutina PUT obtiene la información para los segmentos de un buffer de seis bytes llamado DISBUF, el cual contiene datos siete segmentos para 1os disp1avs con ei siete segmentos para los displays con el primer |<br>correspondiendo al display mas a la izquierda. Ademas, b~te ei registro B mantiene la información de cual dígito debe ser habi1itado con e1 bit 5 ( tercero de izquierda a derecha  $\rightarrow$ correspondiendo al display mas a la izquierda y el LSB correspondiendo a1 disp1av mas a 1a derecha.

Se debe aclarar que los drivers de interfase de los displays astan aterrizados. de manera que 1a rutina PUT invierte 1oe datos en OZSBUF antes de ser ap1icados a1 hardware de manera que 1os datos en DISBUF seran verdadero alto.

## DYSCOD.

Esta rutina convierte datos de HEXBUF en cÓdi~os *7* sesmentos *v* 1os a1macena en DISBUF.

Los contenidos de los registros A, B, y X son salvados *y* restab1ecidoa antes de1 retorno de esta rutina. A1 resreso, **1aa**  1ocalidades de RAM, DISBUF hasta DISBUF+5 contienen los codigos siete segmentos para la información hexadecimal contenida en HEXBUF hasta HEXBUF+2.

Los seis nibb1es de información hexadecima1 de HEXBUF hasta HEXBUF+2 son cada uno convertidos a un byte de información 7 segmentos el cual es almacenado en el buffer de seis bytes de

desp1iegue {DISBUF). Los cuatro bits mas significantes de HEXBUF corresponden a 1a 1oca1idad DISBUF y 1os cuatro bita menos siznificantes de HEXBUF+2 corresponden a 1a 1oca1idad DISBUF+5.

La información de 7 segmentos es desplegada en e1 disp1ay de1 sistema por medio de 1a rutina PUT. E1 primer byte de DISBUF corresponde con e1 desp1iegue de1 extremo izQuierdo y e1 sexto byte (DISBUF+5) corresponde al display mas a la derecha.

### DLY25, DLY1, DLYX.

Estas rutinas generan retardos de 25 milisegundos. 1 mi1isezundo y un retardo variable indicado por e1 registro x. A1 11amar a 1as rutinas DLY25 y DLY1 se generan retardos de 25 y 1 mi1isesundos respectivamente. A1 llamar a DLYX se genera un retardo en base al va1or contenido en e1 registro x. Que se ca1cu1a por medio de 1a siguiente fórmula:

 $[(x-1)(8 cyc) (1.11763 us/cyc)] + (27.94 us)$ 

## ADDAX.

Suma el registro A con e1 registro Índice X. El resultado es regresado en el registro X.

### CLRDS.

Esta rutina limpia los displays 7 segmentos, de acuerdo una máscara o patron de bits contenida en ei registro A. Cada uno de 1os seis bits inferiores del registro A corresponden a uno de los dígitos 7-segmentos del despliegue. El LSB del registro A , corresponde al disp1ay mas a la derecha del desp1iegue. Para

cada bit que toma e1 va1or de 1 lÓgico, 1a correspondiente localidad del buffer de despliegue sera limpiada por lo que el I display ae apagara.

## ROLL2.

La dirección de la localidad a ser utilizada por ROLL2 esta especificada en HEXBUF y HEXBUF+1. Un nuevo dígito hexadecimal es pasado a ROLL2 en los cuatro bits menos significativos del registro A. Este nuevo dígito es corrido por la derecha de manera que el dÍgito que estaba contenido en los U bits significativos de la localidad esta ahora en los cuatro bite menos más siznificativos. El dÍgito que estaba contenido en los cuatro bits más significativos se pierde. Si la bandera ROLPAS no es igual a cero, la localidad es limpiada antes que el nuevo dígito sea incluido.

#### • ROLL4.

Esta rutina realiza la entrada de *4* dígitos (dos bytes). Las 1oca1idades en 1as cua1es ROLLU inc1uve e1 nuevo dfsito son HEXBUF y HEXBUF+1. El nuevo dígito es pasado a ROLL4 en los cuatro bits menos significantes del registro A. El nuevo dígito es corrido a 1os primeros dos bytes de HEXBUF, de manera que ei nuevo dígito termina en los cuatro bits menos significantes de HEXBUF+1. Lo QUe estaba en los cuatro bits inferiores pasa a los cuatro bits superiores en HEXBUF+1 y lo que estaba en los cuatro bits superiores de HEXBUF+1 termina en los cuatro bits inferiores de HEXBUF. Lo que estaba en ios cuatro bits inferiores de HEXBUF,

pasa a 1os cuatro bits superiores de HEXBUF y 1o que estaba en 1os cuatro bits superiores de HEXBUF se pierde. Si 1a bandera ROLPAS no es igual a cero. las localidades HEXBUF y HEXBUF+1 seran limpiadas antes de correr e incluir el nuevo dígito  $y$ ROLPAS sera limpiada.

# RDKEY.

Esta rutina reconoce una tec1a. La rutina se 11ama cuando 1a bandera KYFLG esta encendida. 1o que indica que una tec1a ha sido presionada. El valor de la tecla es regresado en el registro A.

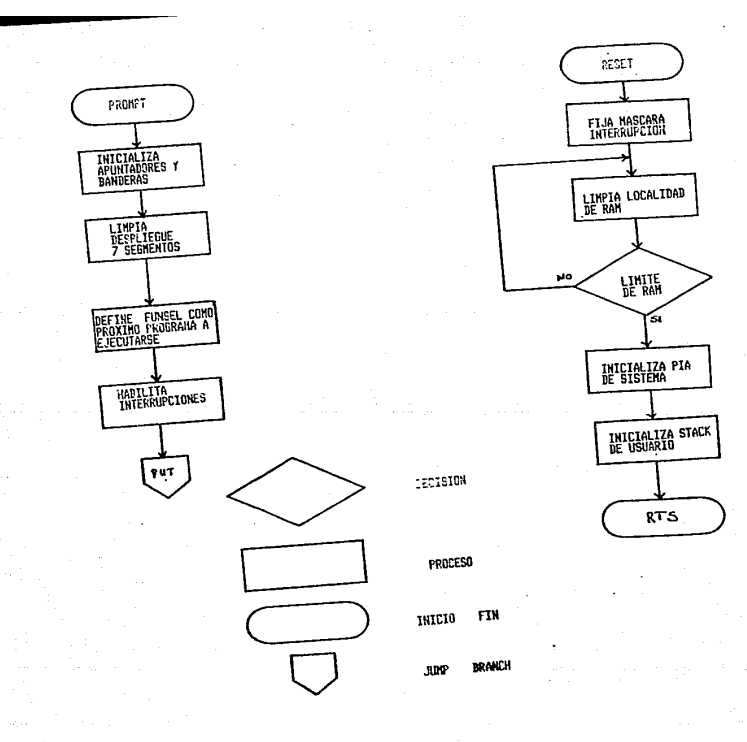

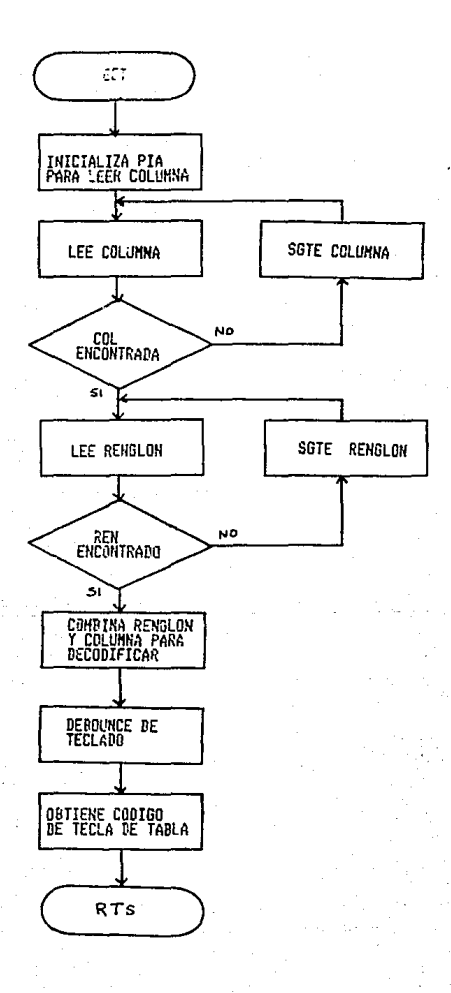

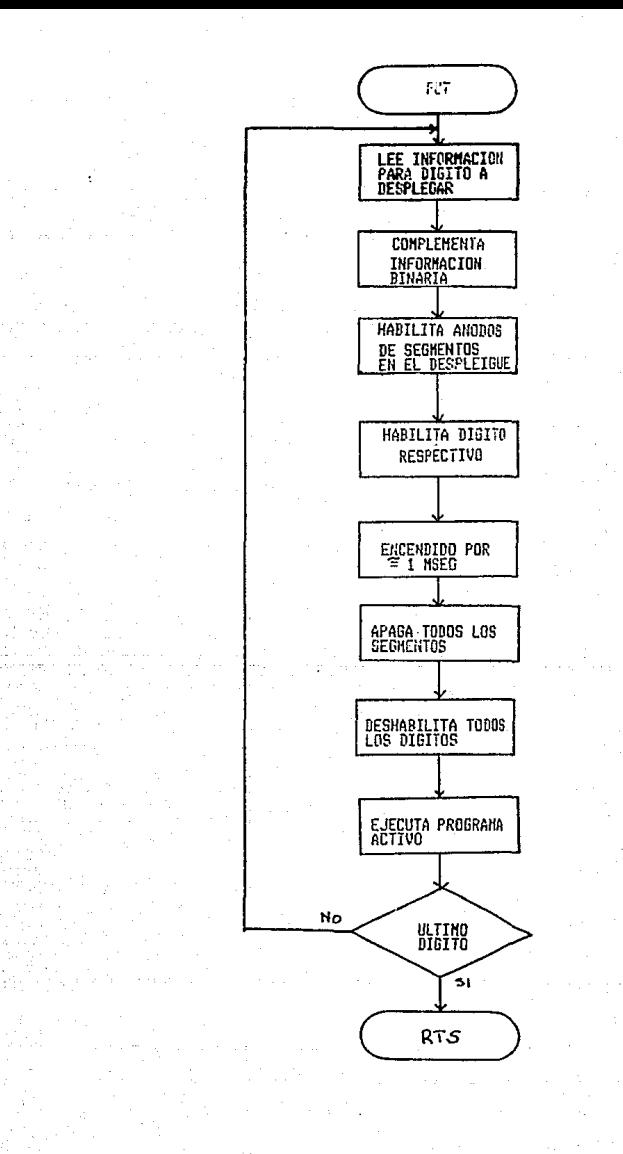

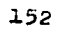

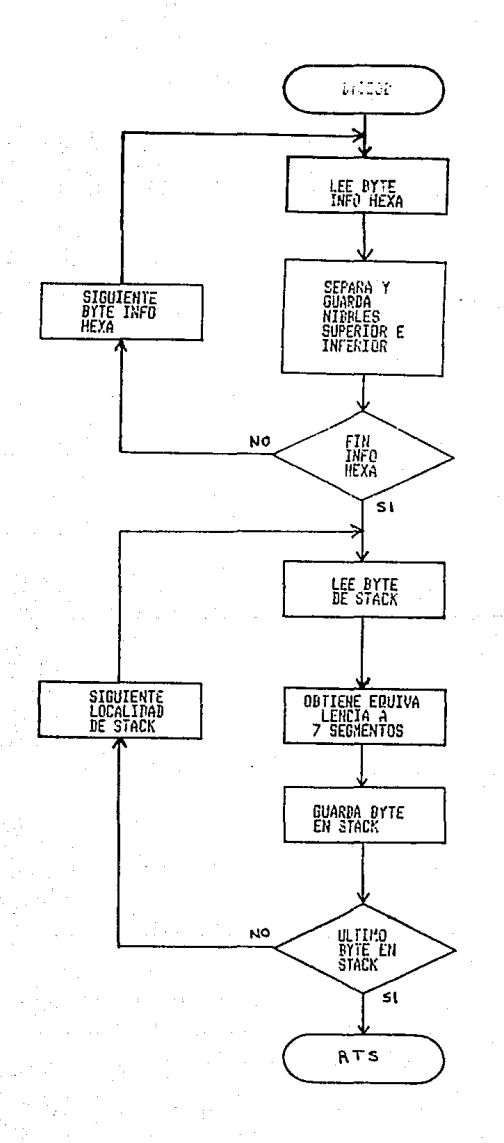

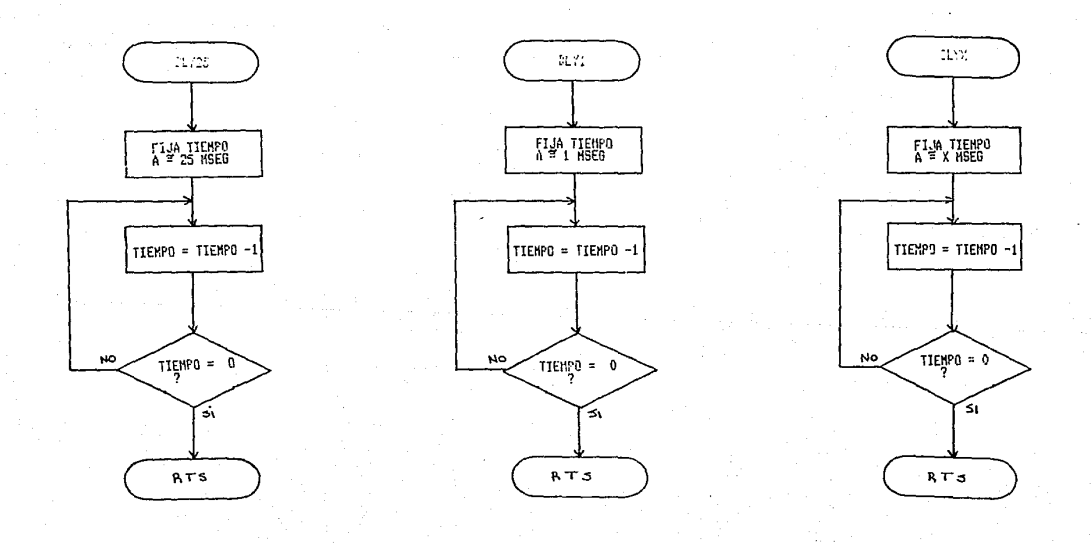

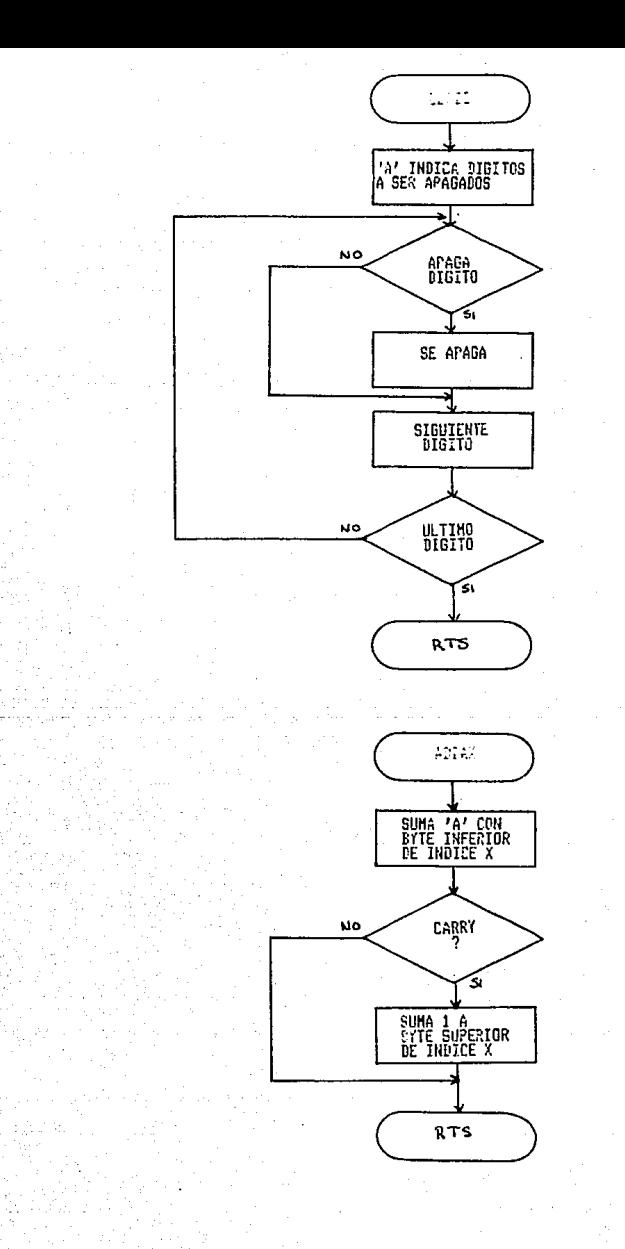

 $1.54$ 

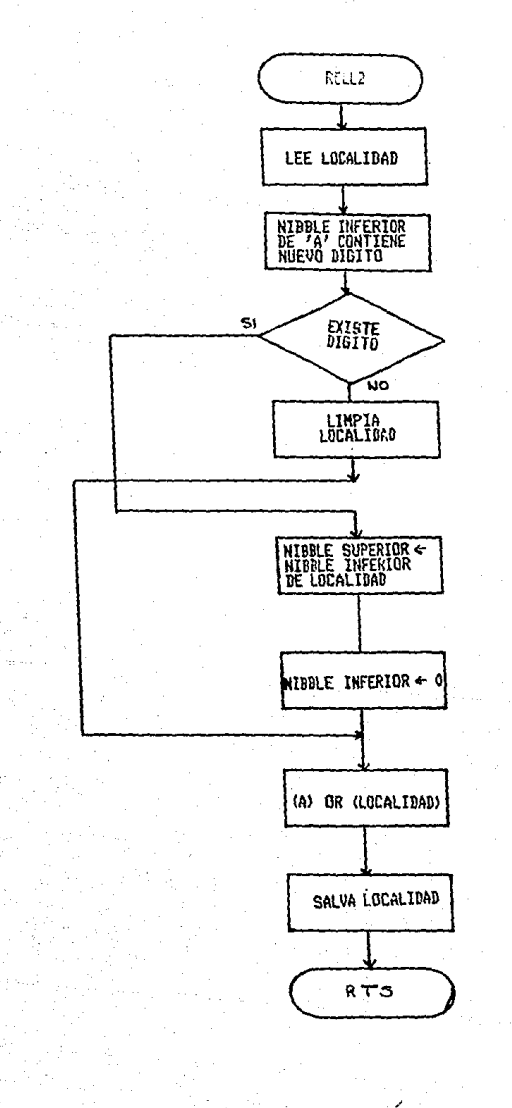

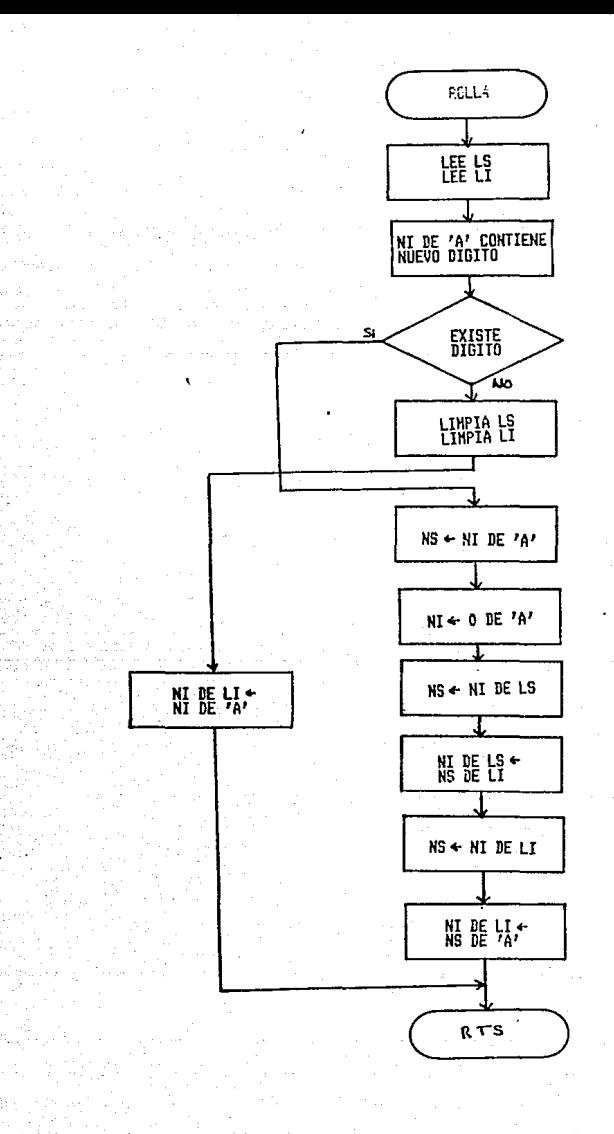

**MS : MIBBLE SUPERIOR<br>NI : NIBBLE INFERIOR<br>LS : LOCALIDAD SUPERIOR<br>LI : LOCALIDAD INFERIOR** 

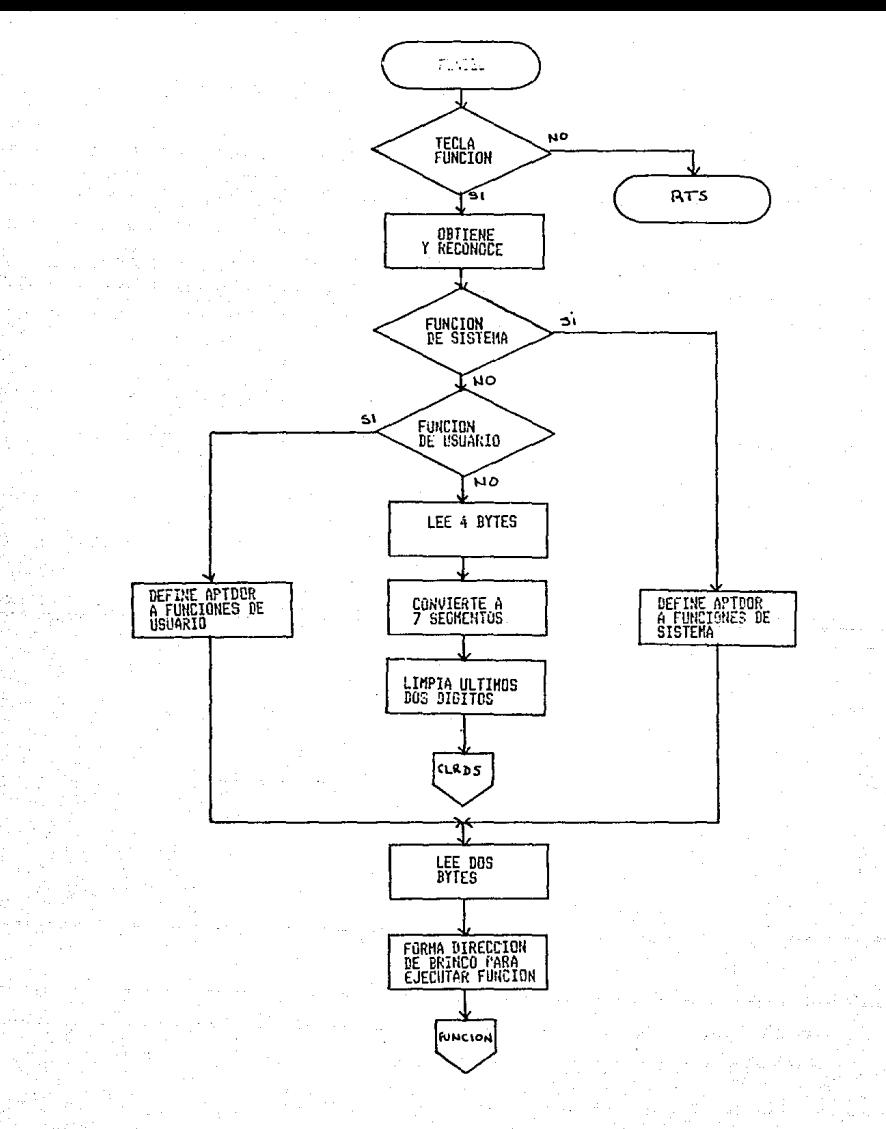

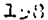

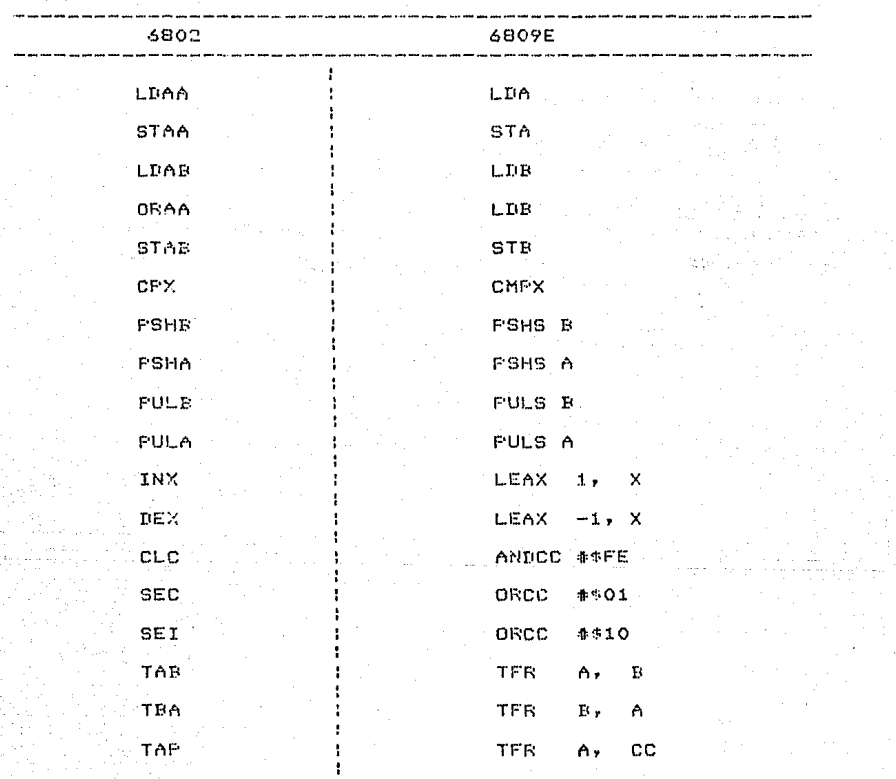

Figura VI.1. Equivalencia entre conjuntos de instrucciones<br>para los microprocesadores Motorola 6802 y 6809

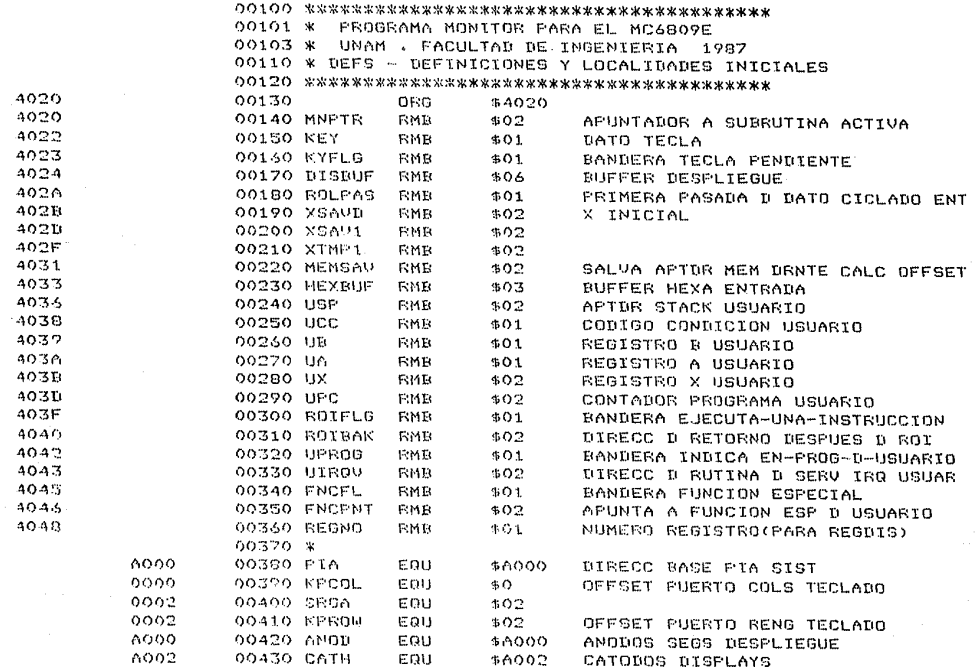

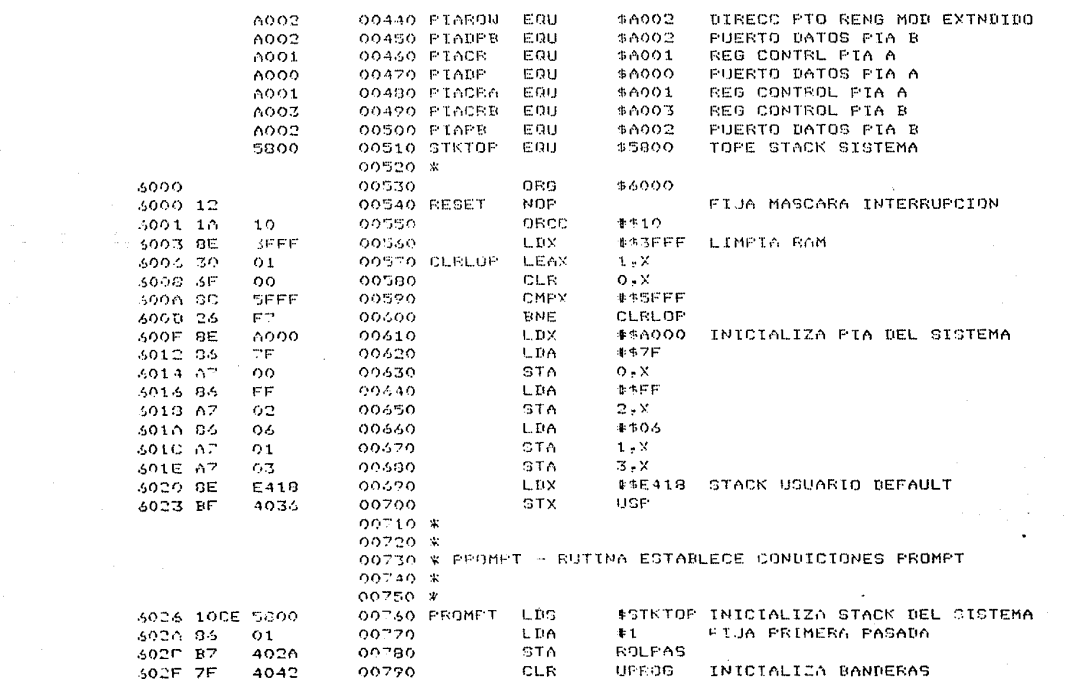

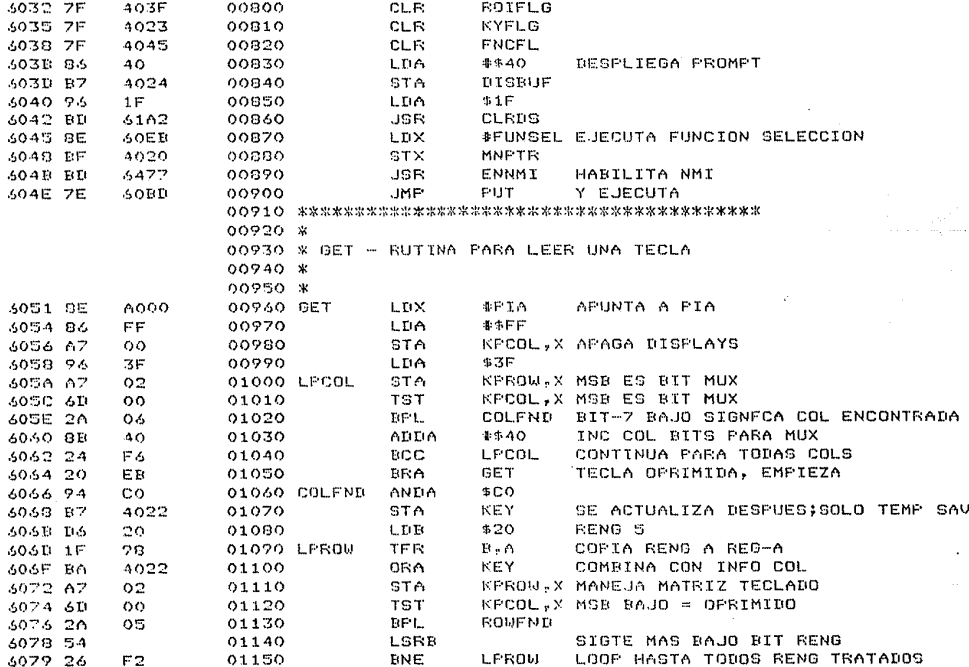

 $\blacksquare$ 

 $\ddot{\phantom{1}}$ 

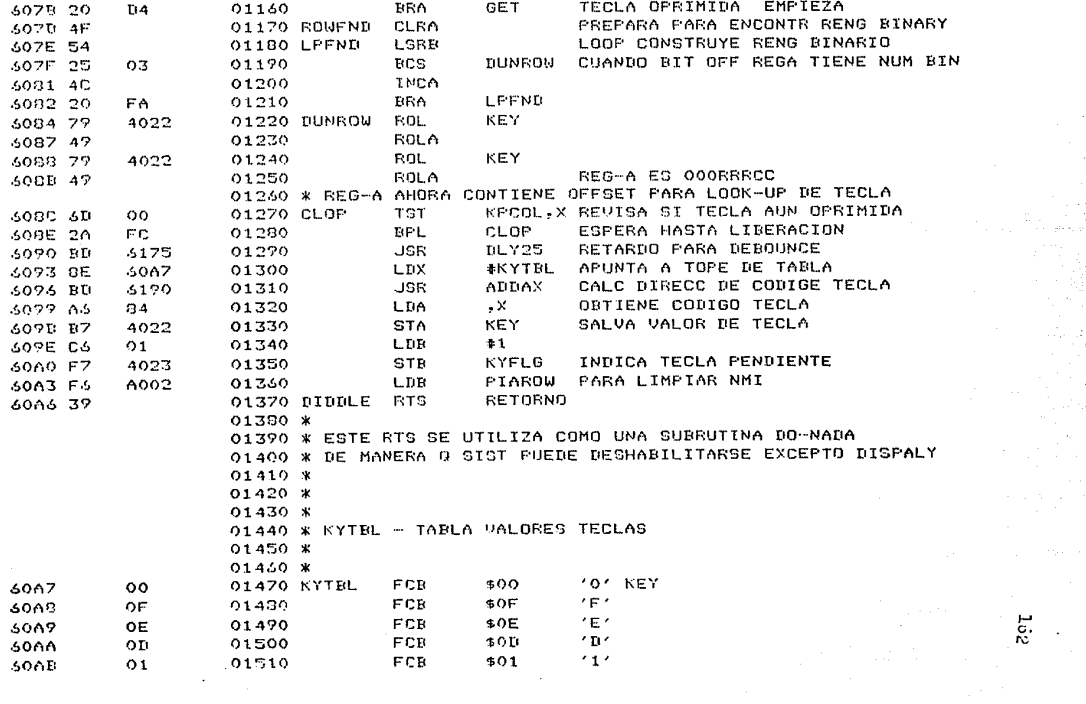

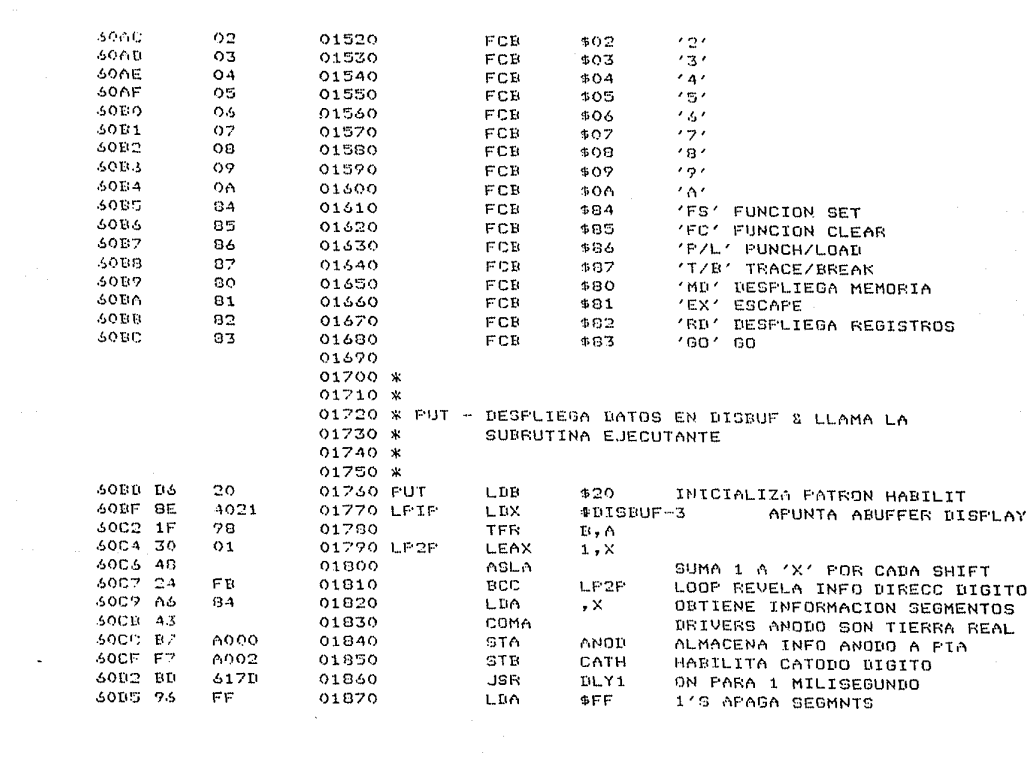

 $\mathbf{x} \in \mathbb{R}^n$ 

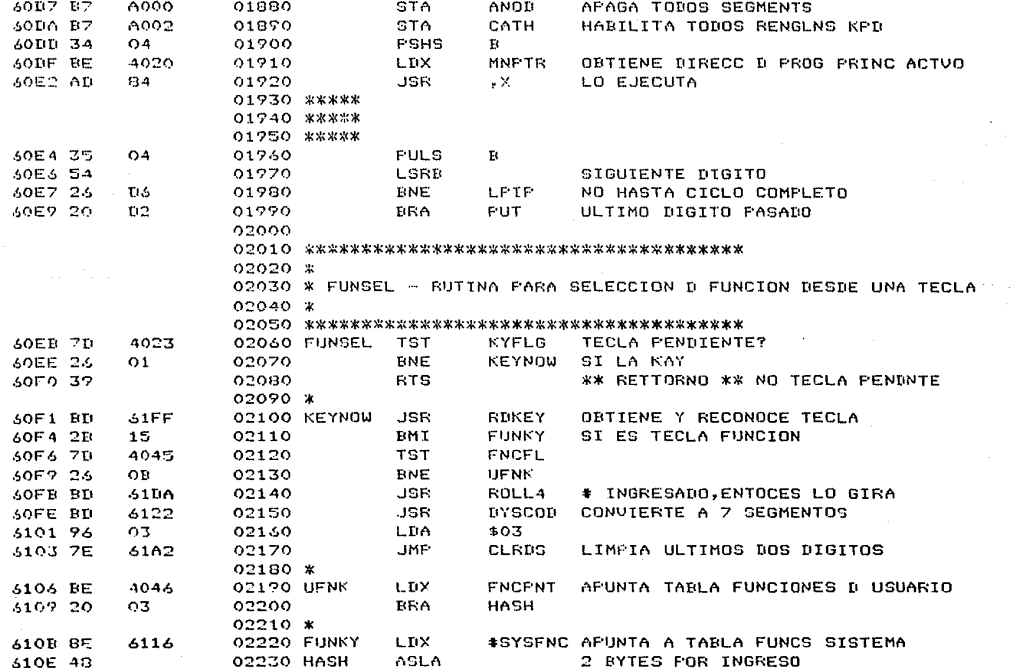

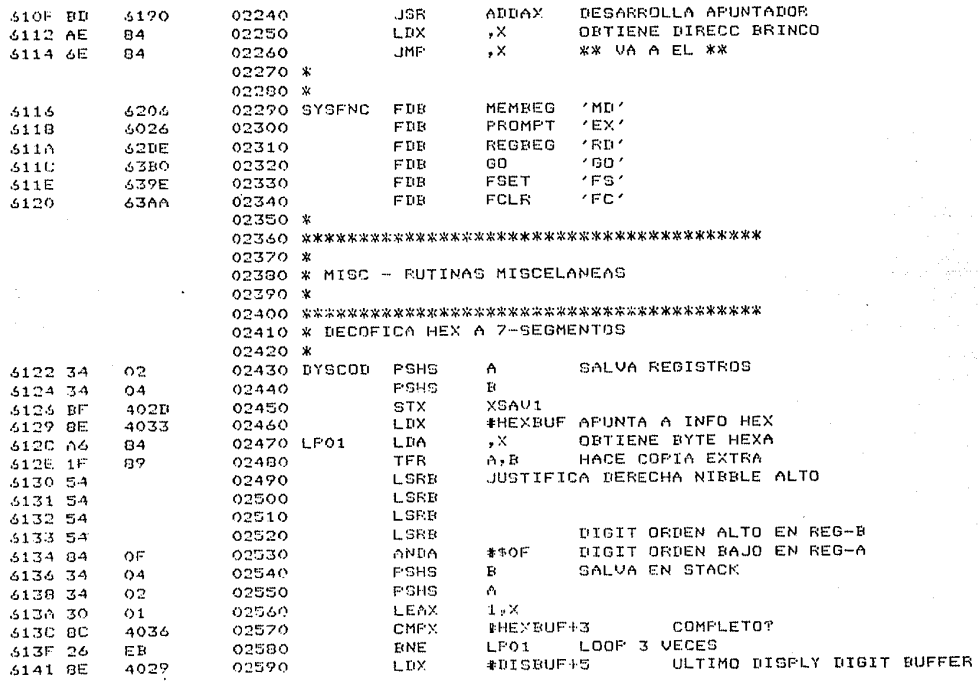

 $\ddot{\phantom{a}}$ 

 $165$ 

 $\alpha$ 

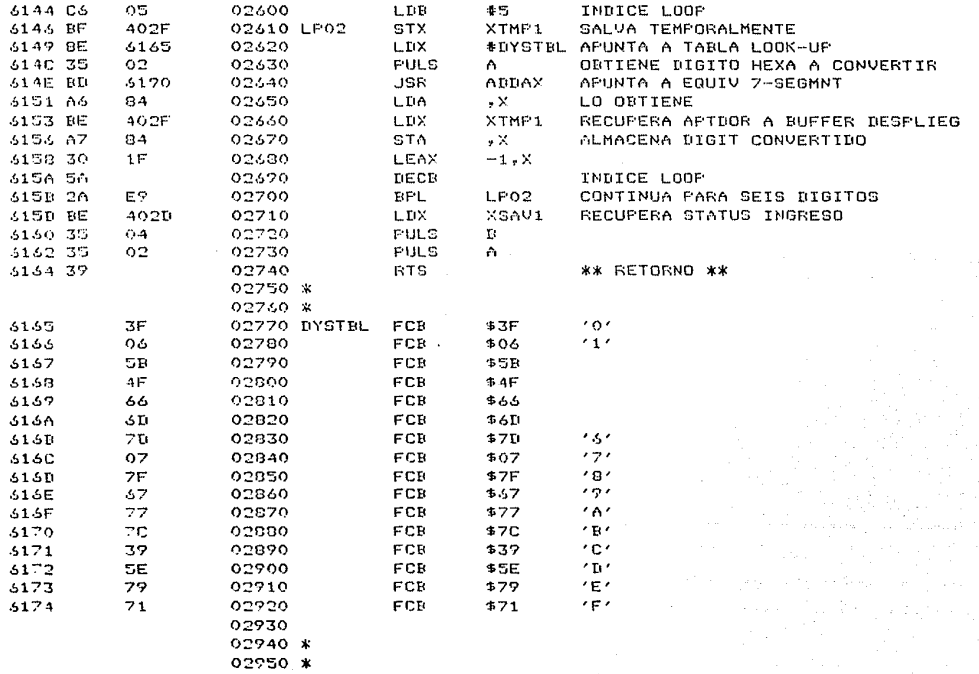

 $\sim$   $\sim$ 

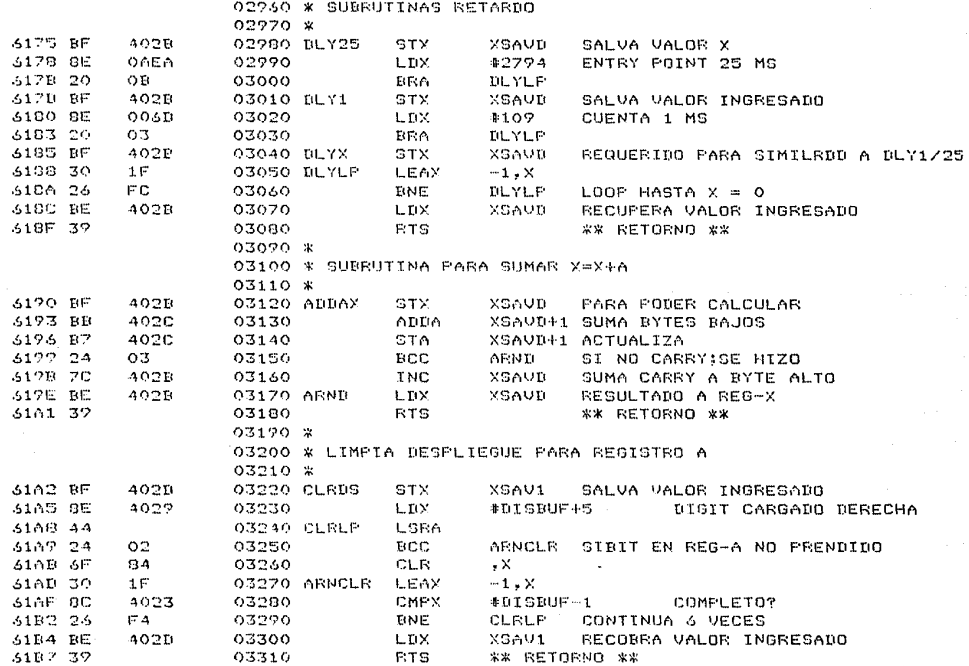

 $\alpha$ 

 $\frac{1}{2}$ 

 $\mathcal{L}^{\text{max}}_{\text{max}}$ 

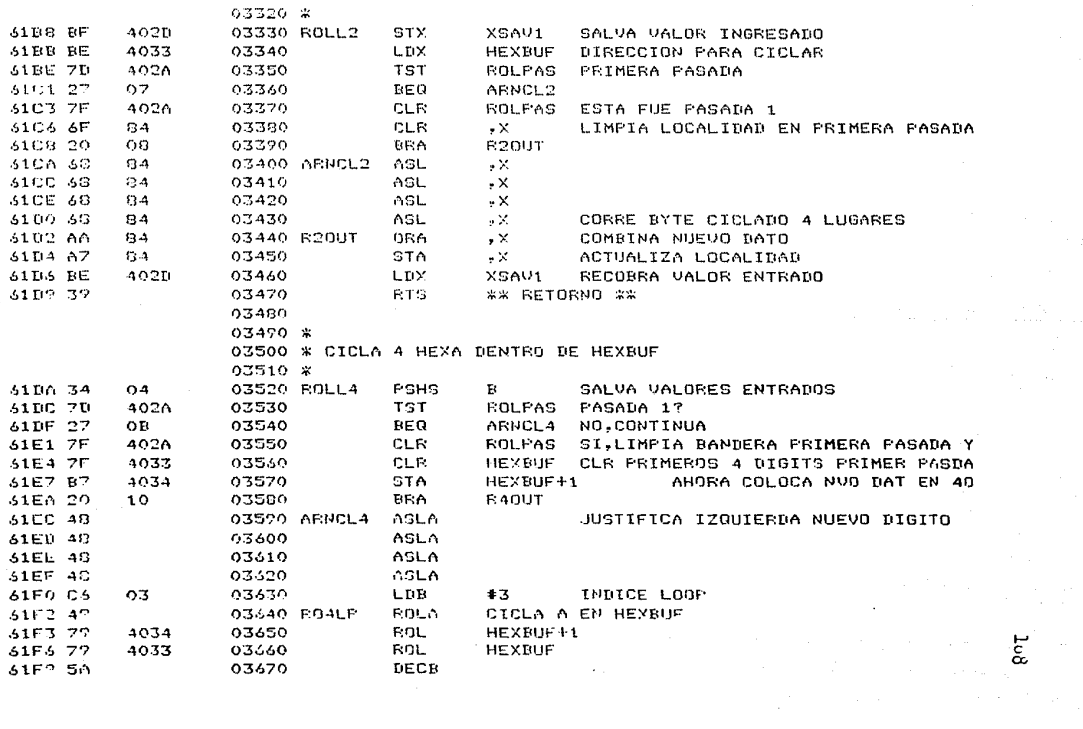

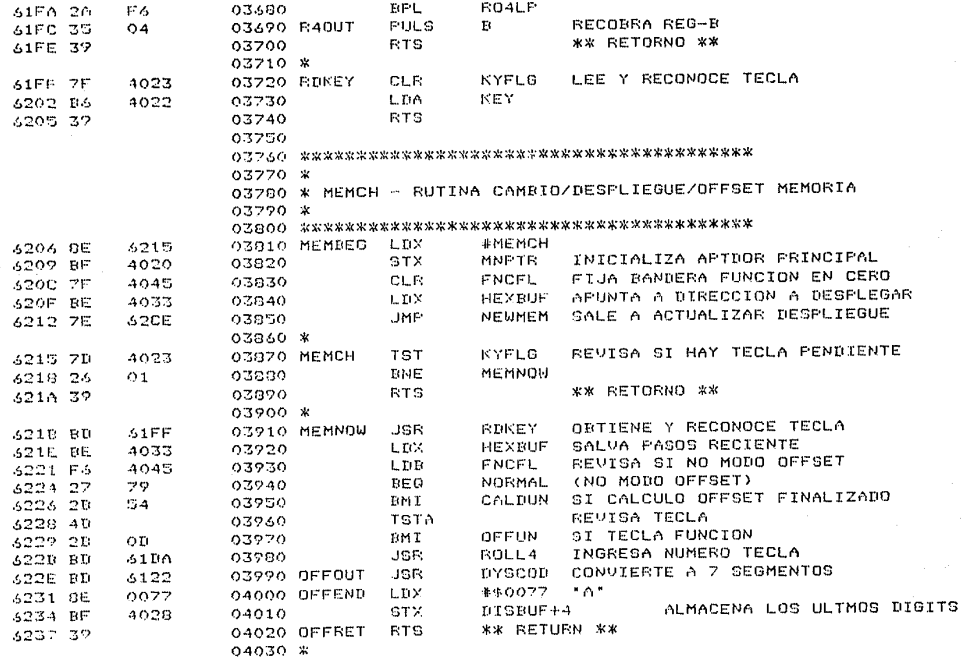

 $\omega$ 

 $\mathbb{Z}$ 

 $\sim 10^{11}$  km s  $^{-1}$ 

Γć9

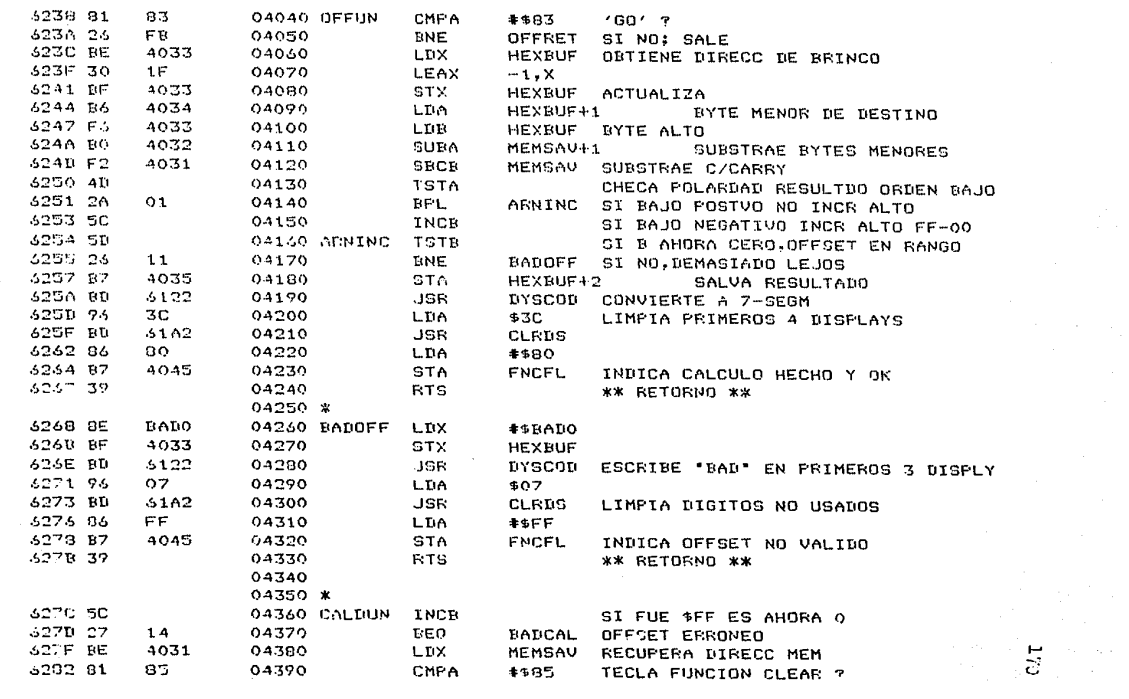

 $\sigma$  and  $\sigma$  are  $\sigma$  and  $\sigma$ 

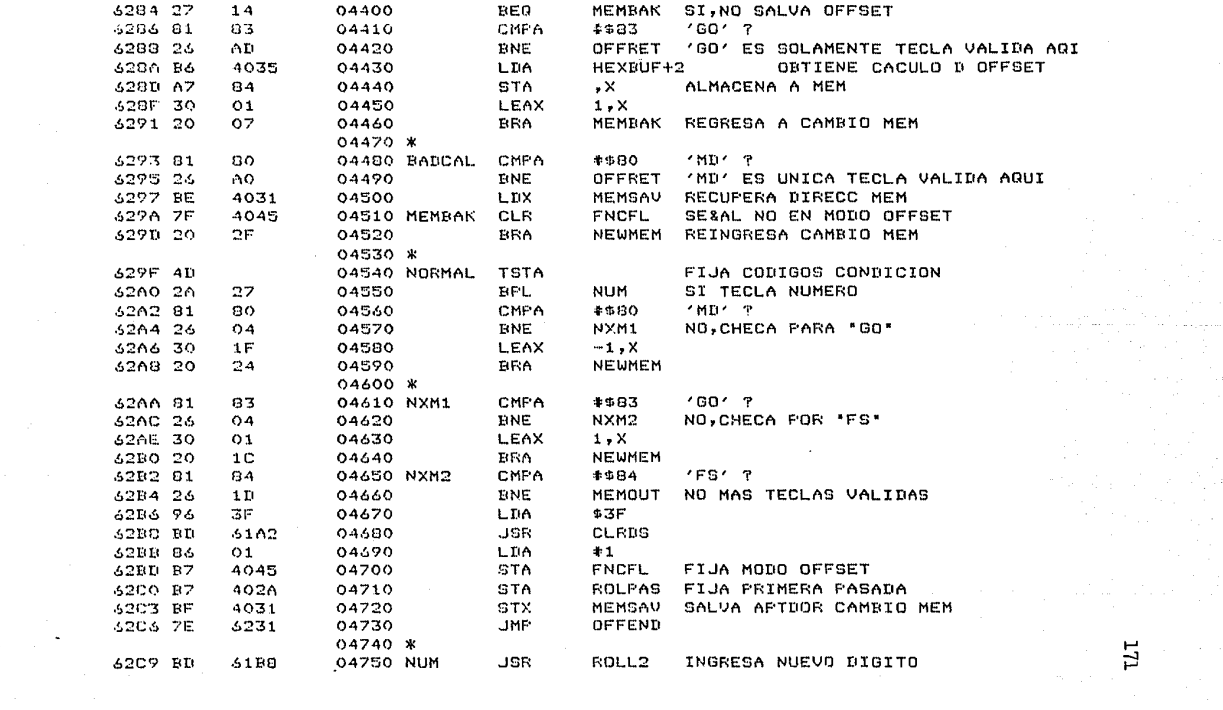

 $\mathcal{A}(\mathcal{F})$  .

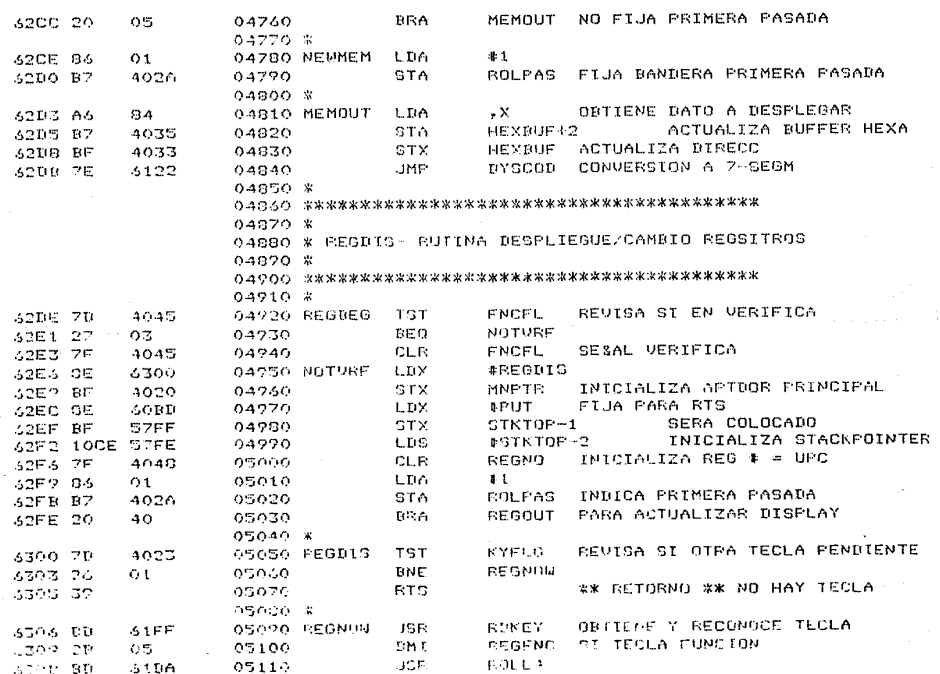

 $\sim$ 

 $\mathbb{R}^+$ 

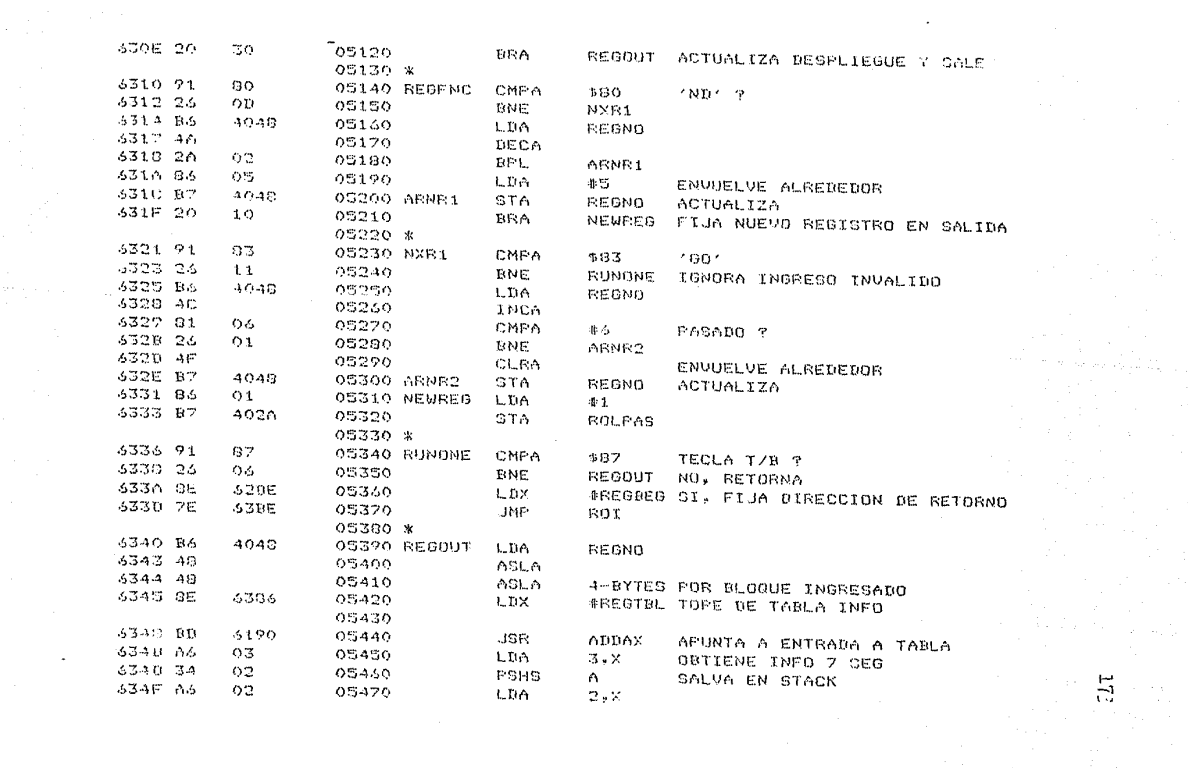

 $\sim$ 

 $\sim 10^{-10}$ 

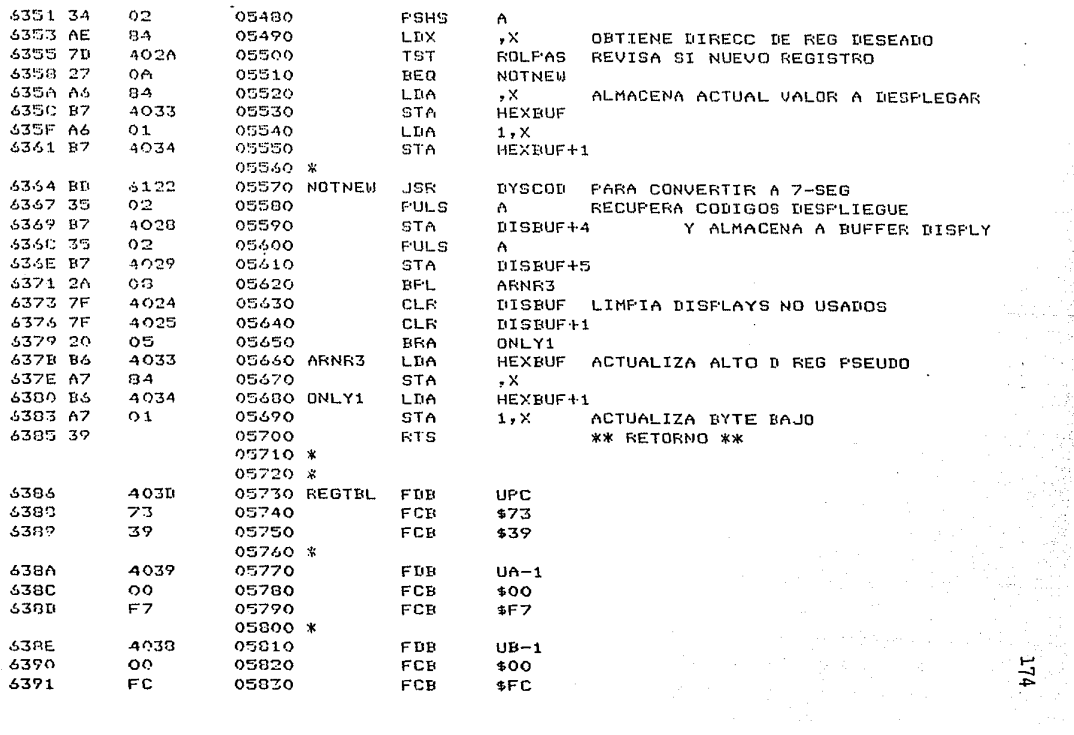

 $\bar{z}$  $\sim$ 

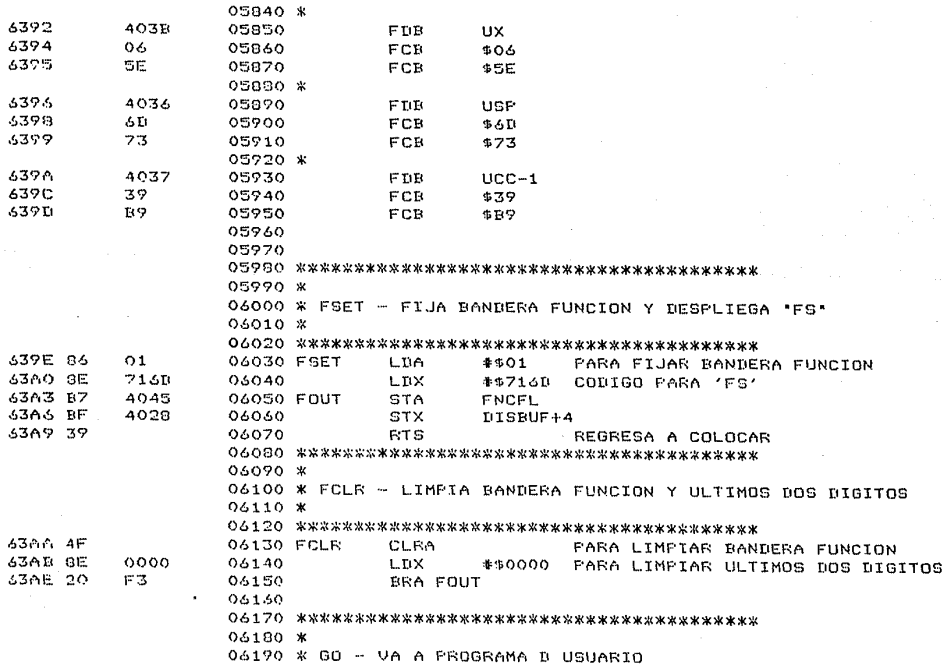

175

 $\frac{1}{2}$ 

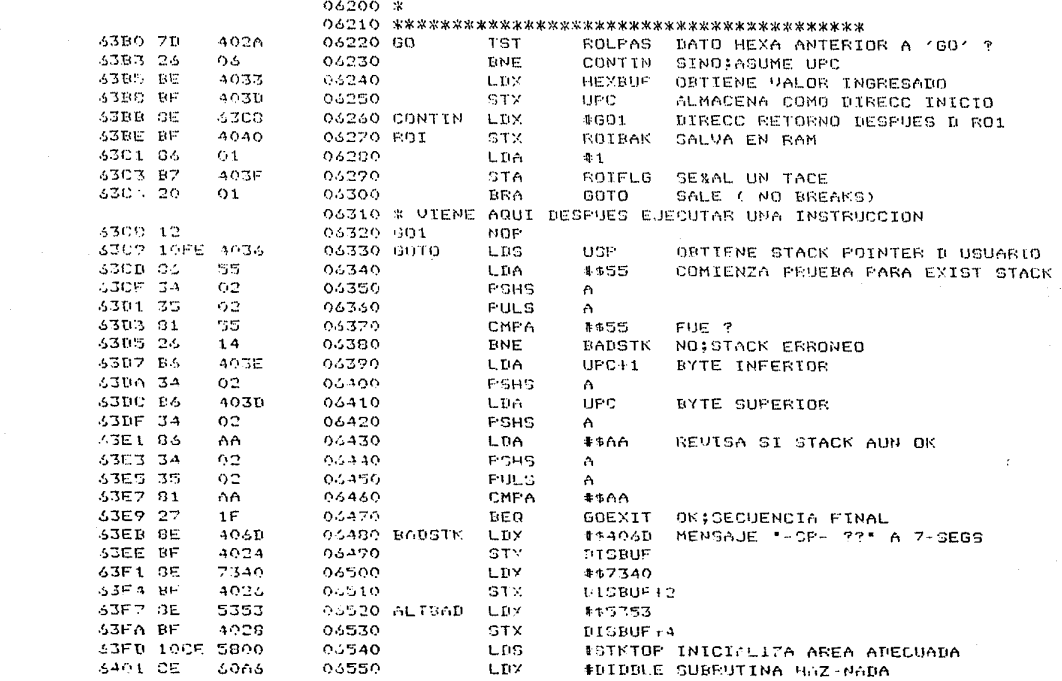

 $\frac{1}{\sqrt{2}}$
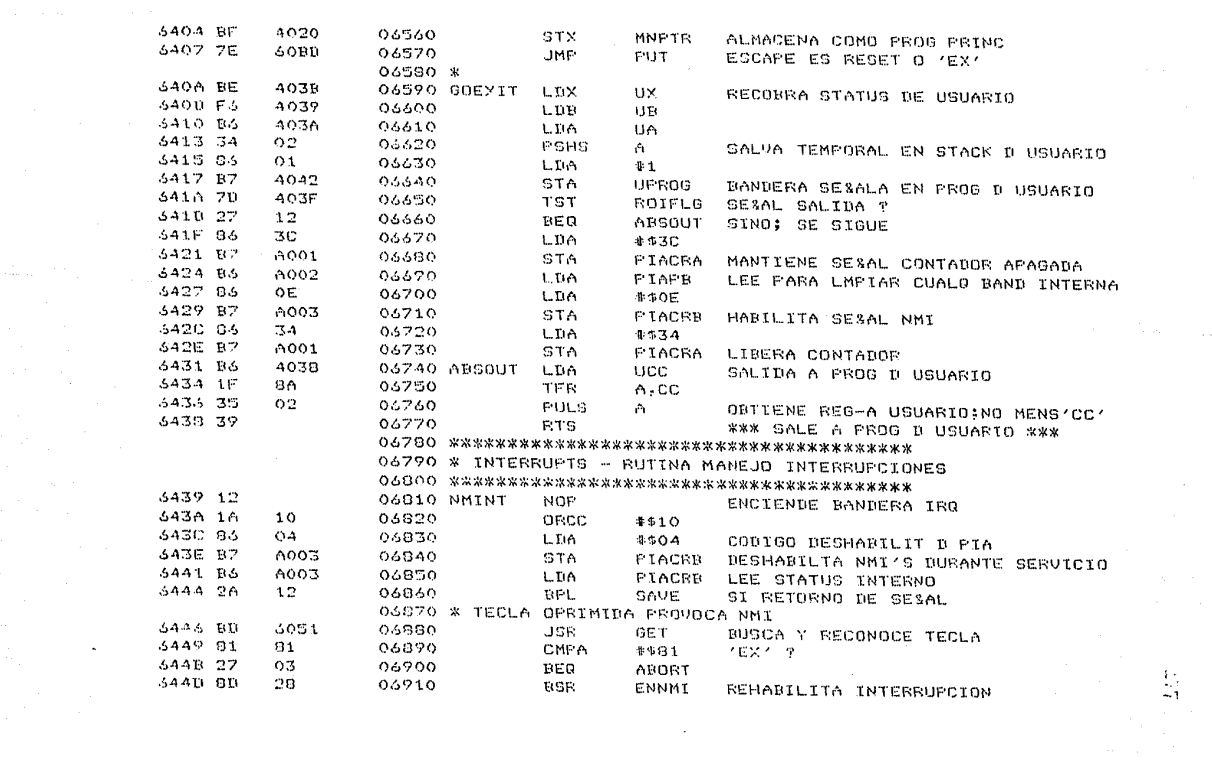

 $\sim 1000$  km s  $^{-1}$ 

 $\mathcal{S}$ 

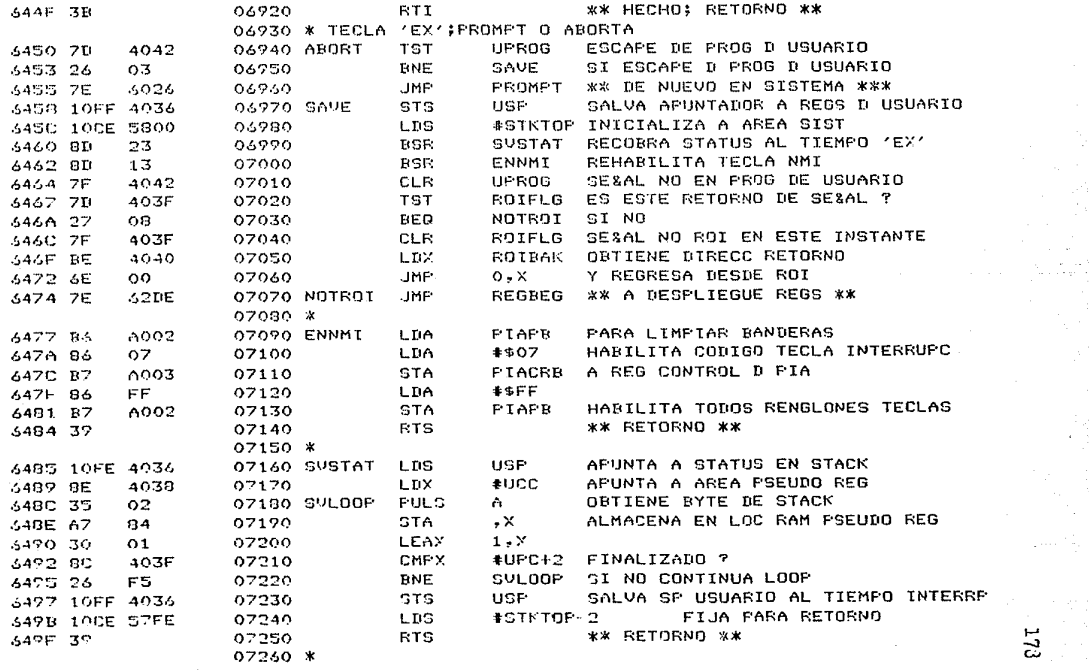

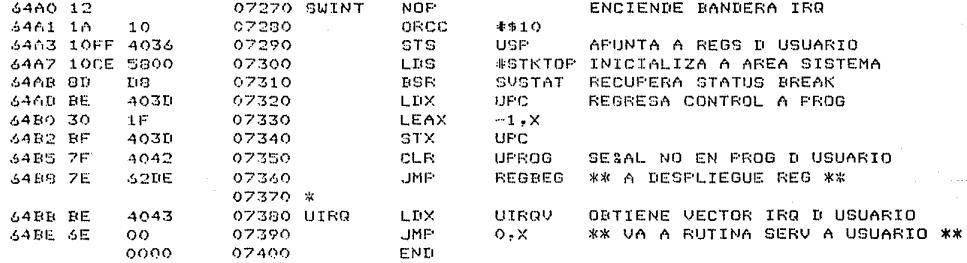

00000 TOTAL ERRORS

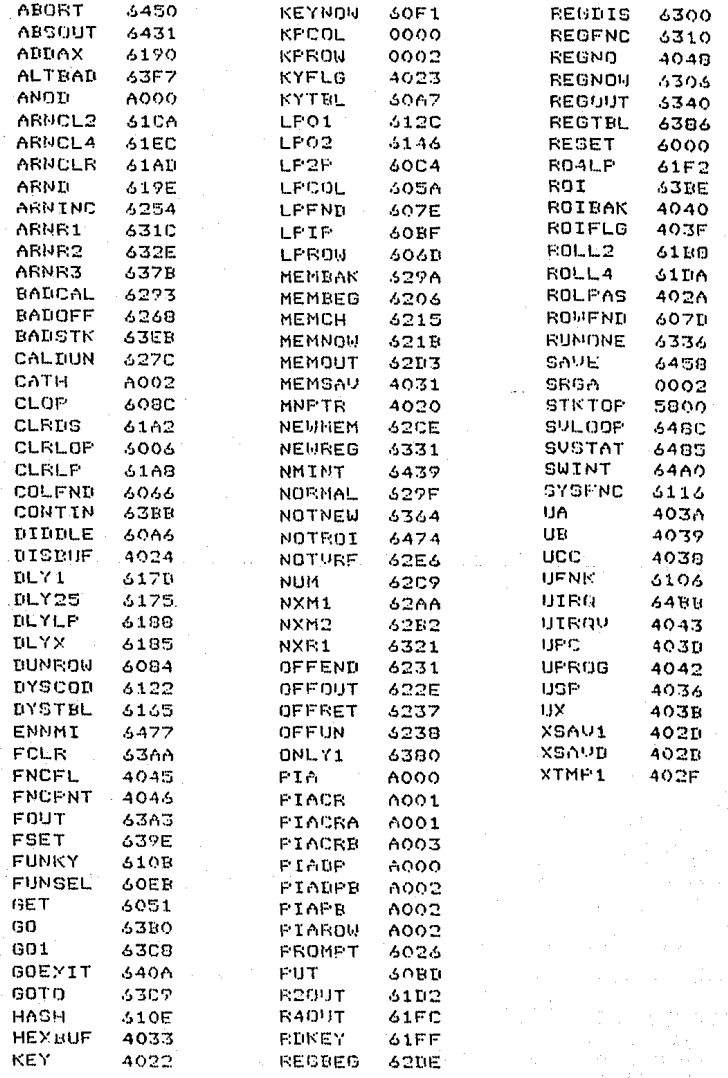

 $-130$ 

ĭ

### CAPITULO VII

### FRUEBAS DEL SISTEMA DE

### DESARROLLO

--------------------------------------

Las pruebas que se realizan al sistema de desarrollo tienen por objeto comprobar el correcto funcionamiento del hardware. y software que lo forman, detectando y corrigiendo los errores involucrados en el diseño y alambrado.

Algunas de las actividades que se realizan durante esta etapa son las siguientes:

- se revisa que los niveles de voltaje sean correctos y que no se tengan rizos o ruidos excesivos; el sistema se alambra inicialmente con bases para circuitos, midiendo voltajes y tierras electricos.

- se revisa que las frecuencias de los relojes para el sistema sean correctas.

- se revisa la continuidad electrica en los buses de control, datos y direcciones.

- cuando los circuitos han sido montados en sus bases, se revisan los niveles de voltaje en las líneas de los buses.

- al aplicar la señal RESET al processdor, se prueba que se genere en el bus de direcciones la dirección FFFEH, así como el estado de las señales de control. La señal RESET debe estar presente en todos los circuitos de entrada/salida, además del procesador.

- se revisan en forma independiente los circuitos para decodificación del sistema, revisando la habilitación para las diferentes areas del mapa de memoria.

- una vez revisados los aspectos electricos del sistema, se procede a probar e1 programa monitor que en este caso viene a ser el software que permite trabajar en  $\acute{e}1$ .

para probar el funcionamiento genera1 de todos 1os elementos involucrados ( procesador, memoria, entrada/salida, teclado, displays, programa monitor ), se escribe una rutina en código para el 6809E, cuya función es desplegar en los displays de1 sistema el. texto "HELP--''· La rutina. se enaamb1a en forma externa y el código resultante es cargado en el área de RAM para ser probado.

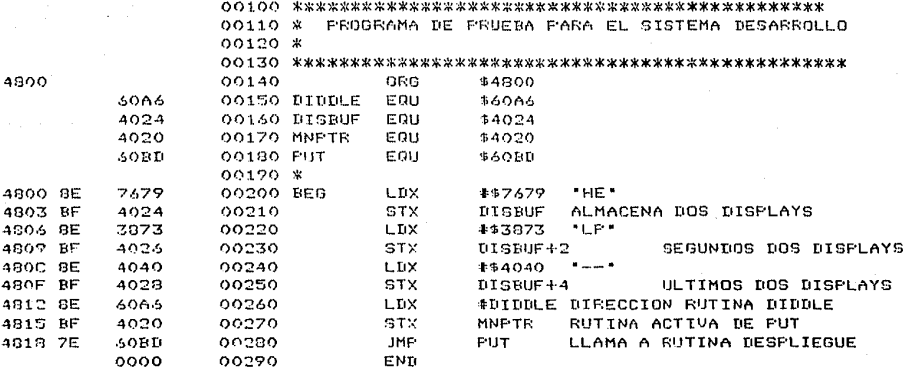

00000 TOTAL ERRORS

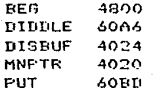

### C A F I T U L O V I I I

============================

## DISERO E IMPLEMENTACION DE

LA UNIDAD DE MONITOREO

- 682300000000000000000000000000000

UITT.O DESCRIPCION Y CARACTERISTICAS DEL **ACTUAL SISTEMA**  $T^{\pi}$ MONTTOREO.

Existen actualmente sistemas de monitoreo comerciales  $0 \cup P$ basan su funcionamiento en dispositivos electromecánicos. Dichos sistemas son utilizados en centros de cómputo en los cuales  $109$ dimensiones y complejidad de las redes de comunicación de datos requieren de un sistema-para-la-supervisión y control de la operación de la red.

El sistema de monitoreo que se describe a continuación es el que funciona actualmente en el centro de computo de la Dirección General de Servicios de Computo para la Administración de  $1<sub>0</sub>$ UNAM, y es similar en su funcionamiento y estructura a otros sistemas existentes en diversos-centros de computo de esta universidad y otras instituciones.

El sistema de monitoreo pemite supervisar cualquiera de  $105$ enlaces existentes en la red de comunicación de datos, haciendo entre los enlaces locales ( distancia entre una diferencia computadora y terminal menor a 150 pies ) y enlaces remotos ( comunicación via modem ) .

 $E1$ monitoreo y detección de fallas en el  $cos \theta$ de comunicaciones con enlaces locales no representa un gran problema técnico ya que al realizar la comunicación por medio de lazo  $de$ corriente o niveles de voltaje, y teniendo una línea física para conectar la computadora con la terminal local, el monitoreo  $\mathbf{a}$ fácil de realizar dado que en la instalación ( centro de computo

cuento con el personal y el instrumental de medición necesarios para la solución del problema. Es por esto que el diseño del sistema de monitoreo de aqui en adelante se realizará teniendo como objetivo supervisar o monitorear el proceso de comunicación para el caso de enlaces remotos que involucran  $2n$ utilización de modems con interfase estandar RS-232-C y líneas telefónicas. En este tipo de comunicación, el número de elementos que intervienen en ella ( modems, canales de comunicación, interfase, etc. ) hace conveniente la utilización del sistema de monitoreo, como una forma de poder operar eficientemente la red de comunicación de datos.

hablar de enlaces remotos que involucran modems,  $A1$ se manejan los conceptos de comunicación analógica y comunicación digital, esto es, la comunicación a la salida y a la entrada del Respectivamente, esta comunicacion corresponde a modem.  $10$ comunicación analógica por conducto de la línea telefónica y  $1<sub>a</sub>$ comunicación digital por medio de una interfase con 1a computadora. El monitor permite supervisar la comunicación analácica y dicital de un modem determinado de entre todos los que estan asignados a los enlaces de la red.

Un diagrama general por bloques del monitor es el de  $10$ figura VIII.0.1 ; el monitor se puede dividir en dos grandes partes: una unidad de control y una unidad de modems. La unidad de control esta dividida en dos secciones, la sección analógica y sección digital; cada una de estas secciones cuenta con  $1<sup>a</sup>$ unidad de prueba y una unidad de desplieque. En el caso de la sección digital, las señales que se manejan corresponden a las de

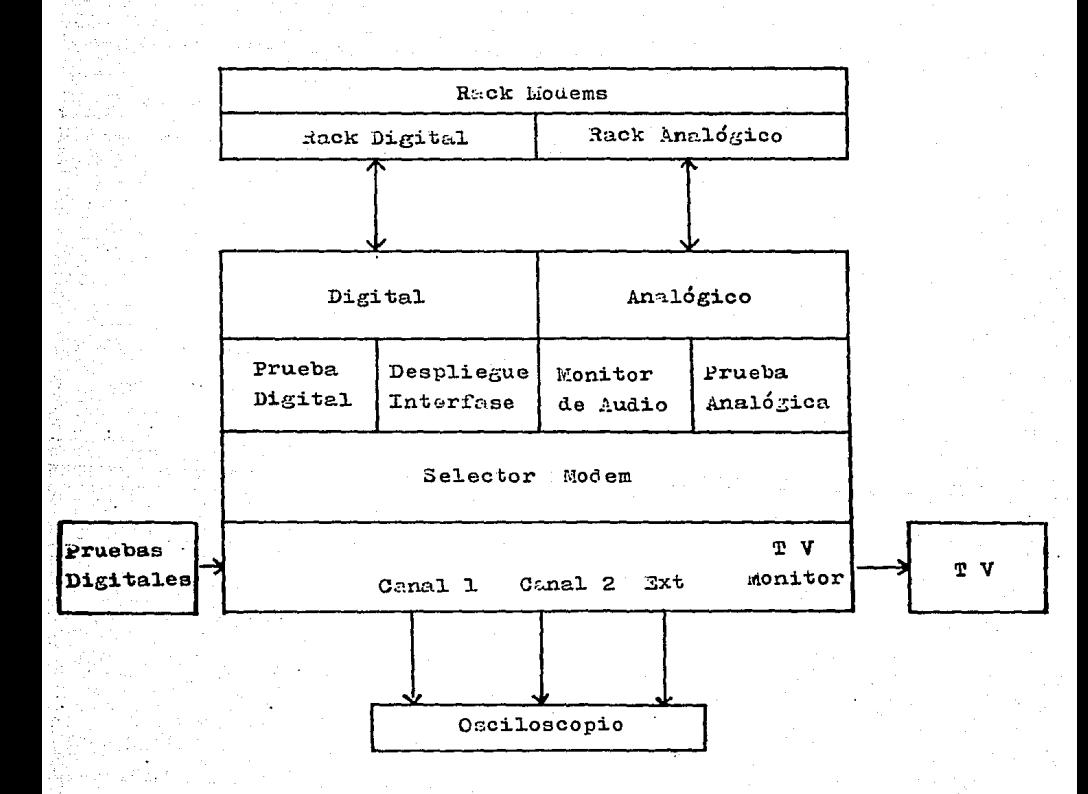

FIGURA VIII.O.1 ESTRUCTURA POR BLOGUES DEL SISTEMA MONITOR

la interfase RS-232-C y su unidad de despliegue es un panel de leds QSignodos por pares Q Coda seftal de la interfase, para indicar la variación espacio-marca de cada señal. La unidad de prueba de esta sección esta formada por switches asociados a algunas de las señales de la interfase, que permiten aplicar niveles de voltaje de prueba directamente a cada señal en forma independiente. Además de estas pruebas, se puede accesar a cada una de las seNales obteniendolas por de un conector, si es que se desea realizar pruebas externas sobre ellas.

En el sistema de monitoreo también se tiene un conector que contiene todas las señales de la interfase y que puede conectar en 9orrua externa a un monitor de T.V. especializado que permite desplecar en forma visual las señales de la interfase en variociÓn en el tiempo.

En el caso de la sección analógica, las señales que se manejan son el transmisor y el receptor ( TX, RX ) que circulan por la línea telefónica y conectan con los modems. En este caso, la unidad de despliegue es un monitor de audio que permite escuchar el tono de cualquiera de las dos seNales; por medio de conectores integrados al monitor, es posible transferir estas dos señales hacia un osciloscopio externo, y también es posible aplicar a las líneas de comunicación señales de prueba provenientes de alguna unidad externa que contenga generadores que permitan variar amplitud, frecuencia, etc. de las señales de pruebo para aplicarlas y ob~ervor el coruportamiento de lÍneos *<sup>y</sup>* modems.

La unidad de modems es el segundo componente del monitor; en

ella se adrupan todas las tarjetas de los modems asociados a les enloces existentes, maneJadas por la unidad de control permiten al occeso a las líneas de comunicación del modem deseado. Se manejan dos tarjetas de switcheo por cada ta~Jeta de modem, a las cuales se denomino tarjeta analógica y tarjeta digital; reciben estos nombres debido a que una de ellas maneja las señales analógicas (  $TX$ ,  $RX$  ) y  $^{-1}$ otra maneja la señales digitales asociadas al modem ( interfase RS-232-C ),

Las tarjetas de modems, analógicas y digitales se agrupan en conJuntos de 8 tarJetas del mismo tipo para formar unidades denominadas rucks.

En la unidad de control existe un circuito selector de modem que permite seleccionar de entre todos los modems existentes aquel cuyas señales se desean monitorear. Las sefinies provenientes del circuito selector actuan directamente sobre los rocks y tarjetas de manero que las señales analogicas y digitales asociados al modem seleccionado, se trans~ieren a un bus que conecta directamente con la unidad de control del monitor. El alambrado interno de la unidad de control separa estas señales y las aplica a las secciones analógica y digital poro su despliegue y/o prueba.

La transferencia de las señales asociadas al modem hacia el bus, se realiza a través de las tanjetas analógica y digital: estas tarJetas estan construidos en base a relevodores electronecánicos que realizan el contacto-con las líneas de señales para transferirlas al bus.

1~0

el momento que se ha seleccionado un modem, existe En  $\mathbf{u}$ contacto físico por medio de los relevadores entre las líneas de señales del modem designado y la unidad de monitoreo; es nor esto que el monitor es la manera más conveniente de revisar eficiente y rapidamente cualquiera de los enlaces existentes para detectar y resolver cualquier falla que requiera algun tipo de acción para ser correaido.

En i la figura VIII.0.2 se presenta un diagrama general due muestra como las señales generadas en el selector rack/modem permiten switchear hacia los buses analogico y digital  $105$ señales asociadas a un modem, Al selector de modem se le asigna **un** voltade positivo de 12 V CD: al selector de rack se le asigna un voltaje negativo de 12 V CD. Del selector de modom salen ocho posibles señales que se aplican a todos los racks por medio de cable de concatenación, Dentro de cada rack, el alambrado un. se dispone de tal manera que cada línea que corresponde a un modem se aplica sobre las tarjetas analógica y digital correspondientes a ese modem. For otro lado, del selector de rack se tiene una lines que se aplica a cada uno de los racks existentes  $e<sub>1</sub>$ sistema; cuando dentro de un rack se da la coincidencia  $de$  $1<sub>0</sub>$ aplicación de los voltajes selectores de rack y modem,  $105$ tarjetas analógica y digital switchean la comunicación asociada a ese modem hacia los buses que conducen las señales a la unidad de control  $de1$ sistemu. De esto se tiene que los relevadores electromagnéticos en base a los cuales estan construidas  $105$ tarjetas analogica y digital funcionan basicamente mediante  $1<sub>2</sub>$ aplicación de una diferencia de voltaje de 24 V DC, y en el

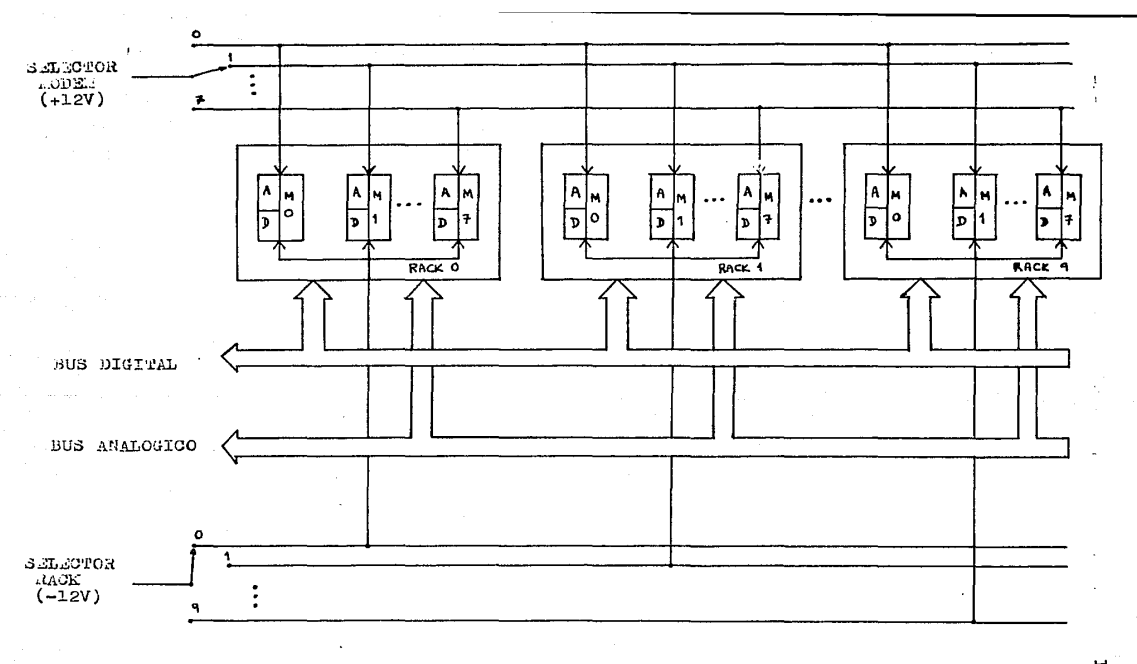

A: TARJETA ANALOGICA<br>D: TARJETA DIGITAL<br>M: MODEM

FIGURA VIII.O.2 CIRCUIFO DE DECODIFICACION RACK/HODEM

funcionamiento del sistema monitor, esta diferencia de voltaje se aplica solamente a uno de los pares de tarJetas analógica y digital asociadas a un modem.

En la ~igura VIII.0+3 se describe la estructura interna de los tres racks ( analogico, digital y de modems ) que forman un rack del sistema; los modems tione apociadas sus líneas de comunicación analógica y digital con las tarietas correspondiente5. Las lineas de comunicaci6n son muestreadas por las tarjetas y cuando se selecciona alguno de los modems, las líneas de comunicación asociadas a el son muestreadas al hacer un contacto físico por medio de los relevadores en , Esto per111i te que la comunicacion que s~ esta llevando a cabo en el modem no sea interrumpida y que las seNales muestreadas se puedan transferir por conducto de los buses analógico y digital hacia lo unidad de control del monitor. En un monrento dado cuando un modem ha sido habilitado, todas las tarJetas de: rack reciben la habilitación de 12 volts negativos, pero solamente una de ellas recibe la habilitación de 12 volts positivos proveniente del selector de modem.

Un diagrama más general como el de la figura VIII.0.4 describe como se ogrupon los líneos de comunicación y los buses de concatenación entre los racks en la configuración del sistema de monitoreo existente en l9s instalaciones de la DGSCA de la UNAM. En este caso, existen cuatro racks del sistema y se indica el número de líneas y conectores que se presentan en un rack y la posición relativa del rack respecto a la computadora, los modems y las líneas telefónicas. En este caso, de la línea telefónica se

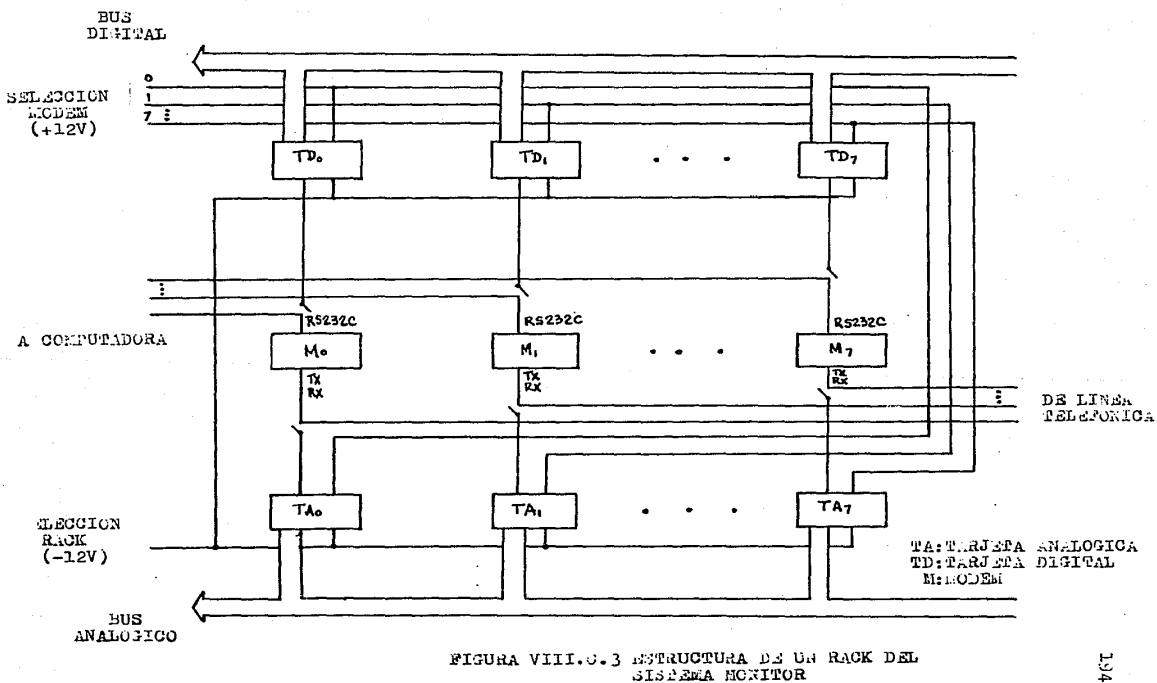

 $1.94$ 

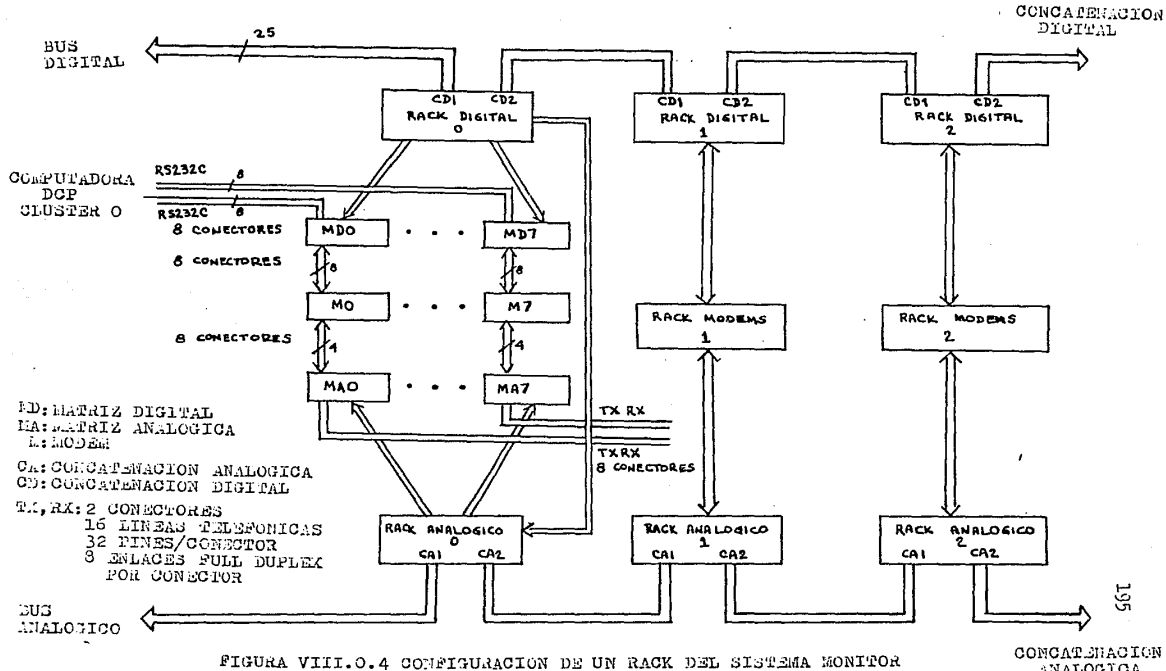

ANALOGICA

32 hilos, que corresponden a 16 líneas telefonicas. recihen con las, cuales se establecen 8 enlaces full duplex; estas líneas se agrupan en dos conectores de 16 pines cada uno, que se conectan rack analógico. El alambrado interno del rack hace, que  $a1$ cada enlace ( TX, RX ) pase por cada una de las 8 tarjetas de switcheo analogico; cada enlace se obtiene del rack por medio de 1157 conector, de manera que los ocho conectores se conectan al rack de modems para hacer corresponder un enlace con un modem de los existentes en el rack de modems. De este rack se tiene como salida ocho conectores que contienen codo uno las senales correspondientes a la interfase digital del modem hacia  $1<sub>a</sub>$ computadora. Estos ocho conectores se conectan al rack digital. de manera que el alambrado interno aplica cada grupo de señales a una tarjeta, digital; de este rack se obtienen a su vez. ccho conectores con las señales digitales que corresponden a los ocho enlaces asociados al rack. Las señales en estos conectores estan unidas directamente a los clusters ( asociaciones ) que son los puertos físicos de los procesadores de comunicación de datos  $\overline{\mathbf{C}}$ DCP ) que se manejan en una computadora Burroughs.

Las señales que se obtiene de las tarjetas analogica  $\mathbf{v}$ digital se transfieren hacialos buses analogico y digital respectivos. estos buses se manelan dentro de  $105$ llamados conectores de concatenación. For medio de estos conectores se puede formar una cascada de hasta 10 racks, por lo que se podrían monitorear hasta 80 enlaces con la unidad de control existente actualmente. Todo el alambrado de habilitación para las tarjetas que corresponden a un modem dontro de un rack, es común a todas las tarjetas en todos los racks existentes ( analogicos y digitales ) pero el alambrado de selección de rack se realiza solamente sobre el rack digital, y por medio de un conector  $5<sup>o</sup>$ analogicas comunican estos señales hocio  $10<sup>o</sup>$ racks correspondientes a cada rack digital.

Es importante detallar el circuito que forma a las tarjetas analogicas y digitales. Los relevadores que se utilizan son del tipo 1 polo 2 tiros, con 4 switches por cada relevador y funcionan con un voltaje de 24 V DC; a los circuitos formados con relevadores se les denomina matrices y dichos circuitos los  $5P$ encuentran en la figura VIII.0.5 y VIII.0.6 y corresponden a  $\log$ matrices analogica y digital respectivamente, Se presenta además diagrama que describe en forma de bloques la conexión de  $10s$ relevadores a los que se denomina K1 y K2, mostrando también  $105$ diodos de protección a los circuitos (PI, D2) para evitar mognetizaciones en sentido inverso que afecten el comportamiento de los electroimanes de los relevadores y los respectivos leds piloto para cada una de las tarjetas.

En el caso del circuito de la matriz analógica, las líneas que se marcan con los números 4, 5, 15 y 14 corresponden a las -4 líneas que forman los dos pares de hilos del enlace full duplex. En la tarjeta la comunicación hacia el modem circula normalmente entre los pares de puntos 4 -.2, 5 - 3, 15 - 17, 14 - 16. Cuando se realiza alguna prueba sobre el modem al qual esta asociada esta tarjeta, las líneas mencionadas se abren en los puntos 6 -12, 9 - 15, de las líneas debido a la forma como estan alambrados los relevadores que forman a la tarjeta. Cuando sucede esto, las

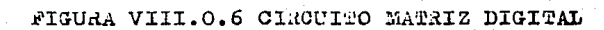

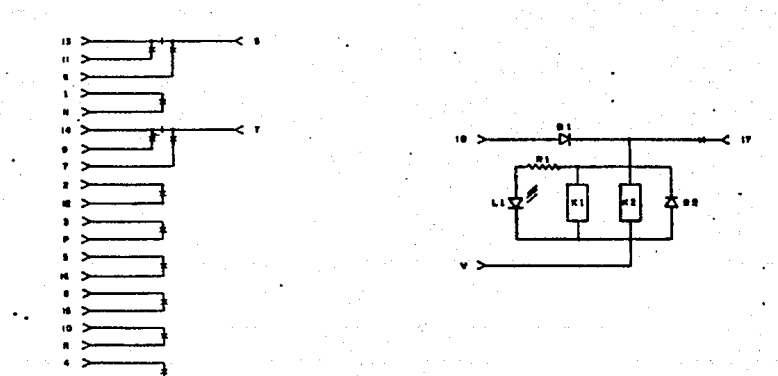

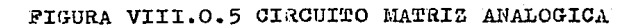

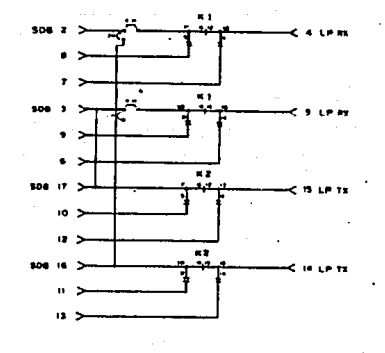

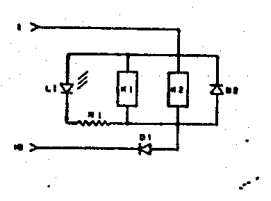

4 líneas que forman la comunicación se switchean hacia otras 4 que conactan directamente a la unidad de control del monitor: en este caso la línea asociada a la terminal 4 se switchca hacia  $1<sub>a</sub>$ terminal 7, la 5 hacia la 6, la 15 hacia la 12 y la 14 hacia  $1<sub>0</sub>$ 13. En la unidad de control, estas líneas estan asociadas switches normalmente cerrados que cierran un circuito hacia otras líneas que regresan hacia la tarjeta y corresponden a las terminales 8, 9, 10 y 11. Estas terminales estan conectadas momentaneamente por medio de los relevadores hacia las terminales oue conducen las señales hacia el modem asociado  $1<sub>a</sub>$  $\mathbf{a}$ comunicación. De esta forma, las líneas de comunicación estan en posibilidad de ser muestreadas sin interrumpir la comunicación.

La siguiente tabla describe como estan asociados las señales a las terminales de la tarjeta:

> $RX = 2 - Receptor$  al modem  $FX - 4 - Receotor de línea$  $RX - 8 - \text{Receptor}$  prueba  $RX = 7 - Reception$  muestra  $RX = 3 - Receptor$  al modem  $FX - 5 - Receptor$  de línea  $RX - 9 - Receptor$  prueba RX - 6 - Receptor muestra

 $TX = 17 - T$ ransmisor al modem  $TX = 15 - Transmission de línea$  $TX = 10 - T$ ransmisor prueba  $TX = 12 - Transmission$ 

 $TX = 16 - T$ runsmisor al modem TX - 14 - Transmisor de línea  $TX = 11 - Transmission = true$  $TX = 13 - Transmission$  muestra

Cuando se realiza alguna-prueba sobre las líneas,  $107$ switches normalmente cerrados son abiertos y las señales de prueba son aplicadas al modem por las terminales 8, 9, 10 y 11 de las tarjeta, pues estas-terminales conectan directamente al modem, Esta es la forma en la cual se abren las líneas para realizar pruebas analógicas sobre la línea y el modem.

El circuito que forma la matriz digital describe a simple vista que de un total-de-9-líneas de la interfase que se muestrean, solamente se pueden realizar pruebas sobre 2 de ellas. Les señoles estan asociadas a la interfase de la siguiente manera:

> TD - 13 - Transmitted Data de computadora TD - 5 - Transmitted Data a modem TD - 11 - Transmitted Data muestra TD - 6 - Transmitted Data prueba a modem  $CD - 1 - Data Terminal$  Ready señal CD - N - Data Terminal Ready musstra FTS - T - Ready to Send a rodem RTS - 9 - Ready to Send muestra RTS - 7 - Ready to Send prueba a sodem RTS - 14 - Ready to Send de computadora

 $CNTL - 2 - ScNa1$  Control

CNTL - 12 - Muestra Señal Control

 $CLKTX = 3 - Realodi Transmission$ 

CLKTX - F - Muestra Reloj Transmisor

DSR - 5 - Data Set Ready

DSR - 16 - Muestra Data Set Ready

CLKRX - 8 - Relo. Receptor

CLKRX - 15 - Muestra Reloj Receptor

 $CTS - 10 - Clenr$  to Send

CTS - R - Muestra Clear to Send

 $RD = 4 - Received Data$ 

RD - U - Musstra Received Data

Todos los señoles de la interfase se despliegon por medio de leds para indicar su condición espacio-marca y cuando se realiza alguna prueba sobre las señales RTS y CD , se pueden aplicar niveles de voltaje espacio o marca para observar el comportamiento del modem o la línea telefónica. Cuando se realiza una prueba, los switches en la unidad de control abren las lineas para aplicar las señales deseadas.

El panel de la unidad de control refleja la estructura que se ha establecido para el funcionamiento del monitor, estos es, una sección analógica y una sección existe disitel (fig.VIII.0.7). Cada sección tiene sus unidades de prueba y ់នបទ unidades de despliegue. En el caso de la sección analógica, Πa unidad de desplieque es un circuito que permite controlar  $1<sub>0</sub>$ amplitud de las señales TX, RX para obtenerlas por audio; en  $1<sub>9</sub>$ sección digital la unidad de despliegue son pares de leds

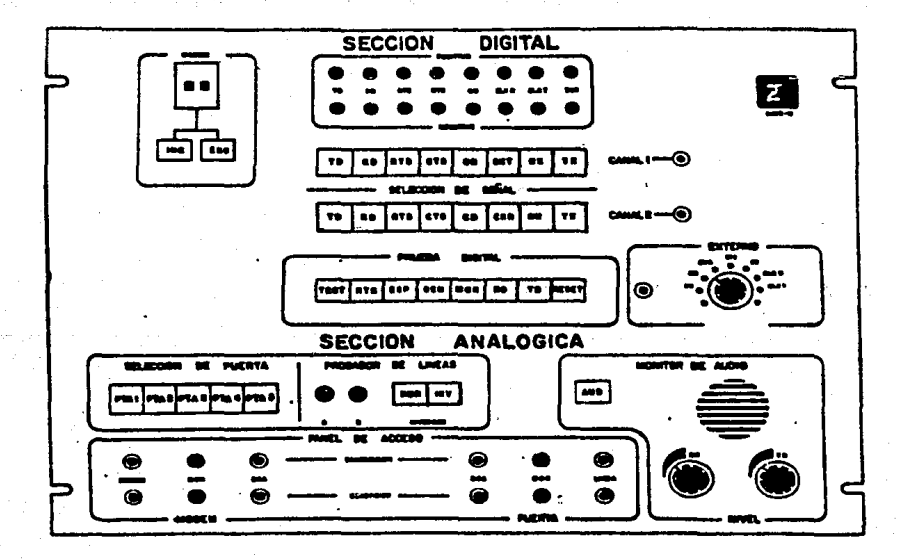

# FIGURA VIII.O.7 PANEL FRONTAL DE LA UNIDAD DE CONTROL DEL SISTEMA MONITOR

asociados a cada señal de la interfase. Un circuito construido en base a comparadores de niveles de voltaje recibe cada señal de la interfase para activar los leds correspondientes a los estados espacio-marca.

La seccion digital permite obtener por un conector especial, ·cualquiera de las seNales de interfase que se maneJQn; por medio , de la unidad de seleccion de settal se pueden obtener cualquiera de lQs seftales por dos conectores identificados como CQnales 1 *<sup>y</sup>* 2. La unidad de prueba digital contiene teclao que permiten entrar en estado de prueba, seleccionar la señal sobre la cual se desea realizar la prueba y aplicar la senal de prueba. Las pruebas se realizan con niveles de voltoJe adecuados para las condiciones espacio-marcar pero por medio del selector externo se pueden aplicar senales externas, por eJemplo se podría aplicar un tren de pulsos si asi de desea,

L~ . , seccion se basa en el probador de lÍneas que es la unidad por medio de la cual se pueden aplicar señales de prueba externas. Los conectores para aplicar estas deNales se identifican como A y B, y un circuito interno permite aplicar las señales en forma normal o invertida.

AdemJs de la5 dos secciones, existe el circuito selector de modem que despliega el nuruero de rack y n1odem que se desea monitorear, Una tecla identificada como INC (Incluye) permite iniciar la operación del monitor y otra identificada como EXC (Excluye) termina la operación de el. Antes de iniciar el 111anitoreo se debe haber seleccianodo el n1odem deseado, y para monitorear otro modem, debe de excluirse el que se monitoreo

Por ultimo, la figura VIII.0.8 muestra un diagrama general del glambrado interno del sistema monitor, sus conectores, las señales que se manejan y los niveles de voltaje con que se trabala.

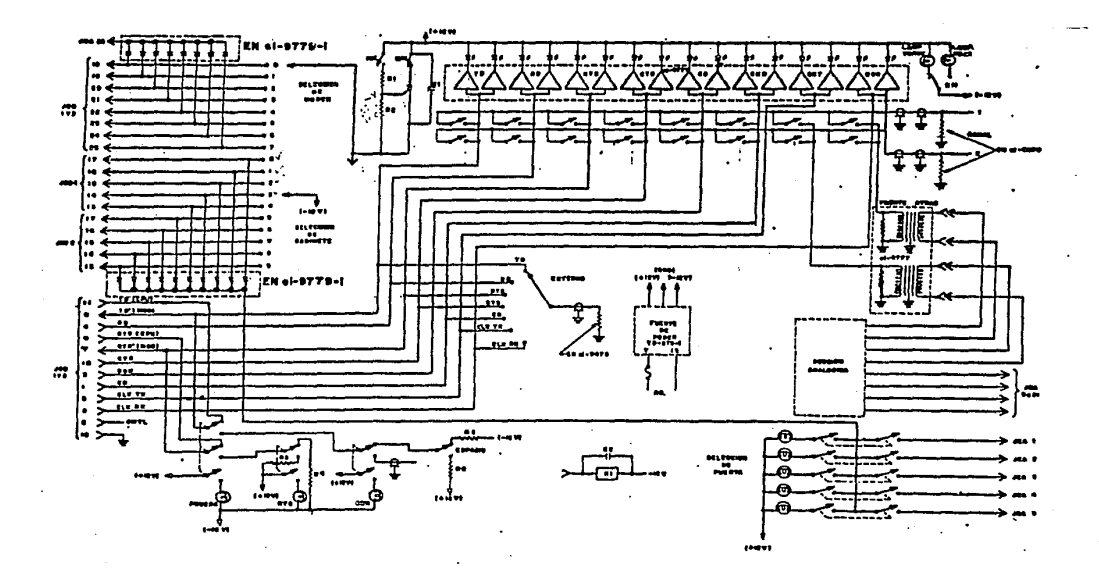

PIGURA VIII.O.S DIAGRAMA GENERAL DEL ALAMERADO INTERNO DE LA VIGURA DE CONTROL DEL SISTEMA MONITOR

ွင္သ

VIII.1 CONTROLADOR DE LA UNIDAD DE CONHUTACION

El diseño del controlador de la unidad de conmutación se basa el sistemo de descripllo que utiliza el microprocesador en. Mototrola 6809 y un sistema de decodificación que servira **DQPA** selección rack/modem de manera análoga a  $1<sub>2</sub>$ forma realizar la como está constituido el sistema electromecánico descrito  $\alpha$  $10$ largo del desarrollo de este trabado.

Un diagrama de bloques de esta configuración sería el de  $1<sub>a</sub>$ ficura VIII.i.1 . El circuito decodificador consiste de una lógica alambrada que genera una salida de entre varias posibles para habilitar el muestreo y/o prueba de un modem determinado.

Para manejar el concepto de rack/modem, se toma un byte proveniente de un puerto del sistema de desarrollo; este byte es resultado generado por la selección hecha por el usuario. el :  $\mathbf{y}$ sus cuatro bits mas significativos el contiene en rack decodificar y en sus cuatro bits menos significativos el modem requerido dentro del rack dado. ( figura VIII.1.2 ). Al combinar señoles de selección para-rack-y modem, se. realiza  $1<sub>o</sub>$  $_{1a5}$ selección del modem deseado, Debido al tamaño de la palabra de selección, se tiene que es posible tener hasta 16 racks, con  $16$ tarjetas de switcheo por rack. En forma más detallada, el diseño sería el de la figura VIII.1.3. Existe una línea de selección el decodificador de racks que es específica denerada en. para la habilitación de cada uno de ellos. La selección realizar d e modem se manela como un bus comun a todos los racks de 16 -1íneas

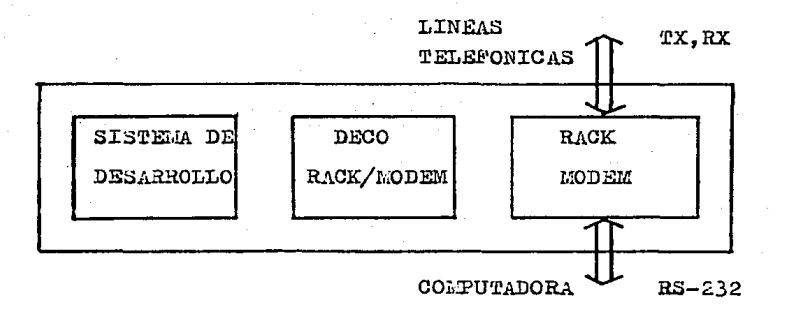

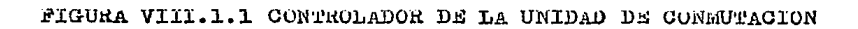

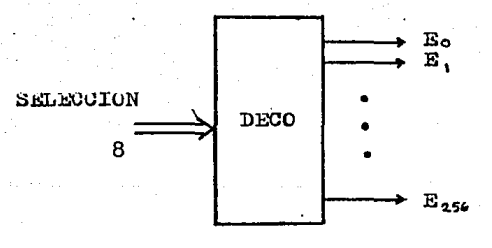

### FIGURA VIII.1.2 DECODIFICACION RACK/MODEM

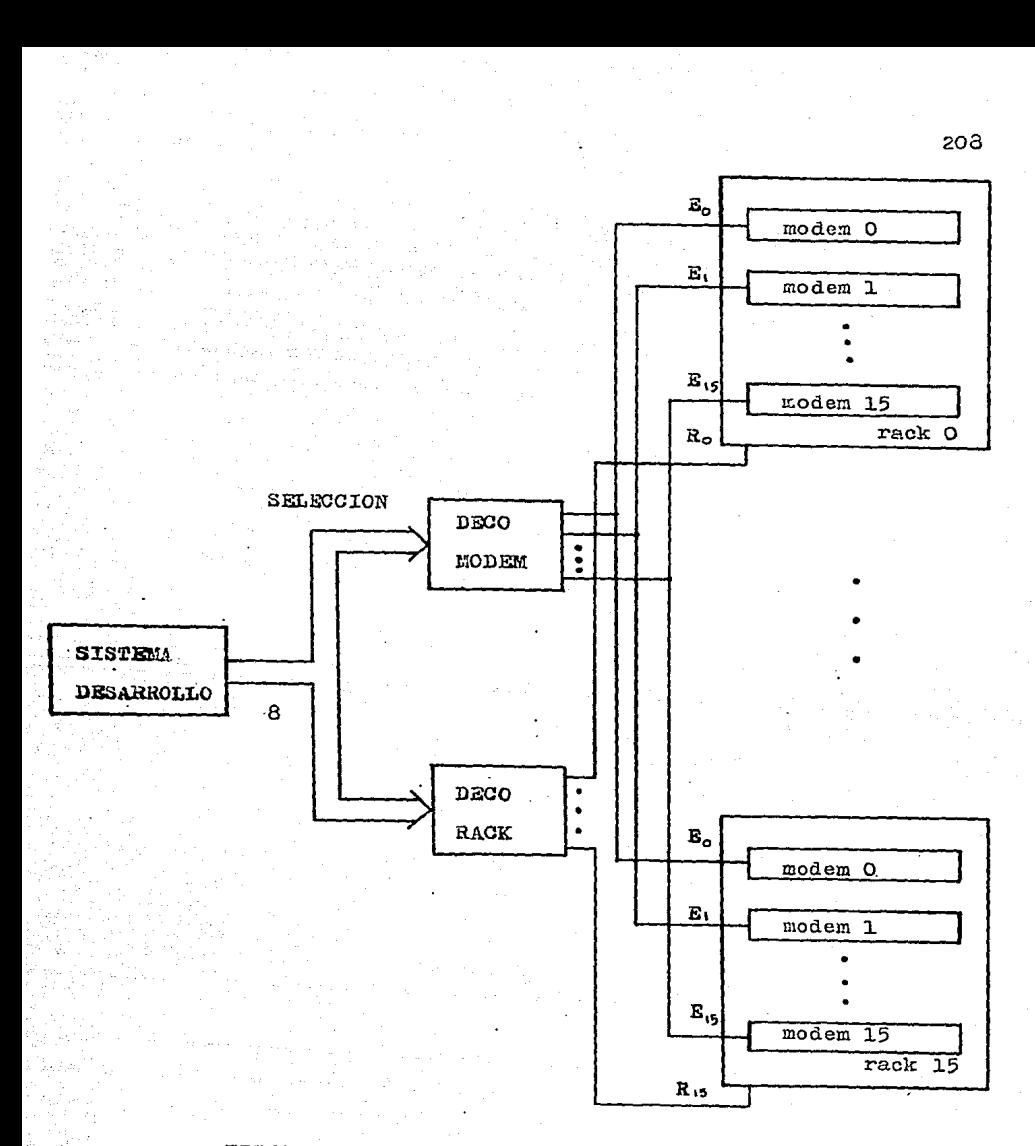

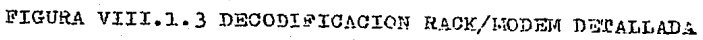

seleccionan uno de entre los 16 modems existentes dentro aue  $\overline{AB}$ un rock ( Piquro VIII.1.4 ).

el diseño que se presenta, se manejará una tarjeta Fn. d o switchen para muestrear tanto las señales analógicas como  $10a$ señales dinitales asociadas a un modem en una misma tardeta.

señales de decodificación deneradas al sistema  $1$  ne de selección son aplicadas a los racks que contendrán los orupos de tar.ietas  $d\boldsymbol{\theta}$ switches (figura VIII.1.5). Las seffoles d es habilitación de modems MO, ML, ..., M15 Junto con las señales de habilitación de rack RO, R1, ..., R15 son aplicadas a un sistema de compuertas NAND cuya salida-habilita a cada tarjeta se switched dentro del rack dado.

La selíal de habilitación de rack es una entrada comun  $\alpha$ todas las compuertas, y las señales de habilitación de modem son aplicadas individualmente a cada compuerta.

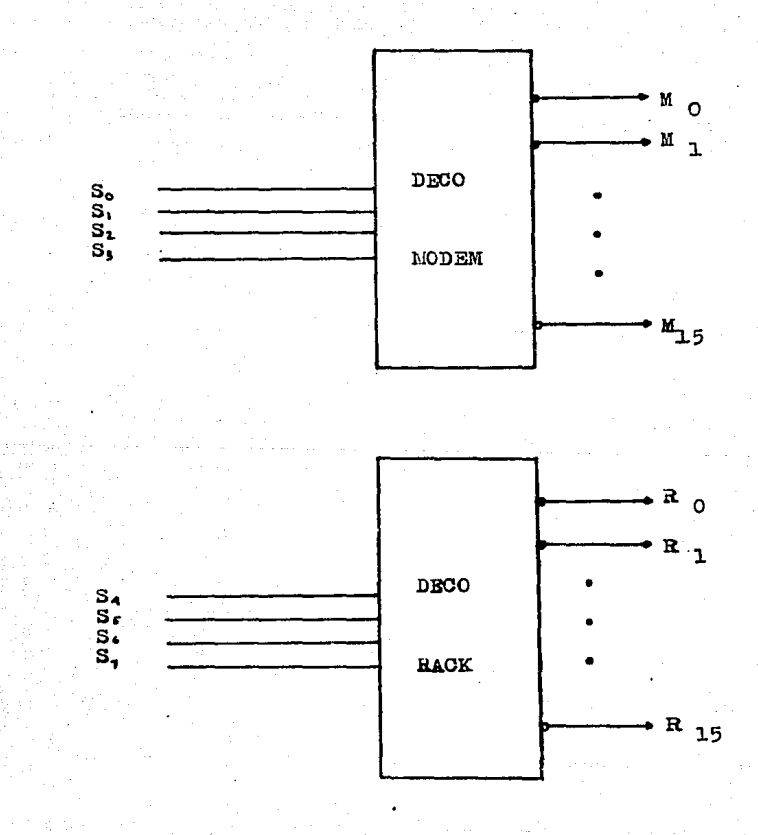

FIGURA VIII.1.4 DECODIFICACION RACK Y RODEM

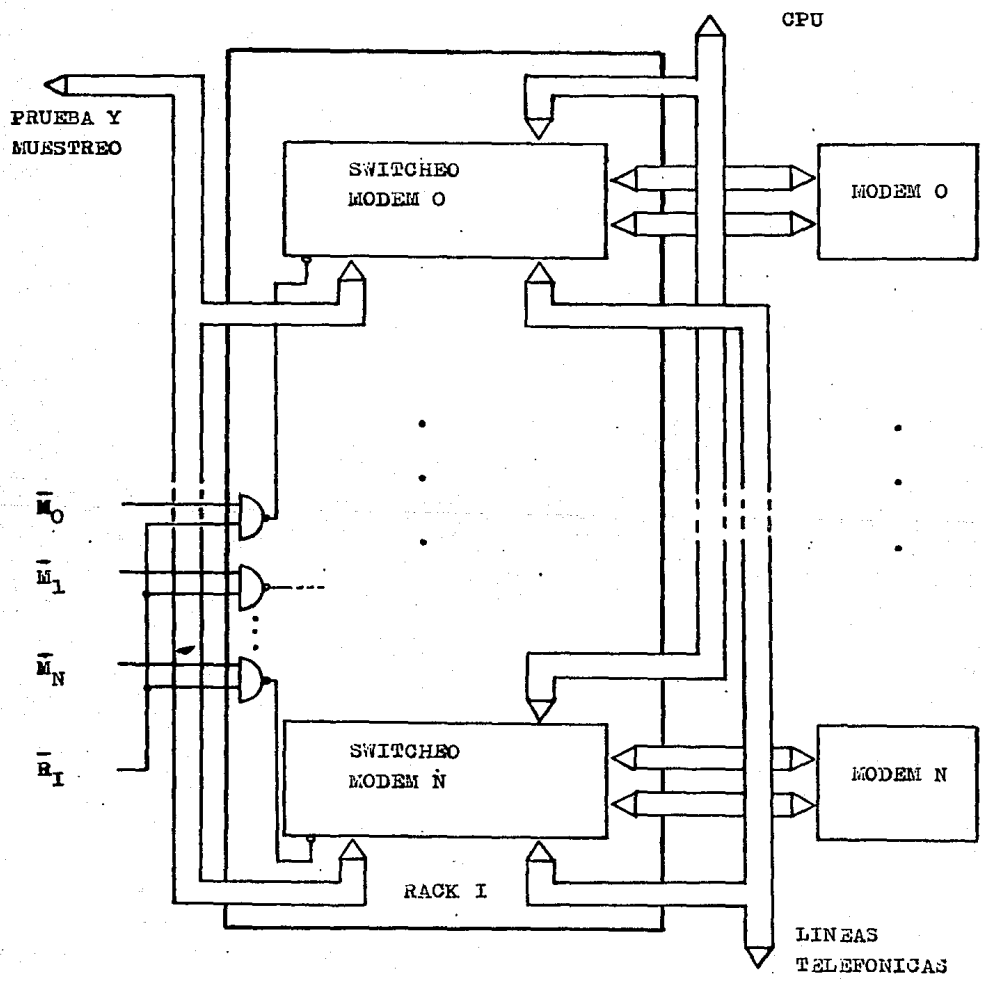

FIGURA VIII.1.5 SELECCION DE RACKS Y TARJETAS DE SWITCHEO

#### VIII.2 CIRCUITOS DE CONMUTACION.

El diseño del sistemo de monitoreo contemplo la sustitución elementos de muestreo ( conjuntos de relevadores d o  $105$ electromecánicos ) por circuitos de una tecnología más moderna, sean aptos para ser utilizados en conjunto que con. microprocesador y que presenten menos problemas operacionales.

Las dos alternativas que-se-presentan son, primero, la utilización de relevadores integrados contenidos en un circuito semiconductor y, en segundo lugar, la utilización de circuitos de tecnología MOS que contengan switches analógicos integrados.

En el diseño de los circuitos de conmutación se utilizaran los circuitos que contienen switches analógicos de tecnología MOS por las siquientes razones:

- costo de los circuitos

- velocidad de operación (tiempo de respuesta)

- disponibilidad en forma comercial

 $-$  dimensiones físicas de los circuitos

- rango de frecuencias de señal que maneja el circuito - consumo de corriente (disipación de potencia)

- escala de integración de switches por cada circuito Para describir las características y el funcionamiento  $de$ switches analógicos empleados en el diseño, es necesario los entender primero las características de la tecnología con que estan constituidos y la manera en la cual son implementados.

Los circuitos MOS ( Metal-Oxido-Semiconductor

se

 $\rightarrow$
caracterizan por tener una baja disipación de potencia y requerir un area muy pequeña para ser implementados, Los circuitos MOS  $\sim$  44 basan en la utilización de transistores de efecto de campo (FET) para su implementación, a diferencia de otras tecnologías como TTL. Schottky TTL, LS TTL, las cuales utilizan  $\mathbf{e}$ su implementación transistores bipolares de Juntura (TBJ), 1 nm cuales son construidos en base a tres materiales principales que aluminio, oxido se silicio y semiconductores tipos P y N (en  $500$  $\mathbf{a}$ caso de utilizar semiconductor tipo P, se hah1n. de. transistores FET tipo FMOS. y en el caso de semiconductor tipo N. se habla de transistores FET tipo NMOS ).

Una de las familias logicas MOS más utilizadas es la de la tecnología CMOS ( Metal-Oxido-Semiconductor-Complementario ) **OUP** constituye una familia logica con funciones logicas comparables a las encontradas en la tecnología TTL. El término "complementario" que identifica a esta familia, indica que es su implementación se utilizan transistores MOS de canales P y N. formando circuitos complementaries.

Las principales características de los circuitos MOS son las siquientes:

1- lo disinación de potencia estática es muy requeña, de unos pocos nanowatts. La disipación de potencia es apreciable solamente al presentarse un switcheo de un estado a otro.

2- se tiene una alta inmunidad al raido ( aproximádamente un 40% del voltaje de polarización Vdd ),

3- debido a sus tiempos de retardo de propagación, los circuitos CMOS son más rápidos que los circuitos MOS, pero  $max$ 

lentos que los circuitos TTL.

4- en Fan-out se pueden manejar magnitudes de hasta 50 circuitos.

 $5$ amplitud de salida  $\mathcal{L}$ el. swing ( es. Vdd, independientemente del FAN-OUT.

6- los circuitos pueden operar con una sola fuente de polarización.

7- si Vdd = 5 volts, los circuitos CMOS son compatibles TTL. 8- se tiene una muy buena estabilidad en temperatura.

Como se menciono anteriormente, un circuito CMOS involucra la existencia de dispositivos FMOS y NMOS, y estos deben de aparecer en pares, por lo que la densidad de integración en un. circuito CHOS se reduce en comparación con otras tecnologías ademas, para lograr las características eléctricas similares: descritas anteriormente, se requiere de etapas de procesamiento (producción) adicionales que elevan el costo de los circuitos.

En. la figura VIII.2.1 se muestran los símbolos que representan al transistor de efecto de campo canal N y al transistor de efecto de campo canal P, así como la nomenclatura asociada a sus terminales (  $D = Drain$ , G = Gate, S = Source, Id = Corriente de Gate, Id = Corriente de Drain, Is = Corriente de Source  $\Sigma_{\star}$  En  $1<sup>a</sup>$ figura VIII.2.2 se muestran las Curvas características un transistor FET para Vgs, con respecto a de Vds-Id, y su curva de transferencia Vas-Id.

Existe una configuración MOSFET complementaria que **Se** comporta como una compuerta de transmisión controlada por un. voltaje complementaria aplicado a sus terminales gate. Esta

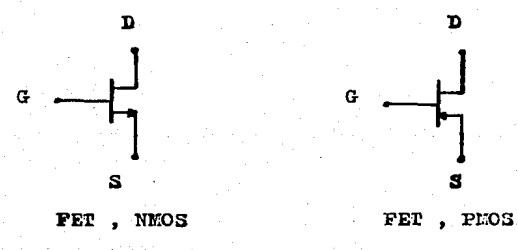

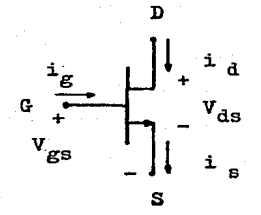

FIGURA VIII.2.1 TRANSISTOR DE EFECTO DE CAMPO

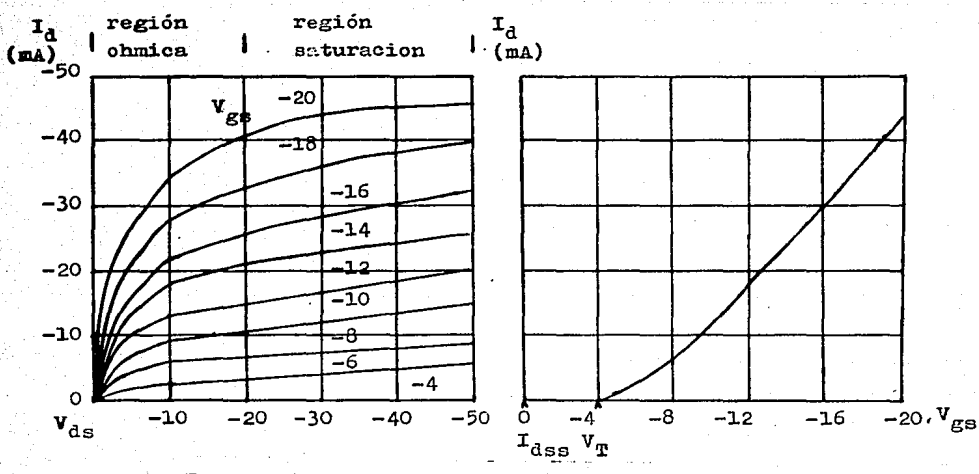

FIGURA VIII.2.2 CURVAS CARACTERISTICAS FET

configuración de MOSFET complementaria se encuentra como la  $0256$ para la implementación de muchos circuitos como son el National LF398, AH0133, CD4066; Texas TL601, TL185; Motorola MS14066. Todos estos circuitos aplican el concepto de utilizar el MOSFET complementario para implementar suitches o compuertas que pueden servir para muestrear o manejar señales analogicas o dicitales.

Un diagrama del circuito utilizado y dos representaciones de el, son los de la figura VIII.2.3. El voltaje de gate se maneja en forma complementaria para habilitar los transistores canal N y conel F al mismo tiempo. Cuando el voltaje de gate C toma  $e<sub>1</sub>$ valor de 1 logico, se tiene que el voltaje C toma el valor dе voltaje de cero lógico. Si en el punto A de la compuerta se tiene como señal de entrada un nivel de voltaje de valor igual a un i lógico, se tiene que Vgs para el transistor 1, es cera y por lo. tanto el transistor Q1 esta apagado de acuerdo a las curvas características mostradas anteriormente. For otro lado se tiene para el transistor Q2 que *i* Vgs i > Vt y Vgs para el transistor 2 es negativo, por la que de acuerdo à las curvas del transistor, el transistor FMOS G2 conduce. Cuando no existe un voltaje de drain el transistor FET opera en la región chmica donde Vds es aproximadamente cero, por lo tanto, Q2-se comporta como una pequeña resistencia que conecta la salida con la entrada y por lo  $t = A$ .

Cuando por el contrario, la entrada toma el valor de voltaje cero lósico, se tiene que si C = 1 y C = 0, Vgs para -Q2 =es de iqual a cero y por lo tanto el transistor Q2 no opera. Al mismo tiemoo, para Q1, Vgs > Vt y Vgs para Q2 es positivo, por lo que

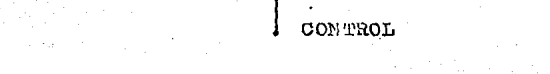

FIGURA VIII.2.3 MOSFET COMPLEMENTARIO

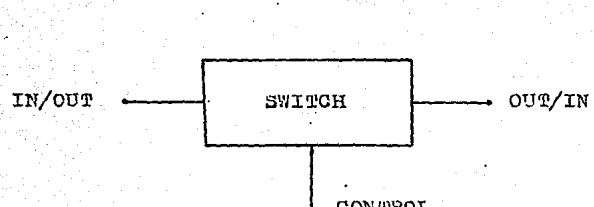

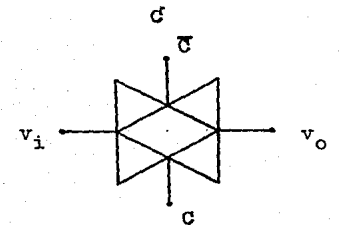

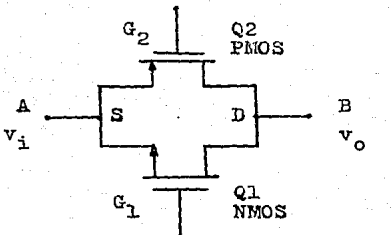

 $\overline{\mathbf{C}}$ 

el transistor NMOS (01 epera cen Vd = 0, por la que Vds es oproximadamente iqual a cero y se establece un contacto entre à y .<br>B a través de una pequeña resistencia de aproximadamente 20 shms.

Esto quiere quiere decir que cuando el voltade de control. C toma el valor de voltaje de 1 lógico, la compuerta a switch opera, y el voltaje de entrada es transferido a la salida del par complementario.

Considerando que C ( voltaje de gate ) es idual a cero, se tiene que  $\bar{C}$  = 1; si la entrada toma el valor de 1 lógico, entonces Vas para 81 es necativo, y el transistor NMOS 81 esta apagado, mientras que Q2 esta también apagado. Si ondices transistares no conducen, hay un circuito abierto entre la entrodo y la salida y entonces se consideran a la compuerta abierta. La misma situación se presenta si la entrada toma el valor de voltaje de cero lógico, pues ambos transistores permanecen apagados.

La anterior describe cómo se comporta la compuerta, en donde el voltaje C actua como el control para activarla, y si C = 1, se tiene que B = A; y si C = 0 la compuerta permanece deshabilitada.

La señal de entrada que se aplica en el punto A, puede ser de tipo analógico o digital, y puede variar en amplitud en el rango de voltajes contenido entre los niveles asociados al uno lonico y al cero lonico, que en general son los hiveles de voltaje con los cuales se polarizan los circuitos que contienen a este tico de compuertos.

El circuito comercial que se utiliza para realizar la implementación del sistema de monitoreo es  $e1$ Mational

Semiconductor CD4066BD, que es un switch bilateral cuadruple, esto es, el circuito centiene cuatro compuertas, cada una  $C<sub>c</sub>$ ellas con una entrada, una salida y un control de habilitación para la compuerta. El circuito es de tecnología CMOS, con un range de voltaje de polarización Vdd de 3 a 15 V DC, manejando señales digitales y analogicas en un rango de amplitud de +/- 7.5 volts pico, Al ser habilitada una compuerta, puede funcionar bidireccionalmente en el manejo de las señales; la resistencia due se presenta entre la entrada y la salida de la compuerta es en promedio de un valor de 80 chms y permite manejar señales con una frecuencia de hasta 40 MHz.

Cuando el control de un switch se encuentra deshabilitado, no, existe comunicación entre la entrada y la salida del switch; cuando se habilita el switch, la entrada aparece en la salida y como se menciono anteriormente, el switch puede utilizarse en forma bidireccional ( VIII.2.4 ).

Cuando el circuito se polariza con 3 V <= Vdd <= 15 V, y Vss  $= 0$  V, el switch puede manejar señales analógicas o digitales con una amplitud Vis tal que Vss < = Vis <= Vdd (figura VIII.2.5).

Para poder manejar señales que tengan variación en amplitud positiva y negativa con respecto a cero, se debe polarizar  $\mathbf{e}$  1 circuito de tal forma que Vdd > 0 y Vss < 0, con Vdd = - Vss, de manera que el rango de amplitud de las señales de entrada Vis que monele el switch sera +/- Vss/2 volts pico a pico ( figura  $VIII.2.6$  ).

fara llevar a cabo la realización del sistema monitor, los switches analógicos se utilizaran para implementar un sistema que

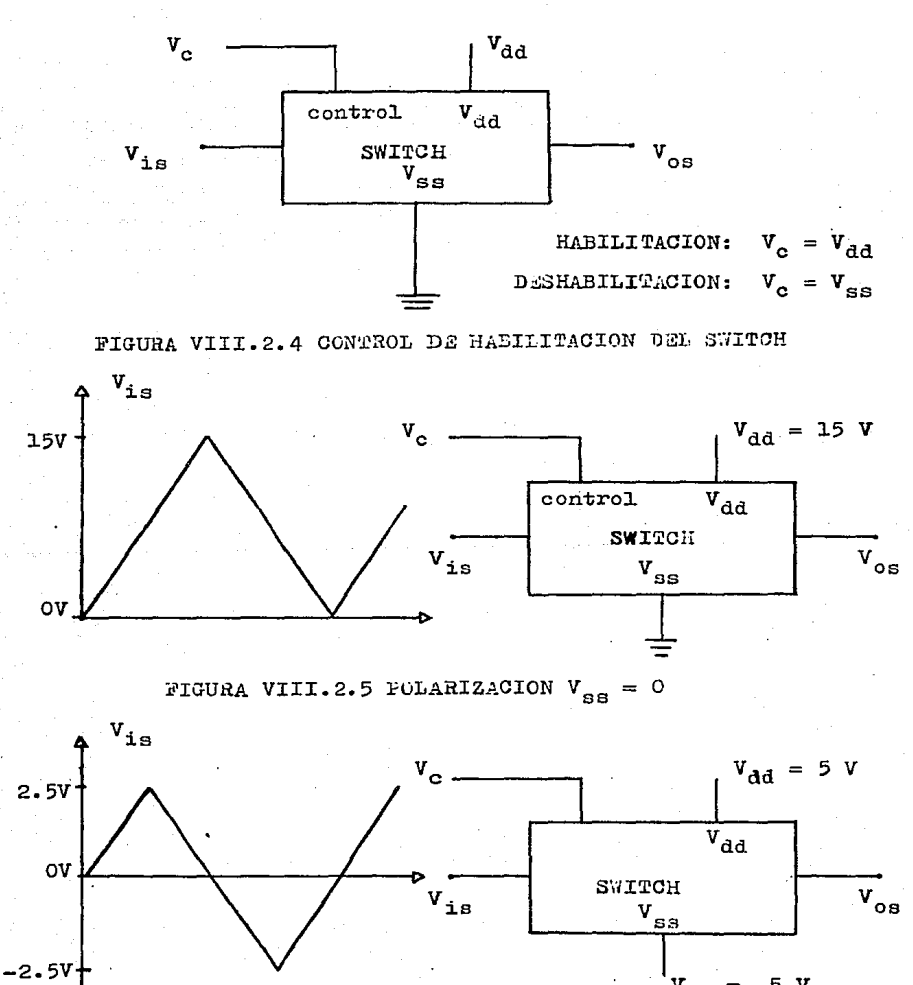

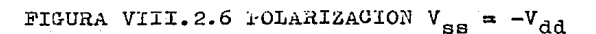

 $\mathbf{v}_{\mathtt{ss}}$ 

 $= -5$  V

- 220

permita muestrear las señales asociadas a un modem ( analogicas y digitales >, así como aplicar señales de prueba que ayuden a revisar y/o corregir el funcionamiento de un modem específico,

Las settales que requieren ser muestreadas, son las que se presentan a la entrada y salida del modem, las cuales son del tipo digital y analógico; las señales analógicas por muestrear son las correspondientes al transmisor y al receptor ( TX, RX  $\rightarrow$  ); las señales digitales que se manejarán corresponden a TD, RD, RTS, CTS, CD, CLKR, CLKT de la interfase RS-232-C.

El switcheo se implementa de manera que algunas señales son solamente nuestreadas y otras son muestreadas y ademas tendrán capacidad de prueba.

, Muestrear lQs seNales analogicas y digitales asociados o un modem implico que las líneas-de comunicación no deben ser interrumpidas (abiertas), pero en el caso de las señales que tendrán capacidad de prueba, la comunicación debe ser interrumpida para crear una trayectoria que sustituya al transmisor de la señal que se desea probar.

Las senales que son n1uestreadas son aplicadas o un bus que comunica a una unidad de despliegue por medio de la cual serán presentadas al usuario. Se tienen dos unidades de despliegue, una analógica y una digital, segun sea el tipo de las señales a desplegar.

Para realizar las pruebas de las señales que las requieren, se establece la existencia de dos unidades de prueba, una prueba, digital y una prueba analogica ( figura VIII.2.7 ). Las señales digitales con capacidad de prueba seran TD, RTS y las señales

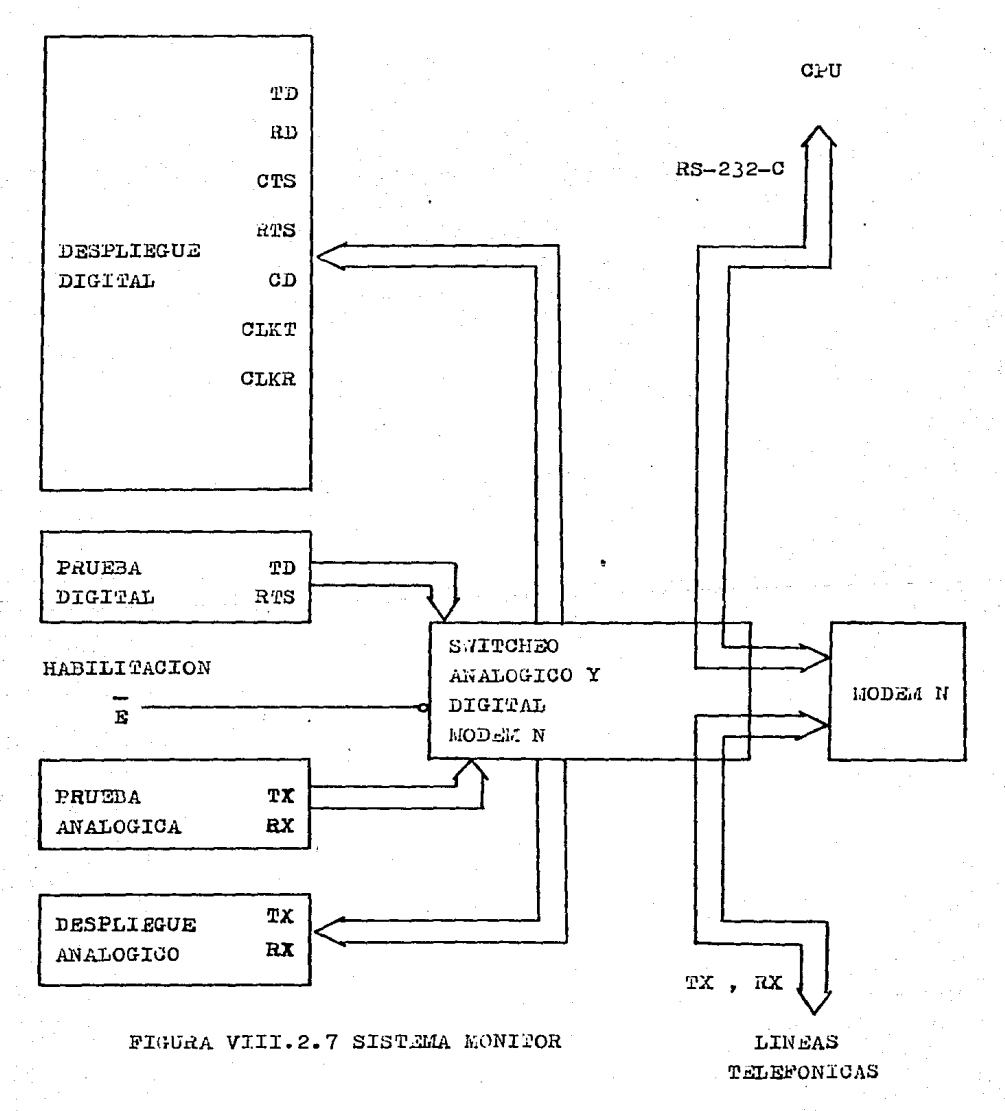

anal~gic11s con c~pacidad tle prueba seran TX~ RX.

El diagrama de la tarjeta de switcheo diseñada corresponde  $\mathbf{a}$ de la figura VIII.2.8. La tarjeta posee 4 elementos principales:

, - control de habilitación de muestreo

, - switches onalogicos

conectores a los buses del sistema

- control de habilitación de prueba

El control de habilitación de muestreo corresponde a las señales generadas por el sistema descrito en la parte del diseño del controlador de la unidad de conmutación. Las combinaciones de settales M y R generan setíales E que habilitan las tarJetas de switcheo.

neo.<br>Los switches analógicos permiten muestrear requeridas, y ademas abrir o interrumpir las líneas de comunicación en las cuales se deben aplicar señales de prueba. Se requiere implementar divisores de voltaJe para aplicar a los switches seNales de entrada dentro del rango del voltaJe que manejen de acuerdo a su polarización.

Por· ffiedio de los conectores a los buses se maneJan los señales de prueba y las señales de muestra. Estos conectores comunican *a* todos lDs racKs hacia las unidades de despliegue y de prueba.

/ El control de habilitacion de prueba es una settal que se aplica a todas lus tarjetos existentes en cada rack; esta señal<br>es controlada por el control de habilitación de cada tarjeta en los recks.

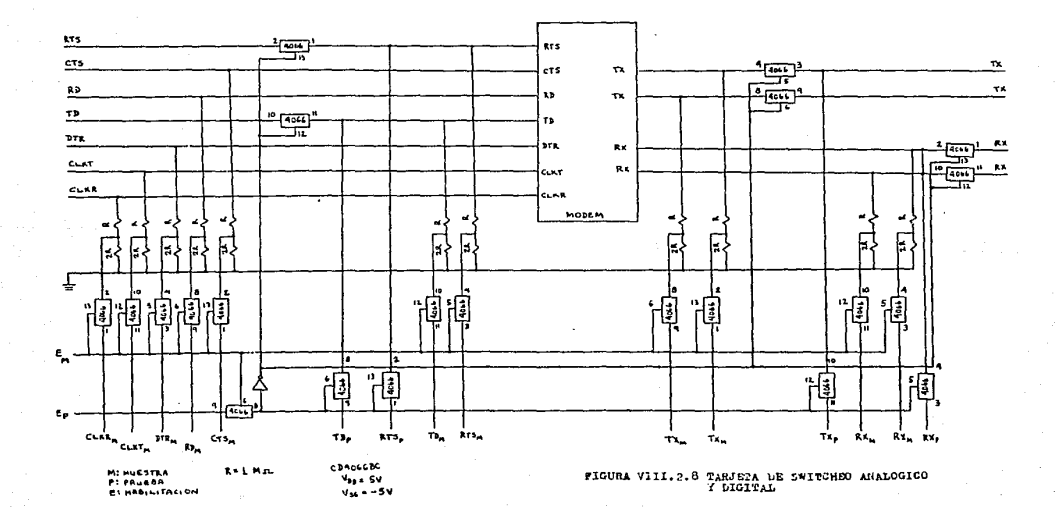

En el diseño de la tanjeta de muestreo se contempla la forma la cual deben ser muestreadas las señales y la manera en que en deben ser aplicadas las pruebas.

En el caso de las señales con capacidad de prueba, e, e requiere interrumpir las líneas de comunicación y aplicar las señales de prueba en el sentido adecuado.

La habilitación de prueba es dependiente de la habilitación muestreo, esto es, se requiere que una tarjeta de switcheo de haya sido habilitada para muestrea, si se desean realizar pruebas sobre las líneas de comunicación.

En el diseño de la tarjeta de switcheo, se implementan en la misma tarjeta los circuitos de muestreo analógico y muestreo digital; las líneas que resultan del muestreo se identifican con subindice M; las lineas que se utilizan para aplicar pruebas un i se identifican con el subíndice P.

Las líneas de habilitación para muestreo y prueba se identifican con la letra E y el subíndice respectivo ( M o P ).

#### VIII.3 INTEORACION DE LA UNIDAD.

UNIDADES DE DESPLIEGUE ANALOGICO Y DIGITAL.

unidoces de desplieaue analógico y digital Los  $60$ implementan de la siquiente manera: la unidad de desplieque analógico esta formada por tres elementos principales, una etapa aislamiento, un mezclador (sumador) y un transductor de salida ( bocina ). Las señales TX, RY son aclicadas a esta unidad y por medio de potenciónetros, cada una de ellas es controluda en amplitud para ser desplegada en forma audible. A la entrada de la unidad se tiene una etapa aislante de alta impedancia formada en base a circuitos amolificadores sequidores de voltaje y despues un circuito sumador cuya-salida conecta con la bocina d e l  $1<sub>0</sub>$ unidad ( figura VIII.3.1 ).

La unidad de despliegue digital se implementa en base  $\mathbf{a}$ circuitos comparadoras de niveles de voltaje: cada señal digital muestreada se aplica a un par de circuitos comparadores de voltade, cada uno de ellos asociado a un determinado nivel de voltaje positivo o negativo, para generar una señal de salida en el caso de que la señal digital muestreada tome valores de voltaje positivos o negativos respectivamente. A la salida de cada comparador se encueatran conectados leds para indicar en forma visual quando la señal digital toma los valeres uno o  $c$ ero logicos ( figura VIII.3.2 ).

Los niveles de voltaje de DC para los comparadores se fijan tomando en cuenta que los muestros se obtienen a través de.

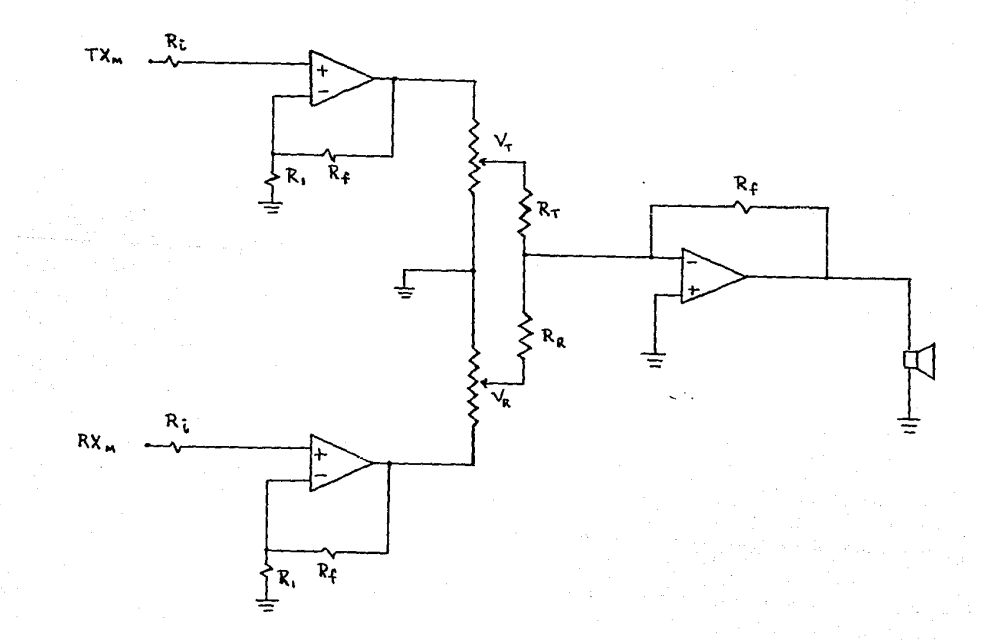

FIGURA VIII.3.1 UNIDAD DE DESPLEGUE ANALOHICO

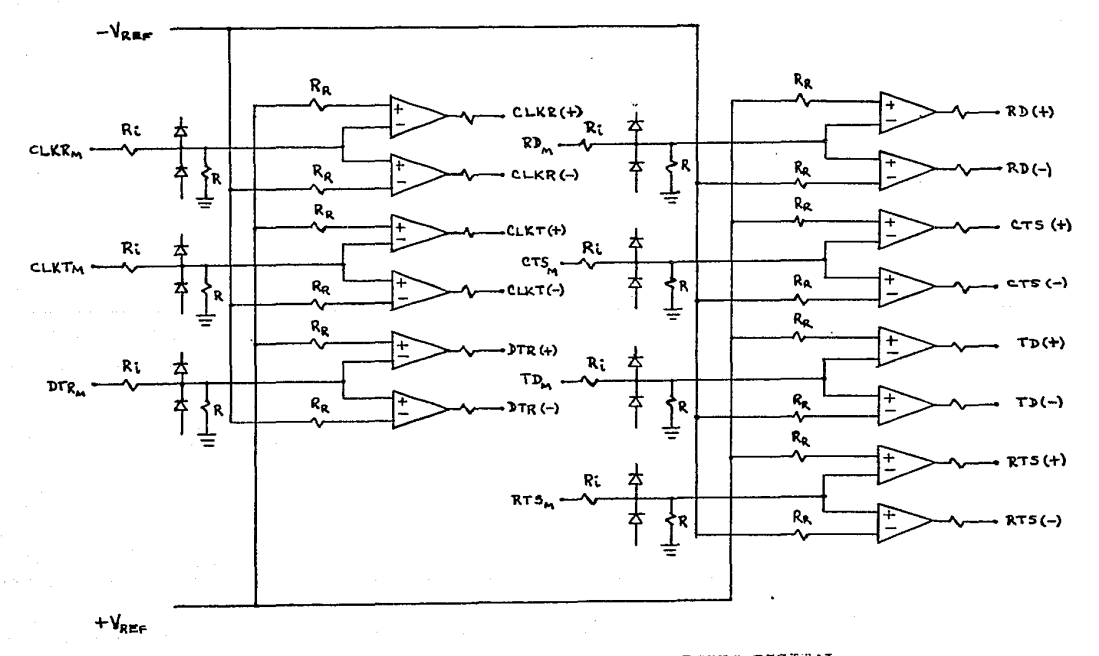

FIGURA VIII.3.2 UNIDAD DE OESFIJEGUE DIGITAL

divisoras de voltaje, necesarios debido a los niveles -de voltaje marejon los skitanes analócicos utilizados  $\sigma$ ije August 1  $\sim 100$ implementación del muestreo de las señales.

#### UNIDADES DE PRUEBA ANALOGICA Y DIGITAL.

La unidad de pruebo digital se implementa en base a switches due permiten uplicar les niveles de voltare anociades con los estados uno y cero lógicos necesarios para lievar a cabo las pruebas. De esta forma, se cuenta con un suitch para cada una de las señales digitales con capazidad de prueba ( figura VIII.7.3  $\mathcal{L}_{\mathbf{r}}$ 

Para poder realizar pruebas onalogicas. se implementa  $000$ unidad que contiene deneradores de señales senoidoles con. frecuencias de señal iquales a las asociadas a los estados 1 y 10 bindrios. De esta manera, se aplican los tanos necesarios para llevar a cabo las pruebas sobre las líneas de comunicación cnalógica ( figura VIII.3.4 ).

fara el diseño de estos circuitos se adopta un estándar relativo a los valores de frecuencia y las velocidades  $d \in$ tronsmision que se utilizaran como la base pero realizar las presses andlogicas; supontendo modems a una velocidad de transmisión de 1200 bps con una modulación en frecuencia, se hasigna un freguencia de 1300 Hz para la condición de mazda y 2100 Hz puth la condición de espacio.

#### UNIDAD DE PRUEBAS ENTERNAS.

Todas las, señales con capacidad de muestreo se aplican.

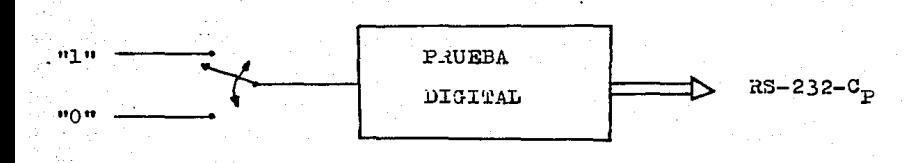

## FIGURA VIII.3.3 UNIDAD DE PRUEBA DIGITAL

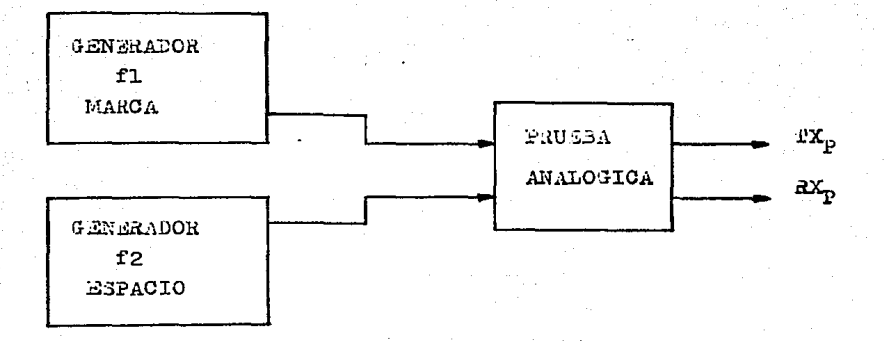

## FIGURA VIII.3.4 UNIDAD DE PRUEBA ANALOGICA

conectores que permiten tener acceso a ellas en forma esterna, esto con el fin de poder realizar pruebas o mediciones con. instrumentos en forma externa al sistema.

n ny 231

Las señales TX, RX se pueden analizar en forma externa por medio de un osciloscopio, analizador de espectros, etc., para determinar características propias del sistema o de los modios de comunicación ( figura VIII.3.5 ).

Las señales digitales de la interfase RS-232-C pueden ser revisadas externamente por medio de algun analizador de estados logicos o de un dispositivo de desplieque programable, que permitan supervisar el proceso de comunicación (figura VIII.3.6).

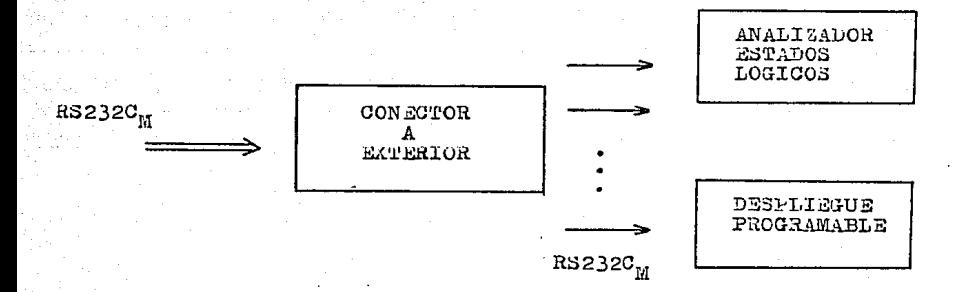

FIGURA VIII.3.5 PRUEBAS EXTERNAS DIGITALES

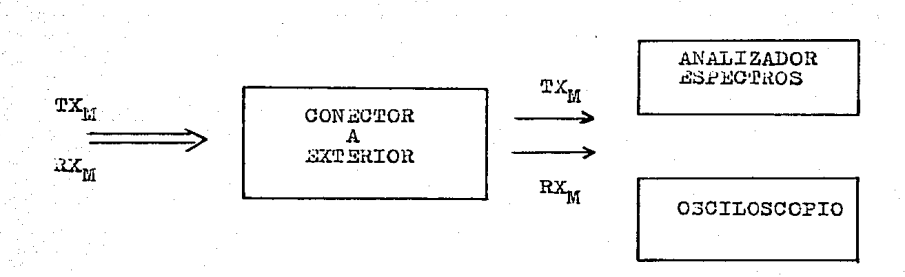

FIGURA VIII.3.6 PRUEBAS EXTERNAS ANALOGICAS

# ---------------------------------

## CAPITULO IX

## INSTALACION, PRUEBA Y

## OPERACION

=========================

La parte final del presente trabajo consiste en integrar el sistema de desarrollo con el sistema de switcheo para formar el Sistema de Monitoreo. La interfase entre ambos se realiza a través de1 puerto de usuario en e1 sistema de desarroi10; este puerto es un PIA MC68A21 Que tiene asignadas 1as ioca1idades de memoria 8000H, 8001H, 8002H, 8003H y se utiliza para sacar un byte que contiene la palabra de control que habilita el switcheo de las señales de un modem determinado. Un diagrama por bloques del sistema se muestra en la figura IX.I.

Para lograr esta interfase, debe existir un software que se encargue de realizar este proceso; para esto, se desarrolla una rutina cuyas funciones basicas son:

- inicializar el puerto de usuario

- leer el código del modem deseado

, - senerar 1a pa1ab~a de controi a traves de1 puerto

A continuación se muestran el diagrama de flujo de la rutina y el ensamblado de ésta. ( figura IX.2 )

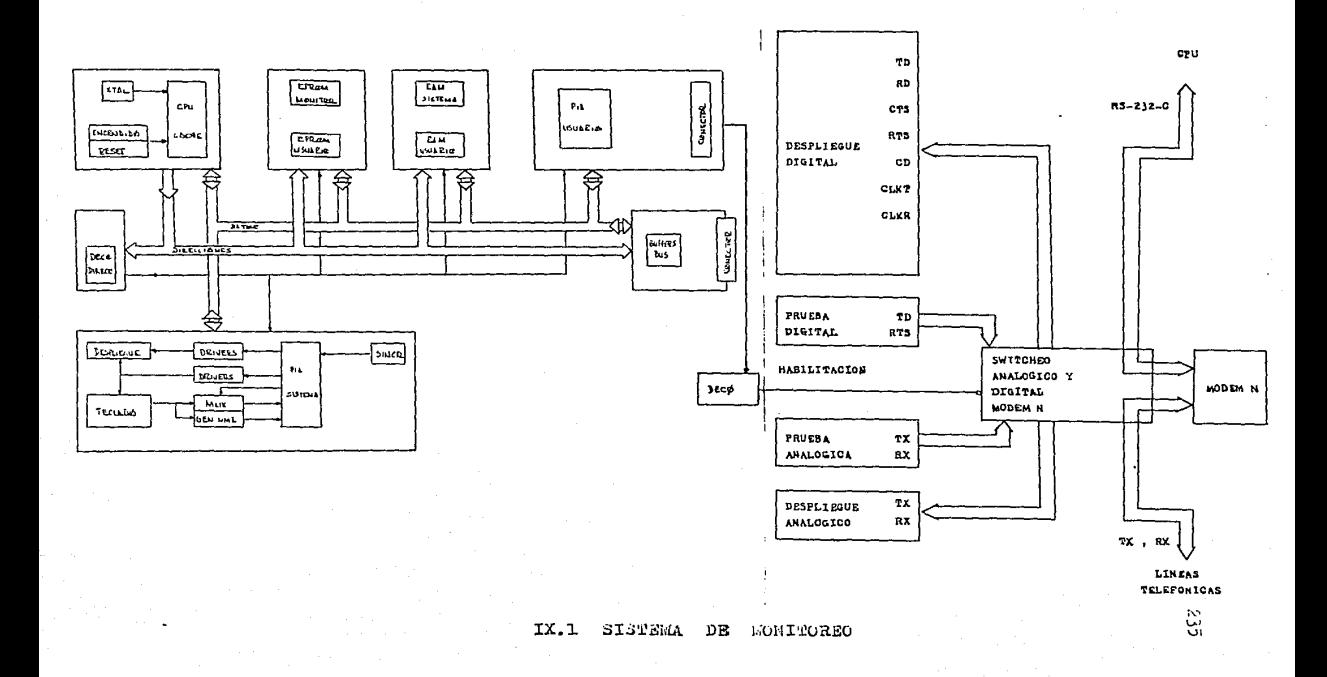

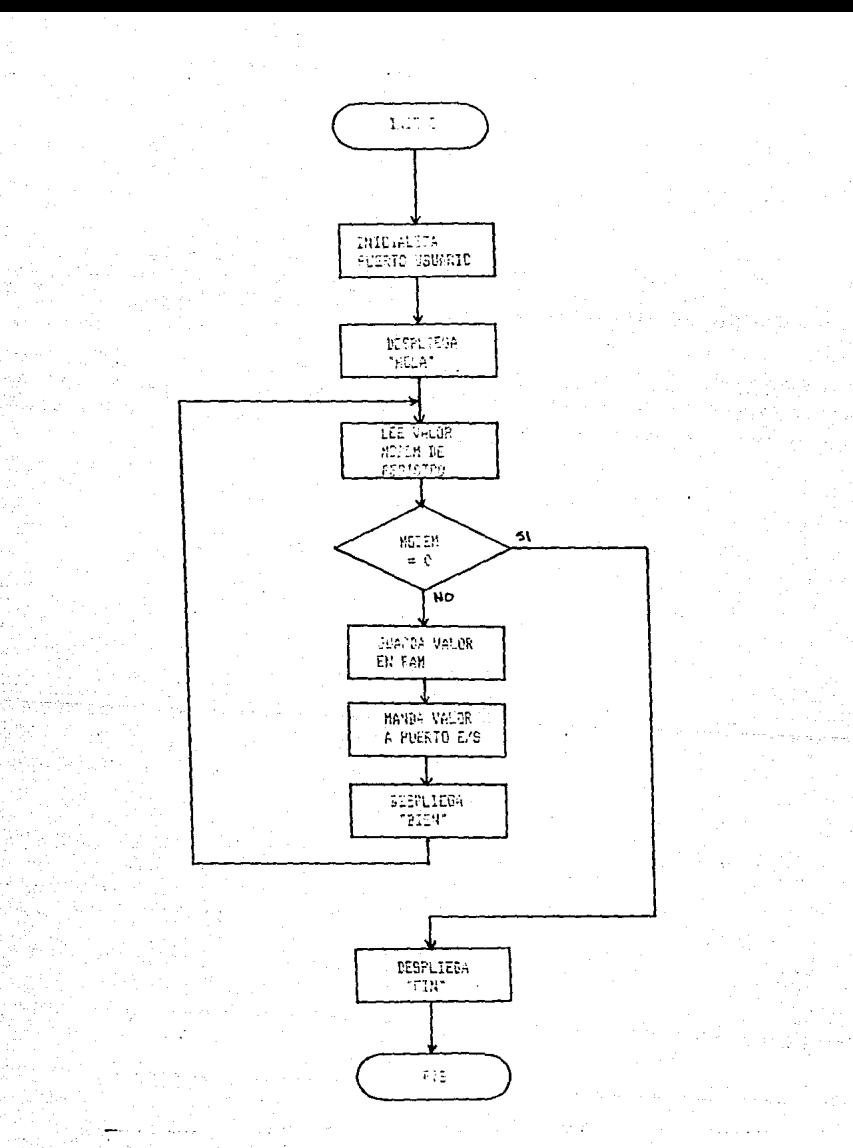

 $IX.2$ RUTINA PARA HABILITACION DE MONITOREO

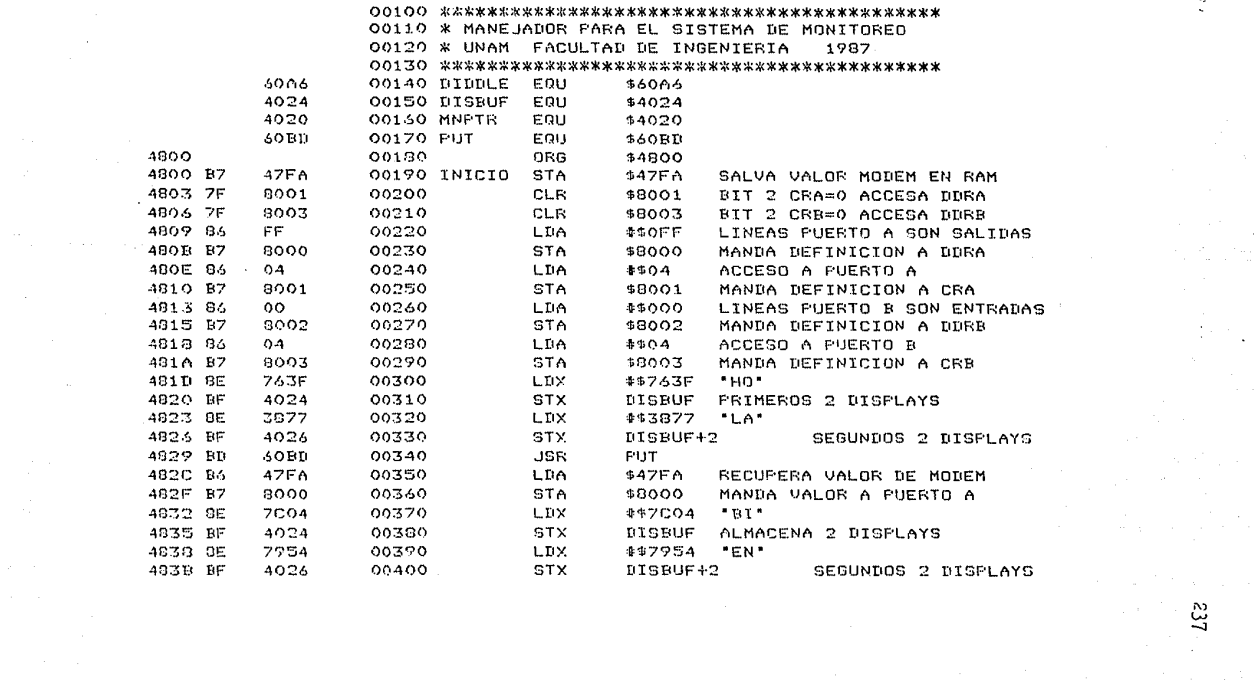

 $\label{eq:2} \frac{1}{2} \sum_{i=1}^n \frac{1}{2} \sum_{j=1}^n \frac{1}{2} \sum_{j=1}^n \frac{1}{2} \sum_{j=1}^n \frac{1}{2} \sum_{j=1}^n \frac{1}{2} \sum_{j=1}^n \frac{1}{2} \sum_{j=1}^n \frac{1}{2} \sum_{j=1}^n \frac{1}{2} \sum_{j=1}^n \frac{1}{2} \sum_{j=1}^n \frac{1}{2} \sum_{j=1}^n \frac{1}{2} \sum_{j=1}^n \frac{1}{2} \sum_{j=1}^n \frac{1}{$ 

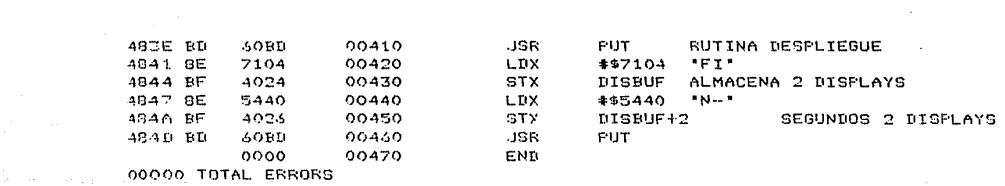

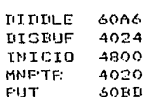

 $\sim 10^{11}$  km s  $^{-1}$ 

## CONCLUSIONES Y PROPUESTAS

------------------------------

 $\lambda = 2\pi$ 

 $\sim$  ,  $\sim$ 

la actualidad es imposible hablar de computadoras En. sin hablar comunicaciones, de la misma manera que les limposible d e. de comunicaciones sin involucrar a las computadoras. hablar Los centros de computo dan una importancia muy especial a  $1<sub>a</sub>$ s instalaciones que requiere la computadora central para que opere forma adecuada, pero no se debe descuidar el aspecto en de comunicaciones remotas. Es por esto que el sistema de monitoreo intenta ser una herramienta que ayude en la operación de una red comunicación de datos via modems, con el objetivo de de reducir costos y tiempos de operación, y mantener la red en un nivel adecuado de eficiencia.

sistemo de monitoreo de la red de comunicación de E1. dutos convierte en una herramienta muy utilizada por el personal se. involucrado en la operación de la red debido a su utilidad en  $1<sub>0</sub>$ detección y corrección de fallas. La detección y corrección de operación es un factor que eleva el nivel fallas de  $_{\text{loss}}$ de desenvolvimiento o efectividad de la red, y por medio del sistema de monitoreo, se reduce al mínimo el tiempo y trabajo necesarios la solución de un problema. Esto es muy importante, bara. sobre todo en centros de computo en los cuales el teleproceso e si e1 medio de trabajo más utilizado por los usuarios y por lo tanto requiere de una atención especial.

Es importante hacer notar que el sistema de monitoreo tiene una estructura modular, en cuanto al concepto de rack/modem, por

lo que lo mismo puede ser utilizado en instalaciones que cuentan con un pequeño numero de terminales, que en centros de computo con grandes redes de comunicación de datos.

El costo de la implementación y operación del sistema de monitoreo es mínimo, comparado con el que tiene otros sistemas comerciales semejantes, pero es muy importante la capacidad de expansion del sistema presentado, debido a las características propias del microprocesador en base al cual esta construido.

La idea fundamental del sistema de monitoreo puede ser aplicada para llevar a cabo implementaciones semejontes utilizando otro tipo de microprocesadores de 8 bits o incluso implementaciones que involucren microprocesadores de 16 bits.

de monitorea construido en base E1 sistema  $\alpha$ un. microprocesador ha sido diseñado y construido con el fin de entender el funcionamiento de un microprocesador y SUS. perifericos y tambien obtener un dispositivo capaz de ayudar mantener el nivel de operación de una red de comunicación de datos dentro de un nivel adecuado.

En el trabajo desarrollado, se cumple con el objetivo de sustituir el sistemo de monitoreo electromeconico por un sistemo basado en un microprocesador, pero además de la sustitución, se mejora el funcionamiento general del sistema y se presentan una serie de alternativas para el mejoramiento de su operación y utilizacion.

Estos elementos, junto con las justificaciones originales de costo, tiempos de operación y respuesta, dimensiones físicas, consumo de potencia, capacidades de expansión y desarrollo

241.

permiten establecer que el sistema de monitoreo desgrrollado  $0.5$ solamente el elemento primario necesario para la implementación un sistema que aproveche en su totalidad las capacidades de l  $\det 2$ microprocesador, por medio del desarrollo de un hardware y 14.05 software que la eariduezcan.

Se establecen cuatro propuestas principales para futuros desarrollos que pudieran implementarse en forma conjunta  $\bullet$  $\oplus$ .) forma individual, todos en hase al sistema de monitoreo:

- monitores automatizado

- generación de estadísticas

- rutinos de diagnostico

e enlargs alternos

Codo una de estas implementaciones 50 prosenta continuacion.

#### MONITOREO AUTOMATIZADO.

La coeración del sistema de monitoreo se puede llegar a implementar de forma tal que al activar una rutina del sistema. se cjecute un muestreo de todos los modems que supervise el sistema, detectando e indicando posibles fallas. Se pudieran intervalos de tiempo para la realización de establecer estes manera que el sistema de monitoreo musstreas. de estuviera cermanentemente funcionando y en forma automática elecutara los diadnosticos. dados los intervalos de tiempo para realizarlos fiquru 1 ).

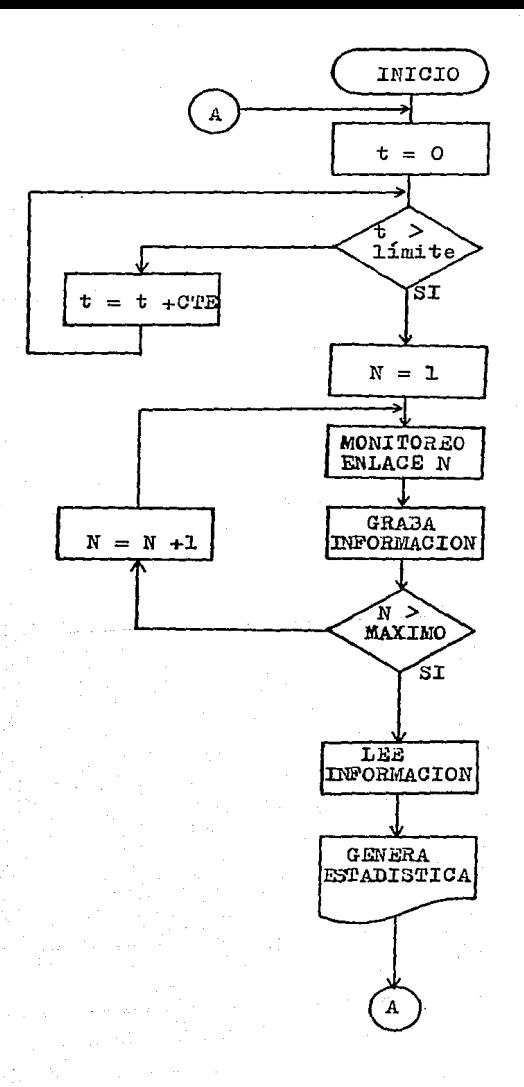

 $t = TLSaPO$  $11$ mite = INTERVALO DE TIEMPO PARA MUESTREO MAXIMO = NUMERO DE ENLACES EXISTENTES  $CTE = INGREMENTTO DE$ TIEMPO

FIGURA

1 MONITOREO AUTOMATIZADO

#### OFNERACION DE FSIANISTICAS.

La información obtenida de muestreos automáticos o muestreos obtenidos en determinados intervalos de tiempo, requerirá d o alaun medio de almacenamiento en el cual se quardaria por  $\mathbf{u}$ determinado periodo de tiempo, para al final de este periodo, generar estadísticas relativas a los niveles procesaria v do operación del sistema y de la red de comunicación de datos, y las fallas ocurridas durante el período de tiempo dado.

Las estadísticas serian utilizadas para detectar enlaces de comunicación o modems que presentaran fallas en forma constante, con el objetivo de corregirlos y mejorar el desempeño de la red.

estadísticas, si es que se asociaran a una determinada  $1.04$ hora del dia, permitirían establecer periodos críticos de flujo de comunicación, enlaces con mayor indice de utilización, etc.

#### RUTINAS DE DIAGNOSTICO.

Con el fin de detectar modems o enlaces de comunicación  $010$ presenten problemas o fallos, es posible definir un conjunto de rutinas de diagnóstico que se apliquen a un determinado enlace de comunicación por medio del sistema de monitoreo, para efectuar diferentes pruebas por medio-de-la generación de señales caracteres que simulasen una comunicación a través del enlaco.

La elecución de estas rutinas permitirian al operador  $\circ$ la red de comunicación de datos. encareado de **SUDBTViSOT**  $0.1$ comportamiento de los elementos que intervienen en el enlace  $\alpha$ 

comunicación. Las rutinas se podrian utilizar para realizar pruebas relacionadas con la comunicación analógica asociada a un modem. la comunicación digital asociada al modem, la comunicación relativa a la computadora, etc (figura 3).

ENLACES ALTERNOS.

Cuando alguno de los enlaces existentes présente una  $f<sub>0</sub>$  11a. y sea necesario reestablecer el enlace efectado, se requerirá de alguna manera para establecer un enlace alterno que pueda sustituir el enlace afectado.

EI. sistema debe contemplar la circuiteria necesaria para switchear la comunicación del modem afectado hacia el moden sustituto, sin afectar la operación del enlace de comunicación (figura 4).

INTERFASE A UN PROBADOR DE MODEMS.

Existen comercialmente dispositivos que permiten realizar una serie de pruebas en modems, para poder determinar si un modem específico se encuentra operando normalmente o presenta alguna  $f0110.$ 

Un dispositivo probador de modems en general posee  $1.35$ capacidades necesarias para revisar los 3 elementos principales **aue**  $1<sub>O</sub>$ constituyen, esto es, el transmisor, el receptor  $1<sub>2</sub>$ - V fuente de poder.

Para el remeptor, es-válido realizar pruebas sobre  $10 -$ 

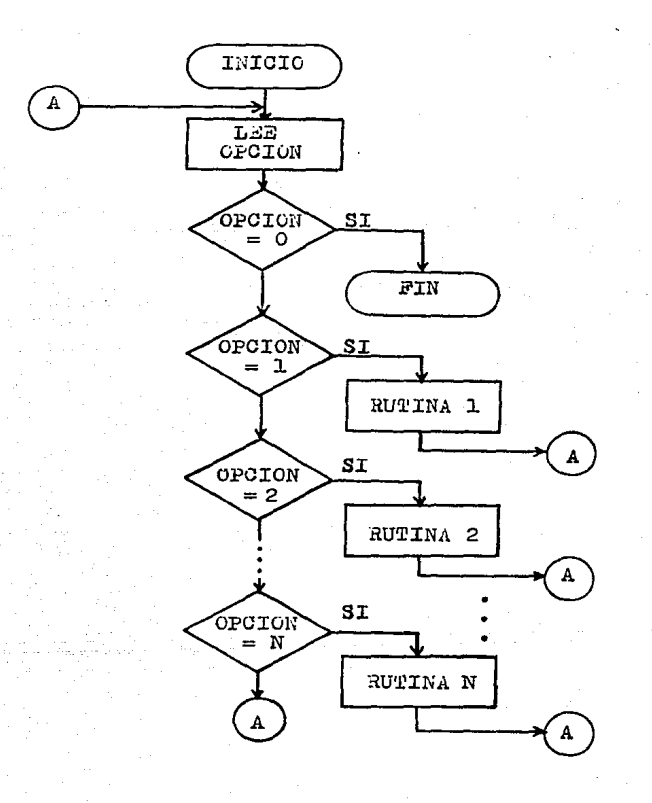

RUTINA 1 . DIAGNOSTICO DE MODEM RUTINA 2 . PRUEBAS EN LINEA TX , RX

RUTINA N. SILULA COLUNICACION MODEM-CPU

FIGURA 3 RUTINAS DE DIAGNOSTICO

#### 4 ENLACES ALTERNOS FIGURA

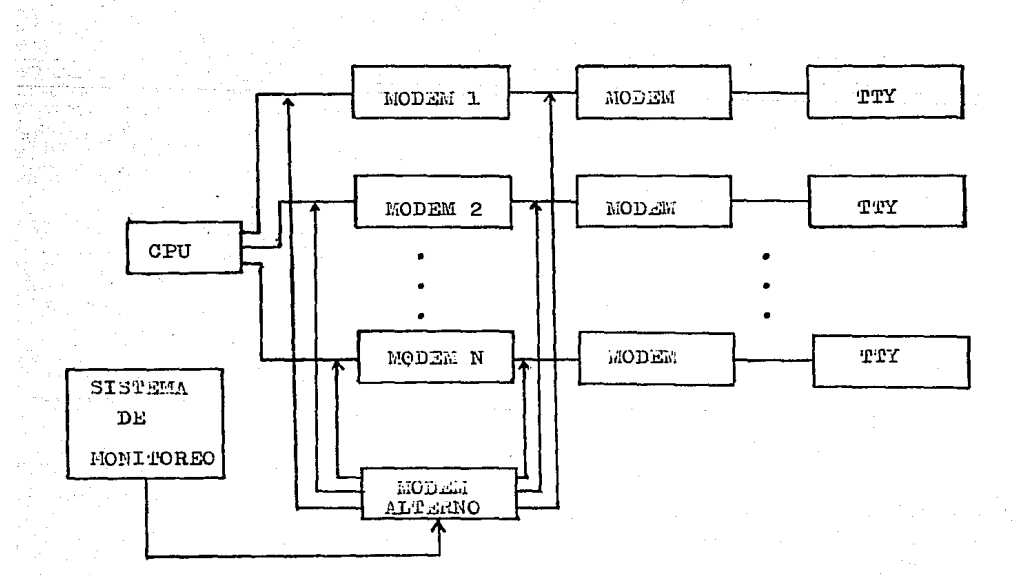

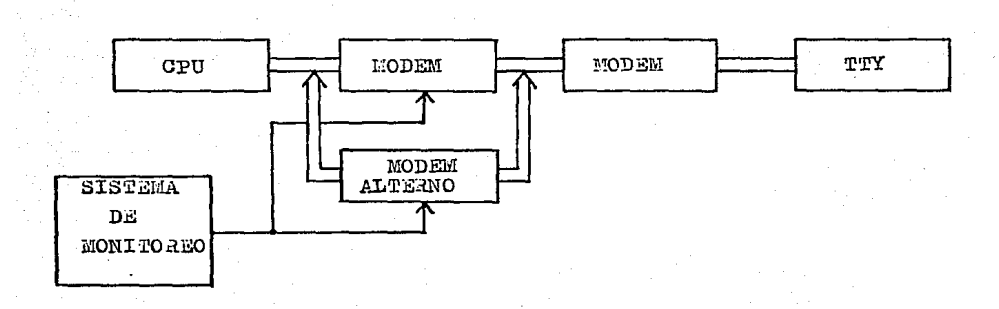

modulación de salida, los niveles de señal de salida, etc. Para el receptor se pueden realizar pruebas respecto a la perdida de bits, velocidades de recepción y tasas de error, etc. En cuanto a las fuentes de poder, se pueden revisar los niveles de voltaje, los niveles de ruido, sobrecaso, etc.

Existen diferentes tipos de analizadores de modem, debido a las diferentes características que poseen los modems actuales, comp son el tipo de modulación que utilizan, velocidades d p transmisión. estandares que utilizan, etc. Algunos de los analizadores son el Hewlett Packard 1645-A Data Error Analyzer: los Systron Donner modelos 223, 224 y 225; los ICC 220 y 210. Los características de cada uno de ellos los hace útiles para diferentes aplicaciones: algunas características comunes en ellos son los siguientes:

generación de caracteres de 5, 6, 7 u 8 bits con poridad non, par o sin ella.

 $-$  bits de parada de 1, 1.5 o 2 bits.

- calculo y despliegue directo de la cuenta de errores de bits, corocteres y bloques.

- full duplex, half duplex o simplex.

- velocidad seleccionable desde 75 hasta 9 600 bps para modems asíncronos y en sistemas síncronos de hasta 20 000 bos.

- detección y cuenta de transacciones de marca o

espacio.

- conocidad de outcoruebo.

 $-$  monitor en línea de nudio.

 $-$  sincrepizeción.
- generación de secuencia seudoaleatoria de 3 bits.

El sistema de monitoreo realizado a lo largo del desarrollo de este trabaJo serio adecuado para, tenierldo un solo probador, poder realizar pruebas sobre todos los modems asociados a enlaces remotos de comunicación, sin necesidad de desplazar físicamente el probador o los modems.

F'or medio del sistema de monitoreo,  $\overline{\mathbf{u}}$ modem determinado, interrumpiendo sus líneas y switcheando la comunicaci6n hacia el dispositivo probador para revisar su funcionamiento.

TodGs las pruebas que se pudieron realizar por media del probador de modems, se podrian implementar por medio de rutinas de so~tware, de la manera *en* que se planteo en otra de lus ·propuestas presentadas.

#### ------------------------

 $\ddot{\phantom{a}}$ 

### APENDICE

\*\*\*\*\*\*\*\*\*\*\*\*\*\*\*\*\*\*\*\*\*\*

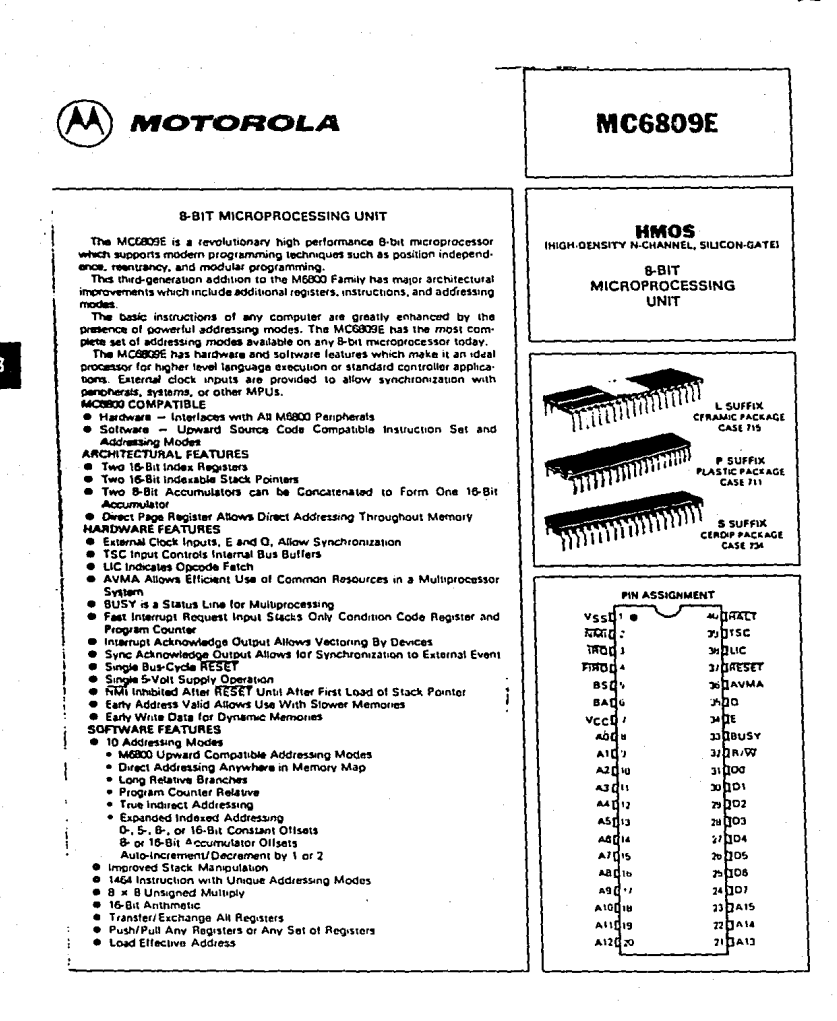

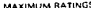

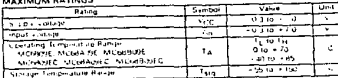

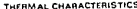

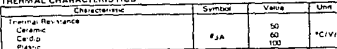

#### POWER CONSIDERATIONS

The average chip-junction temperature, T.j., in TC can be obtained from  $T_1 = T_0 + (P_0 - \theta + \Delta)$ 

Where

.<br>"Tale Ambient Temperature, \*C.

- All community recognitions of the Second Manuscript Ambient, TC/W

PhePist - PPORT

PINT=1CC - VCC, Watts - Chip Internal Power

PPORT - Port Power Dissipation, Watts - User Determined

An approximate relationship between PD and TJ M PPORT is neglected) is

 $P_0 = K = 11 + 273^{\circ}$ Cl

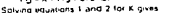

 $K \times P_{D+1}$   $I_A \times 273$  °Cl  $\div 8$  is  $P_{D}^2$ 

ה או די היינו או די גריט יינו און די היינו יום.<br>Where K is constant pertianing to the particular bart. K can be dolumnical from equation 3 by measuring Pn lat equiliprium)<br>Wall known Tall Using this value of K the values vaun of TA

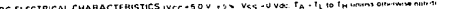

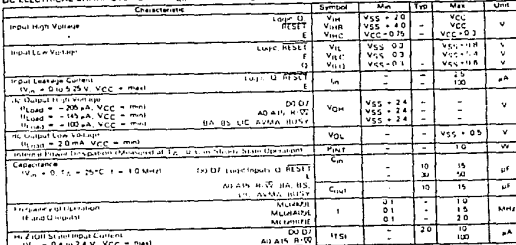

\*Capacitances are period-cally tested rather than 100% tested

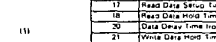

Ident.<br>Numbe

Curse Time

Lyce liny<br>Puse Wain Ellow<br>Puse Wain Ellion  $C<sub>2</sub>$  and  $C<sub>2</sub>$  and  $C<sub>3</sub>$  and  $C<sub>4</sub>$  and  $C<sub>5</sub>$  and  $C<sub>6</sub>$  and  $C<sub>7</sub>$  and  $C<sub>8</sub>$  and  $C<sub>9</sub>$  and  $C<sub>9</sub>$  and  $C<sub>9</sub>$  and  $C<sub>9</sub>$  and  $C<sub>9</sub>$  and  $C<sub>9</sub>$  and  $C<sub>9</sub>$ 

This device contains criculty to protect the This device consension out to product the<br>impute advantage of the consense of the visible consense of the<br>visible of reacting production for consense that subset<br>and that roman production for consense in the average solici

masoner rated voltages to this high im<br>- Revallery of uperation is entanced if unus-<br>- Revallery of uperation is entanced if unus-<br>- voltage level (e.g., either Vgg or VCC)<br>- voltage level (e.g., either Vgg or VCC)

**MC6809E** 

 $\sigma_1$ 

iar

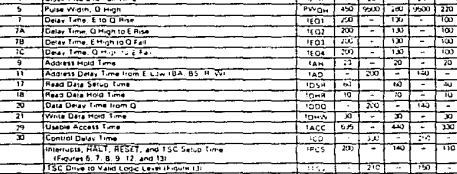

BUS TIMING CHARACTERISTICS, Car frotes 1, 2, 3, and 4)

Processor Control Rise and Fall Time (Figure 2)

Chesciensies

TSC Resears MOS Bullers to High Impedance IFigure 131  $\overline{\phantom{a}}$ ≂  $\overline{ }$ Ξ TSC H-2 Delay Time IF gure 131 **TEO** ÷

MCMORE MCMADE MCMORE

 $\frac{1}{10}$   $\frac{1}{10}$   $\frac{1}{10}$   $\frac{1}{10}$   $\frac{1}{10}$   $\frac{1}{10}$   $\frac{1}{10}$   $\frac{1}{10}$ 

≕ ÷ ÷ ÷ ÷ ÷ ↽

T.

حت

 $\overline{a}$  $\overline{\phantom{a}}$ 

 $\overline{ }$ ÷ خايجا

 $\frac{1}{100}$  $\overline{100}$ 

 $\frac{1}{100}$ u  $\sim$  .

÷ ⊹≕ ∸ ÷ ÷

÷

₹

÷ --÷

π.

خطو

 $\overline{181}$   $\overline{183}$  $\frac{2}{145}$   $\frac{1}{10}$   $\frac{1}{10}$   $\frac{1}{10}$ 

 $\sim$ 

**TRO** 

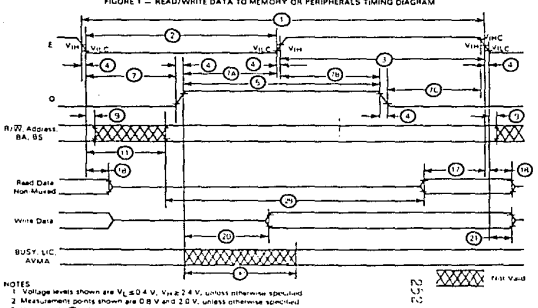

3 Hod small @ 1 for BA and BS is rist specified<br>4. UMbe access time is computed by the 4 a thimas - 17

FIGURE 1 - READ/WRITE DATA TO MEMORY OR PERIPHERALS TIMING DIAGRAM

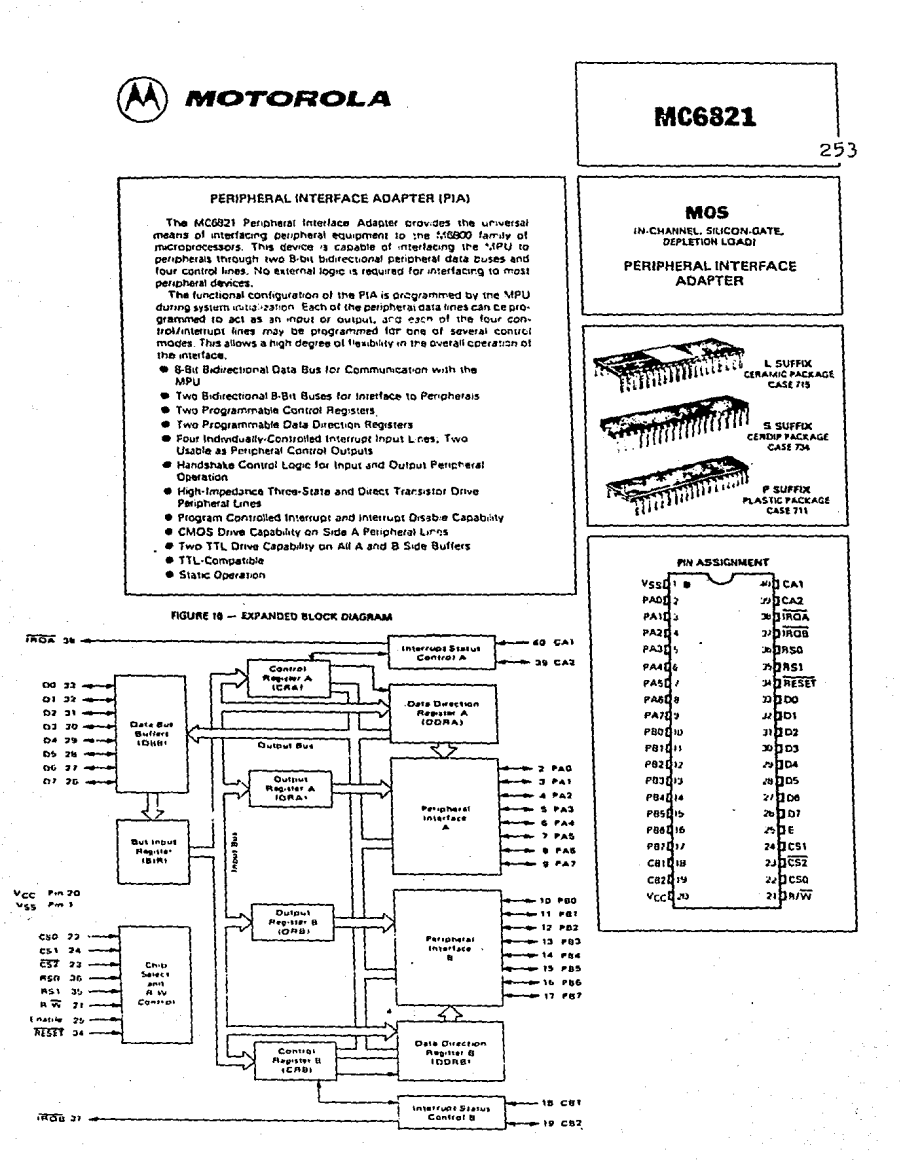

#### MC6821

#### ALAMANIA BAYINGE

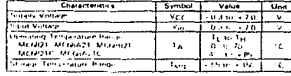

#### THERMAL CHARACTERISTICS

Tun "A+IPD\*\*IAI www

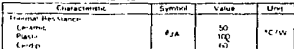

.<br>Two Amment Temicrature 10.

The average phip is notice temperature. Tij in 10 can be obtained from

8.5 . Lackage Thermal Prostance - Junction In-Ambient, 101V/

The deeds contact Carratty to broker the ing or man research carrier to protect the vorages of electric lields, figure.er, it is all<br>voird, that normal pristauligr ... Le Jaren II.<br>Avoid applications of any voltage higher than avenues construction of any equator regram trans maximum ratios voltages to the tight.<br>Impedance circuit For proper operation it is imposerancement for proper upmotion in a V<sub>out</sub> s Vet. course they must always be best to an i

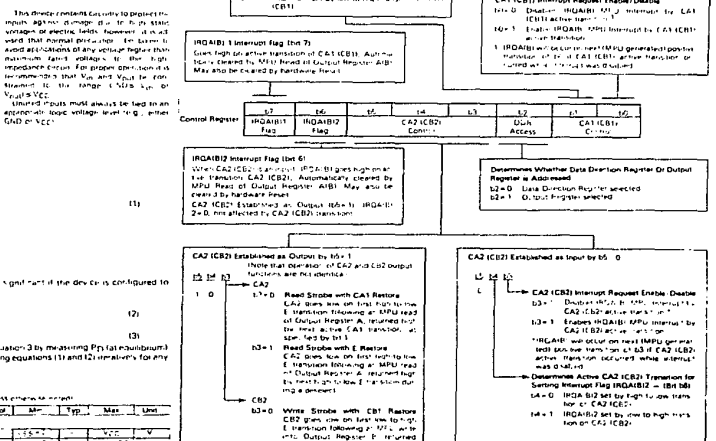

Determine Active CA1 (CB1) Transdon for Satting to the country of the state of the country of the country of the country of the country of the country of the trial of the manufacture of the fact the manufacture of AT

- I HOLDER MY Dy Kwitchen hetstellingen (At<br>- I HOLDER MY Dy Kwitchen hetstellingen<br>- I GR1L

most by the mest entire CRI teams tor in species provided the CRB b7

new. 2011 - White Stocks with E Restore<br>
CDP points for the new to high points<br>
CDP points for the new to high points<br>
Into Duplate Restore 1, returned<br>
Into Duplate Restore 1, returned<br>
stocks for the new top and the<br>
stocks f

services

CA2 (CB2) goes bigh as MPL) writes

Set'Reset CA2 (CB2) CA2 ICBZ pres tow as MPL; write:<br>b3+6 mm Control Restret

559

 $\cdots$ 

 $\sim$ 

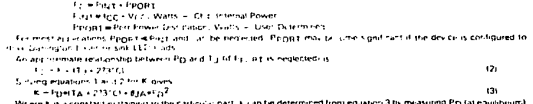

**POWER CONSIDERATIONS** 

total animal strength was not killer values of PD and 1 J can be obtained by solving equations (1) and 12) are alizer to any value of T.C.

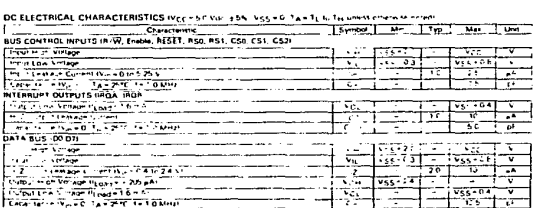

FIGURE 18 - CONTROL WORD FORMAT

CA1 (CRI) Internet Remark Easter (Davids

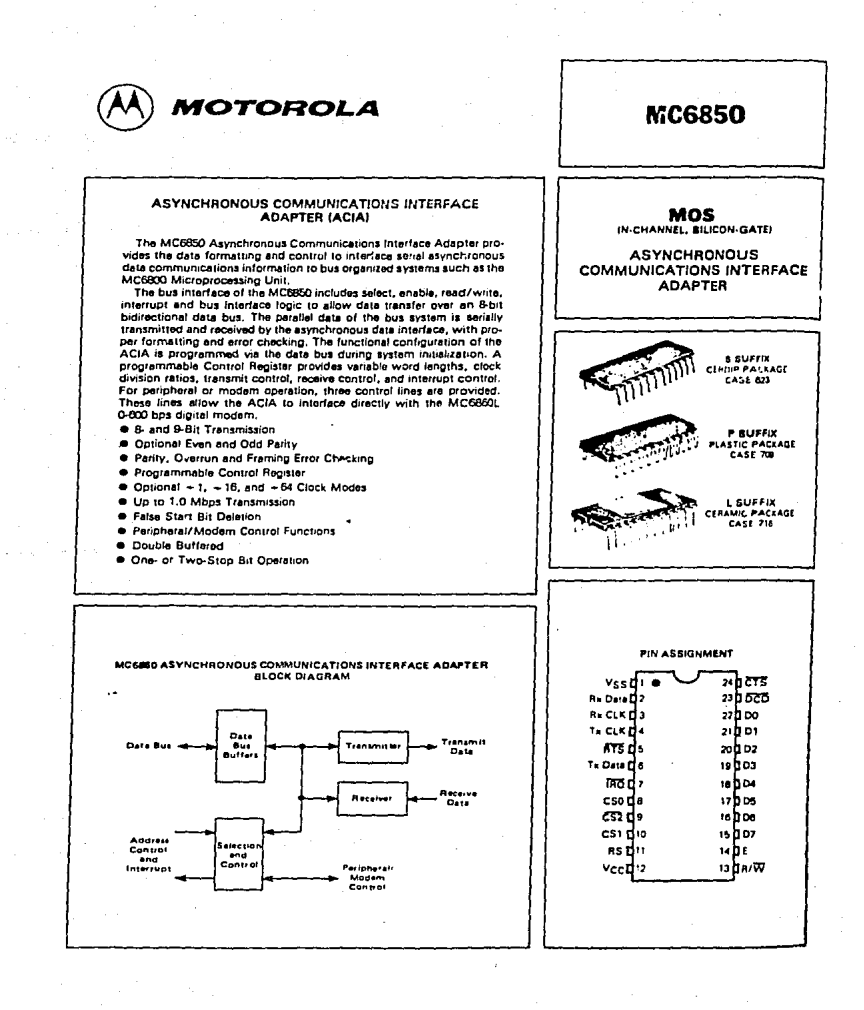

ۇ را2

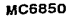

#### **MAXIMUM RATINGS**

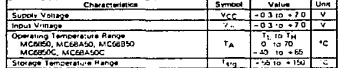

The device contact circuity to protect the volume of the film of the standard data of the film of the volume of the volume of the standard protection of the standard material of the standard data of the standard data of t

#### THERMAL CHARACTERISTICS

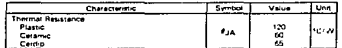

#### POWER CONSIDERATIONS

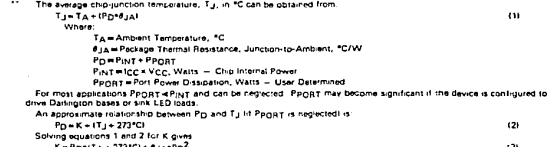

13)<br>Where Kiis a constant performing to the particulatibart. K can be determined from equation 3 by measuring Pri Jal equilibrium) for a known TA. Using this values of K the values of PD and Tycan be obtained by solving equations (1) and (2) detailedly solving and Tail of the ratio of K the values of PD and Tycan be obtained by solving equations (1) a value of TA.

#### DC ELECTRICAL CHARACTERISTICS (Vcc = 5.0 Vdc ±5%, Vss = 0, TA = TL to TH unless otherwise noted I

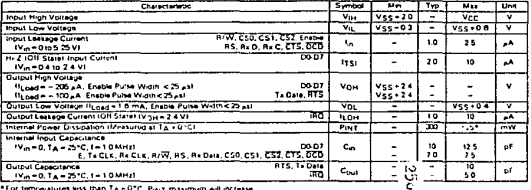

\*For temperatures less than TA + 0°C, Pitt1 maximum will increase

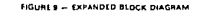

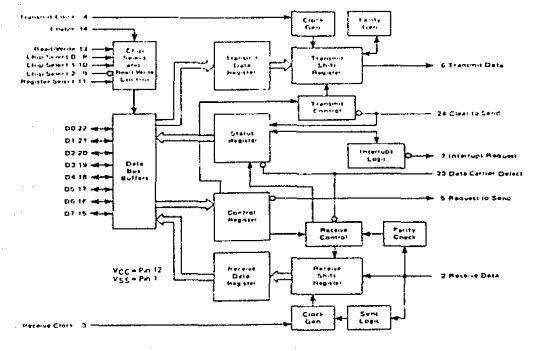

## HM6264LP-10, HM6264LP-12  $\cdot$ HM6264LP-15 $\cdot$

8192-word x 8-bit High Speed Static CMOS RAM

- *<b>■ FEATURES*
- Fast access Time
- 100ns/120ns/150ns (max.) Low Power Standby Standby: 0.01mW (typ.)
- **Low Power Operation**
- Operating: 200mW (typ.)
- Capability of Battery Back-up Operation
- Single +5V Supply
- . Completely Static Memory. . . . . No clock or Timing Strobe Required
- · Equal Access and Cycle Time
- Common Data Input and Output, Three State Output
- . Directly TTL Compatible: All Input and Output
- Standard 28pin Package Configuration
- . Pin Out Compatible with 64K EPROM HN4B2764

#### **BLOCK DIAGRAM**

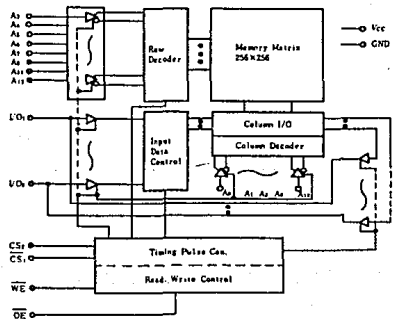

#### ABSOLUTE MAXIMUM RATINGS

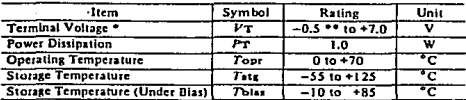

\* With respect to GND, \*\* Pulse width 50ns: -3.0V

#### *<b>A TRUTH TABLE*

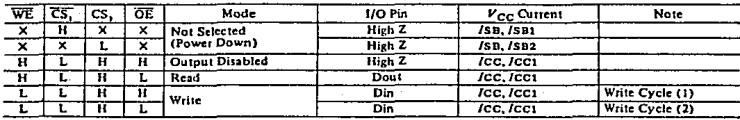

 $X: H$  or  $L$ 158

**@HITACHI** 

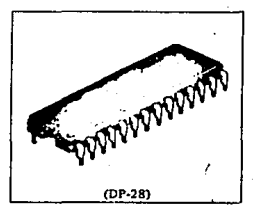

#### **PIN ARRANGEMENT**

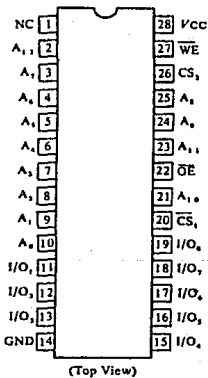

#### HM6264LP-10, HM6264LP-12, HM6264LP-15

#### **E RECOMMENDED DC OPERATING CONDITIONS (Ta = 0 to +70°C)**

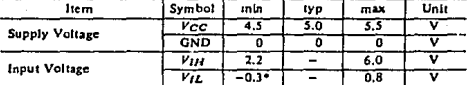

. Pulse Width 50ns: -3.0V

#### **DC AND OPERATING CHARACTERISTICS (** $V_{CC}$  **= 5V±10%, GND = 0V,**  $T_a$  **= 0 to +70°C)**

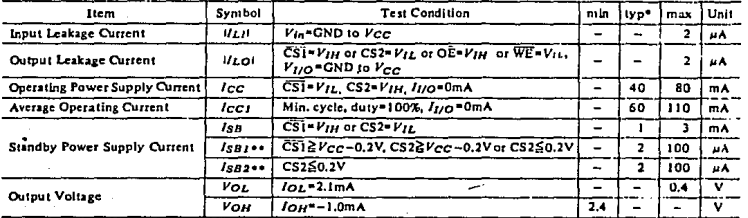

\* Typical limits are at  $Vcc=5.0V$ ,  $T_a=25^{\circ}C$  and specified toading.<br>\*\*  $V_{IL}$  min\*-0.3V

#### **= CAPACITANCE (f= 1MHz,**  $T_a$  **= 25°C)**

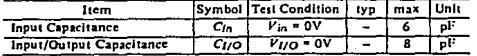

Note) This parameter is sampled and not 100% tested.

**■ AC CHARACTERISTICS (** $V_{CC}$  **= 5V±10%, Ta = 0 to +70°C)** 

**• AC TEST CONDITIONS** 

Input Pulse Levels: 0,8 to 2,4V

Input Rise and Fall Times: 10ns

Input and Output Timing Reference Level: 1.5V

Output Load: 1TTL Gate and CL = 100pF (including scope and jig)

#### · READ CYCLE

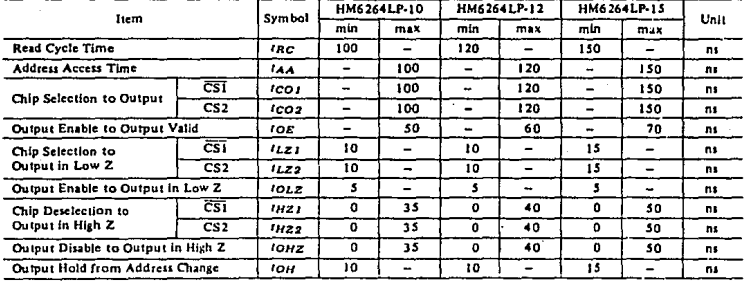

NOTES: 1  $t_{MZ}$  and  $t_{OMZ}$  are defined as the time at which the outputs achieve the open circuit condition and are not referred<br>to output voltage levels.<br>2 At any given temperature and voltage condition,  $t_{HZ}$  max is

device to device.

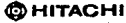

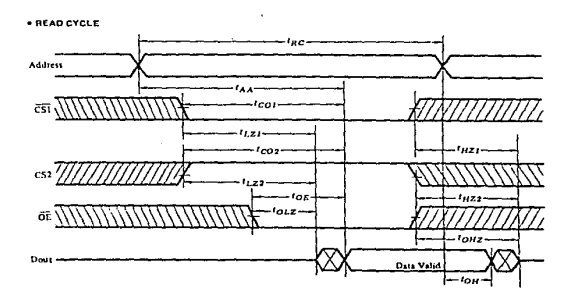

#### . WRITE CYCLE (1) (DE clock)

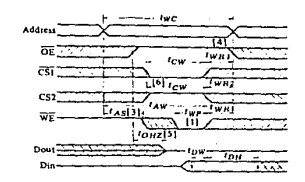

#### . WRITE CYCLE (2) (OE Low Fix)

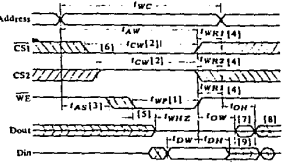

#### NOTE: 1) WE is high for Read Cycle

HM6264LP-10, HM6264LP-12, HM6264LP-15-

#### · WRITE CYCLE

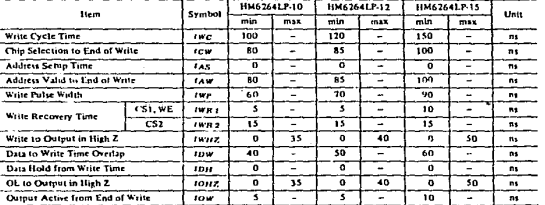

#### **OHITACHI**

بي:<br>تو

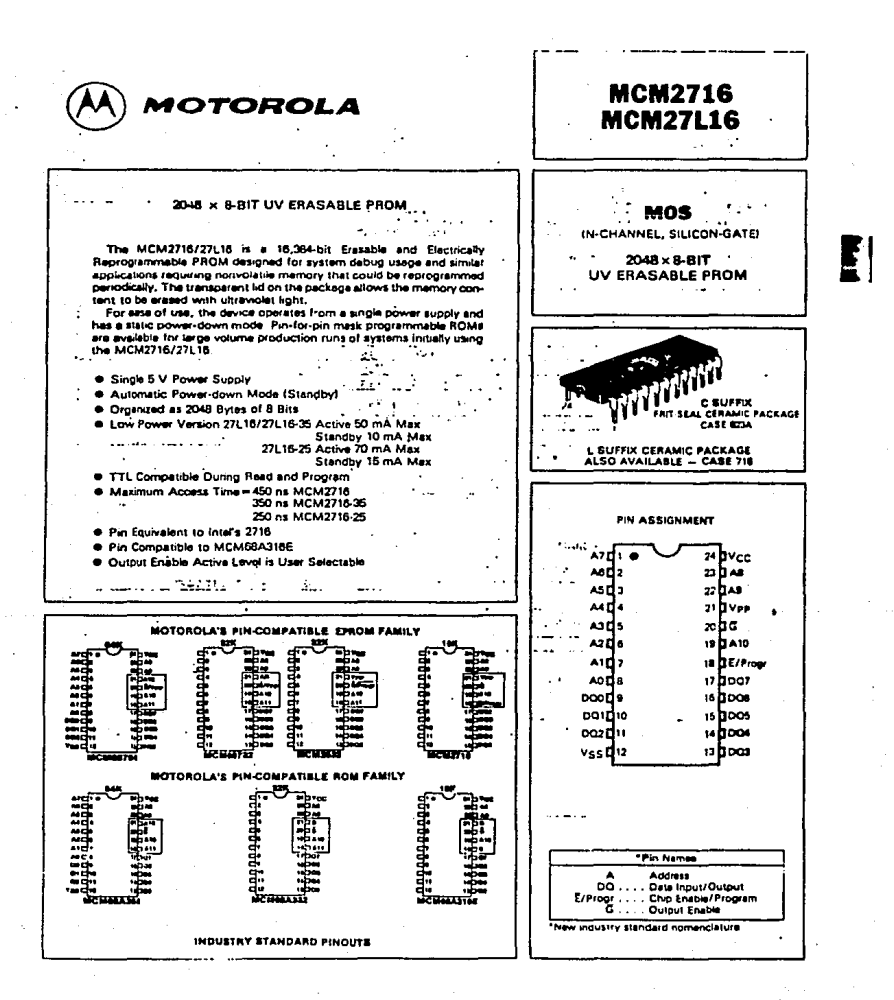

260

059817-4-80

#### MCM27 is inclinities

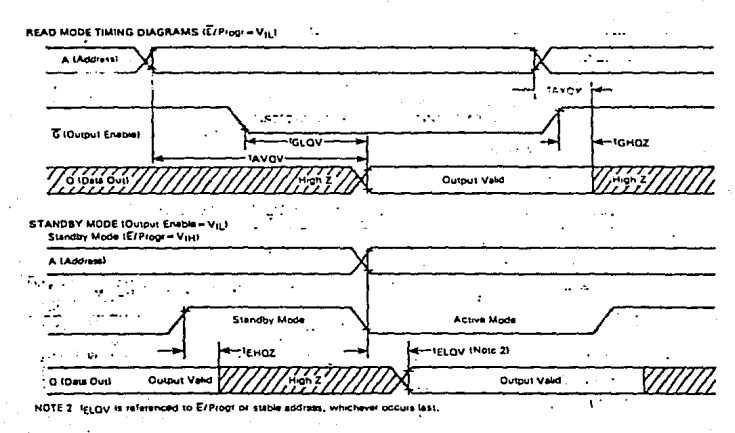

## DC PROGRAMMING CONDITIONS AND CHARACTERISTICS

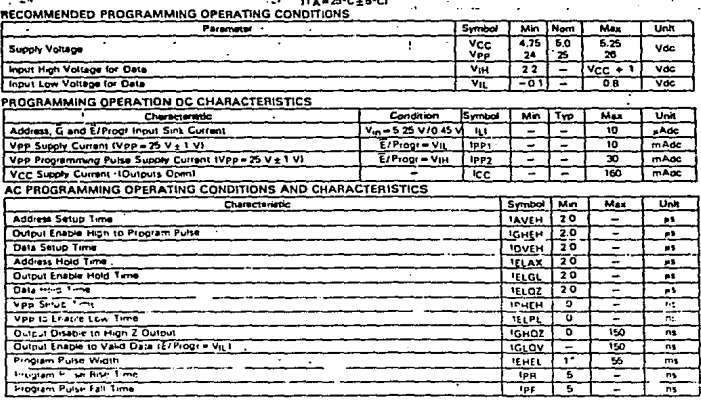

led after the specific data has been vented.

# Mational<br>**22** Semiconductor

## CD4066BM/CD4066BC Quad Bilateral Switch

#### **General Description**

The CD4066BM/CD4066BC is a quad bilateral switch Intended for the transmission or multiplexing of anatog or digital signals. It is pin-for-pin compatible with CD4016BM/CD4016BC, but has a much lower "ON" resistance, and "ON" resistance is relatively constant over the input-signal range.

#### **Features**

- 3V to 15V Wide supply voltage range High noise immunity 0.45 Vop (typ.)
- Wide range of digital and ±7.5 VPEAK analog switching
- "ON" resistance for 15 V operation 800
- Matched "ON" resistance  $\Delta$ How = 5  $\Omega$  (typ.) over 15V signal input
- "ON" resistance flat over peak-to-peak signat range High "ON"/"OFF" 65 dB (typ.) output voltage ratio
- **High degree linearity**
- 
- $Q_1 = 10$  kHz, R<sub>L</sub> = 10 kG 0.1% distortion (typ.)  $\begin{array}{c}\n\phi_{1s} = 1 \text{ kHz, } V_{1s} = 5 V_{p.p.} \\
V_{DD} - V_{SS} = 10 V, R_L = 10 \text{ k}\Omega\n\end{array}$
- Extremely low "OFF"  $\blacksquare$ switch leakage @ Von Extremely high control input impedance
- Low crosstalk -50 di
	- between switches  $\Phi_{10} = 0.9$ (My 12

40 MH

Frequency response, switch "ON"

#### **Applications**

٠

- Analog signal switching/multiplexing  $\blacksquare$ · Signal gating
	- · Squatch control
	- · Chonner
	- · Modulator/Demodulator
	- . Commutating switch
- Digital signal switching/multiplexing
- CMOS logic implementation
- Analog-to-digital/digital-to-analog conversio
- Digital control of frequency, impedance, analog-signal-gain

## **Schematic and Connection Diagrams**

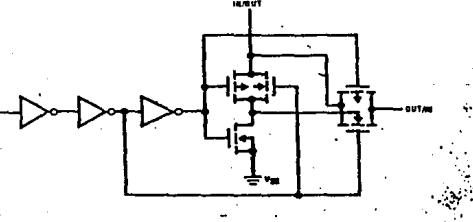

**Dual-In-Line Pack** 

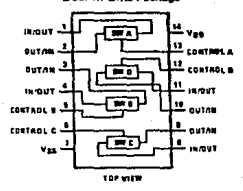

## solute Maximum Ratings

## $\frac{1}{2}$  and 2)

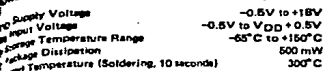

## **Recommended Operating Conditions**

## (Note 2)

VDD Supply Voltage<br>V<sub>IN</sub> Input Voltage<br>TA Operating Tempe<br>CD4066BM<br>CD4066BC

CD4068BM/CD4068DC

3V to 15V ov to Voo –55°C to +125°C<br>–40°C to +85°C

## **CELECTRICAl Characteristics** CD4066BM (Note 2)

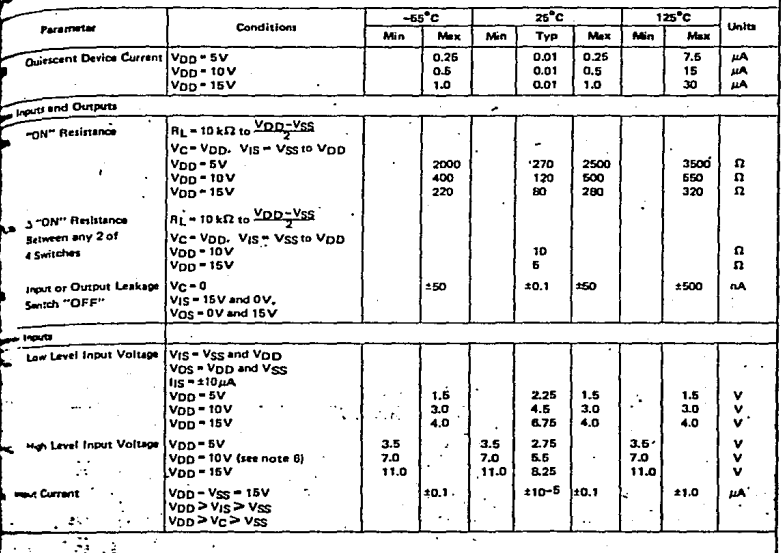

## C Bectrical Characteristics CD4066BC (Note 2)

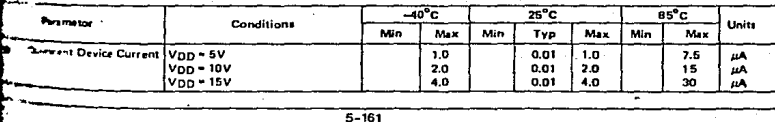

#### BIBLIOCRAFIA

- MC6909 Cookbook . Carl D. Warren TAB Books Inc. , 1980.
- Telecomunicaciones y Redes de Computo . Seminario Fundacion Arturo Rosenblueth . Mexico 1980.
- Microprocessors and Digital Systems . Douglas V. Hall Mc Graw Hill , 1985.
- Data Communications Facilities, Networks and Systems, Dixon Doll John Wiley & Sons , 1784.
- Byte, Vol. 9, No. 13, Mc Graw Hill
- MEK6802D5 Microcomputer Evaluation Board User's Guide . Motorola Inc., 1980.
- Computer Organization . Carl Hamacher. Mc Graw Hill , 1985.
- 6809 Editor-Assembler, User's Guide, Radio Shack , 1985.
- Linear , Manual Tecnico, National Semiconductor, 1984.
- Microprocessors , Manual Tecnico , Motorola Inc. , 1984.
- Dise&o y Construccion de un probador de Modems. Cano Damian. UNAM . Facultad de Ingenieria . Tesis Profesional 2980013.
- Sistema Integral de Monitoreo y Diagnostico SIMD-8.Manual Tecnico, Transdata S.A. , Mexico 1979.
- RS-232-C EIA Standard. Electronic Industries Association, 1969,
- Microprocesadores y Micrecomputadoras. UNAM Facultad de Ingenieria. Division de Educacion Centinua , 1984.